# **UNIVERSIDAD NACIONAL DE INGENIERIA**

# **FACUL TAO DE INGENIERIA MECANICA**

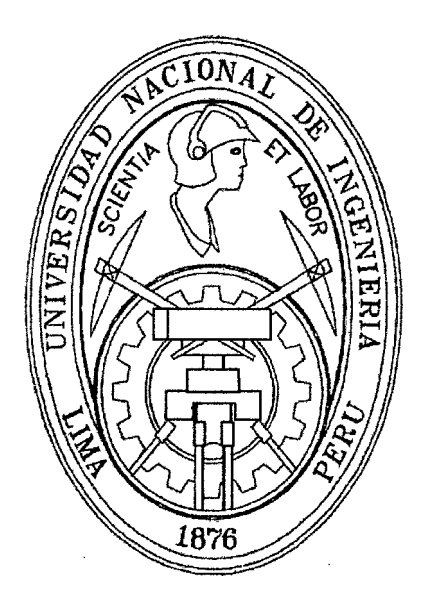

# **ANÁLISIS DE COMPATIBILIDAD MAGNÉTICA DE MATERIALES PARA EL DISEÑO DE UN ROBOT MÉDICO, USANDO TÉCNICAS DE SIMULACIÓN Y PROCESAMIENTO DE IMÁGENES**

## **TESIS**

# **PARA OPTAR EL TÍTULO PROFESIONAL DE:**

# **INGENIERO MECATRÓNICO**

## **CÉSAR ANTONIO FUENTES MONTESINOS**

**PROMOCION 2007-2 ,.** 

**LIMA-PERU** 

**2011** 

Digitalizado por:

Consorcio Digital del Conocimiento MebLatam, Hemisferio y Dalse

A mis padres por su dedicación *y* comprensión

 $\epsilon$ 

 $\mathcal{V}$ 

 $\frac{1}{2}$ 

 $\sim 10^7$ 

 $\sim$ 

ý,

 $\frac{1}{2}$ 

 $\tilde{\mathbf{x}}$ 

## **TABLA DE CONTENIDO**

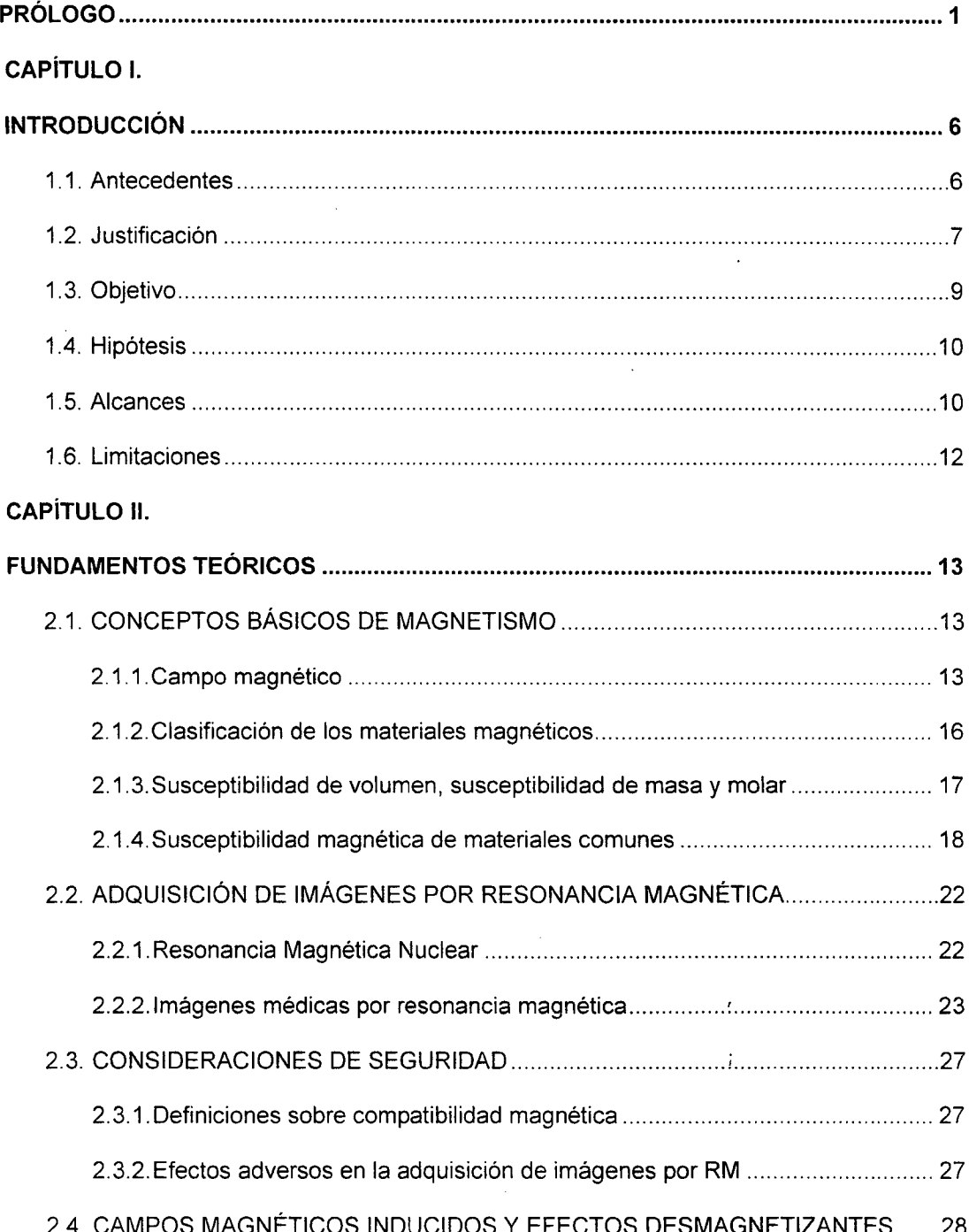

 $\ddot{\phantom{0}}$ 

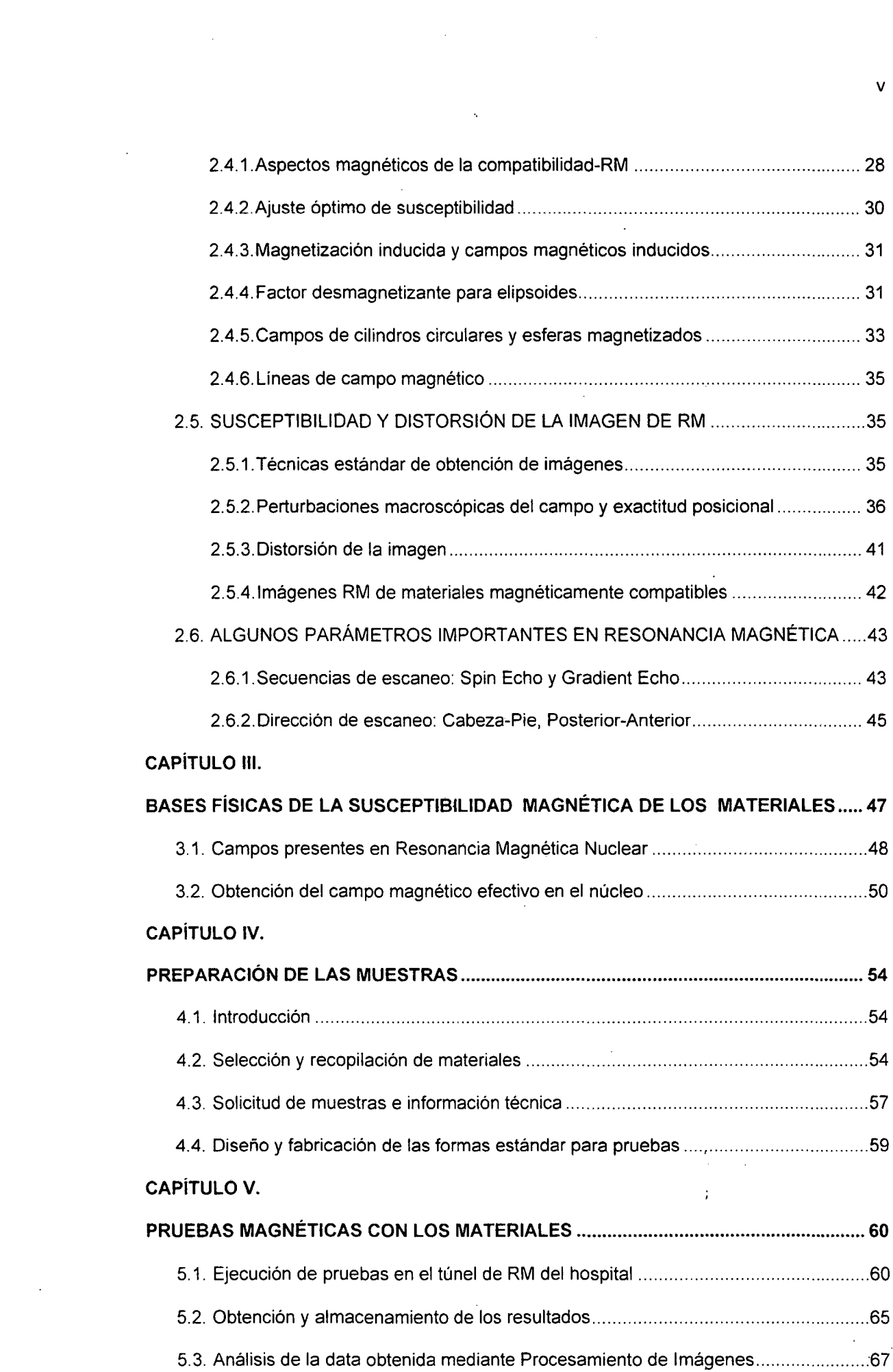

V

 $\label{eq:1} \frac{1}{\sqrt{2\pi}}\int_{0}^{\infty}\frac{1}{\sqrt{2\pi}}\left(\frac{1}{\sqrt{2\pi}}\right)^{2\alpha} \frac{1}{\sqrt{2\pi}}\int_{0}^{\infty}\frac{1}{\sqrt{2\pi}}\frac{1}{\sqrt{2\pi}}\frac{1}{\sqrt{2\pi}}\frac{1}{\sqrt{2\pi}}\frac{1}{\sqrt{2\pi}}\frac{1}{\sqrt{2\pi}}\frac{1}{\sqrt{2\pi}}\frac{1}{\sqrt{2\pi}}\frac{1}{\sqrt{2\pi}}\frac{1}{\sqrt{2\pi}}\frac{1}{\sqrt{2\pi}}\frac{1}{$ 

 $\mathcal{L}^{\text{max}}_{\text{max}}$ 

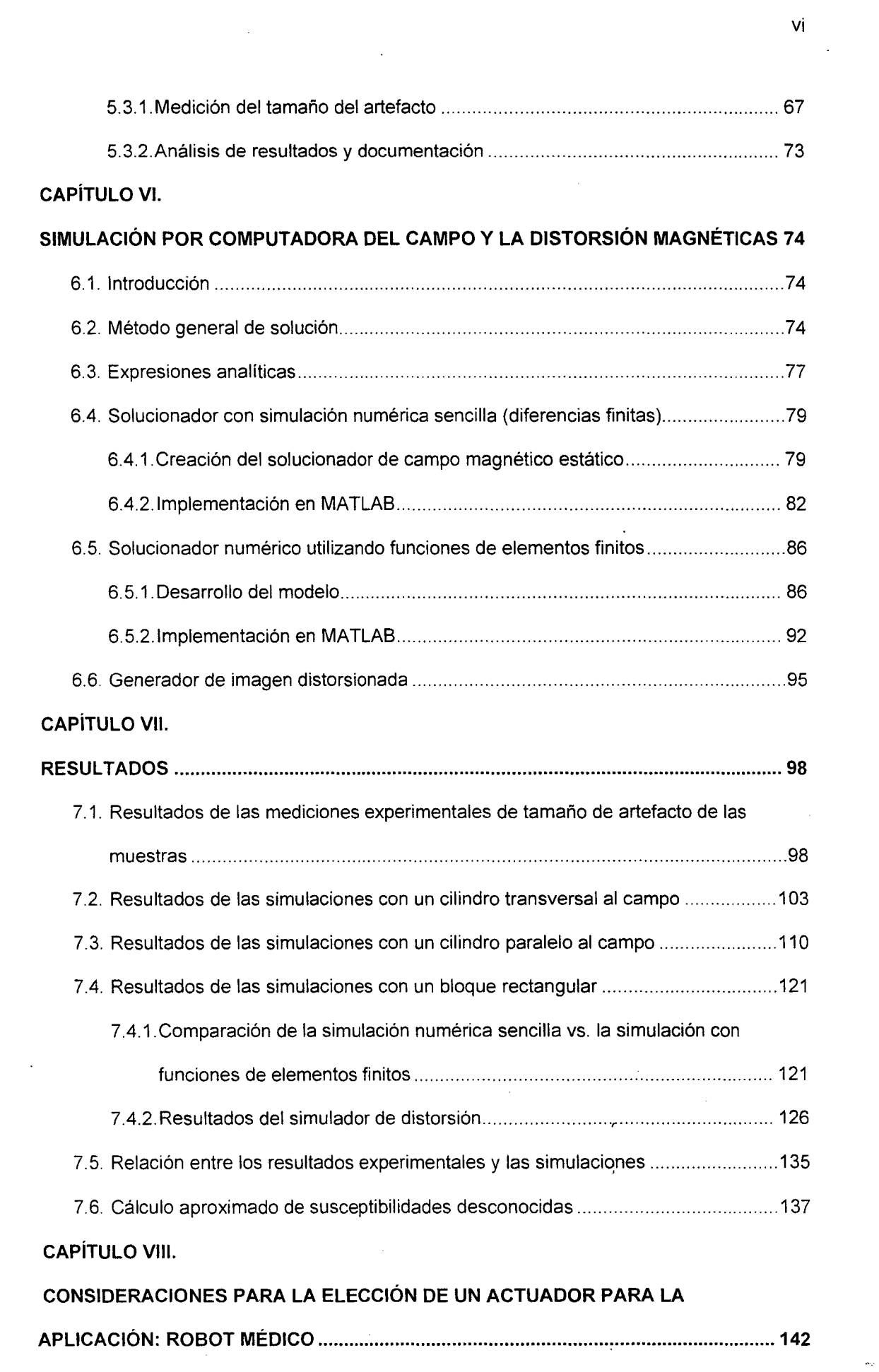

 $\frac{1}{\sqrt{2}}$ 

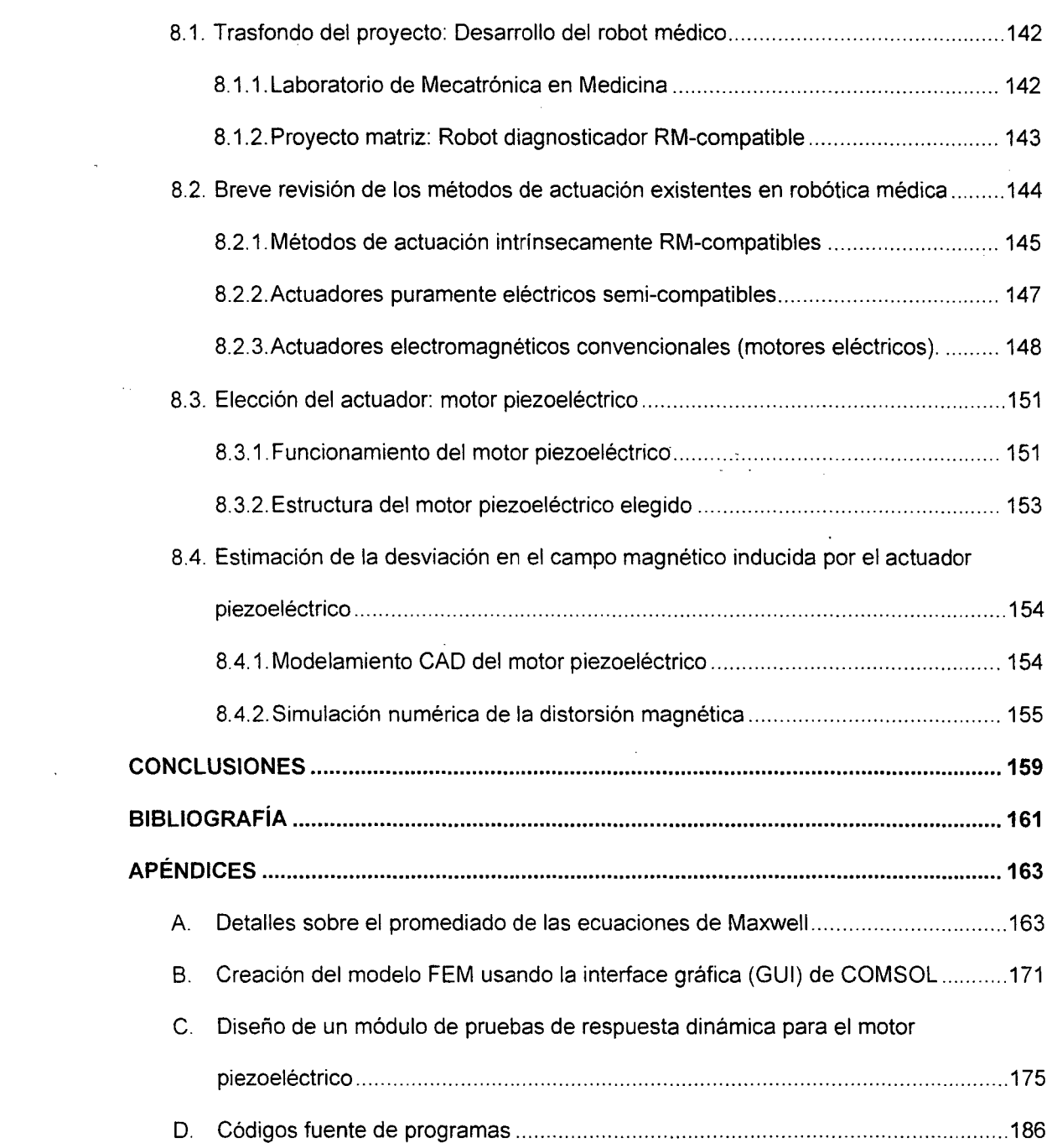

 $\frac{d\mathbf{r}}{d\mathbf{r}} = \frac{1}{2} \mathbf{r} \mathbf{r} \mathbf{r}$ 

 $\hat{\mathcal{A}}$ 

 $\ddot{\phantom{0}}$ 

 $\hat{\mathcal{A}}$ 

 $\mathcal{L}^{\text{max}}_{\text{max}}$  , where  $\mathcal{L}^{\text{max}}_{\text{max}}$ 

 $\mathcal{L}^{\text{max}}_{\text{max}}$ 

 $\mathcal{L}_{\text{max}}$  .

 $\label{eq:1} \frac{1}{2} \int_{\mathbb{R}^3} \left| \frac{d\mathbf{r}}{d\mathbf{r}} \right| \, d\mathbf{r} \, d\mathbf{r}$ 

 $\label{eq:2} \frac{1}{\sqrt{2}}\sum_{i=1}^n\frac{1}{\sqrt{2}}\sum_{i=1}^n\frac{1}{\sqrt{2}}\sum_{i=1}^n\frac{1}{\sqrt{2}}\sum_{i=1}^n\frac{1}{\sqrt{2}}\sum_{i=1}^n\frac{1}{\sqrt{2}}\sum_{i=1}^n\frac{1}{\sqrt{2}}\sum_{i=1}^n\frac{1}{\sqrt{2}}\sum_{i=1}^n\frac{1}{\sqrt{2}}\sum_{i=1}^n\frac{1}{\sqrt{2}}\sum_{i=1}^n\frac{1}{\sqrt{2}}\sum_{i=1}^n\frac{1$ 

 $\hat{\mathcal{L}}$ 

 $\frac{1}{2}$  ,  $\frac{1}{2}$ 

 $\mathcal{L}_{\text{max}}$ 

## **TABLA DE ILUSTRACIONES**

 $\sim$   $\sim$ 

 $\bar{z}$ 

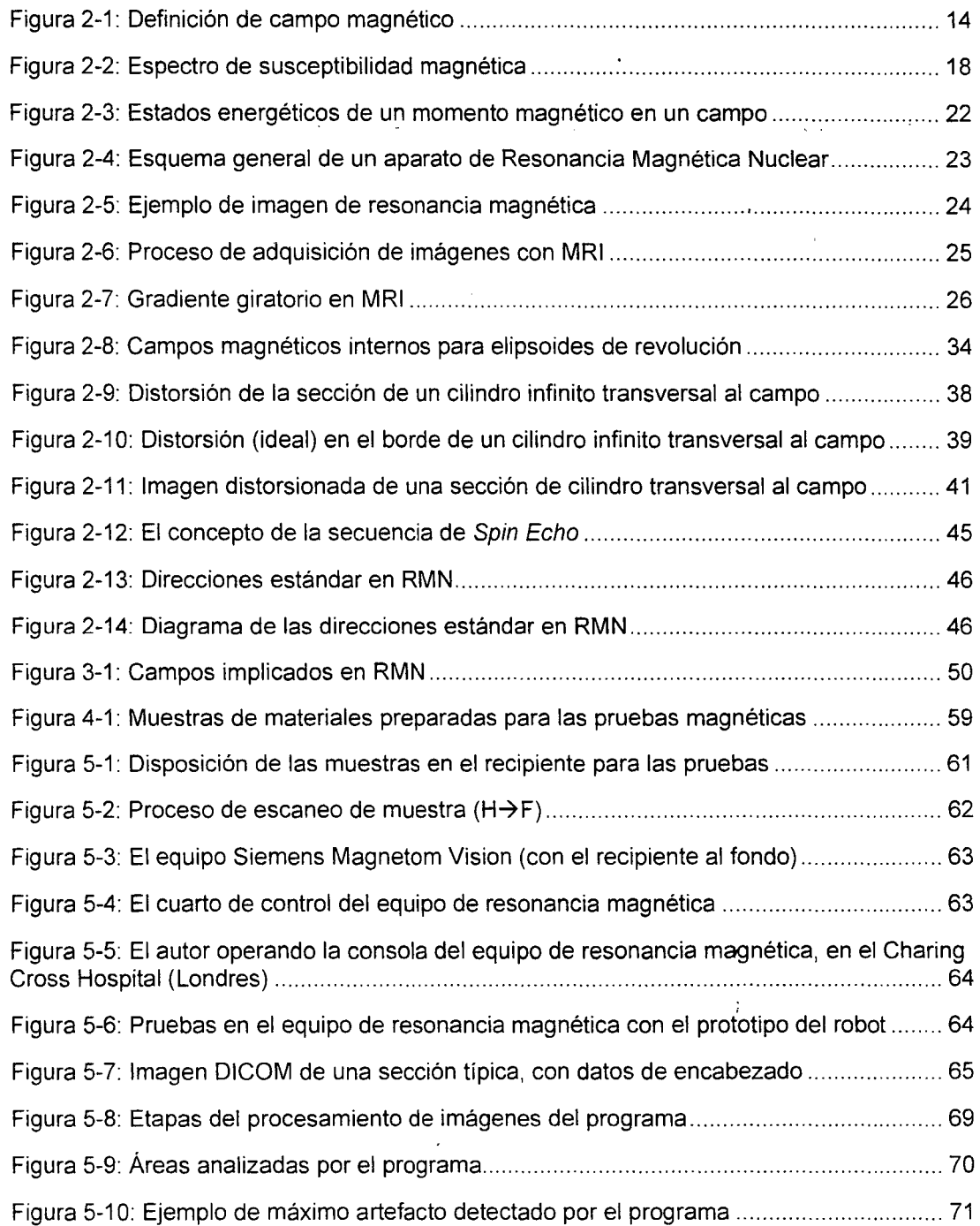

 $\sim$   $\sim$ 

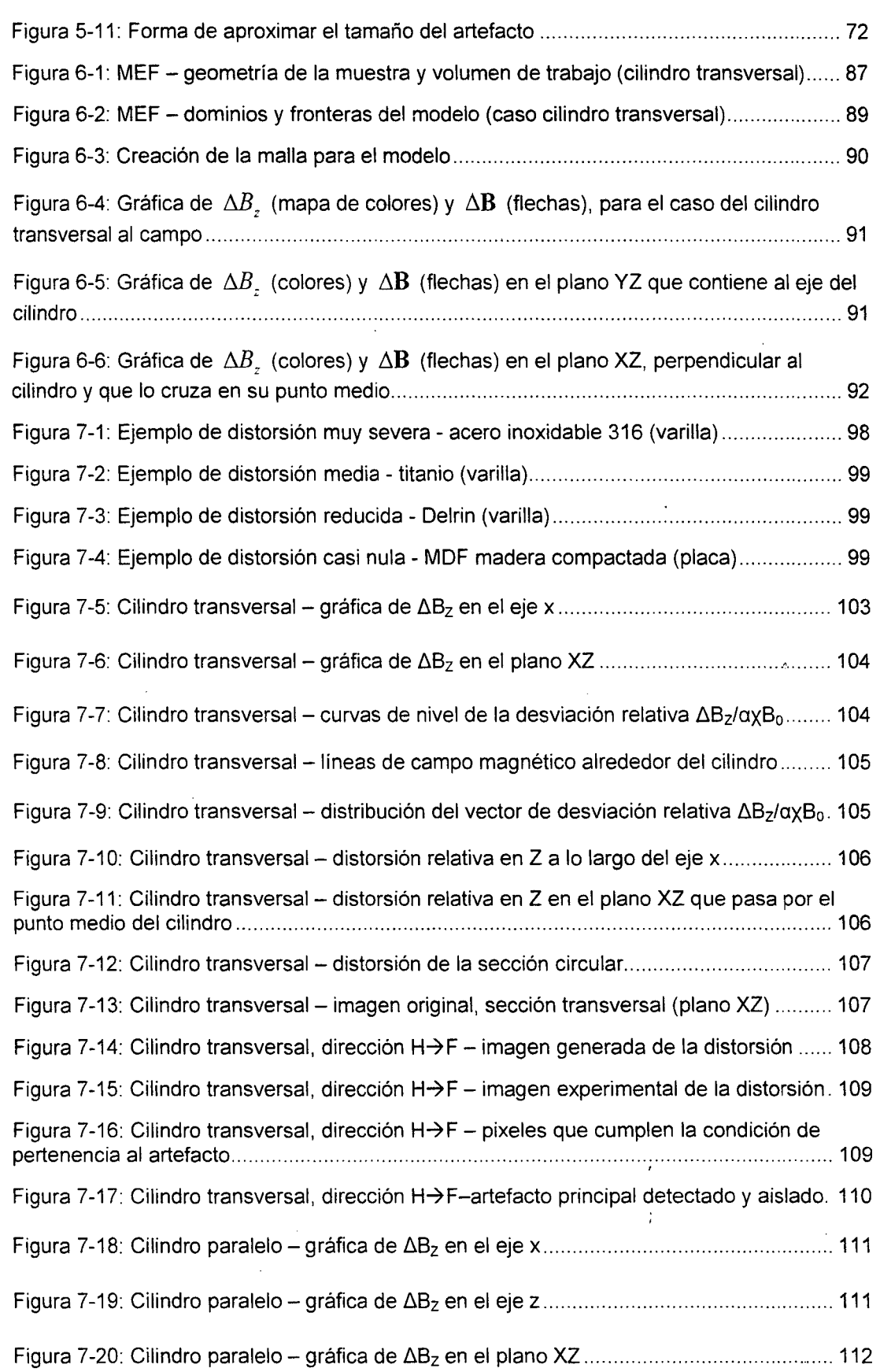

 $\mathcal{A}^{\mathcal{A}}$ 

 $\mathcal{A}^{\text{max}}_{\text{max}}$ 

 $\label{eq:2} \frac{1}{\sqrt{2}}\left(\frac{1}{\sqrt{2}}\right)^{2} \left(\frac{1}{\sqrt{2}}\right)^{2} \left(\frac{1}{\sqrt{2}}\right)^{2} \left(\frac{1}{\sqrt{2}}\right)^{2} \left(\frac{1}{\sqrt{2}}\right)^{2} \left(\frac{1}{\sqrt{2}}\right)^{2} \left(\frac{1}{\sqrt{2}}\right)^{2} \left(\frac{1}{\sqrt{2}}\right)^{2} \left(\frac{1}{\sqrt{2}}\right)^{2} \left(\frac{1}{\sqrt{2}}\right)^{2} \left(\frac{1}{\sqrt{2}}\right)^{2} \left(\frac{$ 

 $\mathcal{L}_{\mathcal{A}}$ 

 $\mathcal{L}^{\text{max}}_{\text{max}}$ 

Figura 7-21: Cilindro paralelo – distribución del vector de desviación relativa  $\Delta B_7/\alpha_\text{N}B_0 \dots$  112 Figura 7-22: Cilindro paralelo- distorsión relativa en Z a lo largo del eje x ........................ 113 Figura 7-23: Cilindro paralelo – distorsión relativa en Z a lo largo del eje z................................ Figura 7-24: Cilindro paralelo- distorsión relativa en Z en el plano XZ que pasa por el eje del cilindro ............................................................................................................................ 114 Figura 7-25: Cilindro paralelo- distorsión de la sección longitudinal. ................................. 114 Figura 7-26: Cilindro paralelo- distorsión relativa en Z en el plano XY (transversal), en el círculo inmediatamente hacia adentro ................................................................................. 115 Figura 7-27: Cilindro paralelo- distorsión relativa en Z en el plano XY (transversal), en el círculo inmediatamente hacia afuera ................................................................................... 115 Figura 7-28: Cilindro paralelo- imagen original de la sección longitudinal (plano XZ) ....... 116 Figura 7-29: Cilindro paralelo, dirección  $H \rightarrow F - i$ magen generada de la distorsión ........... 117 Figura 7-30: Cilindro paralelo, dirección  $H \rightarrow F$  - imagen experimental de la distorsión ...... 117 Figura 7-31: Cilindro paralelo, dirección  $H \rightarrow F -$  pixeles que cumplen la condición de pertenencia al artefacto ........................................................................................................ 118 Figura 7-32: Cilindro paralelo, dirección  $H \rightarrow F -$  artefacto principal detectado y aislado.... 118 Figura 7-33: Cilindro paralelo, dirección  $P \rightarrow A - i$ magen generada de la distorsión ........... 119 Figura 7-34: Cilindro paralelo, dirección  $P \rightarrow A -$  imagen experimental de la distorsión ...... 119 Figura 7-35: Cilindro paralelo, dirección  $P \rightarrow A -$  pixeles que cumplen la condición de pertenencia al artefacto ........................................................................................................ 120 Figura 7-36: Cilindro paralelo, dirección  $P \rightarrow A -$  artefacto principal detectado y aislado.... 120 Figura 7-37: Distribución de permeabilidad magnética para el caso del bloque ................. 121 Figura 7-38: Convergencia del parámetro & a lo largo de las iteraciones ......................... 122 Figura 7-39: Evolución de la derivada de & a lo largo de las iteraciones ........................... 122 Figura 7-40: Resultado de la iteración -variación del campo B en el eje x ........................ 123 Figura 7-41: Resultado de la iteración – variación del campo B en el eje y ......................... 123 Figura 7-42: Resultado de la iteración- variación del campo B en el eje z.. ...................... 124 Figura 7-43: Variación del campo B en el eje z después de interpolar ............................... 124 Figura 7-44: Comparación de resultados para  $\Delta B$ . en el eje z – plano XY ............................. 125 Figura 7-45: Comparación de resultados para  $\Delta B$ <sub>r</sub> en el eje z – plano XZ ........................ 125 Figura 7-46: Bloque -gráfica de ~Bz en el eje x a lo largo del centro ................................ 126 Figura 7-47: Bloque- gráfica de ~Bz en el eje z a lo largo del centro ................................ 126 Figura 7-48: Bloque- gráfica de ~Bz en el plano XY (central) ........................................... 127 Figura 7-49: Bloque- gráfica de ~Bz en el plano XZ (central) .............. , ............................. 127

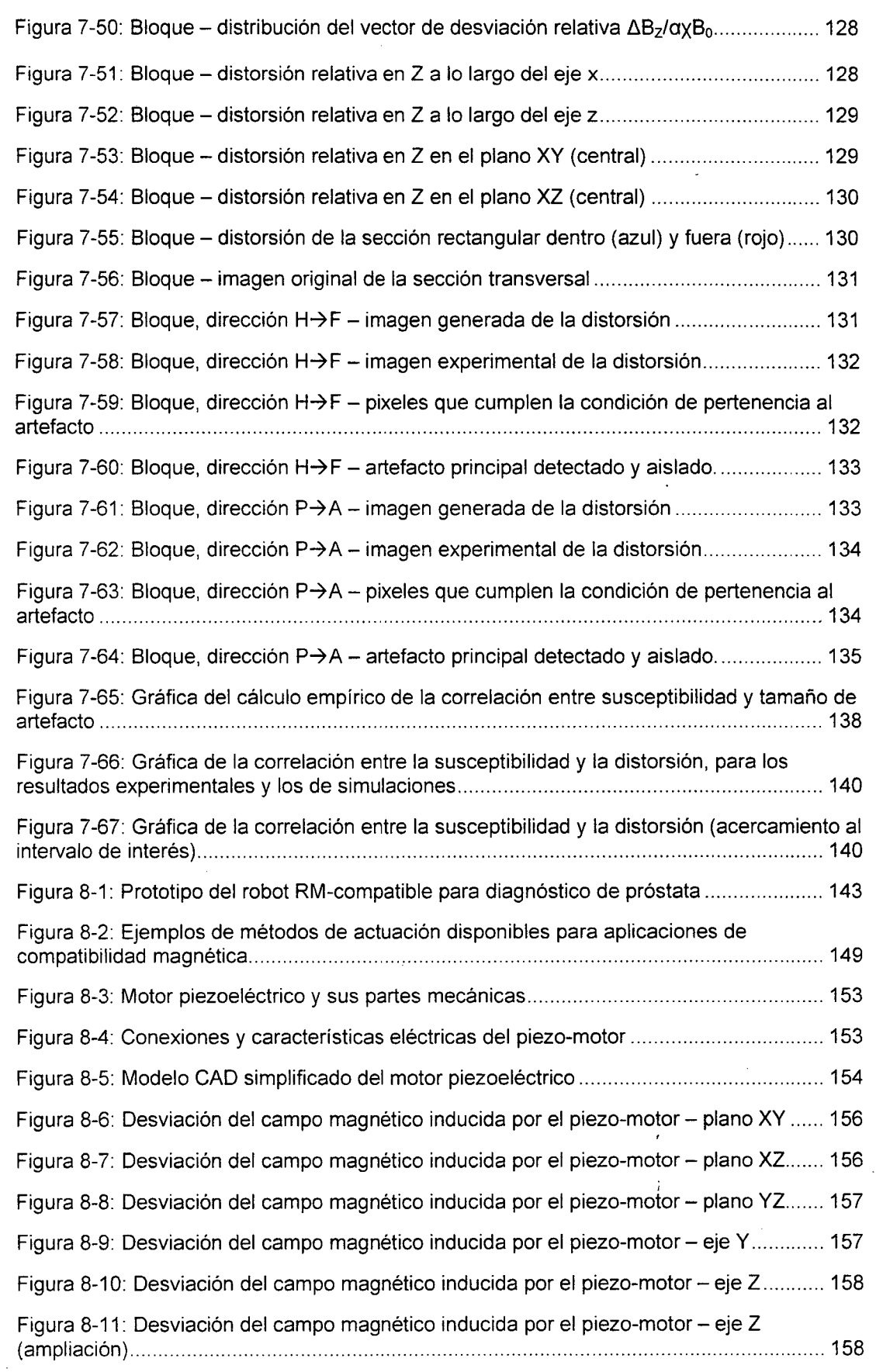

xi

 $\ddot{\phantom{0}}$ 

## **PRÓLOGO**

Sin duda, uno de los mayores avances en la tecnología médica durante los últimos 50 años se ha dado en el campo de la radiología, entendida en su sentido general de obtención de imágenes de la anatomía humana. Dentro de las muchas técnicas existentes, la Resonancia Magnética (RM) merece una mención especial. La RM hace posible obtener imágenes altamente detalladas y precisas de la anatomía interna del organismo humano, con la gran ventaja de brindar altos niveles de contraste en los tejidos blandos y no involucrar altos niveles de radiación que pudiera ser peligrosa (cosas ambas que los rayos-X, por ejemplo, fracasan). Es ahora ya cosa usual entre el público en general el uso de túneles de resonancia magnética en hospitales y clínicas para el diagnóstico de muchos males y dolencias. Sin embargo, los principios de su funcionamiento (aun los más básicos) son casi desconocidos para el ciudadano de a pie.

Un túnel de resonancia magnética permite obtener imágenes de alta definición de tejidos blandos en el interior del cuerpo humano. Para esto hace uso de campos magnéticos intensos y de ciertos principios físicos, además de todo un sistema de generación y decodificación de señales. Este equipo permite obtener imágenes en prácticamente tiempo real de los tejidos internos, aunque el médico o especialista permanece en un papel de observador. Esto es más que nada por una limitación técnica práctica: para que pueda funcionar eficientemente, el volumen abarcado por el aparato de lectura es reducido, limitándose generalmente a una cavidad cilíndrica que a las justas abarca al paciente (con una libertad de movimiento marginal). Sin embargo, un médico podría desear ser capaz de tocar o manipular cierto tejido interno (en una cirugía o un examen por ejemplo) y al mismo ' tiempo ver en tiempo real lo que está ocurriendo dentro del cuerpo sin necesidad de una ' intervención quirúrgica. Además del espacio, existe el problema de la distorsión que el médico mismo o algún instrumento que esté usando pudiera originar en la imagen. Por todo esto, dicha "visualización interactiva" no es posible de lograr hasta el momento.

Como solución a esta limitación, investigadores del Laboratorio de Mecatrónica en Medicina (Mechatronics in Medicine Laboratory o simplemente MiM-Lab) del Imperial College London, Reino Unido comenzaron a desarrollar un robot médico no-autónomo que permitiera a los médicos maniobrar un instrumento (sonda) remotamente haciendo uso de un manipulador robótica ([23]). Éste tendría la ventaja de ser pequeño y preciso, pudiendo trabajar con normalidad en el interior del túnel. El especialista lo controlaría desde el cuarto de control monitoreando sus movimientos en base a las imágenes mismas que brinda el equipo de resonancia magnética, lográndose una interacción en tiempo real. Sin embargo, surgen otras dificultades derivadas del diseño de este mecanismo. Una de ellas es la interferencia generada por las señales eléctricas de control y de potencia, así como por la naturaleza intrínsecamente magnética de los motores eléctricos convencionales. Tales problemas fueron solucionados de forma ingeniosa utilizando señales de fibra óptica y motores alternativos como los piezoeléctricos (que sólo requieren de campos electrostáticos, mas no electromagnéticos).

No obstante, quedaba un segundo problema más fundamental. La estructura mecánica de los manipuladores robóticas convencionales suele estar hecha de metales como el acero (al menos el armazón) debido a sus buenas propiedades mecánicas, sobre todo rigidez (resistencia a ser deformado) y alto esfuerzo de ruptura. Sin embargo, el acero o cualquier otro material ferromagnético no son opciones viables para un robot dentro de un aparato de resonancia magnética porque originan distorsiones en la imagen, y aún fuerzas inaceptables. Era requerido por ello, encontrar un material sustituto que fuera magnéticamente compatible (en cuanto a distorsión y fuerzas mínimas) y que al mismo tiempo tuviera propiedades mecánicas adecuadas para conseguir una estructura con rigidez y fortaleza aceptables. En el caso de las propiedades magnéticas (y sobre todo la 1 susceptibilidad), la información disponible es muy limitada o inexistente. De ahí surge la necesidad y motivación del proyecto de investigación expuesto en esta tesis.

El MiM-Lab tiene un equipo de investigadores (estudiantes de maestría y doctorado, dirigidos por profesores con doctorados en tecnologías de avanzada) que ya vienen trabajando en este tipo de desarrollos desde hace varios años (para más información, remitirse a su sitio web en [23], [24]).

El autor tuvo la oportunidad de desempeñarse como asistente de investigación en dicho centro entre agosto a octubre del año 2007 gracias al programa IAESTE de prácticas para estudiantes de ingeniería. Al desempeñar tal labor, se le encomendó la tarea de ejecutar las pruebas experimentales y analizar los resultados para hallar el material que ocasionara la menor distorsión. Tal análisis, junto con una investigación teórica mucho más profunda y el desarrollo de todo un sistema de simulación de distorsión (ambos hechos después de la culminación de la práctica), son los que conforman el presente proyecto de tesis.

La estructura general de este documento es:

En el capítulo 1 se describen las investigaciones previas que fueron base para la tecnología de resonancia magnética en general y para las técnicas usadas en este proyecto en particular. Además, se exponen con más detalle las condiciones que motivaron a la presente investigación, sus alcances y limitaciones.

En el capítulo 11 se brinda un completo fundamento teórico que permitirá al lector entender y manejar los conceptos que se utilizarán a lo largo del trabajo. Se comienza desde las nociones mismas de campo magnético y susceptibilidad, además de la clasificación de los materiales en cuanto a su respuesta a campos magnéticos. Luego, se exponen en forma breve las bases físicas y tecnológicas de la obtención de imágenes por resonancia magnética nuclear, haciendo énfasis en el papel de los campos y las diferencias por naturaleza del material. Posteriormente, se definen los conceptos de compatibilidad magnética (centrales en este trabajo) y se indican algunas consideraciones de seguridad. A continuación, se describen de forma más matemática las distribuciones de campo (sobre todo para geometrías conocidas) y se explica de qué manera las variaciones de susceptibilidad afectan al campo y a la imagen obtenida. Finalmente, se discuten brevemente dos parámetros que influyen en el resultado de una lectura de resonancia magnética (la secuencia usada y la dirección de lectura).

El capítulo 111 es un análisis físico-matemático un poco más exhaustivo del fenómeno. Partiendo de las ecuaciones de Maxwell (base del electromagnetismo), se intentan hallar las ecuaciones que describen el campo magnético en base a la distribución de susceptibilidad del medio (muestra más líquido circundante). Se introducen los conceptos de campo macroscópico, externo y huésped o auto-campo; y se demuestra que el valor correcto a utilizar para RMN es el campo externo. Dicho valor se halla usando la técnica de la esfera de Lorentz. Aún cuando este capítulo no es imprescindible para la comprensión del resto del trabajo (se puede usar directamente la fórmula del campo externo), es recomendable su lectura sobre todo como base para el modelo de simulación numérica.

El capítulo IV inicia la descripción de la parte experimental del proyecto. En él se discuten los criterios usados para la elección de los materiales de prueba, así como de las formas y dimensiones de las muestras estándares.

El capítulo V cubre primeramente la fase de ejecución de pruebas. Se describe la forma en que se prepararon los experimentos, el equipo utilizado, la metodología de las pruebas y la forma en que se almacenaron los resultados. A continuación, se ahonda en el desarrollo del algoritmo que permite analizar la gran cantidad de información obtenida en los experimentos (miles de imágenes), detectando los artefactos para medir su tamaño y finalmente entregar la distorsión máxima para cada geometría y material. La implementación fue hecha en MATLAB utilizando funciones del paquete de procesamiento de imágenes.

4

El capítulo VI abarca todas las simulaciones hechas en computadora para recrear los resultados obtenidos experimentalmente. Se empieza describiendo la metodología general de las simulaciones (cálculo de la distribución de campo en base al sistema original, cálculo de distorsiones y generación de la imagen distorsionada). Luego se exponen los diferentes métodos usados para el cálculo del campo (analítico, simulación numérica simple y simulación numérica con elementos finitos), incluyendo la implementación de cada uno. Finalmente, se explica el algoritmo usado para la generación de las imágenes distorsionadas en MATLAB.

En el capítulo VIl se exponen de forma más extensa los resultados de todos los experimentos y simulaciones, explicando con más detalles los pormenores de cada resultado obtenido. Además, se intenta encontrar una correlación entre el tamaño del artefacto y la susceptibilidad magnética del material, y se brinda una aproximación (en orden de magnitud) de susceptibilidades desconocidas de algunos materiales. Finalmente, se hace una propuesta del material más conveniente para la aplicación final buscada (diseño del robot médico).

En el capítulo VIII se aborda un segundo problema fundamental: encontrar un actuador adecuado para mover el mecanismo del robot. Se inicia con una breve revisión de las opciones existentes, para continuar con el método de actuación elegido: el motor piezoeléctrico. Se exponen su principio de funcionamiento y características principales (mecánicas, eléctricas y de materiales). Finalmente, se emplean los descubrimientos hechos en este trabajo para calcular en forma aproximada la desviación del campo magnético ocasionada por el motor y mostrar definitivamente que es adecuado para la aplicación.

En último lugar, se presentan las conclusiones alcanzadas, la bibliografía utilizada y un apéndice que incluye material teórico más detallado y una transcripción del código fuente de todos los programas utilizados.

5

## **CAPÍTULO l.**

### **INTRODUCCIÓN**

#### **1.1. Antecedentes**

Siendo esta una aplicación de la ciencia relativamente nueva, hay pocas fuentes bibliográficas al respecto. Los conceptos de campo magnético y susceptibilidad son harto conocidos en la Física Moderna desde la segunda mitad del siglo XIX. Algunos conceptos y métodos utilizados en este trabajo como la esfera de Lorentz fueron desarrollados en los primeros años del siglo XX. Sin embargo, el estudio de los efectos de la variación de la susceptibilidad sobre los campos magnéticos, y más aún su aplicación para la detección de sustancias y más adelante para la Resonancia Magnética Nuclear (RMN), fueron recién estudiados y entendidos a partir de los años '40 y '50.

Después, hubo muchas contribuciones de investigadores del ámbito académico e industrial que permitieron llevar los conceptos físicos a aplicaciones reales y desarrollar los equipos de resonancia magnética que existen hoy en día en hospitales y otros centros de cuidado de la salud. Sin embargo, éste sigue siendo un campo muy joven y dinámico y existe aún muchísimo trabajo de investigación al respecto. Se verá que muchas de las fuentes usadas para este proyecto son artículos publicados (papers) de universidades y  $\mathbf{\dot{r}}$ centros de investigación.

Hay muchas investigaciones prominentes en este campo de aplicación, las cuales sirven de excelente base para este trabajo. Entre ellas tenemos [3], [4], [5] y [7]. Para una lista más extensa, por favor remitirse a la bibliografía de este trabajo.

Si se desea ahondar en el funcionamiento, principios físicos e implementación de los equipos de resonancia magnética, existe buena literatura al respecto. Se pueden encontrar textos desde los más básicos y orientados a la aplicación (generalmente dirigidos a personal médico) hasta los más exhaustivos y científicos (dirigidos a desarrolladores). Para este trabajo se utilizó el texto [1] que, estando orientado a profesionales de la salud, brinda un trasfondo técnico suficiente para los propósitos de este proyecto.

Para detectar los artefactos en la imagen y medir su tamaño de una forma automatizada, se desarrolló un algoritmo de procesamiento de imágenes. Este programa utiliza funciones de utilería de MA TLAB y todos los conceptos relacionados pueden encontrarse en cualquier texto de Procesamiento Digital de Imágenes (de hecho, la ayuda en línea del MATLAB es en sí misma una buena fuente de información).

En este trabajo se ha implementado un pequeño simulador del sistema físico de la muestra inmersa en el campo magnético. Para ello se han usado conceptos de métodos numéricos, ecuaciones en diferencias y resolución de ecuaciones diferenciales por métodos de diferencias finitas, de los cuales existe abundante información al respecto.

#### **1.2. Justificación**

La susceptibilidad magnética (SM) es una medida cuantitativa de la tendencia de un material a interactuar con y distorsionar un campo magnético aplicado. Esta interacción es tan débil en la mayoría de sustancias que la SM es una propiedad relativamente desconocida y poco usada a la hora de seleccionar materiales para una aplicación dada. Sin embargo, con el advenimiento de las técnicas de RMN la susceptibilidad se ha vuelto un tema crucial en radiología y física médica.

7

Algunos ejemplos son:

- El desarrollo de la cirugía guiada por RM crea la necesidad de instrumentos quirúrgicos y otros dispositivos con propiedades adecuadas al entorno de RM. Esto es, que puedan funcionar correctamente y que no originen distorsiones que afecten la calidad de la imagen.
- En general, el diseño de cualquier dispositivo que funcione en un entorno de RM requiere elegir un material que sea lo más compatible posible. Un caso es la aplicación del presente proyecto, que fue el diseño de un robot que tome muestras de tejido prostático funcionando dentro de un TRM.

Además de su rol en RMN, la susceptibilidad magnética tiene importantes aplicaciones en química y física. Los campos de paleomagnetismo y magnetismo ambiental le han dado a la SM un rol importante en geofísica.

Debido a su relativo desconocimiento, datos cuantitativos de susceptibilidad no están disponibles para muchos materiales, y cuando lo están son difíciles de usar. Estas dificultades provienen de convenciones inconsistentes sobre definiciones y unidades que han aparecido en la literatura de diversas disciplinas relacionadas con la SM. En ese sentido, en este trabajo se ha hecho el esfuerzo de ser lo más coherente posible respecto a concepto y unidades, de tal forma que pueda servir de referencia a otras disciplinas.

Finalmente, este trabajo busca dar un aporte a la literatura científica disponible acerca de la susceptibilidad magnética y sus efectos en la distorsión de imágenes de resonancia magnética; y de esa manera servir de referencia a estudiantes e investigadores de todo el mundo y particularmente del Perú, donde la investigación en este campo es aún incipiente.

#### **1.3. Objetivo**

En este trabajo se distinguen dos objetivos fundamentales: uno directo o inmediato y otro indirecto o remoto. Además, existe una serie de objetivos secundarios que también son alcanzados.

El **objetivo directo o inmediato** es desarrollar un sistema que permita, utilizando técnicas de Procesamiento de Imágenes en una computadora, determinar el material más **magnéticamente compatible** para el diseño de un robot médico que funcione dentro de un Túnel de resonancia magnética (MRI scanner), en base a la medición de las distorsiones causadas por muestras de diferentes materiales en imágenes de prueba. Además, se expone un modelo teórico simplificado del comportamiento magnético de los materiales usados, a partir del cual se puede desarrollar una simulación. Luego se comparan los resultados de la simulación teórica con las mediciones experimentales, para comprobar la validez de éstas.

El **objetivo indirecto o remoto** es determinar el material más conveniente para el diseño de un robot médico que pueda tomar biopsias prostáticas dentro de un Túnel de Resonancia Magnética. Los criterios son la compatibilidad magnética (mínima distorsión en la imagen), propiedades mecánicas adecuadas (rigidez, dureza, etc.), seguridad para el paciente y el equipo, y costo. La consecución de esta meta está fuera del alcance de este proyecto de tesis, sin embargo los resultados presentados aquí son parte fundamental de este otro objetivo más grande.

Otros objetivos secundarios del proyecto son:

• Presentar una opción factible de actuador para el sistema robótica (motor piezoeléctrico). y en base a los descubrimientos anteriores, mostrar que la distorsión que genera en las imágenes es despreciable y que por tanto el actuador es adecuado para la aplicación.

- Brindar un marco teórico adecuado que permita a los profesionales y estudiantes con formación en ingeniería ahondar en el mundo de la resonancia magnética nuclear y los dispositivos de visión médica en general.
- Proponer un procedimiento sencillo de pruebas que pueda ser utilizado como estándar.

#### **1.4. Hipótesis**

Para este trabajo de investigación se establecieron las siguientes hipótesis, que son explicadas en los apartados posteriores y buscan ser demostradas mediante la experimentación y simulación:

- Hay una fuerte correlación entre el tamaño de la distorsión producida por un material y su susceptibilidad magnética.
- Es posible medir de forma razonablemente confiable la distorsión en una imagen de RMN originada por un cuerpo de material y geometría conocidos (existe buena Repetitividad y Reproductibilidad en la medición).
- Es posible simular con aproximación aceptable la distorsión en el campo causada por un cuerpo de geometría conocida.
- Para un material, geometría y secuencia dados, los resultados obtenidos por la medición experimental y la simulación numérica son iguales o bastante cercanos (se comprueba que el modelo físico empleado es válido).
- Es posible usar un motor piezoeléctrico como actuador para el robot médico en cuestión, ya que su funcionamiento no involucra campos magnéticos y los materiales con que los que está hecho no generan una distorsión apreciable.

#### **1.5. Alcances**

En el apartado anterior se mencionaron los objetivos principales y secundarios de este proyecto. Junto con la descripción general del trabajo dada en el prólogo, se pueden mencionar sucintamente las actividades incluidas en su realización.

El presente proyecto tiene los siguientes alcances:

- Ejecución de las pruebas experimentales (lecturas de imágenes) con cada muestra en un túnel de resonancia magnética estándar de uso médico.
- Recopilación de todas las imágenes obtenidas, clasificación y análisis previo de sus parámetros.
- Desarrollo de un algoritmo que permita detectar automáticamente los artefactos en las imágenes obtenidas, y devuelva el tamaño de artefacto máximo para cada material.
- Desarrollo de un modelo de simulación numérica sencillo que permita entender y predecir hasta cierto punto los resultados experimentales. (asimismo, dichos resultados sirven para validar el modelo).
- Desarrollo de un programa que permita generar por software la imagen distorsionada tal como se obtendría en el equipo de RM, dando como entradas el campo magnético aplicado, la geometría de la muestra y la susceptibilidad magnética del material.
- Brindar una escala de susceptibilidadfdistorsión del conjunto de materiales utilizados, que sirva como referencia de la magnitud de la susceptibilidad de cada material y su impacto en la imagen final obtenida.
- Verificar que la elección de actuador hecha para el sistema robótica (motor piezoeléctrico) es adecuada en términos de compatibilidad magnética (esto es, que la distorsión en la imagen ocasionada por el motor a una distancia normal de la zona de lectura es despreciable).

Este trabajo se proyecta muy bien para una ampliación futura, ya que sienta las bases para un análisis más detallado de las distorsiones por susceptibilidad y aún al desarrollo de algoritmos que permitan compensar dichas distorsiones.

#### **1.6. Limitaciones**

- Este proyecto no busca encontrar métodos de compensación de la distorsión por susceptibilidad, para minimizarla o anularla. Sin embargo, la teoría y resultados obtenidos aquí son un excelente punto de partida para la implementación de dicho tipo de técnicas.
- Este proyecto no busca calcular valores exactos de susceptibilidad de los materiales utilizados. Aún cuando en el capítulo 7 se intenta hallar una correlación entre tamaño de artefacto y susceptibilidad, y se aventuran valores de susceptibilidad para cada material usado, estos valores deben entenderse como referenciales y que buscan solamente dar una idea de la magnitud de esta propiedad para cada material, así como mostrar la coincidencia de los resultados simulados con los experimentales.
- Aún cuando en este proyecto se desarrolló un algoritmo sencillo para resolver la ecuación diferencial que describe el campo (ver apartado 6.4), éste no es el objetivo central de este trabajo, por lo que no se ahonda demasiado sobre consideraciones matemáticas o de implementación. La principal razón de haberlo implementado fue brindar un entendimiento mayor de las ecuaciones que rigen al sistema, así como validar los resultados obtenidos usando la librería de funciones de simulación numérica (apartado 6.5).
- Este proyecto no ahonda en un análisis de otras propiedades de los materiales que no sean la susceptibilidad magnética. Se considera que respecto a propiedades mecánicas y aún eléctricas existe material más que abundante, por lo que se incide sólo en las propiedades magnéticas. Sin embargo, sí se mencionan (tomándose como cosa conocida) las demás propiedades a la hora de sugerir la ventaja o desventaja de cierto material.
- Este proyecto no cubre consideraciones de diseño o implementación del robot médico que fue mencionado como motivación, fuera de la validación del método de actuación usado (motor piezoeléctrico).

## **CAPÍTULO 11.**

### **FUNDAMENTOS TEÓRICOS**

### **2.1. CONCEPTOS BÁSICOS DE MAGNETISMO**

#### **2.1.1. Campo magnético**

Se dice que un campo magnético existe en una región del espacio si un imán (magneto) o una carga eléctrica en movimiento experimentan una fuerza cuando son colocados en dicha región. Las líneas a lo largo de las cuales la fuerza actúa a través del espacio representan gráficamente a este campo. Esta representación sugiere una analogía con las líneas de corriente en un líquido fluyendo, y por tanto evoca el concepto de **flujo magnético** (del Latín flux). Así, el atributo físico que caracteriza a un campo magnético es su densidad de flujo (flujo por unidad de área), expresada en joules por ampere por metro cuadrado. Un reacomodo de dichas unidades, que son llamadas un tesla **(T)** resulta en newtons por metro por ampere (N.m<sup>-1</sup>.A<sup>-1</sup>). Esto provee una forma de visualizar cómo se podría medir la magnitud del campo: se dice que un campo magnético tiene una inducción magnética (o densidad de flujo) de 1 T si un conductor de longitud 1 m, llevando una corriente de 1 A y orientado perpendicular a las líneas de flujo (ver Figura 2-1), experimenta una fuerza de 1 N.

Claramente, los campos magnéticos existen en la materia, y aunque el "espacio libre" (vacío) está libre de materia, también puede ser la ubicación para un campo magnético. Por tanto, una corriente pasando por un conductor de una geometría dada crea una fuerza magnetizante, llamada la **intensidad de campo magnético, H,** que a su vez establece la densidad de flujo magnético **B.** El valor real de **B** en la sustancia dependerá de la magnitud de su polarizabilidad magnética. Así, **H** actúa en el medio para producir **B,** y la relación simple entre estas dos propiedades es:

$$
\mathbf{B} = \mu \mathbf{H} \tag{2.1}
$$

Donde *Jl* es la permeabilidad magnética (unidades: henrios por metro). En el vacío la expresión tiene la forma:

$$
\mathbf{B} = \mu_0 \mathbf{H} \tag{2.2}
$$

Donde  $\mu_0$  es la permeabilidad magnética del vacío; tiene el valor de  $4\pi \times 10^{-7}$  H/m.

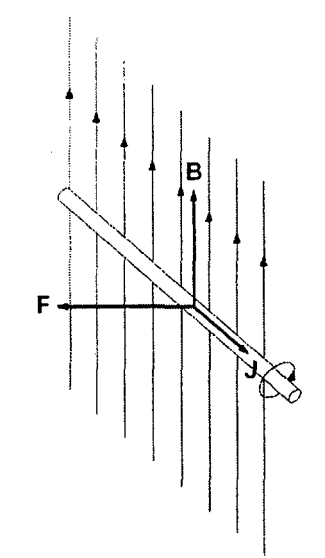

1 **Figura 2-1: Definición de campo magnético** 

El vector de corriente **J** en un alambre conductor que está orientado ortogonal al vector de campo magnético **B;** la fuerza **F** resulta de la interacción entre los dos campos vectoriales. La dirección de **F** se obtiene con la regla de la mano derecha *(J* **x B).** 

Las unidades de **H** son A/m; y una unidad SI de intensidad de campo magnético se define como la generada en el centro de un conductor circular de diámetro 1 m llevando una corriente de 1 A. Así, **H** describe el arreglo físico del generador de campo magnético (forma del conductor y su corriente) mientras que **B** incorpora esta característica junto con una expresión de la tendencia del medio en el que el campo reside a ser magnetizado.

En un medio, la interacción de las cargas móviles en los átomos y moléculas con el campo origina la inducción de un momento de dipolo magnético neto, denotado por la magnetización **M**. Tiene las unidades de momento de dipolo magnético (A.m<sup>2</sup>) por unidad de volumen (m<sup>-3</sup>), o A/m, justo como H. Por tanto, se puede escribir:

$$
\mathbf{B} = \mu_0 \big( \mathbf{H} + \mathbf{M} \big) \tag{2.3}
$$

Se puede derivar la ecuación (2.1) de la (2.3) introduciendo un parámetro, *X,*  llamado la **susceptibilidad magnética;** éste relaciona la magnetización del material con la intensidad del campo magnético como sigue:

$$
\mathbf{M} = \chi \mathbf{H} \tag{2.4}
$$

Así: **B** =  $\mu_0$ **(H** +  $\chi$ **H**) =  $\mu_0$ **(1** +  $\chi$ **)H** =  $\mu$ **H** (2.5)

De donde se nota que la permeabilidad del medio es dada por  $\mu = \mu_0 (1 + \chi)$ . El factor  $\mu_r = \mu/\mu_0 = 1 + \chi$  es la permeabilidad relativa. En materiales diamagnéticos  $\chi$  < 0 así que  $\mu$  <  $\mu$ <sub>0</sub>, y en materiales paramagnéticos  $\chi$  > 0 así que  $\mu$  >  $\mu$ <sub>0</sub>. Todos los materiales son (levemente) diamagnéticos pero muchos son también paramagnéticos. Para la mayoría de materiales, el paramagnetismo es generalmente más fuerte que el diamagnetismo a temperatura ambiente, pero decrece con la temperatura debido al llamado efecto Curie.

La **susceptibilidad magnética** especifica cuánto difiere la permeabilidad relativa de la unidad.

$$
\text{Susceptibilidad magnética } \chi_m = \mu_r - 1 \tag{2.6}
$$

Para materiales paramagnéticos y diamagnéticos la permeabilidad relativa es muy cercana a 1 y la susceptibilidad magnética muy cercana a cero. Para materiales ferromagnéticos, estas cantidades pueden ser muy grandes.

#### 2.1.2. Clasificación de los materiales magnéticos

Para la mayoría de materiales la magnetización puede ser expresada como una función del campo aplicado:

$$
\mathbf{M} = \mathbf{M}_0 + \chi \mathbf{H} \tag{2.7}
$$

Aquí M representa la magnetización inherente presente en algunos materiales aún en la ausencia de un campo magnético aplicado. El término xH representa la magnetización inducida por el campo externo. Esta ecuación se puede considerar como los dos primeros términos de una serie de Taylor representando la magnetización como una función de la intensidad de campo H. En algunos casos, particularmente con campos intensos, M no varía linealmente con H y aparecen coeficientes para potencias superiores de H. Sin embargo, para el estudio de IRM el término lineal casi siempre es suficiente.

Aunque este enfoque no es suficiente para IRM, los materiales son clasificados tradicionalmente en tres categorías de acuerdo a sus propiedades magnéticas:

Materiales magnéticos duros: tienen una magnetización remanente  $M<sub>0</sub>$  diferente de cero, que puede variar desde casi cero a valores tan altos como  $1.05 \times 10^6$  A/m para aleaciones de neodimio-hierro-boro.  $M_0$  no es realmente constante, sino que puede cambiar por la aplicación de un campo magnético intenso. Los cambios inducidos en  $M_0$  permanecen en algún grado después que el campo es removido, y por tanto  $M_0$  tiene un rango de valores (incluido cero). El  $M_0$  observado depende de la historia previa de exposición al campo (recuérdese la histéresis magnética).

La "dureza magnética", definida como la habilidad de resistir cambios inducidos en  $M_0$ ' y mantener una alta magnetización remanente, tiende a estar correlacionada con la rigidez mecánica.

Algunos ejemplos: aceros de alto carbono, alnico, ferrita de bario, aleaciones de samario-cobalto y neodimio-hierro-boro, magnetita, hematita. En general, estos materiales están prohibidos para uso en IRM. A menos que se diga lo contrario, en este trabajo se asume que  $M_0 = 0$ .

**Materiales magnéticos blandos:** no están magnetizados (M<sub>0</sub> = 0) a menos que estén sometidos a un campo aplicado. Sin embargo su susceptibilidad es muy alta y muestran fuerzas y torques fácilmente medibles en presencia de campos magnéticos fuertes.

**Materiales no magnéticos:** Tienen susceptibilidades tan pequeñas que no hay fuerzas o torques aparentes en presencia de un campo aplicado. Sin embargo, la magnetización inducida por campo puede ser encontrada en todos los materiales con el equipo apropiado, y un TRM es sensible a los campos producidos aún por esas muy pequeñas magnetizaciones.

No hay límite preciso entre los materiales magnéticos blandos y los no-magnéticos, pero un criterio razonable es clasificar como magnéticas a todas las sustancias que tengan  $M_0 \neq 0$  o  $|\chi| > 0.01$ .

### **2.1.3. Susceptibilidad de volumen, susceptibilidad de masa** *y* **molar**

Una fuente de confusión común presente en ia data disponible es el uso ambiguo del término "susceptibilidad" para los tres conceptos distintos de susceptibilidad de volumen, de masa y molar.

La cantidad ordinariamente referida por el término "susceptibilidad" es la susceptibilidad de volumen, la cual es adimensional en los sistema de unidades SI y CGS. Las susceptibilidades de masa y molar están definidas en términos de la magnetización por unidad de masa o por mol de material y no son adimensionales. Un valor numérico de susceptibilidad es ambiguo a menos que esté claro que representa a una susceptibilidad de volumen. de masa o molar; y que se esté empleando SI, CGS u otro sistema de unidades.

| Magnitud                   | <b>Símbolo</b> | Definición                   | <b>Unidades MKS</b> | <b>Unidades CGS</b> |
|----------------------------|----------------|------------------------------|---------------------|---------------------|
| Susceptibilidad            |                | $\chi = M/H$                 |                     | emulcc              |
| Susceptibilidad de<br>masa | Xπ             | $\chi_{m} = \chi / \rho$     | $m^3$ /kg           | emu/g               |
| Susceptibilidad<br>molar   | Χм             | $\chi_{M} = \chi M W / \rho$ | $m^3$ /mol          | emu/mol             |

Tabla 2-1: Susceptibilidades de volumen, de masa y molar

### 2. 1.4. Susceptibilidad magnética de materiales comunes

La susceptibilidad de las sustancias puede variar en varios órdenes de magnitud, como se muestra en la Figura 2-2. El oxígeno es paramagnético y su presencia hace que la susceptibilidad del aire sea ligeramente positiva (de hecho, ese efecto se usa para medir la concentración de oxígeno en mezclas de gases).

## **ESPECTRO DE SUSCEPTIBILIDAD**

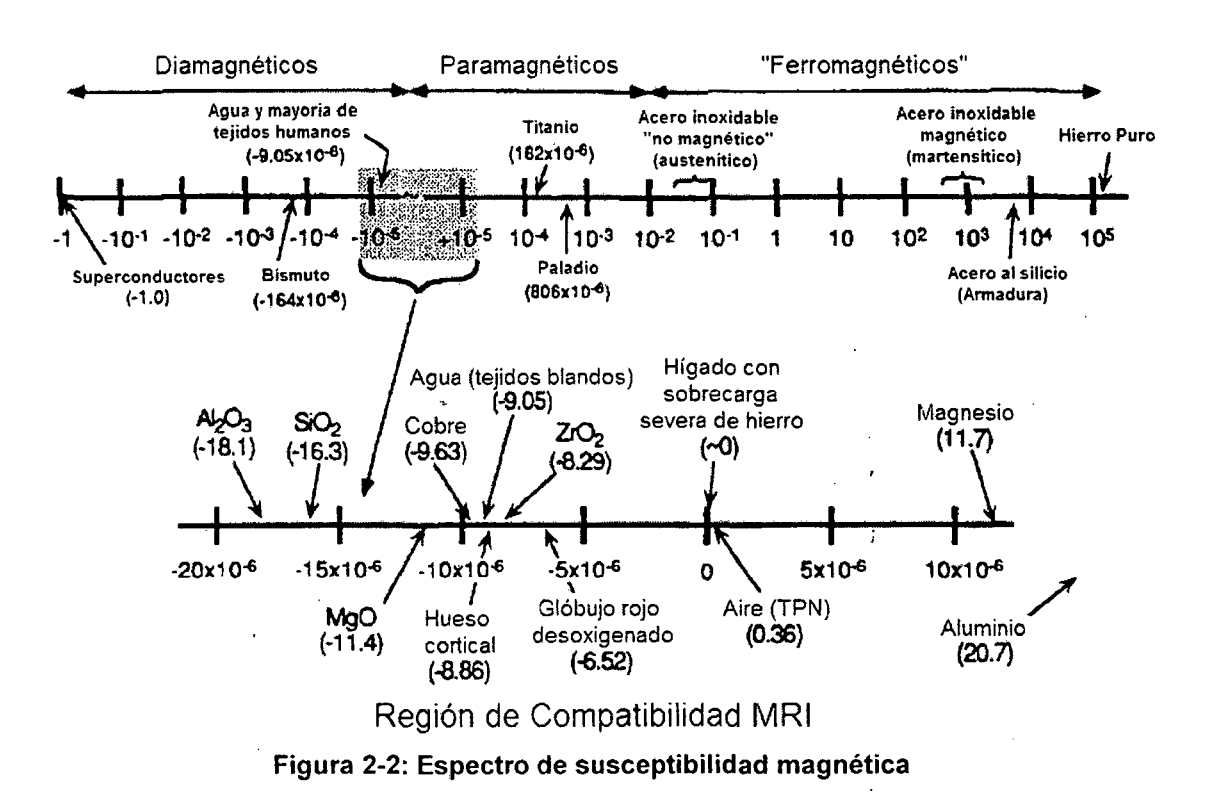

La definición formal de susceptibilidad como un cociente adimensional M/H no ofrece una interpretación intuitiva sobre sus implicaciones físicas. Para dar algunos valores, un campo B = 1.5 T corresponde a un H = 1.19×10<sup>6</sup> A/m. En ese campo aplicado, el agua y los tejidos humanos muestran una magnetización M  $\approx$  -10.8 A/m; el titanio tiene M = 217 A/m; y los aceros inoxidable "no magnéticos" tienen M = 4200-8000 A/m.

Si como en el caso de IRM se da que  $\chi \ll 1$ , el concepto se puede entender mejor si se considera el campo inducido que resulta cuando se coloca un objeto en un campo uniforme externo  $B_0$ . Sólo  $\Delta B_z$ , la componente paralela a  $B_0$ , es relevante para IRM y ésta puede tomar valores positivos o negativos. El campo inducido es más fuerte dentro del objeto y su superficie; y aunque depende de la forma del objeto, siempre está en el rango:

$$
-\chi B_0 < \Delta B_z < \chi B_0 \tag{2.8}
$$

La perturbación máxima del campo  $\Delta B_{\text{max}}$ , está relacionada a x (en unidades SI), con la fórmula:

$$
\chi \approx \Delta B_{\text{max}} / B_0 \tag{2.9}
$$

Por ejemplo para una esfera, la expresión exacta es:

$$
\chi = \frac{3}{2} \cdot \frac{\Delta B_{\text{max}}}{B_0} \tag{2.10}
$$

Por tanto la susceptibilidad es una medida aproximada pero simple del **grado en que un objeto puede perturbar un campo aplicado**. Por ejemplo un objeto con  $\chi = 1 \times 10^{-6}$ (1 ppm) produce una perturbación máxima de ±1 ppm en el campo alrededor (y en la frecuencia de resonancia correspondiente en RM). Si la susceptibilidad es 10 ppm, el efecto es diez veces mayor y así sucesivamente.

Un material magnético blando con x>>1, aunque esté sujeto a saturación, puede producir un campo B inducido que es localmente mayor que el campo aplicado. Los superconductores (que tienen  $x = -1$ ) pueden cancelar completamente un campo aplicado en su interior ( $\Delta B_{\text{max}} = -B_0$ ). La mayoría de materiales tiene  $x \leq 1$  y producen perturbaciones muy pequeñas, pero éstas son importantes en IRM debido a su alta sensibilidad.

## Susceptibilidad del agua

La susceptibilidad del agua es básicamente la de los tejidos vivos y los tiempos de relajación del agua en los tejidos es fundamental para IRM. Los tejidos animales y vegetales contienen 65% - 99% de agua y los otros componentes (iones, macromoléculas, organelos, etc.) aparecen en concentraciones tan bajas y/o tienen susceptibilidades tan cercanas a la del agua que la x de los tejidos (a nivel celular o de órgano) es siempre cercana a la del agua.

Alguna vez se pensó que la susceptibilidad del agua tenía una dependencia compleja respecto a la temperatura. Sin embargo, mediciones precisas muestran que hay sólo una variación pequeña y prácticamente lineal de la susceptibilidad de masa del agua con la temperatura. Aunque la susceptibilidad relativa puede ser medida con gran exactitud, tal parece que la susceptibilidad absoluta no ha sido medida para ninguna sustancia con una precisión mejor a aprox. ±0.001×10<sup>-6</sup>. El agua se usa frecuentemente como material de referencia para la susceptibilidad de otros materiales, pero el valor de la susceptibilidad absoluta del agua no es conocido con gran precisión.

Hasta el momento, la mejor estimación para la susceptibilidad del agua pura la temperatura corporal (37°C o 310 K) se halla tomando la susceptibilidad de masa a 20°C en unidades CGS (que es -0.720×10<sup>-6</sup> emu/g) y usando la siguiente fórmula:

$$
\chi_o(T) \chi_o(20^{\circ}C) = 1 + 1.38810 \times 10^{-4} \cdot (T - 20) \tag{2.11}
$$

(2.11)

Donde T está en °C. De esta forma se halla que a 37°C la susceptibilidad es - 0.7217×10<sup>-6</sup> emu/g o 1.0024 veces más diamagnética que a 20<sup>o</sup>C. Convirtiendo a unidades SI y tomando la densidad del agua como 998.23 kg/m<sup>3</sup> a 20<sup>o</sup>C y 993.35 kg/m<sup>3</sup> a 37<sup>o</sup>C, resulta que  $x = -9.032 \times 10^{-6}$  a 20<sup>o</sup>C y  $x = -9.053 \times 10^{-6}$  a 37<sup>o</sup>C. En este proyecto se está considerando el valor:

$$
\chi_{g}(37^{\circ}C) = -9.05 \times 10^{-6}
$$
 (2.12)

#### • Susceptibilidad de teüdos biológicos

Se han hecho pocos estudios acerca de la susceptibilidad magnética de tejidos vivos animales y vegetales. Estas mediciones son dificultosas porque (i) las susceptibilidades son muy pequeñas, (ii) los tejidos son muy heterogéneos, y (iii) es difícil trabajar con tejidos vivos en un susceptómetro. Sin embargo, existen muchos estudios sobre componentes como lípidos y hemoglobina. El agua es el componente predominante en los tejidos y su susceptibilidad parece estar dentro de ±10%-20% de la del agua, esto es:

$$
-11.0 \times 10^{-6} < \chi_{\text{teiido}} < -7.0 \times 10^{-6} \tag{2.13}
$$

Algunos ejemplos:

- Apo-hemoglobina libre de hierro:  $x = -9.91 \times 10^{-6}$
- Ácido esteárico (un lípido típico):  $x = -10.0 \times 10^{-6}$

Hay también pocos estudios sobre la susceptibilidad de tejidos duros como uñas, dientes o corteza ósea. Dado su bajo contenido de agua se podría esperar que estas susceptibilidades difieran bastante de los demás tejidos, sin embargo la evidencia muestra lo contrario. Si la susceptibilidad del hueso variara tanto como 10 ppm respecto a los tejidos circundantes, habría una distorsión obvia de la imagen que no se ha observado. Esto es coherente con las mediciones hechas en diversos trabajos: un reporte da un valor de  $x = 8.86\times$ 10<sup>-6</sup> para el hueso, mientras que otro da  $\chi$  = -12.82×10<sup>-6</sup>.

El hecho de que la susceptibilidad de los tejidos biológicos sea tan cercana a la del agua es de crucial importancia para este trabajo, ya que se está asumiendo que la susceptibilidad magnética del medio (tejido humano) es la del agua a 37°C.

## **2.2. ADQUISICIÓN DE IMÁGENES POR RESONANCIA MAGNÉTICA**

#### **2.2.1. Resonancia Magnética Nuclear**

Cuando el momento magnético nuclear asociado con un espín nuclear es colocado en un campo magnético externo, los diferentes estados de espín adquieren diferentes energías potenciales magnéticas. En presencia del campo magnético estático que produce una pequeña cantidad de polarización del espín, una señal de radiofrecuencia adecuada puede inducir una transición entre estados de espín. Este "giro de espín" lleva a algunos espines a su estado superior de energía. Si se elimina la señal excitadora de RF, la relajación de los espines de vuelta a sus estados de baja energía produce una cantidad medible de señal de RF en la frecuencia resonante asociada con el giro de espín. Este proceso se llama **Resonancia Magnética Nuclear** (RMN).

Un momento magnético dipolar (o simplemente "momento magnético") en un campo magnético tendrá una energía potencial según con su orientación con respecto al campo. El espín de un electrón o protón tenderá a moverse en precesión alrededor del campo magnético con una frecuencia tradicionalmente llamada **frecuencia de Larmor.** Ésta puede ser vista como análoga a la precesión de un trompo giratorio en un campo gravitatorio.

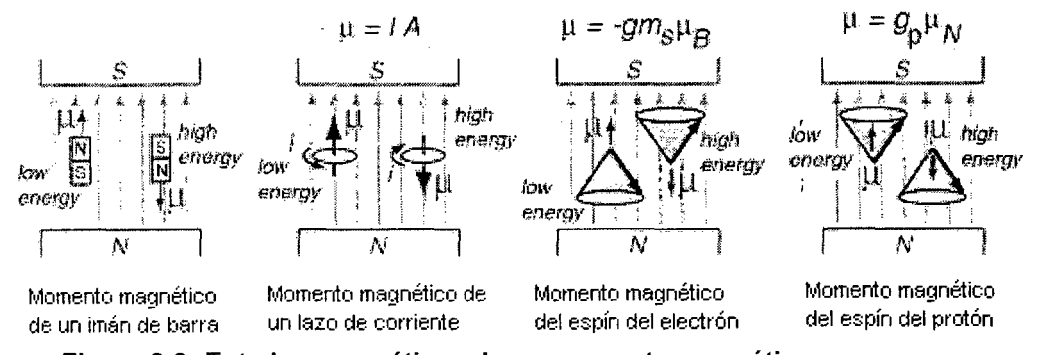

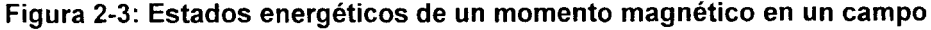

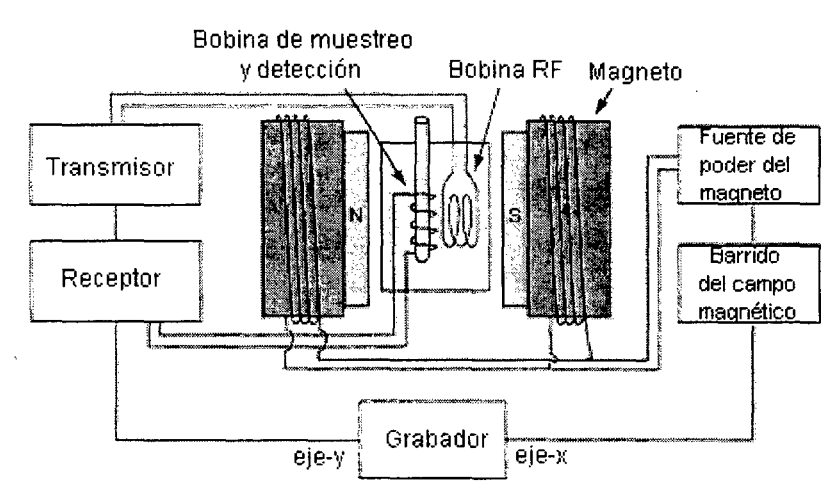

**Figura 2-4: Esquema general de un aparato de Resonancia Magnética Nuclear** 

La precesión del espín de los protones en un campo magnético es la interacción que se utiliza en la RMN de protones. En esta técnica, una muestra con protones (núcleos de hidrógeno) se coloca en un campo magnético muy fuerte para producir la polarización parcial de los protones. Una fuerte señal de RF se aplica también a la muestra para excitar algunos de los espines nucleares a su estado superior de energía. Cuando esta señal de RF se retira, los espines tienden a volver a su estado inferior, produciendo una pequeña cantidad de radiación en la frecuencia de Larmor asociada a esa intensidad de campo. La emisión de radiación se produce por la "relajación de los espines" de los protones desde su estado excitado. Ésta induce una señal de radiofrecuencia en una bobina de detección, que se amplifica para mostrar la señal de RMN.

Dado que la frecuencia de Larmor de la señal detectada es proporcional al campo magnético aplicado, variando la intensidad del campo se produce una frecuencia diferente. Si se coloca un gradiente de campo magnético a través de una muestra es posible localizar la fuente de la señal de RMN en la muestra. Este hecho es de suma importancia para el proceso conocido como **toma de imágenes resonancia magnética.** 

#### **2.2.2. Imágenes médicas por resonancia magnética**

En la aplicación médica conocida como toma de Imágenes por Resonancia Magnética (Magnetic Resonance lmaging, MRI), una imagen de una sección transversal de los tejidos

puede obtenerse generando un gradiente de campo magnético bien calibrado a través del tejido de manera que un cierto valor del campo magnético puede ser asociado con una ubicación determinada. Dado que la frecuencia de la señal de los protones es proporcional al campo magnético, se puede asignar una frecuencia determinada a una ubicación en el tejido. Esto proporciona la información para "mapear" el tejido en términos de los protones presentes alli. Ya que la densidad de protones varía con el tipo de tejido, se obtiene un cierto contraste de imagen para visualizar los órganos y otras variaciones de tejido en el sujeto.

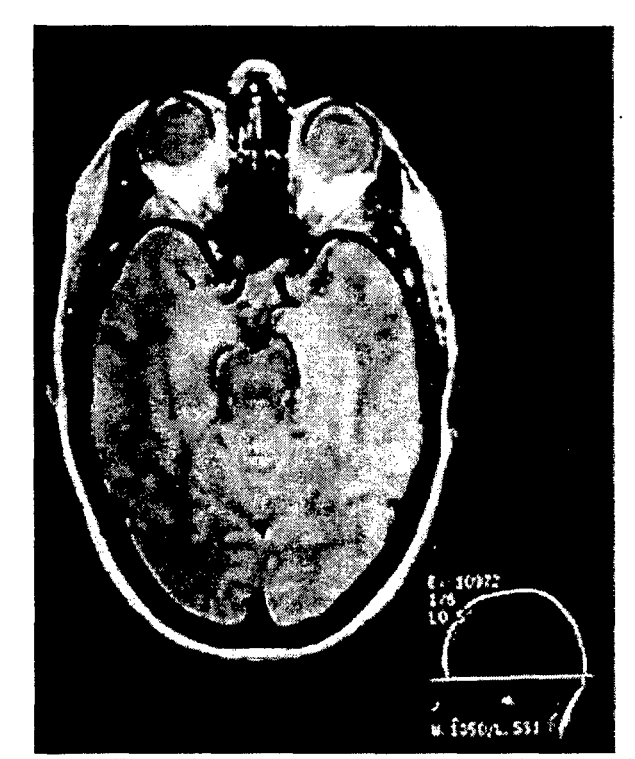

**Figura 2-5: Ejemplo de imagen de resonancia magnética** 

Dado que la resonancia magnética (RM) usa RMN de protones, ésta muestra la concentración de protones. Muchos de los protones son los presentes en el agua, por lo que la RM es particularmente adecuada para imágenes de tejidos blandos, como el cerebro, los ojos, y otras estructuras blandas en la cabeza como se muestra en la· figura. Los huesos del cráneo no tienen muchos protones, por lo que aparecen oscuros. La cavidad sinusal aparece también como una región oscura. Puesto que la mayor parte del organismo es agua, hay abundantes fuentes de hidrógeno para las imágenes de RM.

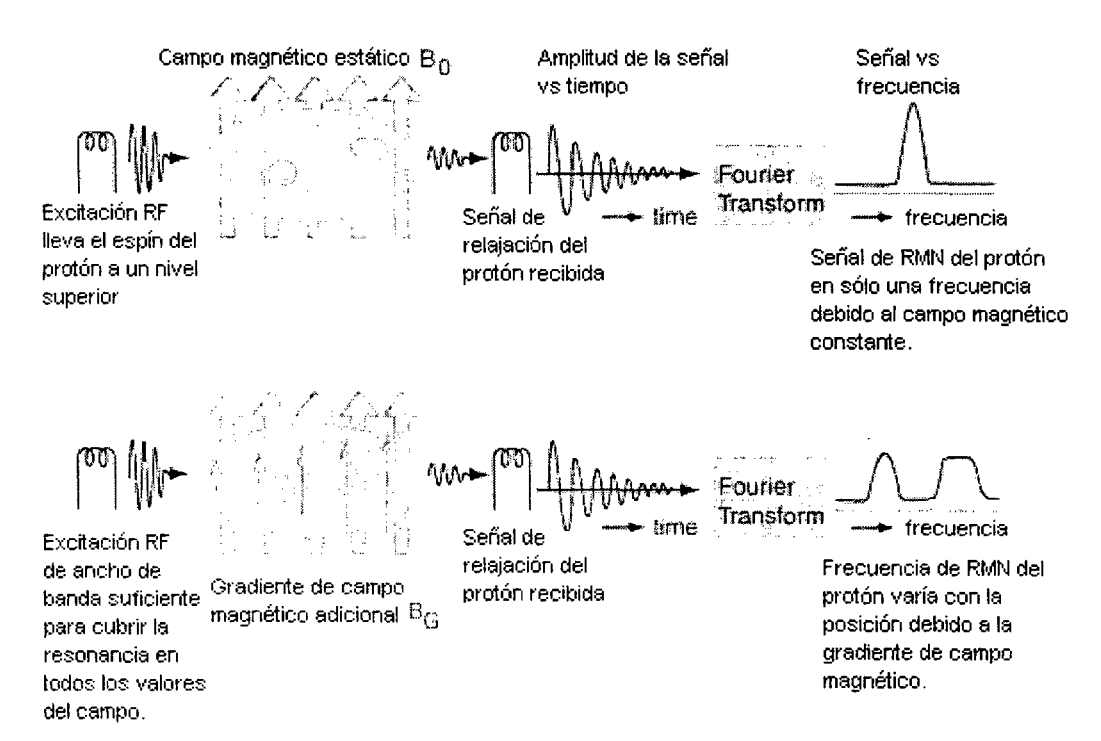

**Figura 2-6: Proceso de adquisición de imágenes con MRI** 

La Figura 2-6 puede ayudar a visualizar el proceso. Se presume que hay dos regiones de la muestra que contienen H suficiente para producir una señal fuerte de RMN. El esquema superior muestra el proceso con un campo magnético constante aplicado a toda la muestra. La frecuencia de cambio de espín del hidrógeno es la misma para todas las partes de la muestra. Una vez excitados por la señal de RF, los H tenderán a volver a su estado inferior (relajación), y re-emitirán radiación de RF en la frecuencia de Larmor. Esta señal es detectada como una función del tiempo y se convierte en una señal de intensidad como función de la frecuencia con la transformada de Fourier. Dado que los protones en cada una de las zonas activas de la muestra son sometidos al mismo campo magnético, producirán la misma frecuencia de radiación y la transformada de Fourier de la señal detectada tendrá sólo un pico. Este pico indica la presencia de átomos de hidrógeno, pero no proporciona información sobre su localización.

La información sobre la ubicación de los átomos de H se puede obtener añadiendo un gradiente calibrado de campo en toda la región de la muestra, tal como se muestra en la parte inferior del esquema. Con un campo magnético creciente hacia la derecha en la

muestra, la energía de cambio de espín y por ende la frecuencia de la señal emitida aumenta de izquierda a derecha. Cuando es excitada por el transmisor de RF, la señal emitida contiene diferentes frecuencias para las dos zonas de concentración de protones. Estas frecuenéias pueden ser separadas por medio de la transformada de Fourier y el ejemplo muestra dos regiones diferentes de frecuencia para las dos áreas de la muestra. Este es el principio del proceso de localización de los átomos de hidrógeno. En el esquema, se les está localizando sólo en la dirección horizontal, sin dar ninguna indicación de que están a diferentes alturas.

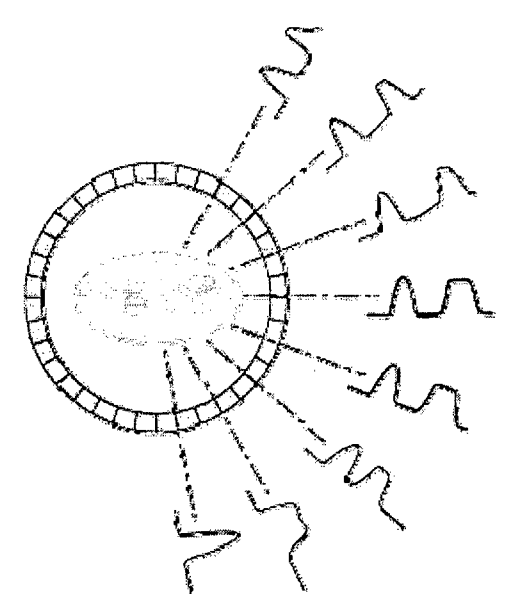

Figura 2-7: Gradiente giratorio en MRI

Si se usa un gradiente de campo giratorio, se puede obtener información de posición lineal a lo largo de una serie de diferentes direcciones. Esa información se puede combinar para producir un mapa bidimensional de la densidad de protones. Las señales de RMN son muy sensibles a las diferencias en el contenido de protones que son características de los diferentes tipos de tejido. Aunque la resolución espacial de la RM no es tan grande los como rayos-X convencionales, su contraste es mucho mejor para la visualización de tejidos. Equipos veloces de escaneo y reconstrucción por computadora permiten obtener imágenes definidas de órganos.
## 2.3. **CONSIDERACIONES DE SEGURIDAD**

## **2.3.1. Definiciones sobre compatibilidad magnética**

Las condiciones extremas presentes en los dispositivos de resonancia magnética

(sobre todo los fortísimos campos de entre 0.2 a 7 teslas) exigen ser muy cuidadosos a fin

de evitar accidentes y desperfectos. Para esto se definen los conceptos:

#### **Tabla 2-2: Conceptos de seguridad y compatibilidad en MRI**

#### **Definición: entorno-RM [MR environment]**

El "entorno-RM" se refiere al ambiente general presente en las cercanías de un escáner de RM. Se incluye la zona abarcada dentro de la línea de 0.5 mTesla (5 Gauss). Esto puede o no incluir a toda la sala del imán y zonas circundantes.

#### **Definición: RM-seguro [MR-safe]**

Un dispositivo se considera "RM-seguro" cuando al ser colocado en el entorno-RM, no presenta ningún riesgo adicional para los pacientes o el operador debido a fuerzas o torques magnéticas, calentamiento o voltajes inducidos, pero puede afectar la calidad de la información de diagnóstico en escaneos de RM.

#### **Definición: RM-compatible [MR-compatible]**

Un dispositivo se considera "RM-compatible" si y sólo si:

- Es RM-seguro.
- Su uso en el entorno-RM no afecta negativamente la calidad de la imagen.
- Cumple su función correspondiente cuando se utiliza en el entorno-RM de acuerdo a sus especificaciones de manera segura y eficaz.

## **2.3.2. Efectos adversos en la adquisición de imágenes por RM**

En base a las definiciones anteriores, se puede establecer que el introducir un objeto

que no sea RM-seguro en el escáner (p. e. instrumental hecho de acero, un motor eléctrico

o transformador con núcleo de hierro, o un objeto conductor que forme un lazo cerrado)

puede ocasionar accidentes como se indica en la tabla:

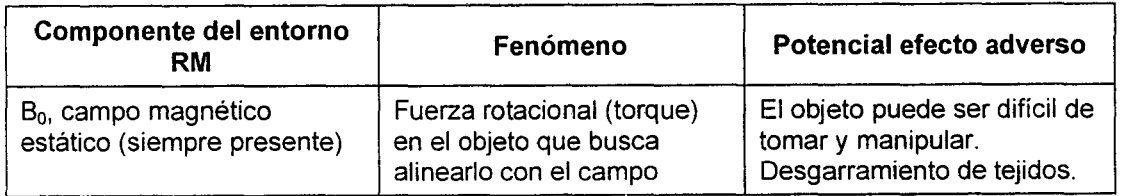

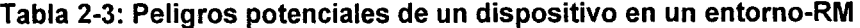

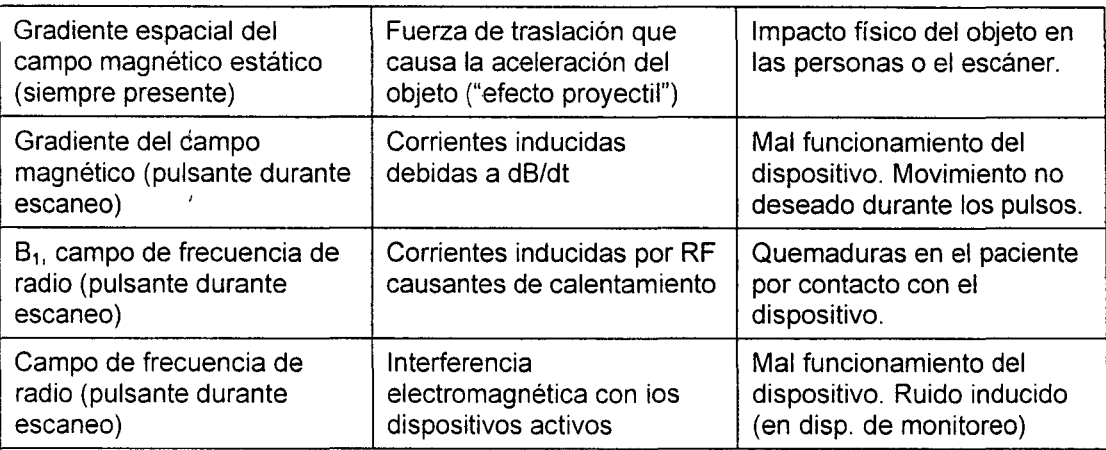

Además aún cuando el dispositivo introducido sea seguro, puede que no sea RMcompatible y por tanto ocasione un mal funcionamiento del escáner, distorsiones en la imagen (conocidas como **artefactos** o en inglés **artifacts)** o él mismo falle:

| Causa                                                                 | <b>Efecto</b>                                                                                                    |  |  |
|-----------------------------------------------------------------------|----------------------------------------------------------------------------------------------------|--|--|
| Emisiones electromagnéticas                                           | Pobre calidad de imagen.<br>Baja relación señal a ruido.                                                                            |  |  |
| Materiales ferrosos                                                   | Proyectil que causa daño físico al escáner.<br>Degradación de imagen (distorsión, artefactos, etc.)<br>Vacíos de señal en la imagen |  |  |
| Presencia de materiales<br>conductivos cerca de la zona de<br>interés | Distorsión del campo magnético:<br>Degradación de imagen (distorsión, artefactos, etc.)<br>Vacíos de señal en la imagen             |  |  |

**Tabla 2-4: Desperfectos potenciales en un dispositivo de RM** 

Las consideraciones de seguridad y compatibilidad magnética son el móvil principal de este trabajo: se busca encontrar el mejor material que sea mínimamente invasivo para usarlo en los elementos estructurales de un robot médico que trabaje dentro de un túnel de RM.

 $\mathcal{F}_{\text{max}}$  , and  $\mathcal{F}_{\text{max}}$  , and  $\mathcal{F}_{\text{max}}$ 

# **2.4. CAMPOS MAGNÉTICOS INDUCIDOS Y EFECTOS DESMAGNETIZANTES**

## **2.4. 1. Aspectos magnéticos de la compatibilidad-RM**

Los materiales magnéticos duros ( $M_0$  alto) y blandos ( $\chi$  alto) experimental fuerzas intensas en presencia de campos magnéticos fuertes. A menos que estén firmemente anclados, estos materiales deben ser evitados en la vecindad de equipos de IRM tan sólo por razones de seguridad. Por ello, son clasificados como magnéticamente incompatibles. En algunos casos puede ser aceptable usar objetos magnéticos muy pequeños (p.ej. un tornillo magnéttco en una estructura no-magnética grande) o soluciones muy dispersas.

Los materiales magnéticos duros y blandos pueden ser fácilmente identificados y excluidos usando un simple imán permanente. Sin embargo, los materiales fuertemente magnéticos son escasos en la naturaleza, y la mayoría de ellos no reaccionan ante la prueba del imán permanente aun cuando tengan diferentes grados de compatibilidad con IRM.

Aunque estos materiales "no magnéticos" exhiban un rango continuo de propiedades magnéticas, para simplificar el tema éstos son clasificados en del primer tipo y del segundo tipo.

La susceptibilidad de los **materiales del primer tipo** es tan grande que, cuando están dentro o cerca de la región de observación, la magnetización inducida degrada la imagen significativamente. Estos materiales pueden ser considerados RM-seguros en cuanto a fuerzas mecánicas pero no son aceptables si hay criterios de calidad de imagen.

La susceptibilidad de los **materiales del segundo tipo** está tan cerca de la de los tejidos humanos que pueden ser usados dentro de la región de observación sin degradación sustancial de la calidad de imagen. Por tanto pueden ser considerados RM-compatibles.

La distinción entre materiales del primer y segundo tipo es particularmente relevante para el diseño de instrumentos para terapia guiada por RM. Es importante que estos .. instrumentos (escalpelos, cánulas, endoscopios, implantes, etc.) no impiden procedimientos quirúrgicos o amenacen la seguridad del paciente exhibiendo fuerzas o torques extraños cerca del TRM. Este requerimiento es cumplido por ambos tipos de materiales. Para instrumentación como equipos de anestesia, que es usada en la vecindad del escáner pero

no directamente en la región de observación, sólo es necesaria compatibilidad del primer tipo (RM-seguros). Sin embargo, instrumentos usados directamente en la región de observación nó deben degradar la imagen excesivamente o reducir la precisión posicional. Esto requiere el use de materiales compatibles del segundo tipo.

El tamaño y posición de un objeto, así como su magnetización y susceptibilidad, son importantes en determinar su compatibilidad con RM. Si un objeto magnético es extremadamente pequeño (p.ej. mucho más pequeño que un vóxel de imagen) podría no afectar la adquisición significativamente y las fuerzas y torques magnéticas podrían ser insignificantes aún si el objeto está dentro de la región de observación. Además, como el campo inducido por un objeto disminuye rápidamente con la distancia r respecto al objeto ( $\Delta B \varpropto 1$ .  $r^3$  ), objetos más grandes o más magnetizados pueden ser tolerados si están los suficientemente lejos de la región de observación.

#### **2.4.2. Ajuste óptimo de susceptibilidad**

Idealmente, un objeto extraño tal como un instrumento quirúrgico introducido en la región de IRM no debería perturbar el campo pre-existente cambiando la magnetización inicial. Para objetos ubicados en la región fuera del paciente la susceptibilidad ideal es  $x = 0$ (técnicamente el valor ideal es  $\chi_{\it circ} = +0.36 \times 10^{-6}$ , pero la diferencia es despreciable). Para objetos como agujas de biopsia, que tienen que penetrar los tejidos del paciente con una x igual a la del agua, el cambio en la magnetización inducida es proporcional a:

$$
\Delta \chi = \chi - \chi_{\text{ayua}} \tag{2.14}
$$

En ese caso, idealmente  $\Delta \chi = 0$  y  $\chi = -9.05 \times 10^{-6}$ . Por tanto, para aplicaciones internas el objetivo es hallar materiales con susceptibilidad igual a la de los tejidos, y no igual a cero.

## **2.4.3. Magnetización inducida** *y* **campos magnéticos inducidos**

Cuando un objeto irregular (p.ej. un ser humano o un dispositivo) es inmerso en un campo magnético inicialmente uniforme:

$$
B_0 = \mu_0 H_0 \tag{2.15}
$$

El objeto se magnetiza y **produce un campo inducido que distorsiona el campo original.** Dentro del objeto, el campo inducido se opone al campo aplicado y es conocido como Hdm• **el campo desmagnetizante.** En el caso general, la magnetización inducida varía con la posición y se determina por la suma de los campos aplicado e inducido. El cálculo preciso de la magnetización y la perturbación total en el campo involucra resolver un problema de valor límite con ecuaciones diferenciales parciales, y usualmente requiere métodos numéricos.

En muchos casos prácticos este complicado procedimiento puede ser evitado: 1a respuesta de cualquier objeto elipsoidal (con x uniforme) ubicado en un campo externo uniforme produce un campo interno uniforme y la magnetización puede ser calculada usando ecuaciones algebraicas en vez de diferenciales. Las esferas y cilindros son casos especiales de elipsoides y se pueden usar elipsoides para aproximar muchas otras formas (discos planos, agujas, etc.) Si se necesitan hallar los campos de un objeto irregular, y es posible hallar un elipsoide que aproxime la forma del objeto; entonces se puede encontrar una primera aproximación a los campos inducidos.

## **2.4.4. Factor desmagnetizante para elipsoides**

Nota: en adelante, a menos que se especifique lo contrario, toda mención a 'campo' implica 'campo magnético'.

Si un campo es aplicado alineado con un eje principal de un elipsoide, y la susceptibilidad es isotrópica (constante a lo largo del material), el campo interno inducido es paralelo al campo aplicado y está dado por:

$$
H_{\text{dm}} = -\alpha M \tag{2.16}
$$

Donde *q,* **el factor desmagnetizante (f.d.),** depende de la geometría del objeto y varía entre 0 a<sub>,</sub>1.

Un elipsoide general tiene tres ejes principales y la suma de sus tres factores desmagnetizantes es siempre 1.

- Los tres ejes principales de una esfera son equivalentes, por tanto  $\alpha_{\text{e,} \text{f,} \text{e,} \text{r}} = 1/3$ .
- Para cilindros transversales al campo aplicado:  $\alpha_{\text{crit}\perp} = 1/2$ .
- Para cilindros largos paralelos al campo:  $\alpha_{\text{crit/l}} = 0$ .

El campo interno total H es uniforme y es la suma del campo aplicado  $H_0$  y el campo desmagnetizante Hdm. Es decir:

$$
H_{dm} = H_0 + H_{dm} = \frac{B_0}{\mu_0} - \alpha M \tag{2.17}
$$

Donde<sup>·</sup>  $H_0 = B_0 / \mu_0$  se obtiene de la ecuación (2.15). Usando  $M = \chi H$  y  $B = \mu_0 (H + M)$ , los campos internos totales son:

$$
B = \frac{B_0(1+\chi)}{(1+\alpha\chi)}\tag{2.18}
$$

$$
(1 + \alpha \chi)
$$
  
\n
$$
\mu_0 H = \frac{B_0}{1 + \alpha \chi}
$$
\n(2.19)

$$
\mu_0 M = \frac{B_0 \chi}{1 + \alpha \chi} \tag{2.20}
$$

Para materiales fuertemente magnéticos con  $x \gg 1$ , el campo B interno y la magnetización son **independientes de la susceptibilidad** y están determinados sólo por la forma del objeto. Para  $|\chi| \ll 1$ , M es paralelo al campo aplicado y es igual a:

32

$$
M = \frac{\chi B_0}{\mu_0}, \text{si} \left| \chi \right| < < 1 \tag{2.21}
$$

Es decir, es **independiente de la forma del elipsoide.** Esto es una consecuencia del hecho que  $H_{dm} \ll H_0$  y como resultado,  $H_{dm}$  tiene un efecto despreciable sobre H. Los campos 8 y H por otro lado, dependen de la forma y la susceptibilidad.

Si el campo externo no es paralelo al eje principal, el campo dentro del elipsoide no es paralelo al campo aplicado aún si la susceptibilidad es uniforme. En ese caso el campo aplicado se puede separar en componentes a lo largo de los ejes principales y el campo inducido se puede calcular por superposición.

Un elipsoide general tiene tres ejes principales independientes y tres valores de a, pero es suficiente considerar elipsoides de revolución. Estos tienen dos ejes principales iguales, y por tanto dos de los  $\alpha$  son iguales.

#### **2.4.5. Campos de cilindros circulares** *y* **esferas magnetizados**

Los campos internos a un elipsoide inmerso en un campo externo uniforme son dados por las fórmulas arriba. Sin embargo, los efectos sobre IRM que estamos estudiando dependen del campo externo al elipsoide. Para un elipsoide de volumen V y magnetización M, el campo "lejano" es simplemente el de un dipolo con momento de dipolo MV. Los efectos de los campos inducidos son más fuertes cerca de la superficie del objeto, y para un elipsoide general éstos son calculados usando armónicas elipsoidales, un concepto que queda fuera del alcance de este trabajo.

Hay dos casos especiales: esferas y cilindros circulares, para los cuales los campos interno y externo se pueden calcular con funciones sencillas. Estos resultados se usarán de base para el análisis de distorsiones por susceptibilidad en geometrías simples.

En las siguientes fórmulas, se asume que el campo  $B_0$  está en la dirección del eje z.

- Para cilindro circulares transversales a 8*0* (radio a, eje en la dirección *vJ* 
	- $\Delta B_{z, \text{int}} = \frac{1}{2} \Delta \chi . B_0$ Dentro del cilindro: (2.22)

Fuera del cilindro: 
$$
\Delta B_{z,ext} = \frac{1}{2} \Delta \chi . B_0 . a^2 \frac{(z^2 - x^2)}{(x^2 + z^2)^2}
$$
 (2.23)

• Para cilindro circulares paralelos a 8*0* (radio a, eje en la dirección z)

Dentro del cilindro:

\n
$$
\Delta B_{z, \text{int}} = \Delta \chi . B_0
$$
\nFluera del cilindro:

\n
$$
\Delta B_{z, \text{ext}} = 0
$$
\n(2.24)

• Para esferas (radio a) centradas en el origen

 $\bar{t}$ 

Dentro de la esfera: 
$$
\Delta B_{z,int} = \frac{2}{3} \Delta \chi . B_0
$$
 (2.26)

Fluera de la esfera:

\n
$$
\Delta B_{z,ext} = \frac{1}{3} \Delta \chi . B_0 . a^3 \frac{\left(2z^2 - x^2 - y^2\right)}{\left(x^2 + y^2 + z^2\right)^{5/2}} \tag{2.27}
$$

En las fórmulas de arriba se asume que IXI«1. Se observa que un cilindro largo paralelo al campo aplicado no lo perturba en absoluto. Esto ilustra el hecho crucial de que **objetos con la misma susceptibilidad producen diferentes perturbaciones**  dependiend~ **de su forma y orientación respecto al campo magnético principal.** 

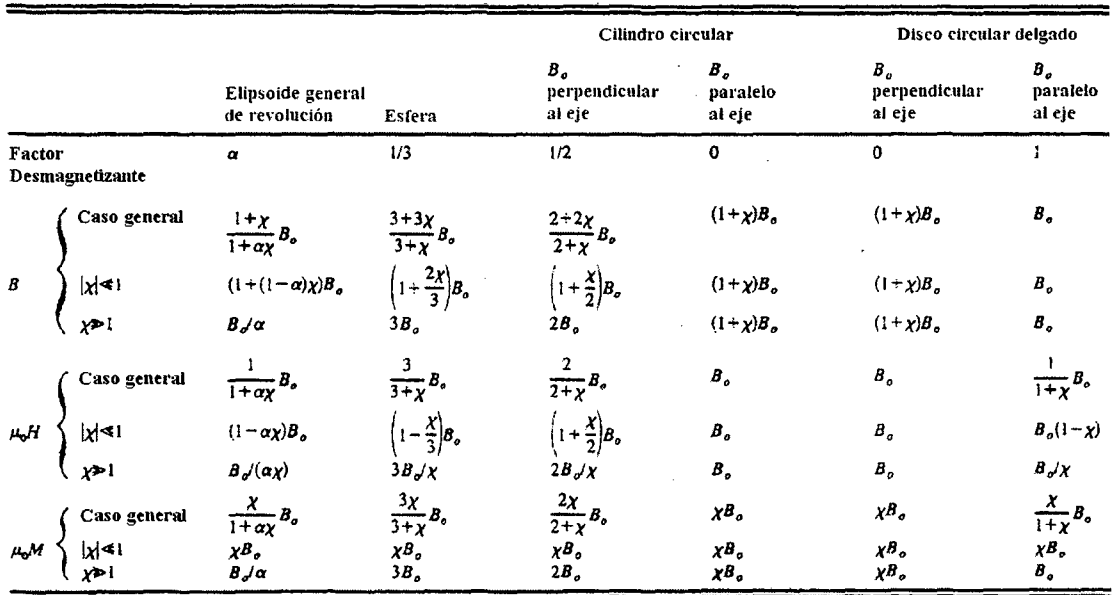

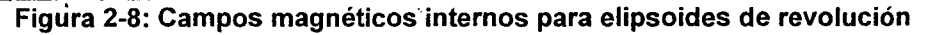

Las líneas de campo magnético brindan una forma conveniente de visualizar los campos: para un cilindro transversal uniforme magnetizado las líneas se pueden calcular, usando coordenadas cilíndricas, de la ecuación diferencial:

$$
\frac{1}{\rho} \cdot \frac{d\rho}{d\phi} = \frac{B_{\rho}}{B_{\phi}} = \frac{\cos\phi}{\sin\phi}
$$
 (2.28)

Esto es fácilmente integrable para hallar las ecuaciones de las líneas de campo:

$$
\rho = c \sin \phi \tag{2.29}
$$

Donde e es una constante. Estas curvas son círculos que pasan por el origen y tienen sus centros en el eje x en x=c/2 y z=O.

Para esferas magnetizadas, las líneas de campo se hallan usando coordenadas esféricas, con:

$$
\frac{1}{r} \cdot \frac{dr}{d\theta} = \frac{B_r}{B_\theta} = \frac{2\cos\theta}{\sin\theta}
$$
 (2.30)

Al integrar se obtienen las líneas dadas por (2.31), que son elipses con distribución similar al caso del cilindro.

$$
r = c \sin^2 \theta \tag{2.31}
$$

Las gráficas correspondientes a un cilindro se muestran en el capítulo 7.

# **2.5. SUSCEPTIBILIDAD Y DISTORSIÓN DE LA IMAGEN DE RM**

## **2.5.1. Técnicas estándar de obtención de imágenes**

Tal como se explicó anteriormente, la RMN usa un campo magnético estático intenso, 80 (generalmente en el rango de 0.02 a 4.0 T) en la dirección z, una señal de radiofrecuencia  $B_1$  perpendicular a z, y tres gradientes de campo independientes para crear la información de imagen. Idealmente, cada uno de los gradientes tiene una componente z que es perfectamente lineal (o sea, proporcional a x, y o z) sobre el campo de visión. Los campos gradiente se usan para manipular la frecuencia y fase de los espines de protones en función de la posición. La frecuencia de una señal de RMN proveniente de un punto dado es proporcional a la componente z del campo magnético en ese punto. En el caso ideal:

$$
B_z = B_0 + G_x(t)x + G_y(t)y + G_z(t)x
$$
\n(2.32)

Aquí  $G_x(t)x$  y los demás son valores dependientes del tiempo de los campos gradiente. Estos campos son aplicados como tres series independientes de pulsos con amplitudes máximas entre 10-40 mT/m (1-4 G/ cm). En IRM de 2-dimensiones, las gradientes se usan para seleccionar el corte transversal o "rodaja" a adquirir y para codificar la información de posición en la fase y frecuencia de la señal de RM.

En la práctica,  $B_0$  no es perfectamente uniforme y los campos gradiente generados por las bobinas no son perfectamente lineales, sin embargo esas imperfecciones pueden ser calculadas y corregidas a partir de la geometría del aparato.

#### **2.5.2. Perturbaciones macroscópicas del campo** *y* **exactitud posicional**

Cuando algún objeto (incluido el paciente) con susceptibilidad diferente de cero está presente en la región de observación, se origina un campo adicional, generalmente independiente del tiempo. La componente z del campo total es dada por:

$$
B_z = B_0 + G_x(t)x + G_y(t)y + G_z(t)x + \Delta B_z(x, y, z)
$$
\n(2.33)

Donde  $\Delta B_z(x, y, z)$  es la componente z del campo producido por la magnetización del objeto extraño. Este campo no puede ser fácilmente medido ni predicho. Depende de la posición, tamaño, forma, orientación y susceptibilidad de cada objeto presente. Si las susceptibilidades son conocidas, se puede calcular el campo en forma analítica para cuerpos elipsoidales, o en forma numérica para una forma general.

El impacto de  $\Delta B_z(x, y, z)$  en la imagen depende de su magnitud y extensión espacial respecto a los campos gradiente. En algunos casos, la perturbación puede afectar el espesor de la imagen y darle la familiar apariencia de "hojuela".

En la mayoría de secuencias de pulsos de RM la información planar es codificada con dos mecanismos distintos: en la dirección de lectura la información está codificada en frecuencia; en la dirección ortogonal a la de la lectura la información está codificada en fase. Se usa una serie de pulsos gradiente para producir desplazamientos de fase dependientes de la posición. El campo  $\Delta B_z(x,y,z)$  interfiere con la codificación en frecuencia pero no afecta la codificación en fase; por tanto la imagen se distorsiona sólo en la dirección de lectura pero no en la ortogonal a ella.

Las posiciones dentro del objeto a observar están representadas por x, y, z; x' e y' representan posiciones dentro de la imagen bidimensional generada con la data de IRM. La frecuencia de señal  $f_0$  correspondiente al valor de campo  $B_0$  es asignada a la posición  $x' = 0$ , y la posición en la imagen  $x'$  se determina a partir de la frecuencia medida  $f$  con la fórmula:

$$
f - f_0 = \gamma \left[ G_R x + \Delta B_z (x, y, z) \right] = \gamma \cdot G_R x^i
$$
  
\n
$$
\sigma x^i (x, y, z) = x + \frac{\Delta B_z (x, y, z)}{G_R}
$$
  
\n
$$
\Delta x = x^i - x = \frac{\Delta B_z (x, y, z)}{G_R}
$$
\n(2.34)  
\n(2.34)

Se asume que el corte elegido es perpendicular al eje z; que x está en la dirección de lectura (frecuencia) e y está en la dirección de fase. Además la frecuencia f está dentro del ancho de banda del receptor.  $G_R$  es la magnitud del gradiente de lectura. Idealmente el

campo deformante  $\Delta B_z(x,y,z)=0$  y por tanto  $x'=x\rightarrow \Delta x=0$ . Sin embargo la presencia del cuerpo extraño origina que  $\Delta B_z(x, y, z) \neq 0$  y por tanto  $x \neq x'$  y la imagen se distorsiona en la dirección de lectura.

El grado de distorsión está determinado por el cociente:

$$
\frac{\Delta B_z}{G_R} \approx \frac{\Delta \chi . B_0}{G_R} \tag{2.35}
$$

Y por tanto puede ser reducido bien sea incrementando  $G_R$  o disminuyendo  $B_0$ . Puesto que disminuir B*0* reduce la razón señal-a-ruido esta opción no es apropiada.

En la dirección ortogonal y, la información está codificada por fase y es no afectada. Por tanto  $y' = y$ .

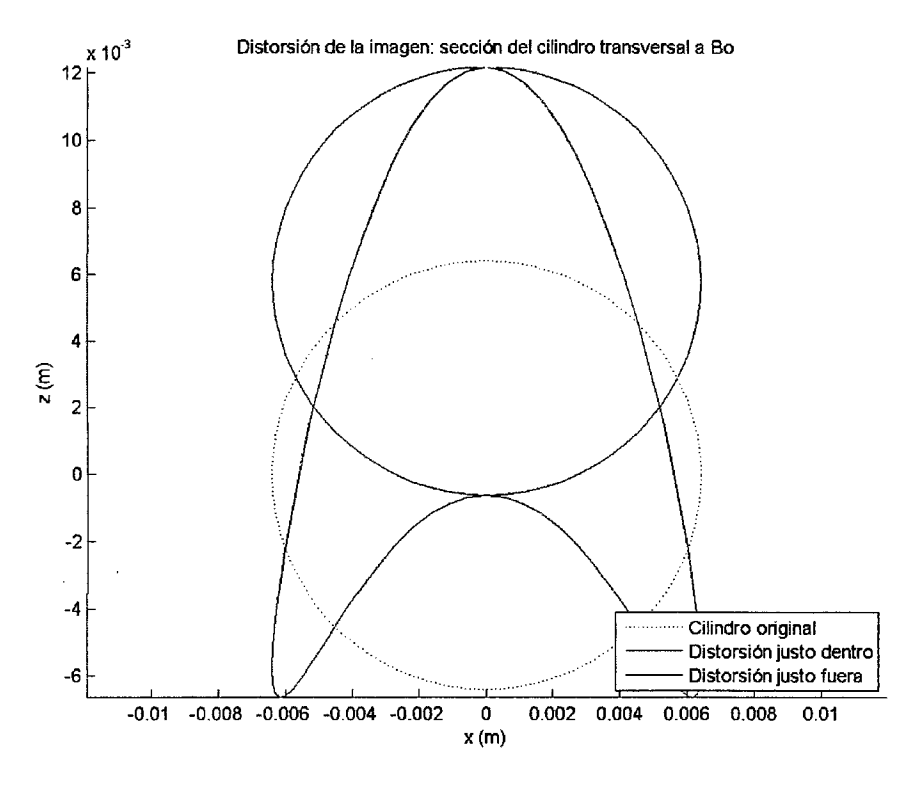

**Figura 2-9: Distorsión de la sección de un cilindro infinito transversal al campo**  Caso: cilindro transversal al campo, en plano XZ que cruza el punto medio del cilindro

Para determinar el impacto de  $\Delta B_z(x,y,z)$  en la imagen es necesario relacionar  $G_R$ con el campo de visión de la imagen (FOV) y el ancho de banda del receptor (BW). La frecuencia de resonancia (frecuencia de Larmor) del protón está determinada por la relación:

$$
f = \left(\frac{\gamma}{2\pi}\right)B\tag{2.36}
$$

Donde  $\gamma$  es el radio giromagnético del protón, cuyo mejor valor disponible es  $\gamma/2\pi$  = 42.576375 MHz/T . Para  $B_0$  = 1.5 T , la frecuencia resonante es 63.865 MHz.

La gradiente de lectura  $G_R$  requerida tiene que producir una variación de frecuencia igual a BW entre puntos en lados opuestos del FOV y por tanto:

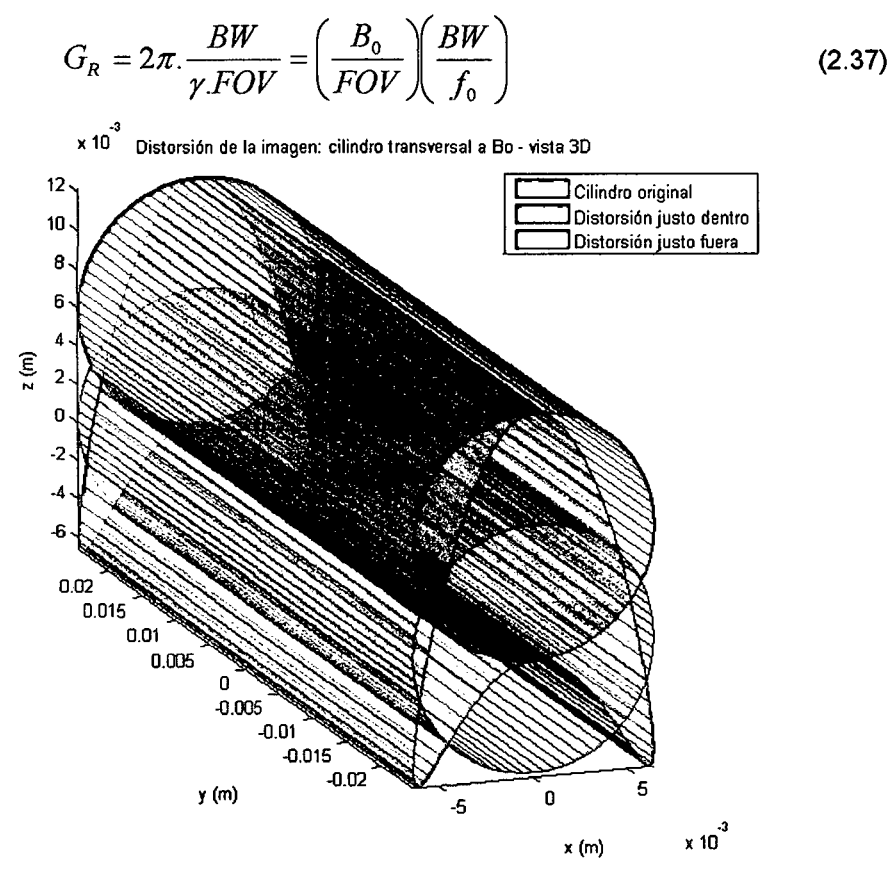

**Figura 2-10: Distorsión (ideal) en el borde de un cilindro infinito transversal al campo**  Caso: cilindro de longitud infinita transversal al campo (se muestra un segmento)

En cualquier punto de la imagen un objeto extraño produce un error de posición dado por la ecuación (2.34). Para elipsoides con  $\Delta x \ll 1$  se sabe que los valores extremos para  $\Delta B_z(x,y,z)$  son  $\pm \Delta \chi.B_0$ . Por tanto:

$$
\frac{\Delta \chi.B_0}{G_R} \tag{2.38}
$$

Es una medida aproximada pero útil del máximo error de posición producido cuando un objeto de susceptibilidad  $\Delta x$  está presente.

Para un elipsoide los errores extremos de posición son:

$$
\Delta \chi / FOV = (1 - \alpha) \Delta \chi . f_0 / BW \qquad \text{(en los polos)}
$$
  

$$
\Delta \chi / FOV = -\alpha . \Delta \chi . f_0 / BW \qquad \text{(en el ecuador)}
$$
 (2.39)

Dando algunos valores, para un  $B_0 = 1.5$  T y BW = 32 kHz, las gradientes producen una variación total de campo de  $7.52 \times 10^{-4}$  T a lo largo del FOV. Expresado en fracciones de *B0* y *fo,* la variación de 8 y fa lo largo del FOV es alrededor de 500 ppm:

$$
\left(\frac{\Delta x}{FOV}\right)_{\text{max}} \approx \frac{\Delta \chi}{500 \text{ ppm}}
$$

Típicamente, el FOV se divide en 256 píxeles, que corresponde a un *L\f* por pixel de 12.5 Hz o alrededor de 2 ppm de  $f_0$  por pixel. Si  $\Delta x \ll 1$  ppm, entonces  $\Delta B_{\text{max}} / B_0$  y  $\Delta f_{\text{max}}$  /  $f_0$  son también «1 ppm; los errores de frecuencia y posición son mucho menos que un pixel y despreciables.

Por otro lado, para un  $\Delta$ <sub>X</sub> más grande como  $\Delta$ <sub>X</sub>=500 ppm, los errores de posición son similares en tamaño al FOV y el campo inducido podría llevar la frecuencia de RM en algunas regiones más allá del ancho de banda del receptor, tales regiones ya no serían representadas en la imagen.

#### **2.5.3. Distorsión de la imagen**

Objetos con formas distintas, pero la misma susceptibilidad, distorsionan la imagen en forma distinta. Los campos de perturbación producidos por elipsoides (p.ej. esferas y cilindros) serán uniformes dentro del objeto y la imagen de cualquier señal de RM proveniente del interior del objeto será desplazada pero no deformada.

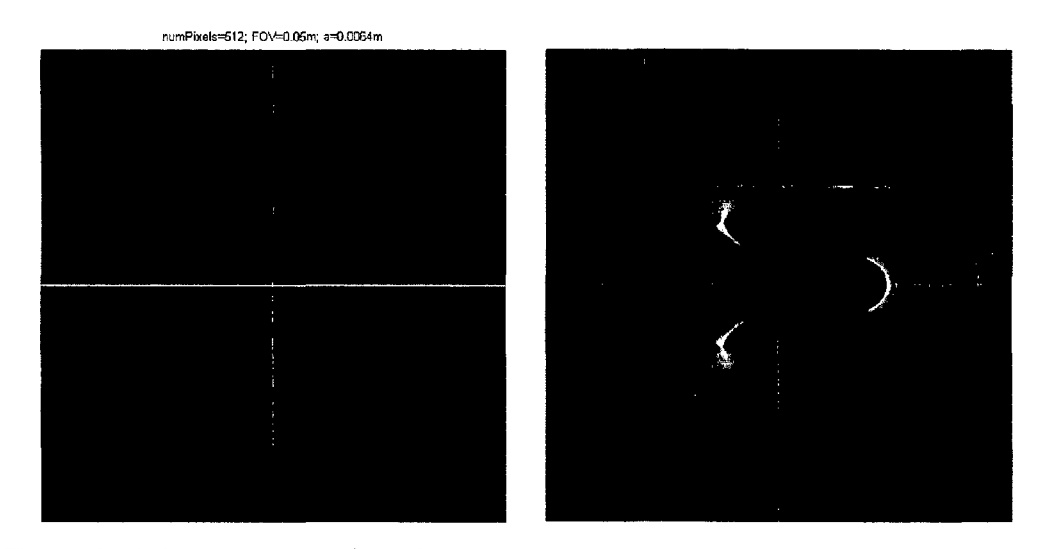

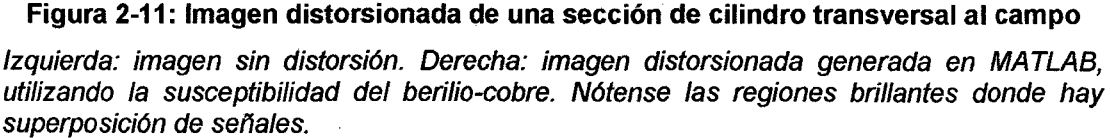

Una imagen de una sección transversal de un elipsoide de revolución es un círculo desplazado super-impuesto a la imagen de los espines exteriores. Si (como es generalmente el caso) no hay protones móviles dentro del objeto, no hay señal desde el interior (se ve oscuro). Los puntos justo fuera de la superficie del objeto no se mapean de forma continua con aquellos justo dentro del objeto debido a la discontinuidad del campo en la superficie. Por tanto, la imagen producida por los puntos justo fuera de la superficie de la sección circular no es circular, sino alargada y en forma de "V". Si  $\Delta$ x no es muy grande la imagen está simplemente deformada, pero si Δx es lo bastante alta, algunos puntos cerca del objeto son mapeados en la misma ubicación que otros puntos distantes y algunas regiones de la imagen muestran doble exposición.

La forma exacta del borde deformado depende del factor desmagnetizante a. Como  $\Delta B$ . es negativa en algunas regiones y positiva en otras, hay regiones que se mapean desplazadas hacia valores crecientes de x y otras hacia valores decrecientes de x. También hay posiciones con  $\Delta B_z = 0$  donde la posición de la imagen no es afectada por el campo.

El grado de distorsión aparente de objetos de la misma forma y susceptibilidad depende de su tamaño. El desplazamiento en la dirección de lectura es fijo e independiente del diámetro del objeto. Por tanto, objetos pequeños parecen estar más distorsionados que otros objetos similares pero más grandes.

### **2.5.4. Imágenes RM de materiales magnéticamente compatibles**

No hay información de susceptibilidad disponible para muchos materiales potencialmente útiles en sistemas RM-compatibles. Por ello, en este trabajo se han hecho ensayos con diferentes materiales usando un TRM comercial para medir el grado de distorsión en las imágenes obtenidas.

Se han usado dos tipos de muestras: cilindros (10 mm de diámetro y 50 mm de altura) y bloques cuadrados (50 mm de lado y 1 Omm de espesor). Las muestras se sumergieron en agua dopada con sulfato de cobre (1 g/l = 1 kg/m<sup>3</sup>) y fueron escaneadas usando las técnicas de spin-echo convencional (SE) y gradient-echo (GE).

Las muestras con la misma susceptibilidad que el agua produjeron una imagen no distorsionada; en el caso de los cilindros tomados transversalmente sólo se obtuvo un circulo oscuro en el fondo uniforme producido por la solución de CuS04.

Si  $\Delta \chi = \chi_{muestra} - \chi_{ugua} \neq 0$ , el campo estático aplicado es perturbado y la imagen se distorsiona; el grado de distorsión brinda una estimación de  $\Delta \chi$  . Este método es usado para evaluar rápidamente la compatibilidad magnética de cualquier material candidato.

En las imágenes de SE la forma circular esperada es distorsionada en una forma de punta de lanza, apuntando en la dirección de lectura. Para materiales como el aire o la alúmina, con  $\Delta \chi$  de similar magnitud pero signo opuesto, la orientación del artefacto está invertida.

Algunos materiales producen materiales con esencialmente ninguna distorsión y para esos materiales  $\Delta \chi$  es estimado en menos que 3 ppm. Estos materiales son al parecer magnéticamente compatibles con cualquier secuencia de IRM que se use en medicina. Un grupo particularmente interesante son los cerámicos, como el óxido de zirconio y el nitruro de silicio, que no producen distorsión detectable y tienen el potencial de ser usados en la fabricación de instrumentos muy fuertes.

## **2.6. ALGUNOS PARÁMETROS IMPORTANTES EN RESONANCIA MAGNÉTICA**

En la sección 2.2 se explicaron los principios fundamentales detrás de la obtención de imágenes por resonancia magnética. Sin embargo, el mecanismo explicado es en buena parte idealizado. Como se vio en los apartados posteriores, existen muchas inhomogeneidades y fuentes de distorsión que afectan al modelo ideal. No es el propósito de esta investigación explicar estos detalles a fondo, pero hay dos que merecen una mayor atención por estar directamente relacionados con los resultados obtenidos. Estos factores son la secuencia de escaneo utilizada (spin-echo o gradient-echo) y la dirección de escaneo  $(P\rightarrow A \circ H\rightarrow F)$ .

## **2.6.1. Secuencias de escaneo: Spin Echo** *y* **Gradient Echo**

En el apartado 2.2 se describió cómo es posible obtener información de un cuerpo aplicándole un campo magnético externo y luego una serie de pulsos de RF en ciertas frecuencias particulares. Bajo dichas condiciones, los núcleos atómicos son "excitados" por la señal de RF y luego vuelven a su estado normal emitiendo una "señal de relajación" que brinda información sobre su naturaleza. Si el campo magnético aplicado es dependiente de la posición (una gradiente), es posible obtener información de los núcleos según su posición y construir una imagen de toda una sección del cuerpo. Tal es el principio de la Resonancia Magnética Nuclear.

Sin embargo, en la realidad no es uno solo el pulso de RF que se aplica, sino una serie de ellos, modulados y sincronizados para construir la imagen de forma adecuada. Esta serie de señales aplicadas se llama **secuencia de escaneo.** Existen diferentes secuencias que permiten obtener imágenes con características distintas.

La **secuencia de Spin Echo** es una de las primeras que aparecieron y de las más difundidas. Apareció para eliminar un defecto común en RMN: en toda lectura, existen pequeñas fluctuaciones en el campo aplicado o heterogeneidades en la muestra que hacen que los núcleos precesen a frecuencias ligeramente distintas (algunos rápidos y otros más lentos), de forma que la señal obtenida no es precisa sino que está esparcida en un rango (y por tanto, se obtiene una imagen "desenfocada"). La secuencia de Spin Echo consiste en una serie de pulso desfasados 180° que eliminan sistemáticamente ese desfasamiento de los espines y permiten obtener una imagen mucho más definida. La desventaja principal es que el tiempo total de lectura se incrementa considerablemente.

La **secuencia de Gradient Echo** difiere de la de Spin Echo en que:

- El pulso de RF origina un giro menor que 90°
- La ausencia del pulso de RF de 180° para re-enfoque.

Las ventajas de un ángulo de giro bajo son lecturas más rápidas, nuevos contrastes entre tejidos y una señal de RM más fuerte en caso de tiempos cortos. Sin embargo, como no se utiliza un pulso de reenfoque, las desviaciones en espín debidas a heterogeneidades se van acumulando de tal manera que las imágenes presentan una distorsión que aumenta con el tiempo de lectura. Así también, las secuencias GE son más sensibles a artefactos por susceptibilidad que la secuencia SE.

44

En los experimentos se tomaron lecturas con la secuencias de SE y GE a manera de referencia, sin embargo en todas las gráficas y simulaciones en computadora se asume una secuencia SE ya que es la que brinda imágenes más cercanas a la realidad.

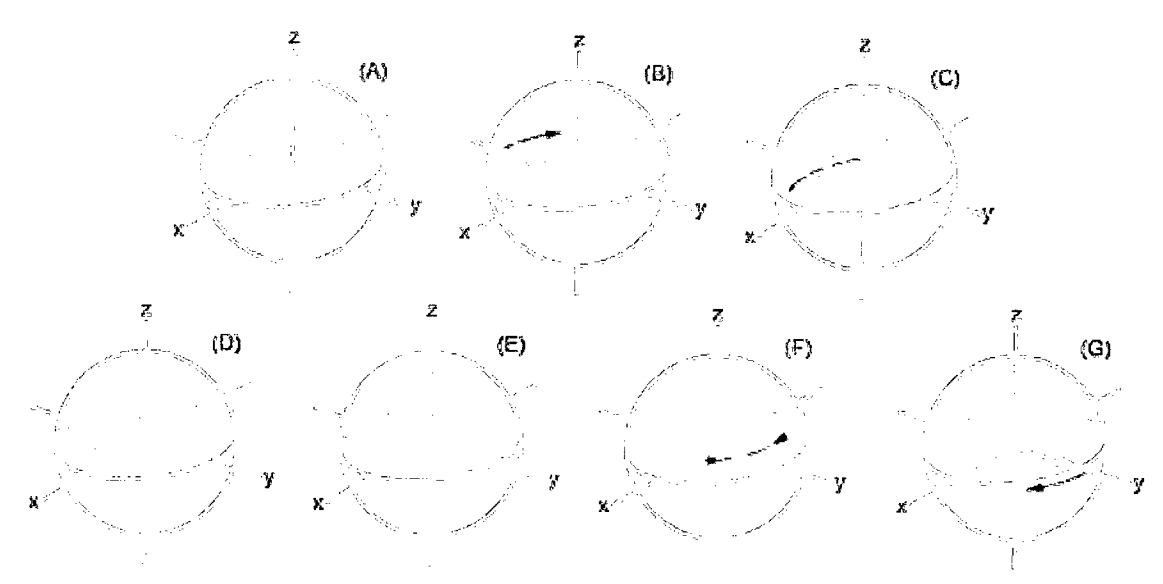

Figura 2-12: El concepto de la secuencia de Spin Echo

(A) La flecha vertical verde es el momento magnético promedio de un conjunto de protones. Todos son verticales en presencia del campo principal y están rotando en su eje principal. (8) Un pulso de 90° (flecha naranja) ha sido aplicado y torna la fecha en el plano horizontal (x-y). La fecha negra muestra la precesión del momento magnético neto. (C) & (D) Debido a heterogeneidades, conforme el momento neto precesa, algunos protones bajan su velocidad debido al campo local más débil (y por tanto comienzan a quedarse atrás) mientras otros ganan velocidad por un campo local más fuerte y comienzan a adelantar al resto. Esto hace que la señal se ensanche progresivamente, desfasándose y decayendo. (E) Un segundo pulso de 180° (fecha naranja) es aplicado, así que ahora los protones lentos están al frente del momento principal y /os más rápidos quedaron atrás. (F) Progresivamente, /os momentos rápidos alcanzan al momento principal y /os momentos lentos se van quedando hacia el momento principal. (G) Para este momento ha ocurrido un reenfoque total.

#### 2.6.2. Dirección de escaneo: Cabeza-Pie, Posterior-Anterior

En la sección 2.5.2 se mencionó que en toda adquisición de imagen de una sección por RMN, un eje está codificado por la frecuencia (dirección de lectura) y otro por la fase (dirección de fase). También se explicó que la distorsión por susceptibilidad sólo afecta a la dirección de lectura (según la ecuación (2.34)). Es así que la dirección de lectura del escaneo (que no debe ser confundida con la orientación del campo magnético principal), afectará directamente el tipo de distorsión que se obtiene. Esto se observa perfectamente tanto en las pruebas experimentales como en las simulaciones por computadora.

En RMN se usa la terminología médica para definir las direcciones de escaneo. Si se considera que a un túnel de resonancia magnética ingresa una persona echada y con la cabeza dirigida hacia adentro, se tienen las siguientes orientaciones:

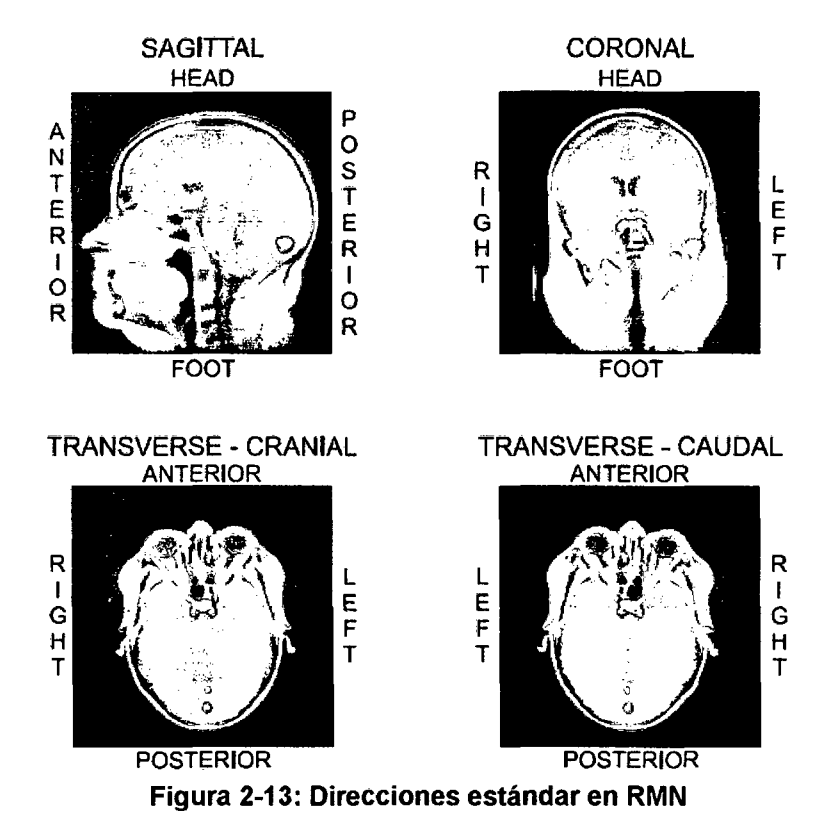

Se han dejado los nombres en inglés para identificación directa. Se observan las tres direcciones estándar: sagital, coronal *y* transversa o axial. Para imágenes transversas, son posibles dos direcciones: craneal *y* caudal.

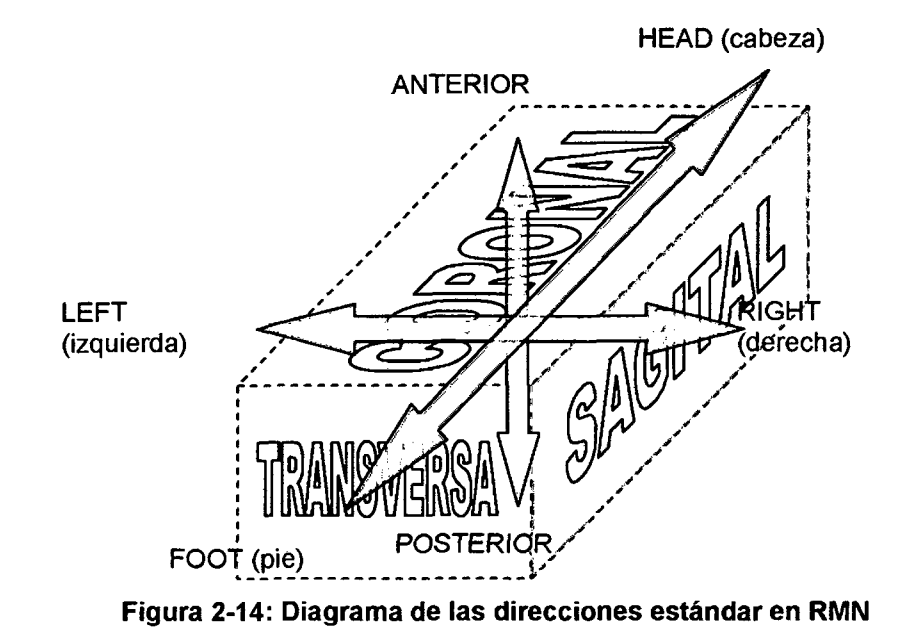

# **CAPÍTULO 111.**

# **BASES FÍSICAS DE LA SUSCEPTIBILIDAD MAGNÉTICA DE LOS MATERIALES**

En el capítulo anterior se hizo una introducción a los conceptos de campo magnético y susceptibilidad magnética, se explicó el funcionamiento de un aparato de imágenes por resonancia magnética y finalmente se describieron los campos y perturbaciones existentes para formas simples como esferas y cilindros. Sin embargo como se mencionó, los resultados anteriores sólo se pueden aplicar para geometrías simples.

Para poder encontrar las perturbaciones de campo originadas por un cuerpo de forma cualquiera (y. posteriormente calcular las deformaciones producidas en la imagen) es necesario un análisis más profundo que va hasta el nivel microscópico y utiliza métodos numéricos para calcular la distribución global del campo magnético. Luego, conociendo el valor del campo en cualquier posición, es posible usar las relaciones presentadas en la sección 2.5 y hallar la distorsión en la imagen. La matemática detrás de dichos cálculos es bastante avanzada y escapa al propósito de este proyecto de tesis. En este capítulo se presenta sin embargo una explicación concisa y suficiente para los efectos de este trabajo. Se profundiza en conceptos físicos o matemáticos sólo cuando es necesario y pertinente para !legar a resultados concretos.

Para estimar los campos eléctricos y magnéticos experimentados por los núcleos atómicos en una muestra, debemos analizar las relaciones entre esos campos y los campos obtenidos resolviendo las ecuaciones de Maxwell que describen las propiedades macroscópicas del material presente.

## **3.1. Campos presentes en Resonancia Magnética Nuclear**

La RMN está basada en la interacción de los espines y momentos magnéticos de un núcleo con los campos magnéticos en sus alrededores. Para simular experimentos de RMN, se debe calcular el campo magnético en la vecindad inmediata del átomo en cuestión (el "huésped").

El átomo en sí puede estar libre o formar parte de una molécula, o en rápido cambio entre esos dos estados. En todo caso, se entenderá que el núcleo reside en la molécula "huésped".

Un aparato de RMN tiene un imán diseñado para producir un campo intenso y uniforme (campo aplicado}, en el cual la muestra es inmersa. Como resultado, el campo en y alrededor de la muestra es perturbado por la interacción del campo con los momentos magnéticos de las moléculas en la muestra. La mayoría de moléculas no tiene momento magnético intrínseco porque las fuerzas de cohesión electrostáticas originan una cancelación neta de los momentos magnéticos de los electrones. En presencia de un campo aplicado, los momentos orbitales precesan y generan un componente extra que se contrapone al campo: éste es el **efecto diamagnético.** 

Por otro lado, algunas pocas sustancias en las que los momentos angulares de los electrones no se cancelan, poseen un dipolo intrínseco que es mucho mayor que el momento inducido (es decir, el contrapuesto) a temperatura ambiente. Estas moléculas tienden a adoptar el estado de mínima energía en el cual el dipolo intrínseco es paralelo al campo aplicado y lo refuerza: éste es el **efecto paramagnético.** 

Sin embargo, el campo magnético experimentado por un núcleo en la molécula huésped es alterado por los campos producidos por todas las otras moléculas externas al huésped **(campo externo)** y por el campo producido por el huésped mismo **(campo huésped o auto-campo).** 

El campo externo depende de la composición y geometría de la muestra completa y es una cantidad macroscópica. El cambio en la frecuencia de resonancia debido a este campo es llamado "corrimiento neto por susceptibilidad magnética" y es el tema de este trabajo.

El cambio generado por e! campo huésped es el llamado "corrimiento químico" y se origina cuando existen compuestos diferentes en la muestra. En este trabajo las muestras son de composición homogénea así que no se considera este valor.

Ambos efectos son resultado de las propiedades electromagnéticas de cargas en movimiento y por tanto descritas por las ecuaciones de Maxwell. En su forma microscópica, estas ecuaciones describen exactamente el campo eléctrico e y la inducción magnética **b**  producidas por cada partícula cargada elemental. Por ello, se pueden usar para calcular el campo local en el núcleo.

Sin embargo, no es realista resolver un sistema de ecuaciones de Maxwell para todas las partículas en la muestra. Por ello, se simplifica el modelo usando las ecuaciones de Maxwell para el sistema macroscópico, y de ahí yendo a lo microscópico. Las ecuaciones macro describen aproximadamente el campo eléctrico global **E** y la inducción magnética global **B,** dadas sus relaciones con el desplazamiento eléctrico **O** y el campo magnético **H.**  Estas relaciones incluyen los efectos paramagnético y diamagnético antes descritos.

Pero, el campo macroscópico calculado usando las ecuaciones de Maxwell macro no brinda el campo promedio en el punto donde un núcleo atómico reside dentro de la molécula huésped. De hecho, el campo macro en cualquier punto contiene una contribución ponderada de la molécula huésped misma, basándose en la suposición que el punto está distante de la molécula huésped, y no dentro de ella. Esta contribución local promedio al campo debe ser sustraída del campo macroscópico para estimar el campo promedio a lo largo de la morécula debido al campo aplicado y la contribución de todas las otras moléculas (el campo externo).

El campo real experimentado por el núcleo se obtiene sumando la componente externa del campo y la contribución interna de la molécula huésped (el campo huésped microscópico).

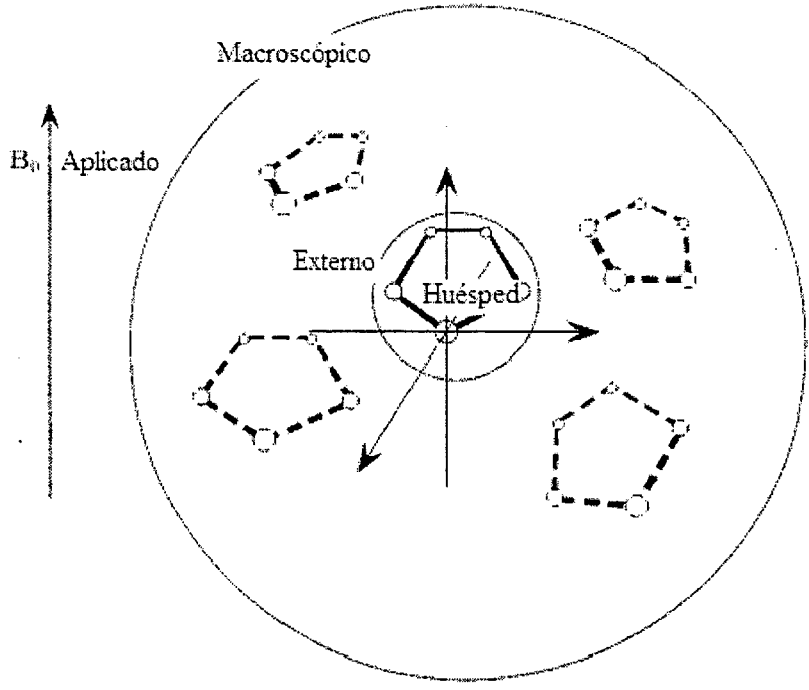

**Figura 3-1: Campos implicados en RMN** 

Representación esquemática de las moléculas en una muestra (los círculos representan los núcleos atómicos). Se muestran las tres regiones del espacio que son relevantes para este análisis: huésped, externa *y* macroscópica.

## **3.2. Obtención del campo magnético efectivo en el núcleo**

Los campos microscópicos: eléctrico e y magnético **b** producidos por las cargas en

movimiento de las átomos son descritos por las siguientes ecuaciones:

$$
\varepsilon_0 \nabla \cdot \mathbf{e} = \rho, \qquad \nabla \times \mathbf{e} = -\frac{\partial \mathbf{b}}{\partial t}
$$
  

$$
\nabla \cdot \mathbf{b} = 0, \qquad \frac{1}{\mu_0} \nabla \times \mathbf{b} = \mathbf{j} + \varepsilon_0 \frac{\partial \mathbf{e}}{\partial t}
$$
(3.1)

Donde las constantes  $\varepsilon_0$  y  $\mu_0$  son la permitividad eléctrica y la permeabilidad magnética del vacío;  $\rho$  es la densidad de carga y **j** es la densidad de corriente. A partir de las ecuaciones presentadas en (3.1) es posible derivar valores macroscópicos medibles con el procedimiento de promediado presentado en el Apéndice A.

En general, los efectos que los campos aplicados originan a nivel microscópico se pueden resumir en los momentos de dipolo eléctrico y magnético. Para sustancias dia- y paramagnéticas (que son las de nuestro interés), los valores medios de dichos momentos son proporcionales a los campos externos (según fueron definidos antes).

$$
\overline{\mathbf{p}} = \gamma_e \varepsilon_0 \mathbf{E}_{ext}, \qquad \overline{\mathbf{m}} = \frac{\gamma_m}{\mu_0} \mathbf{B}_{ext}
$$
 (3.2)

Donde las constantes de proporcionalidad  $\gamma_e$  y  $\gamma_m$  son propiedades del material.

La **polarización P** y la **magnetización M** que se observan son simplemente el efecto macroscópico de todos los momentos eléctricos y magnéticos acumulados en el material.

$$
\mathbf{P} = N \cdot \overline{\mathbf{p}} \tag{3.3}
$$

Donde N es el número de moléculas por unidad de volumen (densidad molecular).

La interpretación física de la polarización **P** y la magnetización **M** es que se originan de las "cargas ligadas" y las "corrientes ligadas" del material (para una explicación más detallada, ver el Apéndice A).

51

Integrando estas cantidades que representan los efectos macroscópicos de las cargas microscópicas y asumiendo que las cargas libres y corrientes libres son ambas cero (caso normal para una muestra}, obtenemos las ecuaciones de Maxwell macroscópicas:

$$
\varepsilon_0 \nabla \cdot \mathbf{E} = -\nabla \cdot \mathbf{P}, \qquad \nabla \times \mathbf{E} = -\frac{\partial \mathbf{B}}{\partial t}
$$
  

$$
\nabla \cdot \mathbf{B} = 0, \qquad \frac{1}{\mu_0} \nabla \times \mathbf{B} = \nabla \times \mathbf{M} + \frac{\partial \mathbf{P}}{\partial t} + \varepsilon_0 \frac{\partial \mathbf{E}}{\partial t}
$$
(3.4)

Siguiendo a Maxwell, conviene introducir las siguientes cantidades:  
\n
$$
\mathbf{D} = \varepsilon_0 \mathbf{E} + \mathbf{P},
$$
\n
$$
\mathbf{H} = \frac{\mathbf{B}}{\mu_0} - \mathbf{M}
$$
\n(3.5)

Por lo que las ecuaciones se reducen a:

$$
\nabla \cdot \mathbf{B} = 0, \qquad \frac{\partial \mathbf{B}}{\partial t} = \nabla \times \mathbf{E}, \qquad \nabla \cdot \mathbf{D} = 0, \qquad \frac{\partial \mathbf{D}}{\partial t} = \nabla \times \mathbf{H}
$$
 (3.6)

El concepto clave que se debe recordar es que: los campos externos a una molécula dada en una muestra difieren de los campos macroscópicos calculados arriba porque el campo macro ya incluye la contribución (ponderada) de la molécula misma. Por lo tanto, los campos externos se obtienen a partir de los campos macroscópicos E y B sustrayendo los campos debidos a la molécula misma. Estos son los llamados auto-campos (self-fields).

Para el caso de sustancias simples (un solo tipo de molécula), después del promediado se obtienen los siguientes valores para los auto-campos:

$$
\mathbf{E}_{self} = -\frac{1}{3\varepsilon_0} \mathbf{P} \tag{3.7}
$$

Los campos externos experimentados en cualquier posición dentro de una molécula son los campos macroscópicos menos los auto-campos. Es decir:

$$
\mathbf{E}_{ext} = \mathbf{E} + \frac{1}{3\varepsilon_0} \mathbf{P}, \qquad \qquad \mathbf{B}_{ext} = \mathbf{B} - \frac{2\mu_0}{3} \mathbf{M}
$$
 (3.8)

Ahora, si recordamos las definiciones de susceptibilidad eléctrica y magnética:

$$
\mathbf{P} = \chi_e \varepsilon_0 \mathbf{E}, \quad \mathbf{M} = \chi_m \mathbf{H} \quad \Rightarrow \quad \mathbf{M} = \frac{\chi_m}{(1 + \chi_m)} \cdot \frac{\mathbf{B}}{\mu_0}
$$
(3.9)

$$
\therefore \mathbf{E}_{ext} = \left(1 + \frac{\chi_e}{3}\right) \mathbf{E}, \qquad \qquad \mathbf{B}_{ext} = \left(1 - \frac{2}{3} \frac{\chi_m}{\left(1 + \chi_m\right)}\right) \mathbf{B}
$$
\n(3.10)

Con las· cuales los campos externos pueden ser evaluados directamente de los campos macroscópicos; que son hallados resolviendo las ecuaciones de Maxwell.

El método de promediado usado para hallar estos valores de campos se llama **"método de la esfera de Lorentz"** porque se basa en la simetría esférica de un material isotrópico (es decir, de propiedades uniformes) para hacer todas las suposiciones anteriores.

Hasta ahora, se han calculado los campos externos tanto eléctricos como magnéticos. Esto es porque en las ecuaciones generales de Maxwell ambos campos están acoplados. Sin embargo, se puede simplificar el modelo asumiendo que el sistema es macroscópicamente estacionario, por lo que las ecuaciones eléctrica y magnética se desacoplan. Así, desde ahí se requiere calcular solamente el campo magnético **8** con las ecuaciones:

$$
\nabla \cdot \mathbf{B} = 0, \qquad \nabla \times \mathbf{H} = 0,
$$
  

$$
\mathbf{B} = \mu \mathbf{H} = \mu_0 (1 + \chi) \mathbf{H} = \mu_0 (\mathbf{H} + \mathbf{M})
$$
 (3.11)

La solución (numérica) a estas ecuaciones se presenta más adelante, y es la que se usa para hallar la distribución de **8** a lo largo de la muestra y alrededores.

53

# **CAPÍTULO IV.**

## **PREPARACIÓN DE LAS MUESTRAS**

## **4.1. Introducción**

Este trabajo se centró en la elección de materiales adecuados. El uso de aceros u otros materiales ferrosos fue totalmente descartado ya que no son RM-seguros (son fuertemente atraídos por el campo magnético y pueden salir despedidos y hacer mucho daño) ni de ninguna forma RM-compatibles (su alto ferromagnetismo origina una distorsión inaceptable y la aparición de un artefacto o mancha enorme en la imagen). Por tanto se planteó como primer objetivo la selección de otro material que no sea ferromagnético pero que cumpla con las propiedades mecánicas, térmicas y de bio-compatibilidad necesarias.

## **4.2. Selección y recopilación de materiales**

Los pasos que se siguieron para una buena elección del material fueron: (1°) elaborar una lista de materiales candidatos en base a investigación bibliografía y criterios de ingeniería, (2°) solicitar muestras de los materiales seleccionados y fabricar las formas estándar para las pruebas y, (3°) realizar una prueba de distorsión magnética con cada material, analizar y compendiar los resultados.

Primeramente se elaboró la lista de materiales candidatos a ser utilizados. Esta tarea no fue nada fácil ya que los criterios son muchos y antagónicos, por lo que muchas veces se tuvo que buscar el equilibrio entre dos variables (p.ej. susceptibilidad vs. rigidez). En general un material ideal debe tener:

- **Baja susceptibilidad magnética:** para que la parte (pieza) no origine distorsión ni ruido en la imagen captada por el escáner de RM.
- **Alta rigidez mecánica (módulo elástico E):** por ser la aplicación un robot, las barras deben ser lo más rígidas posibles para que la deflexión sea prácticamente nula y se minimice el error de posición en el extremo del efector.

Además, también se debe tener en cuenta:

- Conductividad eléctrica, se deben preferir materiales dieléctricos (aislantes). Se pueden usar conductores, pero en lo posible limitarlos a partes pequeñas, que no tengan lazos cerrados y estén bien aisladas.
- Procesos de manufactura *y* maquinado, es sabido que las deformaciones y esfuerzos existentes en ellos pueden alterar las propiedades magnéticas del material, especialmente en metales.
- Otras propiedades mecánicas, térmicas *y* químicas: el material no debe ser demasiado frágil ni blando, debe tener un punto de fusión aceptable y ser químicamente estable, no ser reactivo con los compuestos encontrados en el ambiente médico, y para nada tóxico o nocivo para la salud humana.

El criterio utilizado fue primero hallar los materiales con la susceptibilidad más óptima. Esta es aquella **lo más cercana posible a la susceptibilidad magnética del agua (** $\chi_{a\mu\nu a}$ **),** que como se explicó antes es la susceptibilidad media de los tejidos humanos. De esa forma el instrumento o manipulador puede entrar en el organismo sin producir distorsión apreciable en la imagen. Según la diferencia entre la X<sub>agua</sub> y la X<sub>material</sub>, se conformaron tres grupos:

| Condición                            | Propiedad                                       | Clase        | <b>Ejemplos</b>                                   | <b>Comentarios</b>                                                        |
|--------------------------------------|-------------------------------------------------|--------------|---------------------------------------------------|---------------------------------------------------------------------------|
| $\Delta \chi > 10^{-2}$              | Incompatibilidad<br>magnética                   |              | Hierro, cobalto,<br>niquel y otras<br>martensitas | Altas fuerzas y<br>momentos en MRI                                        |
| $ 10^{-5} <  \Delta \chi  < 10^{-2}$ | Compatibilidad<br>magnética del<br>primer tipo  | $\mathbf{I}$ | Titanio, bismuto<br>y aceros<br>austeníticos      | Fuerzas y momentos<br>débiles, pueden afectar<br>la calidad de la imagen. |
| $\Delta \chi$ < 10 <sup>-5</sup>     | Compatibilidad<br>magnética del<br>segundo tipo | Ш            | Agua, tejido<br>humano, cobre<br>y zirconio       | Materiales más aptos,<br>sin efectos en la calidad<br>de la imagen.       |

**Tabla 4-1: Clasificación de materiales por su compatibilidad magnética** 

Así se formó la primera lista preliminar:

 $\sim$   $\sim$ 

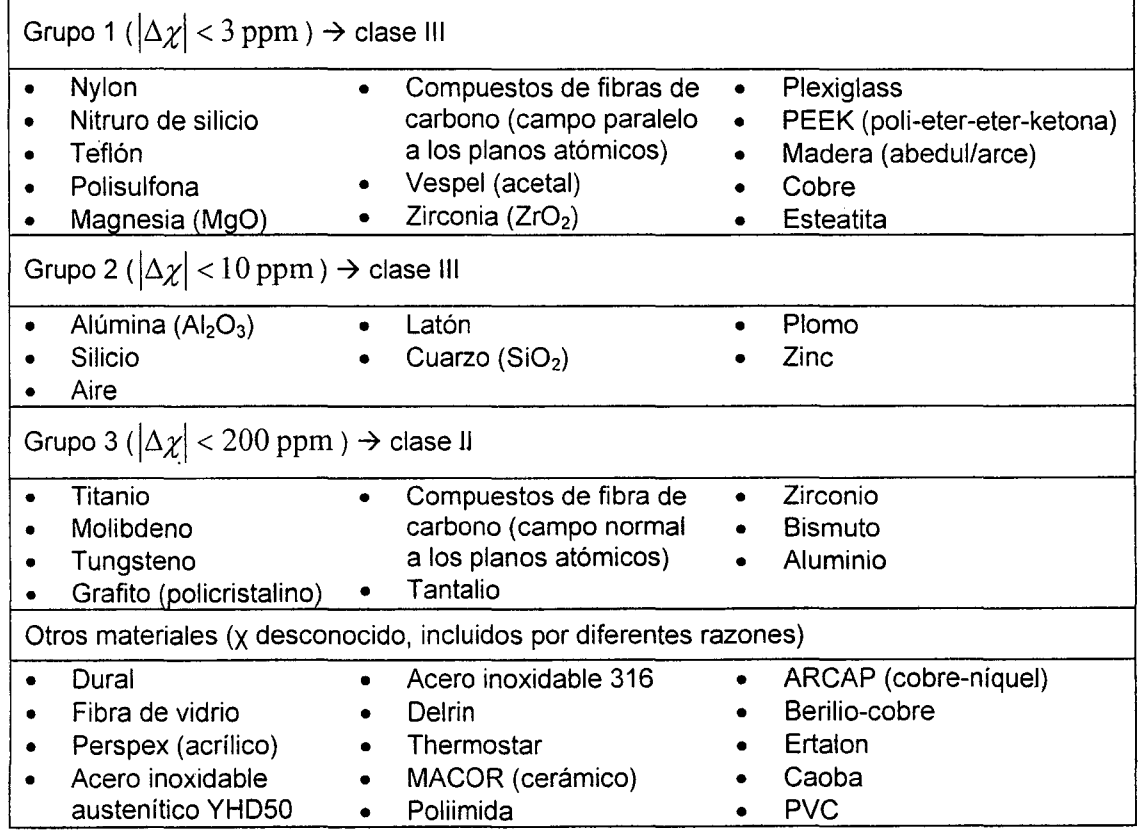

De esa primera lista se eliminaron varios candidatos por los siguientes criterios:

- Excesivamente caros o raros (p.e. metales preciosos)
- Con propiedades mecánicas inadecuadas (p.e. caucho, plomo)
- Con pobres propiedades de manufactura (p.e. la mayoría de cerámicos)
- Tóxicos o nocivos para la salud (p.e. plomo)

# **4.3. Solicitud de muestras e información técnica**

El siguiente paso fue, en base a la lista preliminar, elaborar una lista definitiva seleccionando los materiales más aparentes; y entre ellos los que estuvieran disponibles en el laboratorio o el taller, o que pudieran obtenerse fácilmente solicitando muestras gratuitas a diferentes empresas proveedoras.

| LABORATORIO <sup>1</sup> |                                   |                 |                      |                                      |  |
|--------------------------|-----------------------------------|-----------------|----------------------|--------------------------------------|--|
| Tipo                     | <b>Material</b>                   | <b>Partes</b>   | <b>Dimensiones</b>   | <b>Características</b>               |  |
| Plásticos                | Thermostar LC<br>610              | Placas          | 10mm espesor         | Negro, patrones<br>cuadrados, áspero |  |
|                          | Nylon 66                          | Varilla         | 50mm dia x 200mm     | Negro, liso                          |  |
|                          | Delrin blanco                     | Varilla         | aprox 10mm dia       | Marfil, liso                         |  |
|                          |                                   | Barra           | aprox 20x40x200mm    |                                      |  |
|                          |                                   | cuadrada        |                      |                                      |  |
|                          |                                   | Placa gruesa    |                      |                                      |  |
|                          | Teflón                            | Lámina grande   | 1.5mm espesor        | Blanco, liso, flexible               |  |
|                          | Fibra de<br>carbono               | Tubos           | 10, 25mm dia         | Negro, ligero, rígido                |  |
|                          | Fibra de vidrio                   | Tubos           |                      | Gris, veteado, ligero,<br>rígido     |  |
|                          | Ertalon                           | <b>Disco</b>    | aprox 120mm dia x    | Negro, patrones                      |  |
|                          |                                   |                 | 20 mm espesor        | ondeados, áspero                     |  |
|                          | Plástico ABS                      | Varillas        |                      |                                      |  |
| <b>Metales</b>           | Berilio-cobre                     | Láminas         | 0.6mm espesor        | Naranja, marrón claro,<br>brillante  |  |
|                          | Aluminio                          | Láminas         | 1mm espesor          | Plateado, opaco                      |  |
|                          |                                   | Placas          | aprox 8mm espesor    |                                      |  |
|                          |                                   | Perfiles        |                      |                                      |  |
|                          |                                   | Varillas        | aprox 30mm dia       |                                      |  |
|                          | Acero inoxidable                  | Láminas         | 0.002, 0.003, 0.005, | Gris, brillante                      |  |
|                          |                                   |                 | 0.006, 0.008, 0.012, |                                      |  |
|                          |                                   |                 | 0.015, 0.020 espesor |                                      |  |
|                          |                                   | Varillas        |                      |                                      |  |
|                          | Acero. inox. no-<br>magn. forma-A | Ejes            |                      | Con hilo (rosca)                     |  |
| <b>TALLER</b>            |                                   |                 |                      |                                      |  |
| <b>Tipo</b>              | <b>Material</b>                   | <b>Partes</b>   | <b>Dimensiones</b>   | <b>Características</b>               |  |
| <b>Metales</b>           | Titanio                           | Varilla delgada | Varias               |                                      |  |
|                          | Aluminio                          |                 | Varias               |                                      |  |
|                          | Berilio-cobre                     |                 | Varias               |                                      |  |
|                          | Cobre                             |                 | Varias               |                                      |  |
|                          | Latón                             |                 | Varias               |                                      |  |
| Otros                    | Madera (caoba)                    | Barra           | Varias               |                                      |  |

**Tabla 4-2: Stock inicial de materiales** 

 $<sup>1</sup>$  En el laboratorio se encontraron muchos retazos -piezas de diferentes materiales</sup> (especialmente plásticos)- que también se usaron para fabricar muestras.

La tabla anterior detalla los materiales que estaban disponibles en el Laboratorio de Mecatrónica en Medicina del Imperial College London. Además se tuvo que realizar llamadas telefónicas a empresas proveedoras de materiales para solicitar el envío de muestras gratúitas e información técnica.

Finalmente se obtuvo la siguiente relación definitiva de materiales a utilizar:

| <b>Tipo</b>      | <b>Material</b>         | $\mathbf v$             | P                                 | <b>Comentarios</b>                                       | Prop. de Maquinado                   |
|------------------|-------------------------|-------------------------|-----------------------------------|----------------------------------------------------------|--------------------------------------|
| <b>Metales</b>   | Dural                   | X                       | X                                 |                                                          |                                      |
|                  | Latón                   | $\overline{\mathsf{x}}$ |                                   |                                                          |                                      |
|                  | Acero inoxidable 316    | $\overline{\mathsf{x}}$ |                                   |                                                          |                                      |
|                  | Titanio                 | $\mathsf{X}$            |                                   | $\mathsf{X}\mathsf{x}$ Formados con<br>varillas delgadas | Muy difícil de cortar                |
|                  | ARCAP (cobre-niquel)    | X                       |                                   |                                                          |                                      |
|                  | Berilio-cobre           | $\mathsf{X}$            | Xx                                |                                                          | Puede ser tóxico al<br>calentar      |
|                  | Plomo                   | X                       | X                                 |                                                          |                                      |
| <b>Plásticos</b> | Delrin                  | X                       | $\mathsf{X}$                      |                                                          |                                      |
|                  | Nylon                   |                         | $\overline{\mathsf{x}}$           |                                                          |                                      |
|                  | Fibra de carbono        | X                       |                                   |                                                          | Difícil de maquinar y                |
|                  | Fibra de vidrio         | $\overline{\mathsf{x}}$ | $\mathsf{x}$                      | Placa hecha de<br>dos piezas                             | perforar, con fibras, mal<br>acabado |
|                  | <b>PEEK</b>             | X                       |                                   |                                                          | Mal acabado con torno                |
|                  | Teflón                  |                         | X.                                | Placa hecha de<br>láminas delgadas                       |                                      |
|                  | Thermostar              |                         | X                                 |                                                          | Muy frágil, difícil de cortar        |
|                  | Ertalon                 |                         | X                                 |                                                          | Fácil de maquinar                    |
|                  | Nylon 66 relleno/vidrio |                         | $\overline{\mathsf{x}}$           |                                                          | Peligroso por el vidrio              |
|                  | Perspex (acrílico)      | X                       | X                                 |                                                          |                                      |
|                  | Norester 988 V          | Xx                      |                                   | Un tipo de resina                                        |                                      |
| Cerámica         | <b>MACOR</b>            | χ                       | Xx                                |                                                          | Puede ser maquinado                  |
|                  | Alúmina                 | Xx                      | $\overline{\mathsf{X}\mathsf{x}}$ |                                                          | Muy frágil                           |
| Madera           | Caoba                   | X                       | ⊽                                 |                                                          |                                      |
|                  | MDF (compactado)        | x                       | X                                 |                                                          | Mal acabado con torno                |

**Tabla 4-3: Lista definitiva de materiales para pruebas** 

Leyenda: V=varilla, P=placa, X=muestra lista, Xx=muestra lista con dimensiones no estándares<sup>23</sup>

 $2$  Para las muestras de materiales, en algunos casos sólo se pudo conseguir material aparente para una de las formas (varilla o placa) pero no para la otra.<br><sup>3</sup> Por limitaciones en disponibilidad algunas muestras se tuvieron que elaborar juntando

pedazos más pequeños del mismo material, y otras tienen dimensiones diferentes a las establecidas.

#### 4.4. Diseño y fabricación de las formas estándar para pruebas

Una vez definidos los materiales a utilizar, se eligió la forma y tamaño de las muestras para el test a realizar. Puesto que la prueba mide el nivel de distorsión en la imagen producido por los diferentes materiales, para que sea posible realizar comprobaciones, las muestras deben ser razonablemente iguales y las condiciones del experimento deben ser las mismas para todas las muestras. Se decidió utilizar dos formas por cada material:

- Un cilindro (varilla) de 10 mm de diámetro y 50 mm de largo.
- Una placa cuadrada de 40 mm de lado y 10 mm de espesor.

Las muestras se hicieron fabricar en los talleres del Imperial College y una vez listas se etiquetaron. Por limitaciones en disponibilidad algunas muestras se tuvieron que elaborar juntando pedazos más pequeños del mismo material, y otras tuvieron dimensiones diferentes a las establecidas (estas diferencias se señalan en la tabla de materiales del apartado anterior). Tales diferencias fueron tenidas en cuenta en los cálculos posteriores.

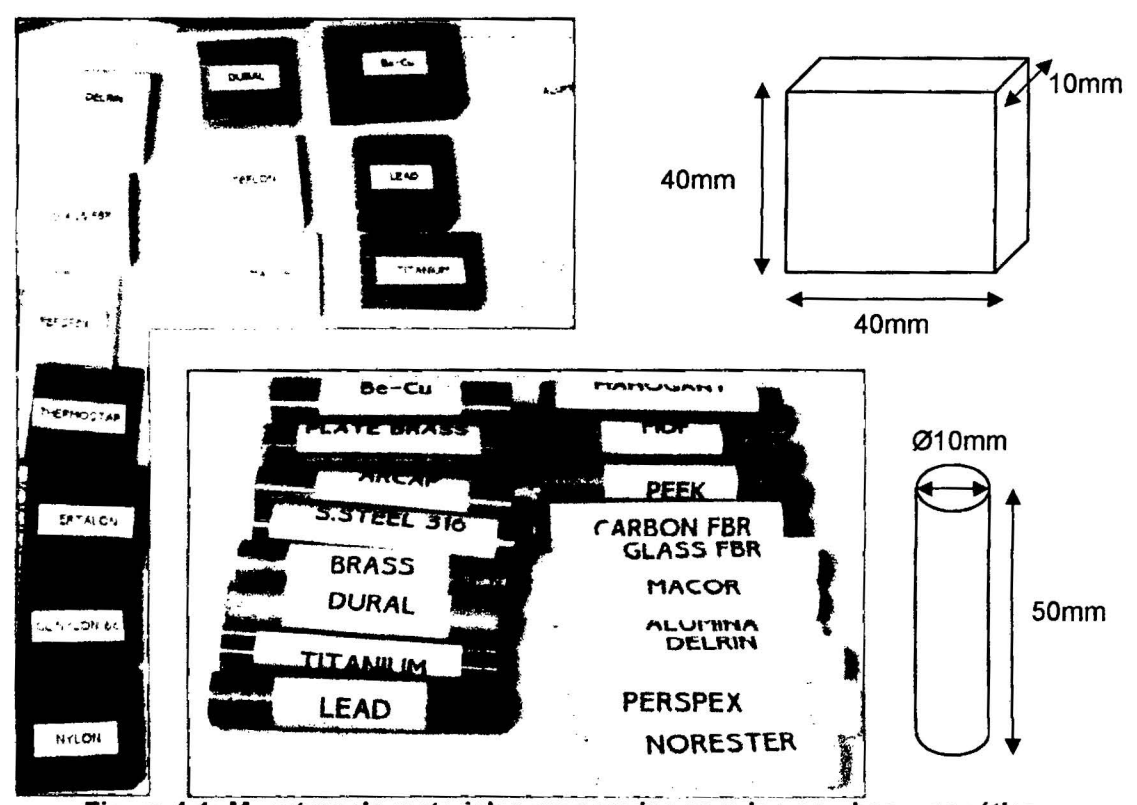

Figura 4-1: Muestras de materiales preparadas para-las pruebas magnéticas

# **CAPÍTULO V.**

 $\mathbf{r}$ 

## **PRUEBAS MAGNÉTICAS CON LOS MATERIALES**

#### **5.1. Ejecución de pruebas en el túnel de RM del hospital**

Una vez preparadas las formas estándares, se procedió a ejecutar las pruebas de distorsión magnética. El propósito fue determinar de forma experimental el grado de distorsión que originan materiales distintos al ser insertados dentro del área a analizar en el túnel de resonancia magnética, y de ese modo cuantificar su compatibilidad magnética.

Los escáneres de RM son equipos muy grandes y costosos, y el Imperial Colllege no cuenta con ninguno en sus instalaciones. Sin embargo existe una alianza con el Charing Cross Hospital en Hammersmith, Londres, que tiene varias de estas máquinas en su unidad de Radiología. Las pruebas se realizaron en dicho hospital durante varias noches. El equipo empleado fue un **Siemens Magnetom Vision** con una intensidad de campo magnético de 1.5 testas.

El grado de distorsión producido por una muestra se mide en función del tamaño del **artefacto** (artifact) o "mancha" a modo de aureola que aparece alrededor de la muestra cuando está hecha de un materia( con susceptibilidad muy distinta a la del medio. Mientras más distintas sean las susceptibilidades y más propenso sea el material a magnetizarse, más grande será el artefacto. Se siguió una metodología específica para realizar las pruebas, asegurando que los resultados sean lo más consistentes posibles:

Se preparó el contenedor para la **prueba de referencia** (imagen del medio circundante sin muestra). Éste era un recipiente de plástico de tamaño apropiado, con una varilla circular 'cruzándolo en todo su ancho (como referencia de posición) y una malla de nylon para suspender las muestras. Todo el recipiente estaba lleno de una solución especial con susceptibilidad magnética igual al tejido humano<sup>4</sup>. Cada día de pruebas era necesario preparar un nuevo recipiente. La prueba de referencia consistía en **dos secuencias de escaneo: Spin Echo** (SE) y **Gradient Echo** (GE).

Para cada muestra con forma de **varilla** fueron necesarias **dos tomas de datos** (una orientando la varilla paralela al campo magnético principal, y la otra con la varilla normal al campo). En cambio para cada muestra de **placa** sólo se requirió **una toma de datos. <sup>5</sup>**

Cada **toma de datos** consistió en **cuatros escaneos** seguidos, para comprobar la respuesta de cada muestra a diferentes combinaciones de parámetros (véase 2.6):

- Secuencia **Spin Echo** (SE), dirección posterior→anterior (P→A)
- Secuencia **Spin Echo** (SE), dirección cabeza→pie (H→F)
- Secuencia Gradient Echo (GE), dirección posterior->anterior (P->A)
- Secuencia Gradient Echo (GE), dirección cabeza→pie (H→F)

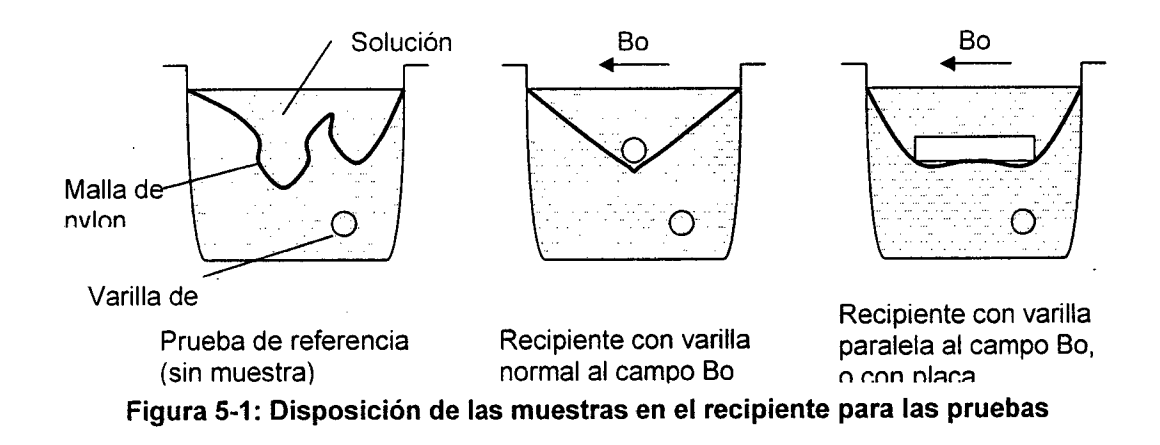

La solución líquida usada para llenar el recipiente contenedor en las pruebas era de una fórmula especial de sulfato de cobre indicada por el mismo fabricante del equipo. <sup>5</sup>Al colocar las muestras en el recipiente para las pruebas, se intentó alinearlas lo más rectamente posible. Pequeñas desviaciones en inclinación se corrigieron en el programa.

Para estas pruebas se tuvieron que insertar los parámetros adecuados en el escáner de resonancia magnética:

| Secuencia SE, dirección P→A       |                              |                               |  |  |  |
|-----------------------------------|------------------------------|-------------------------------|--|--|--|
| Protocol name: Init. by sequence  | No. slices $= 15$            | Contrast Agent 区              |  |  |  |
| Seq. file: se_15b130.wkc          | Thickness = $3 \text{ mm}$   | Trigger/gate = $Off$          |  |  |  |
|                                   | Shift-mean $= 2.3$ mm        | $Filter = Off$                |  |  |  |
| Pixel size: $0.78 \times 0.78$ mm | Orientation = Sagittal       |                               |  |  |  |
| Scan time: 2 min 11 sec           | Excit. order $=$ Interleaved | Coil: CP Head                 |  |  |  |
|                                   | Dist. factor = $2.00$        | Swap Phase Enc.:              |  |  |  |
| Rel. S/N: 0.27                    |                              | $\square$ P $\rightarrow$ A   |  |  |  |
|                                   | Matrix: % 100 256 x 256      |                               |  |  |  |
| $TR = 500$ ms                     | Ph-OS: % 0 HF Read-S         | Inline Adj.: 図                |  |  |  |
| $TE = 20$ ms                      | $Fov = 200$ mm               | Free Sats.: 0                 |  |  |  |
| Flip Angle = $90$ deg             | Rect. FoV = $8/8$            |                               |  |  |  |
|                                   | No. Acq. = 1 No. Meas. = 1   |                               |  |  |  |
|                                   | Secuencia SE, dirección H→F  |                               |  |  |  |
| La misma configuración, salvo:    |                              |                               |  |  |  |
| Swap Phase Enc.: ⊠ H->F           |                              |                               |  |  |  |
| Secuencia GE, dirección P→A       |                              |                               |  |  |  |
| La misma configuración, salvo:    |                              |                               |  |  |  |
| Seq. file: fl2d_10b130.wkc        | Scan time: 2 min 10 sec      | Flip Angle = $30 \text{ deg}$ |  |  |  |
| Secuencia GE, dirección H->F      |                              |                               |  |  |  |
| La misma configuración, salvo:    |                              |                               |  |  |  |
| Seq. file: fl2d_10b130.wkc        | Scan time: 2 min 10 sec      | Flip Angle = $30$ deg         |  |  |  |
| Swap Phase Enc.: ⊠ H->F           |                              |                               |  |  |  |

Tabla 5-1: Parámetros de configuración del escáner de resonancia magnética

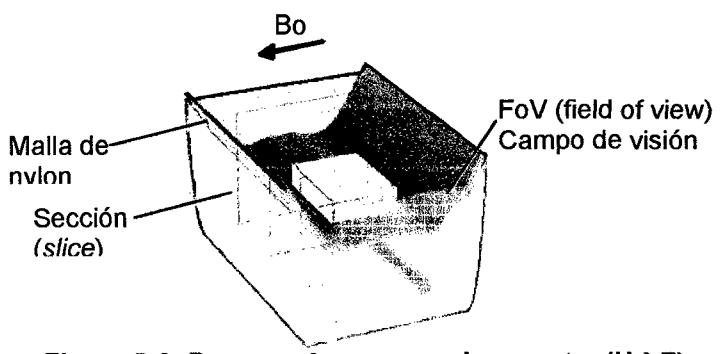

Figura 5-2: Proceso de escaneo de muestra (H $\rightarrow$ F)

En la tabla se han resaltado los parámetros más importantes de los escaneos. Como se ve en la figura, un escaneo está conformado por una serie de imágenes tomadas en diferentes secciones del objeto (slices).
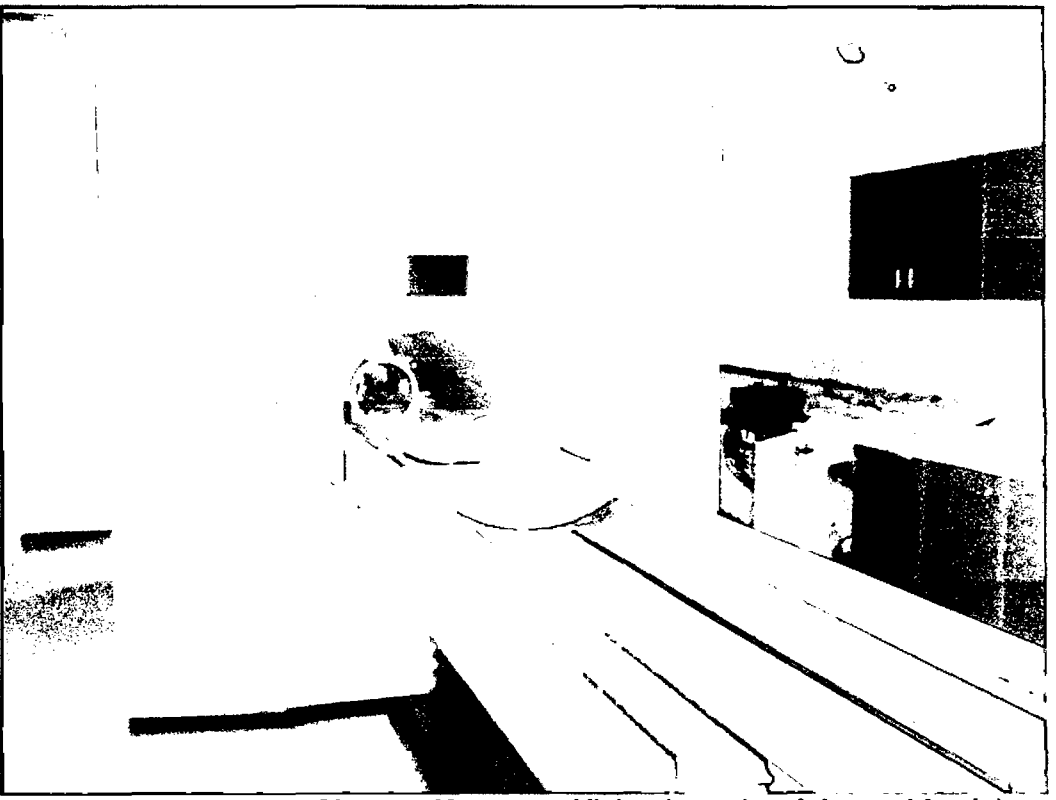

Figura 5-3: El equipo Siemens Magnetom Vision (con el recipiente al fondo)

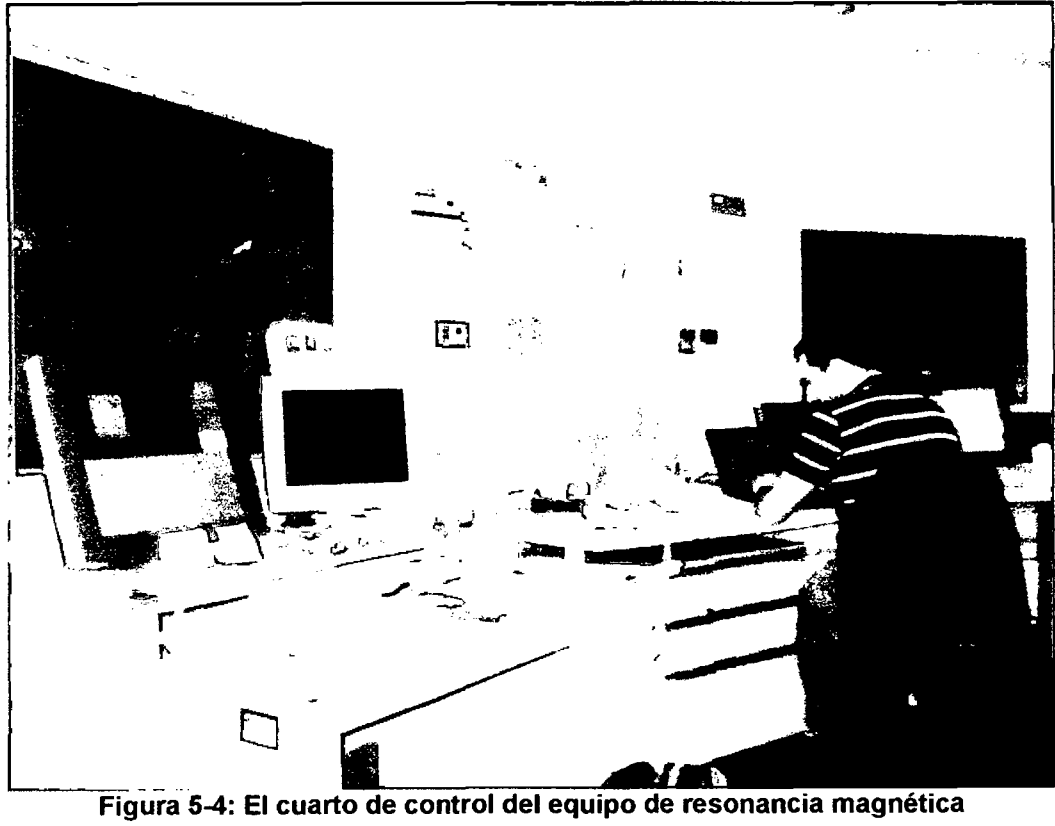

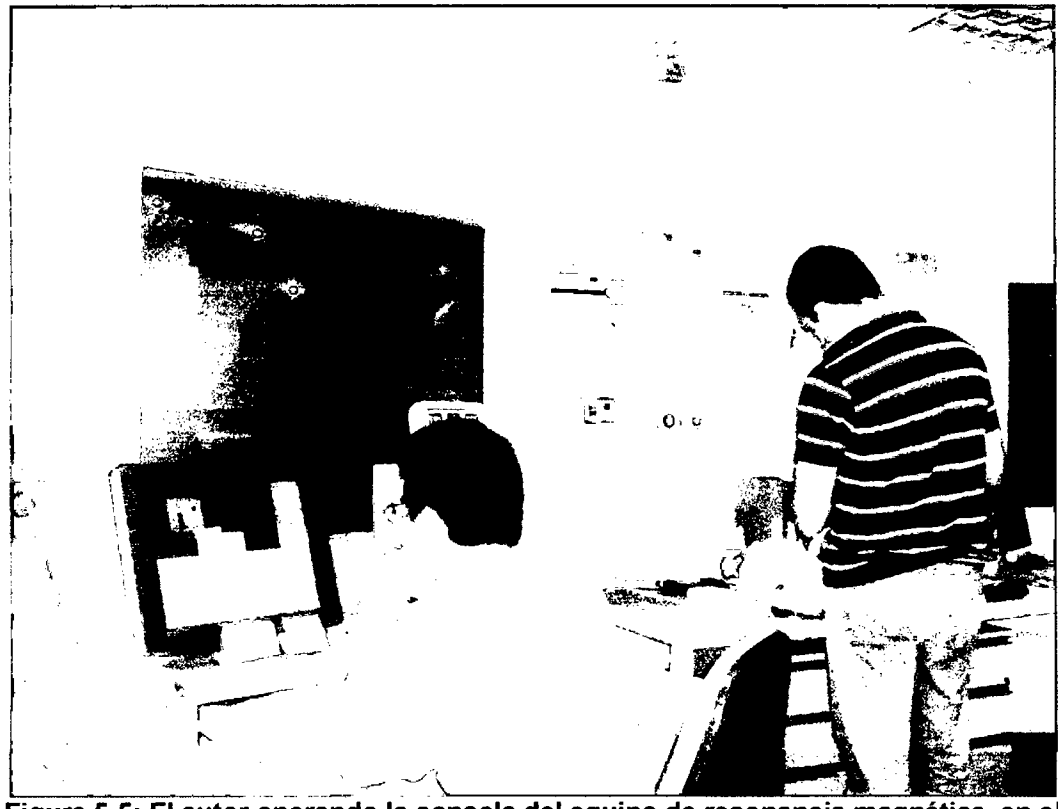

Figura 5-5: El autor operando la consola del equipo de resonancia magnética, en el Charing Cross Hospital (Londres)

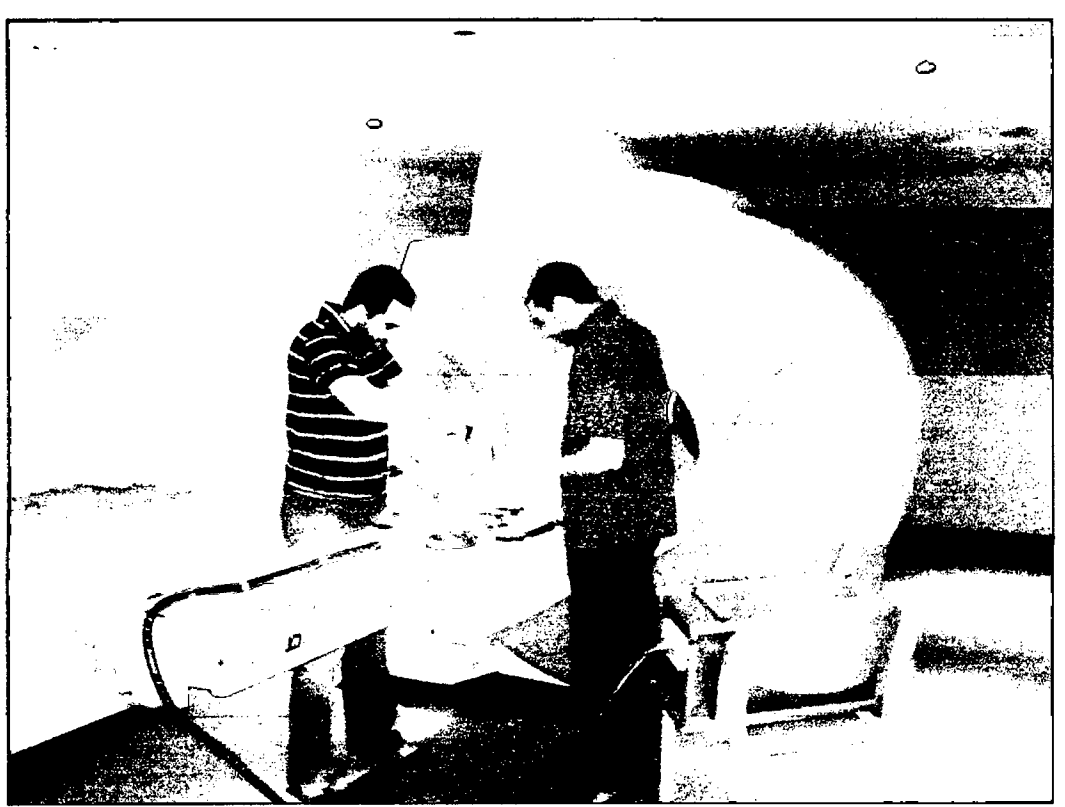

Figura 5-6: Pruebas en el equipo de resonancia magnética con el prototipo del robot

## **5.2. Obtención y almacenamiento de los resultados**

Las imágenes se tomaron en tres tandas: el día 1 se hicieron 142 escaneados (contando los de referencia), el día 2 se hicieron 38 y el día 3 fueron 42. Esto da un total de 222 escaneos. Si se tiene en cuenta que cada escaneo consta de 15 secciones, en total se obtuvieron **3330 imágenes.** 

Las imágenes obtenidas estaban almacenadas en el formato **DICOM** (Digital Imaging and Communication in Medicine - Imágenes y Comunicación Digital en Medicina), el estándar reconocido mundialmente para el intercambio de imágenes médicas, pensado para el manejo, almacenamiento, impresión y transmisión de ellas. Los archivos DICOM pueden intercambiarse entre dos entidades que tengan capacidad de recibir imágenes y datos de pacientes en formato DICOM. Cada archivo almacena la información de los píxeles en escala de grises, y además cuenta con un encabezado que contiene datos adicionales y útiles sobre la imagen, tales como fecha y hora de creación, institución, especialista, intensidad de campo magnético, frecuencia, tamaño de la zona de interés, distancia entre secciones y otros muchos parámetros de operación.

|  | Filename: 'HE 20071003 2007100514244752 20 | FileModDate: '05-Oct-2007 08:24:       |
|--|--------------------------------------------|----------------------------------------|
|  | FileSize: 136882                           |                                        |
|  | Format: 'DICOM'                            |                                        |
|  | FormatVersion: 3                           |                                        |
|  | Width: 256                                 |                                        |
|  | Height: 256                                |                                        |
|  | BitDepth: 12                               |                                        |
|  |                                            | ColorType: 'qrayscale'                 |
|  | Modality: 'MR'                             |                                        |
|  | Manufacturer: 'SIEMENS'                    |                                        |
|  |                                            | InstitutionName: 'Charing Cross Hosp   |
|  | StationName: 'mrc'                         |                                        |
|  |                                            | SeriesDescription: 'Initialized by seq |
|  | ManufacturerModelName: 'MAGNETOM VISION'   |                                        |
|  | SliceThickness: 3                          |                                        |
|  | RepetitionTime: 500                        |                                        |
|  | EchoTime: 20                               |                                        |
|  | ImagingFrequency: 63.5743                  |                                        |
|  | MagneticFieldStrength: 1.4938              |                                        |
|  | SpacingBetweenSlices: 6                    |                                        |

**Figura 5-7: Imagen DICOM de una sección típica, con datos de encabezado** 

En la sección anterior se mostraron los parámetros de los escaneos, que determinaron las características de las imágenes obtenidas:

- FoV (Field of View): cuadrado de 200 mm de lado
- Resolución = 256 x 256 pixeles  $\rightarrow$  tamaño de píxel = 0.78 x 0.78 mm
- Profundidad del píxel =  $12 \rightarrow 2^{12} = 4096$  tonos de gris
- # de se $\acute{c}$ ciones = 15
- Distancia entre secciones = 6 mm  $\rightarrow$  longitud del barrido = 90 mm
- $\rightarrow$  Volumen de escaneo: paralelepípedo de 200 x 200 x 90 mm

Notar que un escaneo se puede realizar en dos direcciones:  $P\rightarrow A$  y H $\rightarrow$ F, y en cada una la orientación de las secciones es otra. Así, en el caso de las varillas, en una opción los cortes se ven como círculos, mientras que en la otra como rectángulos.

Una vez obtenidas todas estas imágenes, la idea fue utilizarlas para medir de forma experimental el tamaño del artefacto o distorsión generada por el material (la forma de hacer esto se expone en el siguiente apartado). En vista de la inmensa cantidad de imágenes (3330) una medición manual hubiera sido imposible, por lo que se decidió elaborar un programa que utilice el paquete de herramientas (toolbox) de Procesamiento de Imágenes de MA TLAB para calcular el tamaño de cada artefacto de forma automática.

El primer paso fue ordenar las imágenes de alguna forma coherente. Por tanto se creó una estructura de directorios para almacenarlas, primero por fecha de obtención y luego por número de escaneo. Por ejemplo en la carpeta:

#### \Samples Images\20071004\2

Se almacenaron los 15 archivos correspondientes el escaneo N° 2 realizado el día 2007-10-04. Dentro de cada carpeta los archivos DICOM estaban nombrados según:

xxxxxxx YYYYMMDD########### N SS.dcm

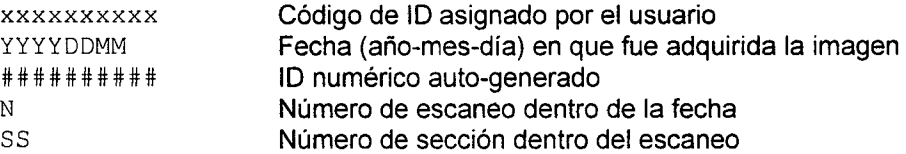

## **5.3. Análisis de la data obtenida mediante Procesamiento de Imágenes**

## **5.3.1. Medición del tamaño del artefacto**

Una vez ordenadas las imágenes, se tuvo que elaborar un programa en MATLAB para poder medir de forma rápida el tamaño de los artefactos. La idea clave de este programa está en la definición formal de artefacto según la normativa estándar de Imágenes Médicas y Resonancia Magnética:

"Se considera artefacto producido por un objeto en una imagen de RM, al lugar geométrico de todos los puntos en los que el valor de intensidad de la imagen con el objeto en ese punto es diferente al valor en ese mismo punto de una imagen de referencia (sin objeto), en al menos 30%".

Cuando el programa compara una imagen de una muestra con la imagen de referencia correspondiente para detectar el artefacto, éste calcula la diferencia entre los píxeles correspondientes de cada imagen (en valor absoluto). **Si el valor obtenido es mayor al 30.% del valor de intensidad de ese píxel en la imagen de referencia, se considera que dicho píxel pertenece al artefacto.** Así:

$$
|pixel_{\text{MAGEN}} - pixel_{\text{REF}}| \ge 30\% \cdot pixel_{\text{REF}} \tag{5.1}
$$

O equivalentemente:

$$
\frac{|pixel_{\text{IMAGEN}} - pixel_{\text{REF}}|}{pixel_{\text{REF}}}\geq 0.3\tag{5.2}
$$

Se puede considerar el valor de 0.3 como un umbral que puede variar entre O y 1:

$$
\frac{pixel_{\text{IMAGEN}} - pixel_{\text{REF}}}{pixel_{\text{REF}}} \geq TH
$$
\n(5.3)

En general el funcionamiento del programa es como sigue: una vez que el archivo de entrada con los datos de los escaneos está listo y todos los parámetros están fijados, el programa carga las imágenes de referencia en memoria. Luego comienza a mostrar todas las imágenes de muestra con posibles artefactos para cada material y forma, las procesa y detecta el artefacto y su rectángulo contenedor. Después que todas las imágenes de un material-forma en particular han sido procesadas, el programa calcula la máxima distancia de artefacto y la muestra. El proceso se repite hasta que todos los materiales-formas han sido revisados.

Describiéndolo de forma más exhaustiva: El programa usa como dato de entrada el archivo **SAMPLES\_DATA.csv,** localizado en la misma carpeta que el programa. Este archivo de valores separados por comas es una tabla con muchas filas, cada una de las cuales representa una secuencia dada de imágenes (caracterizada por un material, forma y tipo de escaneo). Cada columna almacena los parámetros de la secuencia.

**Tabla 5-2: Tabla de datos de entrada del programa** 

| $\mid$ Col. A $\mid$ | Col. B                                                   | $\Box$ Col. C $\Box$ Col. D $\Box$ Col. E $\Box$ |  | $\mathsf{Col} \ \mathsf{F} \ \mathsf{Col} \ \mathsf{Col} \ \mathsf{Col} \ \mathsf{Hol} \ \mathsf{Hol} \ \mathsf{Col} \ \mathsf{Pol}$ |        |                  |
|----------------------|----------------------------------------------------------|--------------------------------------------------|--|----------------------------------------------------------------------------------------------------|--------|------------------|
| date                 | scanNum   shape   material   orient   sequence   scanDir |                                                  |  |                                                                                                    | l Dim1 | dim <sub>2</sub> |
|                      |                                                          |                                                  |  |                                                                                                    |        |                  |
|                      |                                                          |                                                  |  |                                                                                                    |        |                  |

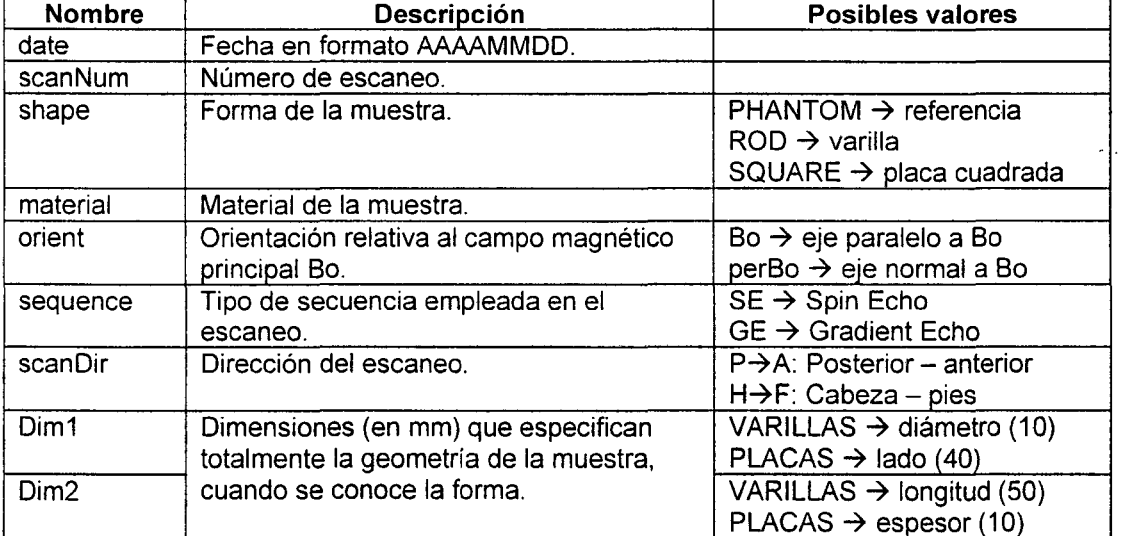

#### Ejemplos de filas

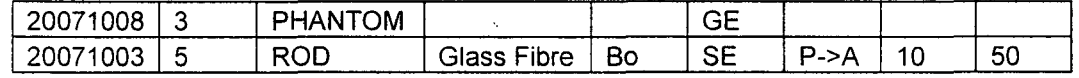

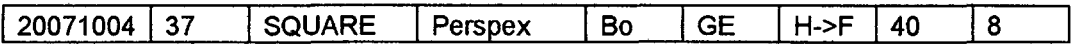

Cuando el programa es ejecutado, carga todas las imágenes de referencia (imágenes phantom) en memoria. Luego comienza a procesar todas las secuencias de imágenes de un material en particular, sección por sección. Se muestra una imagen como la que sigue:

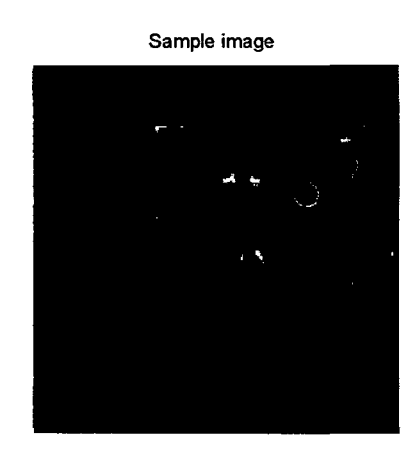

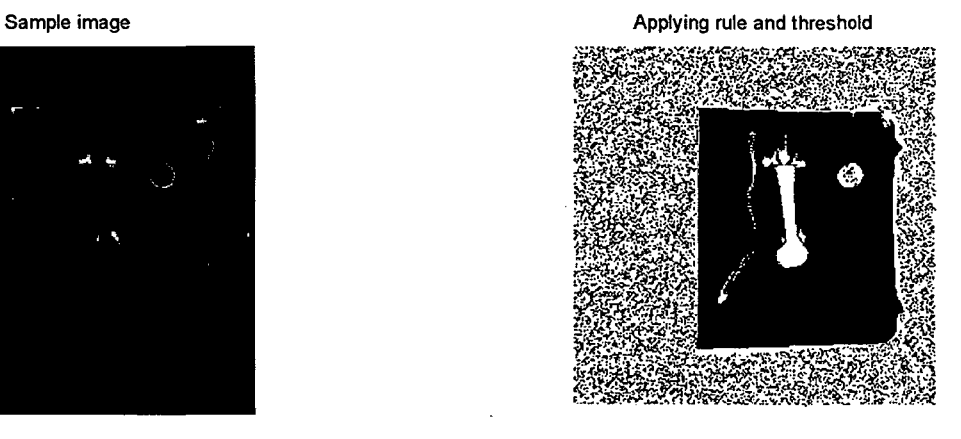

Opening and the contract of the contract of the contract of the contract of the contract of the contract of the contract of the contract of the contract of the contract of the contract of the contract of the contract of th

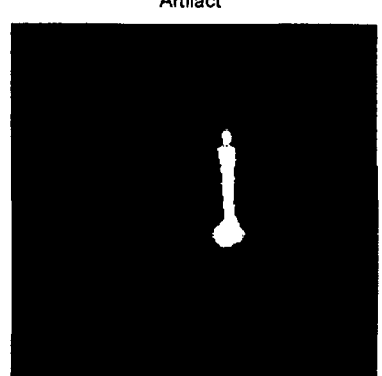

**Figura 5-8: Etapas del procesamiento de imágenes del programa** 

La figura en la esquina superior-izquierda es la imagen original del recipiente con la muestra. El programa detecta el borde del recipiente y lo muestra como un rectángulo celeste. Previamente se ha calculado el borde del recipiente en la imagen de referencia y se muestra como un rectángulo verde. Luego se usan estos dos rectángulos para alinear las imágenes y asegurar que cada píxel corresponda a la misma posición en ambas de ellas. Luego el programa calcula la diferencia aplicando la regla antes explicada, ecuación (5.3):

$$
\frac{\left|pixel_{\text{IMAGEN}} - pixel_{\text{REF}}\right|}{pixel_{\text{REF}}}\geq TH
$$

Todos los píxeles para los que la desigualdad es verdadera se pintan de blanco, los demás se pintan de negro. El resultado se muestra en la esquina superior-derecha. Luego:

- Se ignoran todos los píxeles fuera del borde del recipiente.
- Se aplica una "apertura" (operación morfológica) a la imagen. Esta operación permite eliminar todos los objetos más pequeños que un objeto de referencia dado. En este caso el objeto es un círculo con un radio tal que las regiones correspondientes a la muestra+artefacto permanecen, pero las pequeñas manchas producidas por la malla de nylon y el ruido son eliminadas.

El resultado se muestra en la tercera figura (esquina inferior-izquierda).

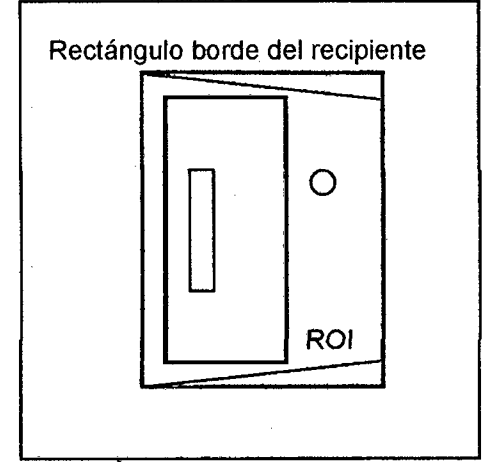

**Figura 5-9: Areas analizadas por el programa** 

Después de la apertura, el programa busca regiones blancas que tengan puntos dentro del rectángulo ROl (región de interés- señalado como verde en la segunda figura). A continuación, todas las regiones detectadas son consideradas parte del artefacto. Se muestran en la cuarta figura (inferior-derecha), y la caja contenedora es hallada y mostrada.

El programa escribe la siguiente salida si encuentra un artefacto:

```
FILE NAME: HE 20071003 2007100516421446 40 557.dcm 
SAMPLE: ARCAP ROD SEQUENCE: dir Bo, SE, P->A SLICE # 8 
Artifact WIDTH = 23 pixel = 17.9688 mm
Artifact HEIGHT = 83 pixel = 64.8438 mm
Sample WIDTH = 10 mm 
Sample HEIGHT = 50 mm 
HORIZONTAL distance 3.9844 mm 
VERTICAL distance = 7.4219 mm
```
**Después de revisar todos los escaneos de un material dado, se calcula la máxima** 

**distancia y el resultado final es mostrado:** 

```
============================================================== 
For the sample: ROD-ARCAP 
MAXIMUM ARTIFACT DISTANCE = 25.4688 mm 
In sean # 46, slice # 11 
Sequence parameters: dir perBo, GE, H->F 
     ==============================================================
```
**Se abre otra ventana mostrando el artefacto más grande detectado, al lado de la imagen original donde fue encontrado.** 

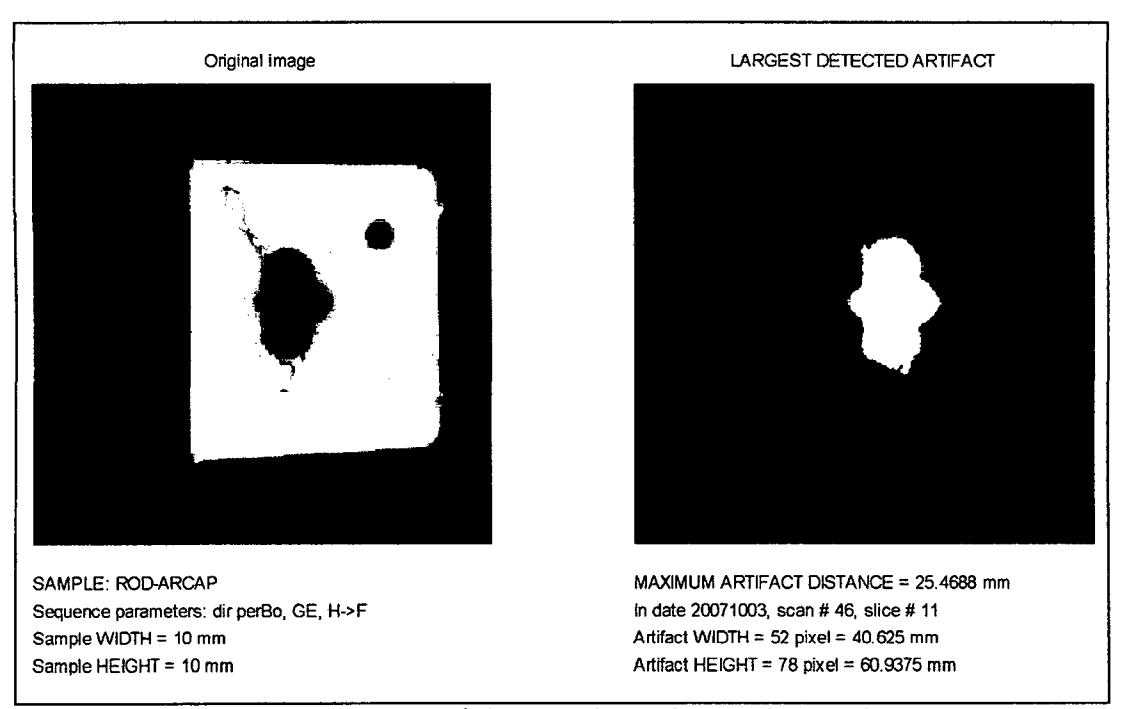

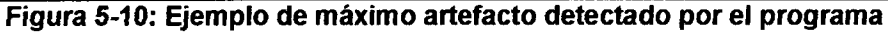

**Todos los resultados son escritos en una tabla y guardados en el archivo SamplesResults.csv en la carpeta del programa.** 

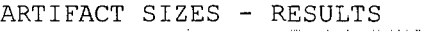

 $\ddot{\cdot}$ 

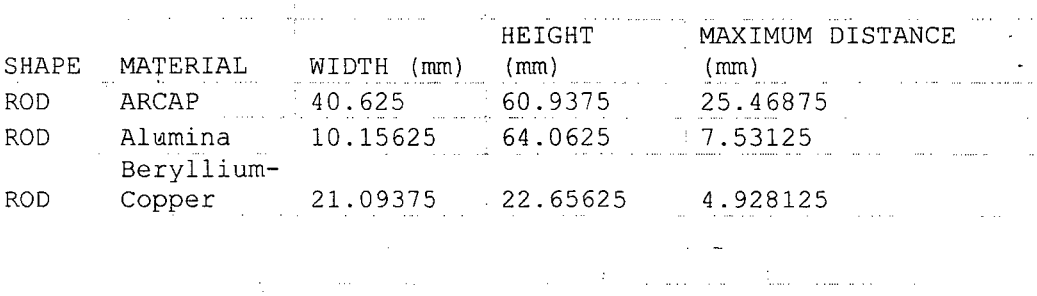

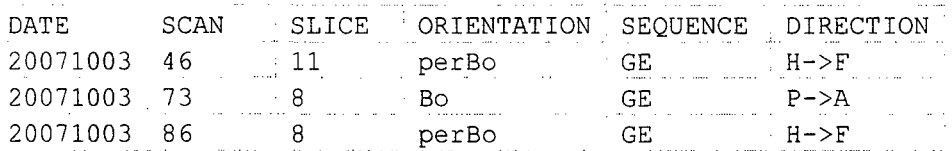

En esta tabla, WIDTH y HEIGHT corresponden a las dimensiones de la caja contenedora, y MAXIMUM DISTANCE es la distancia entre el borde del artefacto y el borde la muestra, que se aproxima de la siguiente manera:

Las dimensiones de la muestra en la imagen dependen de la orientación. Para las varillas, por ejemplo, serían longitud×diámetro (vista longitudinal) o diámetro×diámetro (vista axial). El programa lo detecta automáticamente de acuerdo a los parámetros.

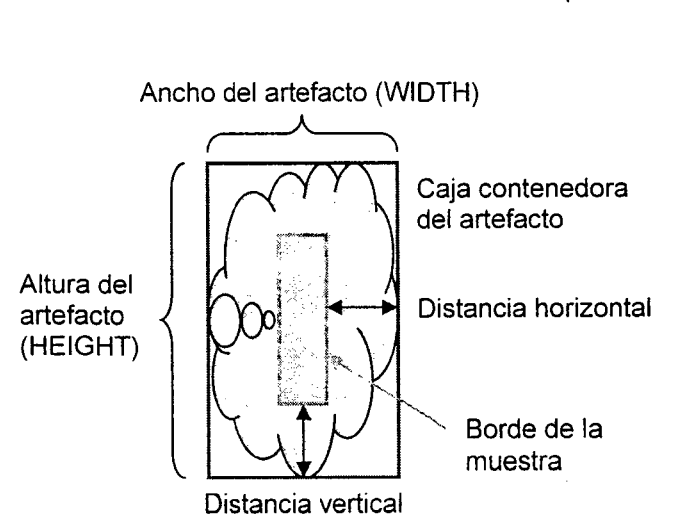

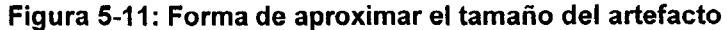

 $\sim$   $\alpha$ 

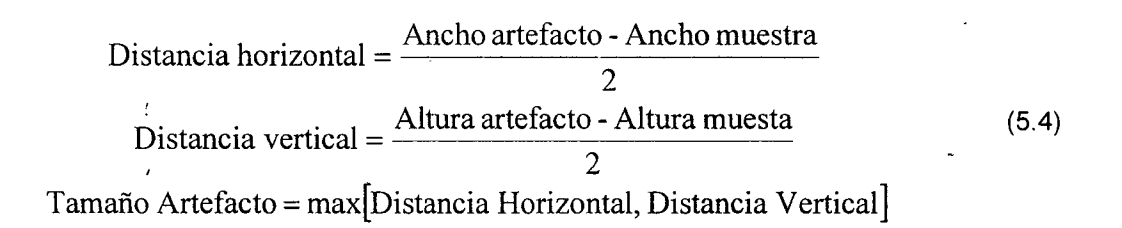

# **5.3.2. Análisis de resultados** *y* **documentación**

Como último paso, se ejecutó el programa para todas las imágenes obtenidas. Las medidas de artefacto obtenidas se almacenaron en una tabla que se muestra en el apartado correspondiente. También se obtuvieron todas las imágenes de los artefactos más grandes para cada material y forma de muestra.

Finalmente, fue necesario ordenar los resultados obtenidos de forma resumida para poder establecer conclusiones sobre el material (o materiales) más adecuado para la aplicación del proyecto-base (robot médico). Además éstos sirvieron para validar el modelo computarizado y hallar las susceptibilidades desconocidas de ciertos materiales. Todos estos resultados se presentan en el capítulo 7.

# **CAPÍTULO VI.**

 $\mathbf{r}$ 

# **SIMULACIÓN POR COMPUTADORA DEL CAMPO Y LA DISTORSIÓN MAGNÉTICAS**

## **6.1. Introducción**

En el título anterior se expuso la metodología usada para obtener datos experimentales y realizar las mediciones correspondientes. A continuación se expone el desarrollo de los modelos teóricos (ya sean analíticos o usando métodos numéricos) que se implementaron en computadora para describir al fenómeno. El objetivo es contrastar los resultados del modelo con los experimentales para así validar éste último y ser capaz de dar predicciones exactas de distorsión para distintos materiales. Asimismo, si se aplica la técnica de forma inversa, es posible obtener una aproximación de la susceptibilidad (magnética) de un material en base a la distorsión que genera, medida experimentalmente.

#### 6.2. **Método general de solución**

### PASO 1: Hallar la distribución de campo magnético

Se considera que inicialmente se tiene un medio uniforme de susceptibilidad x<sub>0</sub>, al que se le aplica un campo magnético uniforme B<sub>0</sub>. Por tanto, debido a la corrección de Lorentz, el campo "externo" (el importante para RNM) será, según la ecuación (3.10):

$$
B_{ext}^{1} = \left(1 - \frac{2}{3} \frac{\chi_0}{1 + \chi_0}\right) B_0 \approx \left(1 - \frac{2}{3} \chi_0\right) B_0 \tag{6.1}
$$

Al introducir la muestra de diferente susceptibilidad xs, ésta origina una distorsión en el campo magnético original. Es necesario calcular el nuevo campo magnético (tanto dentro como fuera de la muestra). Nota: Puesto que la distorsión en la imagen por susceptibilidad sólo depende de la componente Z del campo, el análisis está limitado a esa componente.

$$
\text{DENTRO:} \quad B_{ext,dentra}^2 = \left(1 - \frac{2}{3} \frac{\chi_s}{1 + \chi_s}\right) \left(B_{dentra}\right) \approx \left(1 - \frac{2}{3} \chi_s\right) B_{dentra}
$$
\n
$$
\text{FUERA:} \quad B_{ext,quera}^2 = \left(1 - \frac{2}{3} \frac{\chi_0}{1 + \chi_0}\right) \left(B_{fuerra}\right) \approx \left(1 - \frac{2}{3} \chi_0\right) B_{fuerra} \tag{6.2}
$$

La distorsión depende de la variación del campo originada por la muestra introducida, es decir la diferencia entre el segundo caso y el primero:

$$
\text{DENTRO: } \Delta B_{ext, dentro} = B_{ext, dentro}^2 - B_{ext}^1 \approx \left(1 - \frac{2}{3} \chi_s\right) B_{dentro} - \left(1 - \frac{2}{3} \chi_0\right) B_0
$$
\n
$$
\text{FUERA: } \Delta B_{ext, fuera} = B_{ext, fuera}^2 - B_{ext}^1 \approx \left(1 - \frac{2}{3} \chi_0\right) \left(B_{fuera} - B_0\right) \tag{6.3}
$$

Los campos  $B_{\text{dentro}}$  y  $B_{\text{fuera}}$  representan los nuevos valores del campo magnético (macroscópico, es decir antes de la corrección de Lorentz) después de introducir la muestra. Éstos deben ser calculados y para ello existen diferentes métodos:

**a) Utilizando la expresión analítica conocida:** sólo es posible para elipsoides y sus casos particulares (esferas, cilindros de longitud infinita, etc.)

- Campo interno: constante, sólo dependiente de la geometría (factor geométrico a)
- Campo externo: varía con la posición, depende de las dimensiones de la muestra

En ambos casos las fórmulas son conocidas y basta su aplicación directa.

**b} Resolviendo la ecuación diferencial del campo:** este es el método más general para cualquier tipo de geometría (en este trabajo, se usará para cilindros de longitud finita y bloques rectangulares). Aún cuando no se tiene una expresión analítica directa, se puede

resolver la ecuación diferencial que describe el campo directamente, para hallar la distribución de campo.

Se emplearán dos métodos para hallar la solución directa:

 $\overline{t}$ 

- Método directo: empleando únicamente comandos primitivos del MATLAB; se programará a manera de muestra la solución iterativa para el caso de un bloque rectangular.
- Método indirecto: entendiendo las ecuaciones subyacentes al análisis, se emplearán las funciones de utilería (toolbox) de simulación numérica COMSOL para MATLAB, a fin de optimizar el cálculo por "fuerza bruta" empleado en el método directo.

Las geometrías a analizar serán las siguientes:

| Forma<br>geométrica              | Con expresión<br>analítica | Método numérico (con<br>comandos primitivos) | Método numérico<br>(usando toolbox) |
|----------------------------------|----------------------------|----------------------------------------------|-------------------------------------|
| Cilindro de<br>longitud infinita |                            |                                              | x٥                                  |
| Cilindro de<br>longitud finita   |                            |                                              |                                     |
| Bloque<br>rectangular            |                            |                                              |                                     |

**Tabla 6-1: Métodos de simulación en computadora para cada forma de muestra** 

Para el caso del cilindro de longitud infinita, a pesar que se conoce su solución analítica, se resolverá usando el método numérico a fin de validar el modelo (comparando los resultados obtenidos).

De forma similar, el bloque rectangular se resolverá con el modelo simple y el que utiliza el toolbox, a fin de validar el primero.

PASO 11: Generación de la "imagen distorsionada" a partir de la distribución de campo (cálculo del error de posición)

<sup>&</sup>lt;sup>6</sup> Nótese que el modelo numérico trabaja con el cilindro finito y se utilizan los valores de campo en su punto medio como buena aproximación de los valores en un cilindro infinito.

Una vez conocida la distribución de campo (sea cual sea el método elegido), se pueden utilizar las expresiones en (2.34) para hallar el error de posición en la imagen, y con él generar la imagen distorsionada.

$$
f - f_0 = \gamma \left[ G_R x + \Delta B_z(x, y, z) \right] = \gamma \cdot G_R x'
$$
  
o 
$$
x'(x, y, z) = x + \frac{\Delta B_z(x, y, z)}{G_R}
$$
  
y el error de posición: 
$$
\Delta x = x - x' = \frac{\Delta B_z(x, y, z)}{G_R}
$$

En donde  $\Delta B_z(x, y, z) = \Delta B_{ext}$ 

Una vez que se conocen los errores de posición para todos los puntos en la "imagen adquirida" (en este caso, imagen generada) se pueden utilizar éstos para renderizar o componer la imagen distorsionada. En este paso es posible comprobar la exactitud del modelo desarrollado (en base a la similitud de las imágenes generadas con las reales).

# PASO III: Medición del tamaño del artefacto generado

El último paso consiste en medir el tamaño del "artefacto" (región distorsionada) a partir de la imagen generada en la etapa anterior. El algoritmo es el mismo que se usó para medir los artefactos de imágenes reales obtenidas en el túnel de resonancia magnética. Este paso permite hallar una relación entre la susceptibilidad del material y el tamaño del artefacto, de tal manera que es posible invertir el proceso y hallar (grosso modo) el valor de susceptibilidad que permita obtener un nivel de distorsión dado.

#### 6.3. **Expresiones analíticas**

Las expresiones analíticas para los campos interno y externo en el caso de cilindros infinitos (con el campo paralelo o perpendicular a su eje) y esferas fueron implementadas de forma sencilla usando funciones de MATLAB.

• **Campo macro: cilindro infinito, campo paralelo al eje** 

```
function [Bz, X, Z, Bz_int] = campo_Bz_cil_par(Bo, scp, a, Vx, Vz, modo) 
    \delta ...
    % (preparación de variables) 
    Bz int = (1 + \text{scp}) * \text{Bo};
    Bz ext = Bo;Bz = Bz_ext .* (X.^2 + Z.^2 > a^2) + Bz_int .* (X.^2 + Z.^2 < = a^2);end
```
**Concuerdan con las expresiones (2.24) a (2.25).** 

• **Campo macro: cilindro infinito. campo transversal al eje** 

```
function [Bz, X, Z, Bz int] = campo_Bz_cil_trans(Bo, scp, a, Vx, Vz, modo) 
end 
     \delta ...
    % (preparación de variables) 
     Bz_{\text{int}} = (1 + \text{scp})/(1 + 0.5 \text{~scp}) * Bo;Bz ext = Bo + 0.5*scp*Bo*a^2*(Z.^2 - X.^2)./(X.^2 + Z.^2).^2;
    % ...<br>Bz = Bz ext .* (X.^2 + Z.^2 > a^2) + Bz_int .* (X.^2 + Z.^2 <= a^2);
```
**Concuerdan con las expresiones (2.22) a (2.23).** 

**Las funciones anteriores devuelven los campos magnéticos macroscópicos ("externos") para cada caso. Para calcular la variación de campo tomando en cuenta la corrección de Lorentz, se usan las siguientes funciones:** 

• **Campo nuclear: cilindro infinito. campo paralelo al eje** 

```
function [delBz nuc,X,Z,Bz int]=delBz nuc cil par(Bo,scp_mat,a,Vx,Vz,modo) 
    global scp_H20; 
end 
     [Bz,X,Z,Bz<sup>[int] = campo_Bz_cil_par(Bo,scp_mat-scp_H2O,a,Vx,Vz,modo);</sup>
    corr nuc = (1 - \frac{2}{3} \cdot \text{scp\_H20}/(\overline{1} + \text{scp\_H20}) .* (X.2 + Z.2 > a^2) + ...(1 - 2/3*sep\_mat/(1 + sep\_mat)) .* (X.^2 + 2.^2 < = a^2);delBz nuc = corr nuc.*Bz - (1 - 2/3*scp_H2O/(1 + scp_H2O)).*Bo;
      • Campo nuclear: ci1indro infinito. campo transversal al eie
```

```
function [delBz nuc,X,Z,Bz int]=delBz nuc cil trans(Bo,scp_mat,a,Vx,Vz,modo) 
    global scp_H20; 
end 
    [Bz,X,Z,Bz_ int] = campo Bz cil trans(Bo,scp mat-scp H2O, a, Vx, Vz, modo);
    corr nuc = (1 - \frac{2}{3} \cdot \text{scp_H20}/(1 + \text{scp_H20})). * (X.^2 + Z.^2 > a^2) + ...(1 - 2/3*scp\_mat/(1 + scp\_mat)) .* (X.^2 + Z.^2 \leq a^2);deltaBz_nuc = corr_nuc. *Bz - (1 - 2/3*scp_H2O/(1 + scp_H2O)). *Bo;
```
En ambos casos *a* es el radio del cilindro. Esto se interpretaría como:

$$
\Delta B_{z,muc} = \begin{cases} \left( 1 - \frac{2}{3} \cdot \frac{\chi_{H2O}}{1 + \chi_{H2O}} \right) (B_z - B_0), \text{ si } x^2 + z^2 > a^2 \text{ (fuera del cilindro)}\\ \left( 1 - \frac{2}{3} \cdot \frac{\chi_{\text{mat}}}{1 + \chi_{\text{mat}}} \right) B_z - \left( 1 - \frac{2}{3} \cdot \frac{\chi_{H2O}}{1 + \chi_{H2O}} \right) B_0, \text{ si } x^2 + z^2 \le a^2 \text{ (dentro)} \end{cases}
$$
(6.4)

## **6.4. Solucionador con simulación numérica sencilla (diferencias finitas)**

## **6.4. 1. Creación del so/ucionador de campo magnético estático**

En esta sección se describe el desarrollo de un solucionador (solver) para el campo magnético usando diferencias finitas, y se muestra que tiene un error promedio de unas pocas partes por millón para casos con soluciones conocidas. La exactitud del solucionador es una función de la resolución espacial del modelo y del criterio de convergencia usado.

Como se vio anteriormente, un campo  $\mathbf{B}_0$  es perturbado cuando se introduce un objeto con una distribución de valores de  $\mu_r$  diferentes a los del medio circundante (generalmente aire o agua). La distribución del campo magnético perturbado puede obtenerse resolviendo directamente las ecuaciones diferenciales de Maxwell presentadas en (3.11). Si se empieza por:

$$
\nabla \times \mathbf{H} = 0
$$
 (Debido a la ausencia de corrientes) (6.5)

Esto significa que **H** es un campo irrotacional y por tanto puede ser expresado como el gradiente de una función escalar, que será  $\Phi$ , el potencial magnético escalar:

$$
\mathbf{H} = -\nabla \Phi \tag{6.6}
$$

Luego, utilizando las otras relaciones en (3.11 ), se tiene:

$$
\nabla \cdot \mathbf{B} = 0 \quad , \quad \mathbf{B} = \mu \mathbf{H} = \mu_0 \mu_r \mathbf{H} \implies \nabla \cdot (\mu_0 \mu_r \mathbf{H}) = \nabla \cdot (-\mu_0 \mu_r \nabla \Phi) = 0
$$
\n
$$
\therefore \nabla \cdot (\mu_r \nabla \Phi) = 0
$$
\n(6.7)

. Una vez que  $\Phi$  es obtenido, la densidad de flujo magnético puede ser calculada:

$$
\mathbf{B} = \mu_0 \mu_r \left( -\nabla \Phi \right) \tag{6.8}
$$

' El campo experimentado por los núcleos es el B *nuc* , que puede ser obtenido desde  $\Phi$  usando la corrección de la "esfera de Lorentz" explicada anteriormente en (3.10):

 $\bar{t}$ 

$$
\mathbf{B}_{\text{succ}} \approx \mu_0 \mu_r \bigg( 1 - \frac{2}{3} \chi \bigg) \bigg( -\nabla \Phi \bigg) = \mu_0 \mu_r \bigg( 1 - \frac{2}{3} \bigg( \mu_r - 1 \bigg) \bigg) \bigg( -\nabla \Phi \bigg) \tag{6.9}
$$

Se desarrolló un programa en MATLAB para calcular iterativamente la distribución de  $\Phi$  para una distribución de  $\mu$ , dada y una estimación inicial de  $\Phi$ . Se usaron matrices tridimensionales de números reales de doble precisión para representar las distribuciones tridimensionales de  $\mu_r$ ,  $\Phi$  y  $\mathbf{B}_0$ .

Para resolver la ecuación (6.7) usando aproximaciones por diferencias finitas (DF), se introduce una coordenada iterativa T (pseudo-tiempo) y la ecuación es reescrita:

$$
\frac{\partial \Phi}{\partial T} = \nabla \cdot \left( \mu_r \nabla \Phi \right) \tag{6.10}
$$

Según la solución converge hacia el valor correcto, ambos lados de la ecuación (6.10) se aproximarán a 0. Para resolver para  $\Phi$  usando el método de DF, se introduce una malla cuadri-dimensional en el espacio y pseudo-tiempo con resoluciones espaciales  $\Delta x$ ,  $\Delta y$  y  $\Delta z$ , y resolución pseudo-temporal  $\Delta T$ . Se asignan los índices *i, j, k* y t para identificar las ubicaciones en la direcciones x, *y,* z y T.

En este sistema de coordenadas, la ecuación (6.1 O) se reescribe como:

$$
\Phi(t) = \Phi(t-1) + \Delta T \Big(\Phi_x + \Phi_y + \Phi_z\Big), \text{ donde:}
$$
\n
$$
\Phi_x = \frac{\partial \mu_r}{\partial x} \frac{\partial \Phi(t-1)}{\partial x} + \mu_r \frac{\partial^2 \Phi(t-1)}{\partial x^2}
$$
\n(6.11)

$$
\Phi_y = \frac{\partial \mu_r}{\partial y} \frac{\partial \Phi(t-1)}{\partial y} + \mu_r \frac{\partial^2 \Phi(t-1)}{\partial y^2}
$$

$$
\Phi_z = \frac{\partial \mu_r}{\partial z} \frac{\partial \Phi(t-1)}{\partial z} + \mu_r \frac{\partial^2 \Phi(t-1)}{\partial z^2}
$$

Para asegurar que  $\Phi$  convergerá hacia la solución correcta, es importante asegurar que *b.T* es suficientemente pequeño. Después de crear una estimación inicial para  $\Phi(t = 0)$ , se calculan valores de  $\Phi$  en cada punto consecutivo en pseudo-tiempo para cada punto en el interior del volumen de trabajo del problema usando las ecuaciones en (6.11 ), con aproximaciones de diferencia central para todas las derivadas parciales con respecto al espacio. Se calculan valores de  $\Phi$  en puntos consecutivos futuros del pseudotiempo hasta que se alcanza el criterio de convergencia.

Para reducir los requerimientos computacionales minimizando el tamaño del problema sin comprometer la resolución espacial, la región problema contiene sólo la muestra y su volumen circundante inmediato (con una distancia mínima de 35mm entre la muestra y los bordes). El campo magnético en la vecindad de la muestra es alterado significativamente por ésta y no se conoce inicialmente.

Para computar eficientemente la distribución de campo en el borde, se realiza un cálculo con una resolución espacial algo baja pero una región problema grande. En tales condiciones, el borde está muy lejos del objeto perturbador, así que el campo en él se puede considerar uniforme y  $\Phi(t = 0)$  se determina acordemente. En tal caso,  $\Phi(t = 0)$ sería una función de la posición que tiene una primera derivada constante y no nula en la dirección del campo uniforme inicialmente aplicado. Luego  $\Phi$  se calcula iterativamente usando las ecuaciones (6.11) hasta alcanzar un criterio de convergencia dado. Seguidamente, la distribución  $\Phi$  para la región problema y resolución deseadas se obtiene interpolando valores de la solución preliminar.

81

Para asegurar convergencia para todos los puntos, se define un parámetro  $\varepsilon$  que mide la convergencia:

$$
\varepsilon = \frac{\sum_{N} |\Phi(t) - \Phi(t-1)|}{N}
$$
 (6.12)

Donde la sumatoria se ejecuta sobre cada punto de la malla y N es el número total de puntos en la malla de la región problema. Para simplificar, el criterio de convergencia se ha definido como el momento en que  $\varepsilon$  alcanza su mínimo relativo y cesa de decrecer (o visto de otra forma, cuando *d&/ dt* cruza por cero y pasa al semiplano positivo). La lógica detrás de este criterio se basa en que podemos considerar a la diferencia  $\Phi(t)-\Phi(t-1) = \Delta \Phi \approx \partial \Phi$  (en nuestro modelo de diferencias finitas). Luego, la sumatoria  $\sum |\Delta \Phi|/N\,$  a lo largo de todos los puntos de la malla es en cierta forma un valor norma de  $\Delta\Phi$ , de lo que se concluye que  $\varepsilon \propto \partial \Phi / \partial T \rightarrow 0$ .

Después que  $\Phi$  es hallada con precisión aceptable a la resolución requerida, el campo **B** se calcula usando la ecuación (6.8) y aproximaciones con diferencias finitas de primer orden.

## **6.4.2. Implementación en MA TLAB**

Los pasos anteriormente descritos pueden ser implementados en un programa de MATLAB. Como se mencionó antes, este algoritmo con comandos "primitivos" ha sido implementado sólo para el caso del bloque rectangular, a manera de muestra. Esto porque si bien el programa es más simple y entendible, su ejecución no es muy eficiente. Para las demás geometrías resulta más conveniente usar el paquete de funciones (toolbox) de simulación numérica.

Sin embargo, es conveniente presentar este algoritmo a fin de entender mejor el proceso subyacente que las funciones de librería ejecutan internamente.

Dicho esto, he aquí el análisis del programa (se presentan sólo las líneas pertinentes, el listado completo se incluye en el apéndice):

Primero, es necesario definir parámetros globales como las dimensiones nominales del volumen de trabajo (lados LXn, LYn, LZn del paralelepípedo rectangular) y la resolución espacial o tamaño de celda (resX, resY, resZ). A partir de ellos se calcula el número de celdas (numX, numY, numZ) y las dimensiones reales del volumen de trabajo (LX, LY, LZ) entre bordes de celdas extremas.

Un tamaño de celda de 1 mm fue elegido para la rutina de iteración, éste es luego reducido a la mitad (0.5 mm) con una operación de interpolación. Dicho tamaño está en el mismo orden de magnitud que la resolución de las imágenes obtenidas experimentalmente (0. 78 mm}, por lo que no es excesivamente grande (repercutiendo en la exactitud del modelo) o pequeño (repercutiendo en el tiempo de procesamiento).

La tabla siguiente muestra las dimensiones del volumen de trabajo, resolución y número de celdas en cada dirección.

| <b>Dimensión</b>                                           |     |        |      |
|------------------------------------------------------------|-----|--------|------|
| Longitud nominal LDn [mm]<br>(entre puntos extremos)       | 100 | 100    | 81   |
| Resolución espacial resD [mm]                              |     |        | 0.9  |
| Número de celdas por lado numD                             | 101 | 101    | 91   |
| Longitud real LD [mm]<br>(entre bordes de celdas extremas) | 101 | 101    | 81.9 |
| Número total de celdas N                                   |     | 928291 |      |

**Tabla** 6-2: **Solución por diferencias finitas - propiedades del volumen de trabajo** 

```
%% PARAMETROS INICIALES
```

```
global LXn LYn LZn resX resY resZ LX LY LZ numX numY numZ matO matl 
% Dimensiones NOMINALES (entre puntos extremos) [mm] 
LXn = 100;% Resolucion espacial (tamaño de celda) [mm] 
resX = 1;% Numero de celdas 
numX = LXn/resX + 1;
```
% Dimensiones REALES (entre bordes de celdas extremas) [mm]  $LX = LXn + resX;$  $\delta$  ...

Luego, se modela el sólido original a partir de las dimensiones dadas, y se colocan los valores dé permeabilidad (dentro y fuera del sólido). Para el bloque rectangular, la condición de "pertenencia" de un punto es simplemente:

$$
-\frac{L}{2} \le x \le \frac{L}{2} \quad \land \quad -\frac{L}{2} \le y \le \frac{L}{2} \quad \land \quad -\frac{h}{2} \le z \le \frac{h}{2}
$$
\n
$$
8 \text{ Creación del sólido original: Matrix de forma}
$$
\n
$$
Mforma = (X \ge -L/2) & (X \le -L/2) & (Y \ge -L/2) & (Y \le -L/2) & (X \le -h/2) & (X \le -h/2) & (X
$$

% Distribución de permeabilidad Ur = ur Ti.\*Mforma + ur H2O.\*(1 - Mforma);

Para la estimación inicial de  $\Phi(t = 0)$ , se hace lo descrito en el apartado anterior.

See tiene que: 
$$
\mathbf{B} = \mu_0 \mu_r \left( -\nabla \Phi \right) = -\mu_0 \mu_r \left( \frac{d\Phi}{dx} \mathbf{i} + \frac{d\Phi}{dy} \mathbf{j} + \frac{d\Phi}{dz} \mathbf{k} \right)
$$

\nComo:  $\mathbf{B} = B_0 \mathbf{k} \rightarrow B_0 = -\mu_0 \mu_r \frac{d\Phi}{dz}$  Resulta:  $\Phi = -\frac{B_0}{\mu_0 \mu_r} z + C$ 

\n(6.14)

% Calculo de la distribución de densidad de campo magnético (campo escalar) Phi =  $-Bo$  ./ (uo. \*Ur) . \* Z;

A continuación se presenta el bucle principal del programa, que realiza las iteraciones para converger al valor final de  $\Phi$  según la expresión (6.11).

El paso temporal  $\Delta T$  de 0.1 s fue elegido por un procedimiento de prueba y error, ya que resultó ser el que permite la convergencia más rápida a una solución estacionaria. Otros valores demoran demasiado en converger o vuelven al sistema inestable.

```
DELTA T = 0.1;
N = numX * numY * numZ;dx = resX; dy = resY; dz = resZ;
\frac{2}{6} ...
    % CALCULO DE LA GRADIENTE DE Ur ---> una sola vez, Ur=constante 
    % [dUr_x, dUr_y, dUr_z] = gradient(Ur, dx, dy, dz); 
    % dUr X 
    dUr_x(:,1,:) = (Ur(:,2,:) - Ur(:,1,:)) / dx;dUr_x(:,2:numX-1,:) = (Ur(:,3:numX,:) - Ur(:,1:numX-2,:)) / (2*dx);
```
84

dUr\_x(:,numX,:) =  $(Ur(:,numX,:) - Ur(:,numX-1,:)) / dx;$  $\overline{\text{GUT}}$  y ... % dUr z ...

Corresponde a:

 $\sim$   $\sim$ 

 $\mathbb{Z}^+$ 

 $\sim$ 

$$
\frac{\partial \mu_r[i,j,k]}{\partial x} = \begin{cases}\n\frac{\mu_r[i+1] - \mu_r[i]}{\delta x}, i = 1 \text{ (dif. hacia adelante)} \\
\frac{\mu_r[i+1] - \mu_r[i-1]}{2\delta x}, 2 \le i \le numX - 1 \text{ (dif. central)} \\
\frac{\mu_r[i] - \mu_r[i-1]}{\delta x}, i = numX \text{ (dif. hacia artás)}\n\end{cases}
$$
\n(6.15)

Y las expresiones análogas para y, z. Nótese que se utiliza la diferencia central salvo en los extremos, donde es necesario recurrir a las diferencias hacia adelante o hacia atrás según el caso. El cálculo de la derivada de  $\mu_r$  se hace fuera del bucle temporal porque  $\mu_r$  no varía con el tiempo.

Para calcular la derivada de  $\Phi$  se efectúa un procedimiento similar. Además se necesita calcular la segunda derivada, que viene a ser la derivada de la derivada.

```
for t = 1:10000% [dPhi x, dPhi y, dPhi z] = gradient(Phi, dx, dy, dz);
    % dPhi X 
    dPhi x(i, 1, : ) = (Phi(i, 2, : ) - Phi(:, 1, :)) / dx;dPhi_x(:,2:numX-1,:) = (Phi(:,3:numX,:) - Phi(:,1:numX-2,:))/(2*dx);
    dPhi^{-}x(:,numX,:) = (Phi(:,numX,:) - Phi(:,numX-1,:)) / dx;
    \text{R} dPhi<sub>_</sub>y ...
    \text{R} dPhi<sup>_</sup>z ...
    % [d2Phi_x2, d2Phi_y2, d2Phi_z2) = 2da gradiente de Phi 
    % CON PRIMERAS DERIVADAS ... más rápido 
    % dPhi X 
    d2Phi \bar{x}2(:,1,:) = (dPhi x(:,2,:) - dPhi x(:,1,:)) / dx;
    d2Phi_x2(:,2:numX-1,:)=(dPhi_x(:,3:numX,:)-dPhi_x(:,1:numX-2,:))/(2*dx);
    d2Phi\lceil x^2(t, \text{numX},:) \rceil = (\text{dPhi}_X(t, \text{numX},:) - \text{dPhi}_X(t, \text{numX-1},:)) / \text{dx};% dPhi_y ...<br>% dPhi_z ...
```
Ésta es la línea principal del programa, que efectúa la suma indicada en (6.11 ):

$$
\Delta \Phi = \Delta T \Big( \Phi_x + \Phi_y + \Phi_z \Big) =
$$
  
= 
$$
\Delta T \Bigg[ \frac{\partial \Phi}{\partial x} \cdot \frac{\partial \mu_r}{\partial x} + \frac{\partial \Phi}{\partial y} \cdot \frac{\partial \mu_r}{\partial y} + \frac{\partial \Phi}{\partial z} \cdot \frac{\partial \mu_r}{\partial z} + \mu_r \Bigg( \frac{\partial^2 \Phi}{\partial x^2} + \frac{\partial^2 \Phi}{\partial y^2} + \frac{\partial^2 \Phi}{\partial z^2} \Bigg) \Bigg]
$$
(6.16)

 $\overline{a}$ 

dPhi =  $DELTA_T * (dPhi_x.*dUr_x + dPhi_y.*dUr_y*ddr_y * dPhi_z$ Ur.\*(d2Phi  $x^2$  + d2Phi  $y^2$  + d2Phi z2));

' A continuación se comprueba el criterio de convergencia, según (6.12):

```
end 
   % Criterio de convergencia 
   Eps = sum(abs(dPhi(:)))/N;lEps(t) = Eps;if (t>1 \& (lEps(t) > lEps(t-1)))%cuando se alcance el punto de inflexión ... 
        break 
    end 
    Phi = Phi + dPhi;
```
Para evitar un bucle infinito en caso de una convergencia fallida, se ha limitado el incremento de t hasta las 10000 iteraciones. Una vez completada la convergencia, es posible separar una región más pequeña del volumen de trabajo y obtener valores  $intermedios de  $\Phi$  mediante interpolación.$ 

```
Phi = \text{interp3}(Phi\;hi\;hi\;l);delta_Boz_hi_int = interp3(delta_Boz_hi, 1);
```
Finalmente, la distribución final de B (que es lo que interesa) se recupera usando la ecuación (6.8):

```
% Calculo y visualizacion del campo B 
% [dPhi_x, dPhi_y, dPhi_z) = gradient(Phi, dx, dy, dz); 
Box = (\overline{u}o.*Ur) \overline{t} (-dPhi_x);
Boy = (uo.*Ur) .* (-dPhi_i_y);Boz = (uo.*Ur) .* (-dPhi^{-}z);delta_Box = Box - Bo_x;delta_Boy = Boy - Bo_y;delta_Boz = Boz - Boz;
```
#### 6.5. Solucionador numérico utilizando funciones de elementos finitos

## 6.5.1. Desarrollo del modelo

Como se mencionó anteriormente, para geometrías más complicadas resulta más eficiente computacionalmente usar funciones especializadas en cálculo de elementos finitos (esto es, un too/box). En este caso se utiliza COMSOL Multiphysics (antes conocido como FEMLAB), que es un paquete muy versátil y con librerías para una gran variedad de áreas de la física y aplicaciones.

El modelo matemático a resolver ya fue descrito en la sección anterior por las ecuaciones (6.5) a (6.9).

A continuación se enumeran los pasos de desarrollo del modelo:

# Modelamiento de la geometría

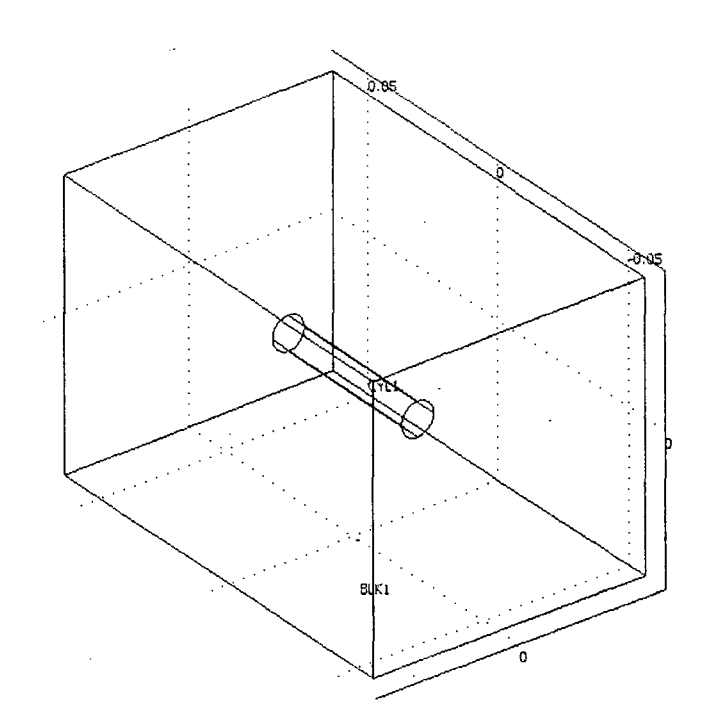

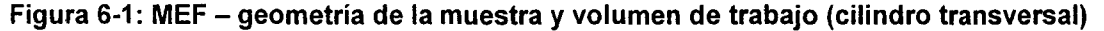

Para todos los casos (cilindro paralelo, cilindro transversal, bloque) se modela la muestra como un sólido homogéneo, y éste se rodea por un prisma rectangular que representa el medio circundante (el volumen de trabajo). Este prisma exterior es de tamaño suficiente para que en sus caras (las fronteras del modelo) la distorsión en el campo producida por la muestra sea virtualmente nula. De esa manera, el valor del campo es conocido en los bordes (viene a ser el  $B_0$  sin perturbar), y es posible establecer las condiciones de frontera.

En la tabla a continuación se indican las dimensiones del volumen de trabajo para cada geometría de muestra.

| Geometría de la<br>muestra         | Dimensión X [m] | Dimensión Y [m] | Dimensión Z [m] |
|------------------------------------|-----------------|-----------------|-----------------|
| Cilindro (paralelo al<br>campo)    | 0.080           | 0.080           | 0.120           |
| Cilindro (transversal<br>al campo) | 0.080           | 0.120           | 0.080           |
| Bloque cuadrangular                | 0.120           | ) 120           | 0.080           |

**Tabla** 6-3: **Dimensiones del volumen de trabajo** 

#### Definición de dominios

Una vez que la muestra y el volumen de trabajo han sido creados, se deben declarar los dominios (regiones del espacio con propiedades independientes). En este caso, se definen dos dominios en base a la permeabilidad magnética de cada región: un dominio que corresponde al volumen de la muestra con permeabilidad *Jlr,mat* (del material), y el otro que corresponde a todo el resto del volumen de trabajo, con la permeabilidad del medio  $\mu$ <sub>r H20</sub> (la del agua).

Las propiedades físicas de cada dominio se especifican en base a una relación constitutiva, o ecuación física fundamental que describe el fenómeno que se estudia. Para este modelo, se utiliza la relación  $\mathbf{B} = \mu_0 \mu_r \mathbf{H}$ . La propiedad que describe cada dominio es la permeabilidad magnética relativa  $\mu_r = 1 + \chi$  (relacionada directamente con la susceptibilidad).

#### Definición de fronteras

Como en todo modelo numérico, es necesario especificar las condiciones de frontera para poder hallar una solución única del sistema. Como se explicó anteriormente, la condición conocida es que los bordes del volumen de trabajo se encuentran lo

suficientemente lejos de la muestra para que el campo no se desvíe de su valor original de  $\mathbf{B}_0$ . En otras palabras, el valor del campo es conocido en las 6 caras (fronteras) del volumen de trabajo y esto se especifica en el modelo.

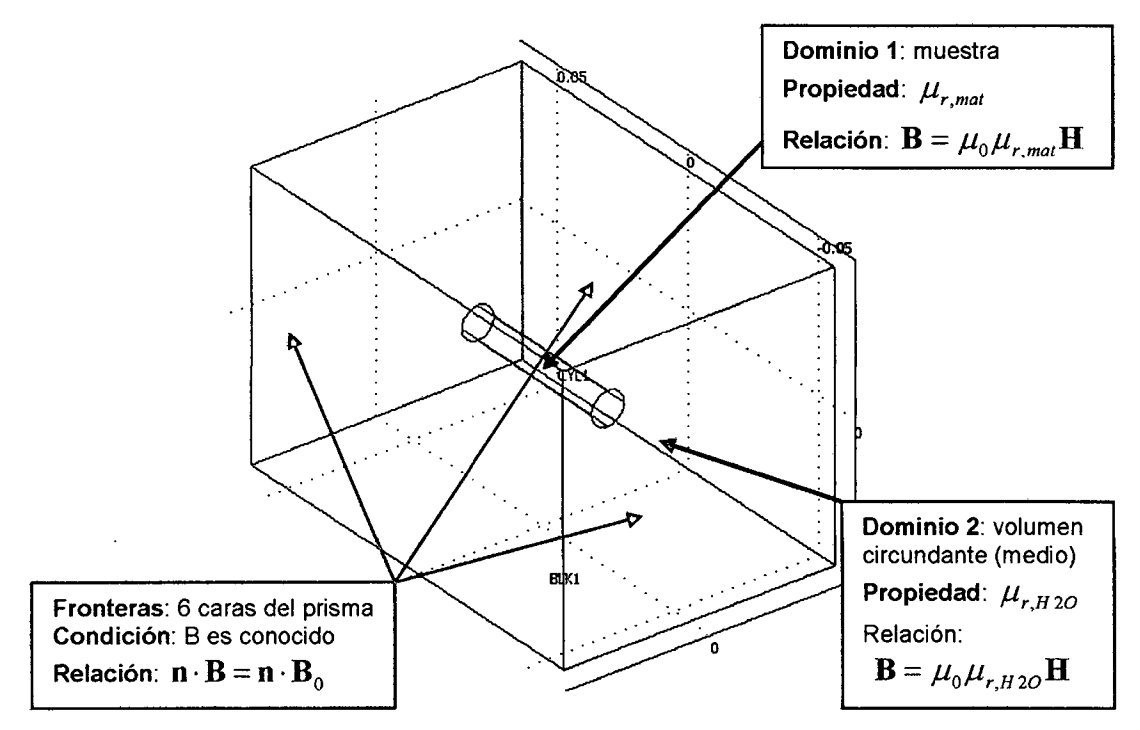

Figura 6-2: MEF- dominios y fronteras del modelo (caso cilindro transversal)

Hablando en términos físicos formales, el flujo magnético en la superficie de cada cara (frontera) del volumen de trabajo es conocido. Esto se expresa matemáticamente con la ecuación  $\mathbf{n} \cdot \mathbf{B} = \mathbf{n} \cdot \mathbf{B}_0$ .

## Creación de la malla

Una vez que el modelo ha sido especificado totalmente, se procede a crear la malla con celdas de tamaño adecuado para obtener la precisión requerida. Para este modelo se han utilizado celdas tetraédricas. Las celdas tienen tamaño variable determinado por el programa: son más pequeñas en las regiones de discontinuidad o donde hay variaciones grandes de las variables, y de mayor tamaño en las regiones relativamente uniformes.

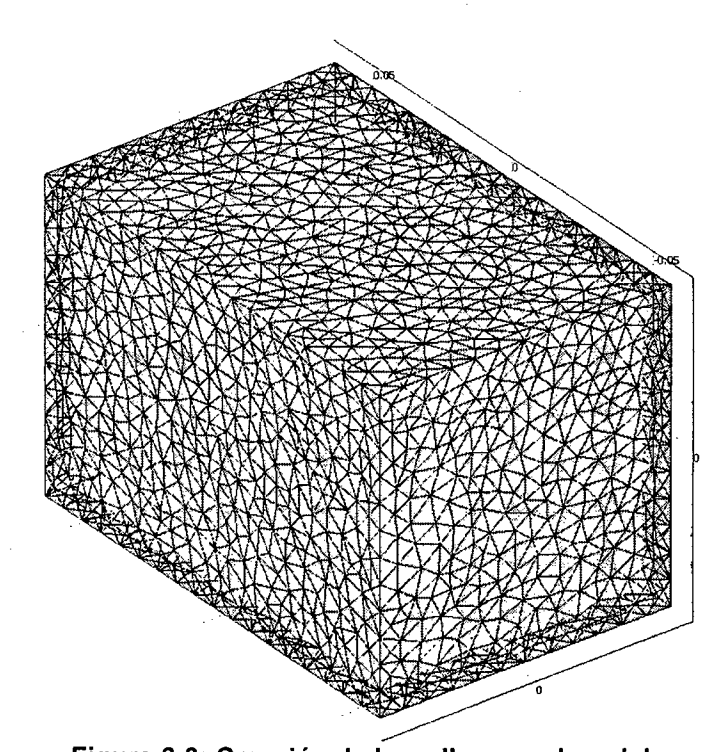

**Figura** 6-3: **Creación de la malla para el modelo** 

Para el caso del cilindro paralelo al campo, se requirió crear 63540 celdas tetraédricas, de las cuales 6184 caras triangulares conforman la frontera del modelo.

#### Solución y visualización de resultados

Finalmente, es posible resolver el modelo y obtener la distribución de campo magnético buscada. Una vez que se ha resuelto el campo vectorial **8** para todo el volumen de trabajo, se puede obtener una representación gráfica. **8** es un vector que depende de la posición ( $B(x,y,z) = f(r) = f(x,y,z)$ ), y solamente se puede representar parcialmente.

En las siguientes gráficas, el mapa de colores representa el valor de *Mz* (variación de la componente z de B) en el plano correspondiente, y las flechas representan al mapa vectorial  $\Delta \mathbf{B} = \mathbf{B} - \mathbf{B}_0 = (B_x \ B_y \ B_z - B_0).$ 

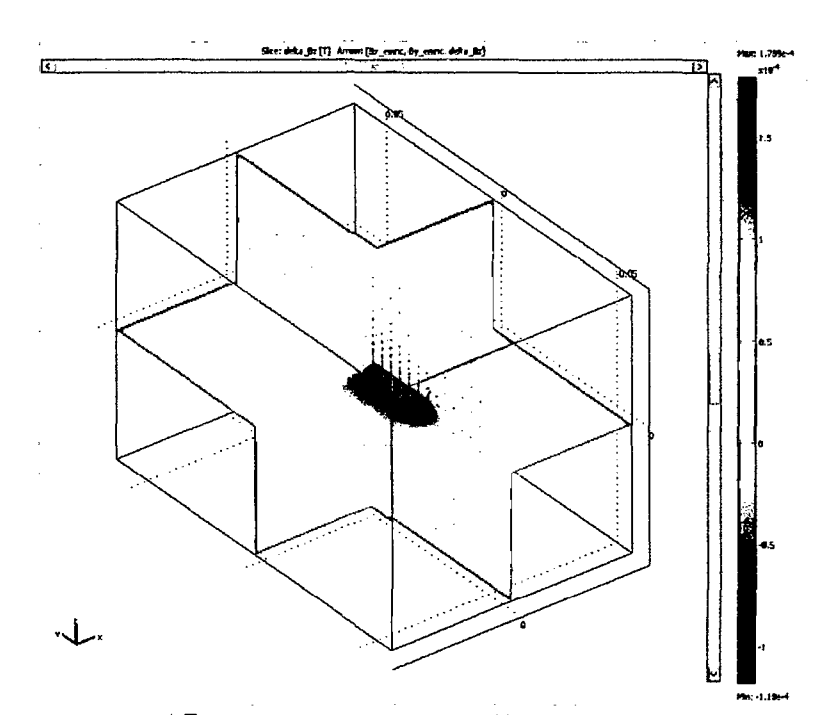

Figura 6-4: Gráfica de  $\Delta B_z$  (mapa de colores) y  $\Delta \mathbf{B}$  (flechas), para el caso del cilindro

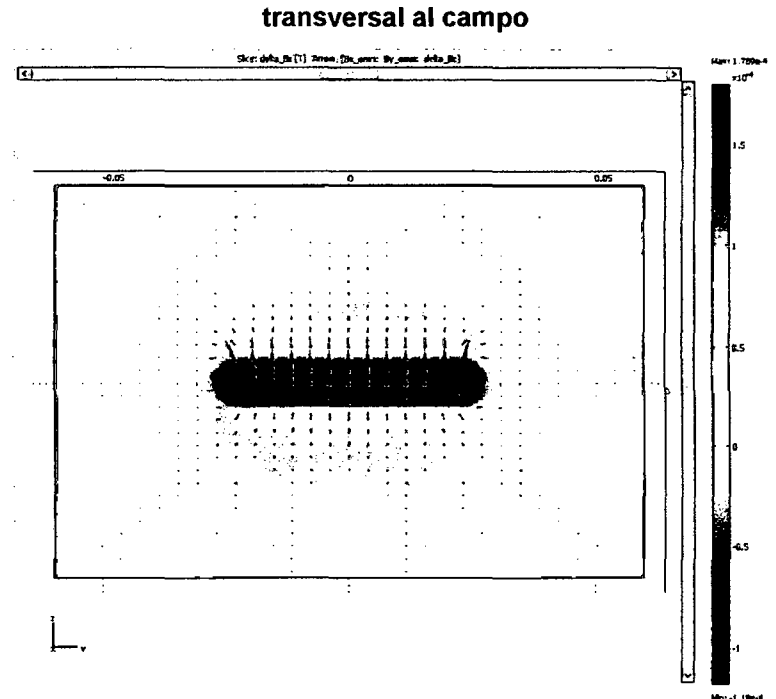

Figura 6-5: Gráfica de  $\Delta B_z$  (colores) y  $\Delta \mathbf{B}$  (flechas) en el plano YZ que contiene al eje del cilindro

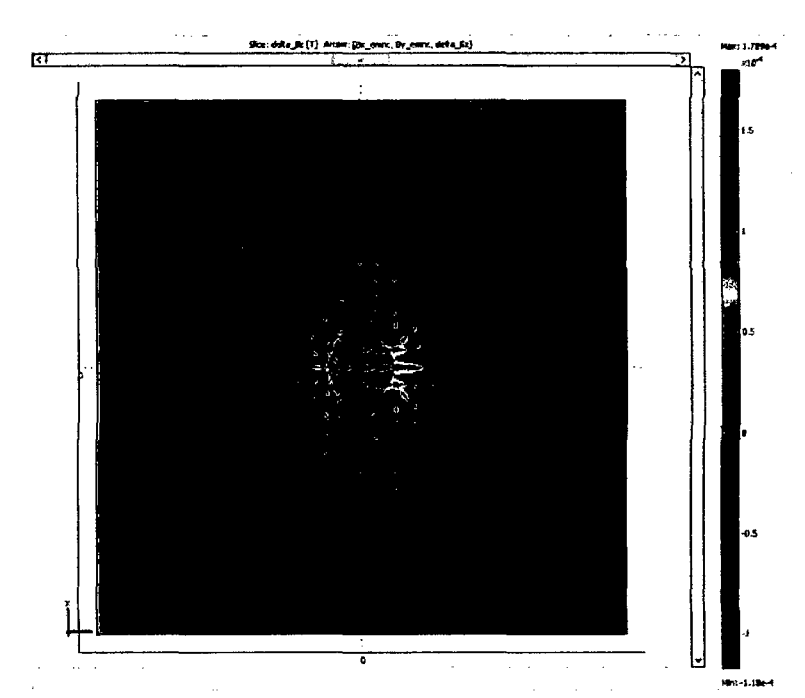

Figura 6-6: Gráfica de  $\Delta B$ <sub>2</sub> (colores) y  $\Delta B$  (flechas) en el plano XZ, perpendicular al cilindro y que lo cruza en su punto medio

## 6.5.2. Implementación en MATLAB

La flexibilidad que brinda la programación en MATLAB permite usar una función genérica que crea un objeto que representa al modelo FEM; luego es posible invocar a dicho objeto y extraer directamente de él la información requerida, como la distribución del campo magnético B.

A continuación se hace una descripción general de la función en mención, llamada fem muestra\_gen (el listado completo se incluye en el apéndice). Se comienza por el encabezado con los parámetros de la función y su descripción.

```
% fem_muestra_gen.m 
% por Cesar Fuentes, 2009-2010 
% 
% FUNCION que genera el modelo FEM de distorsión magnética para la 
% geometria seleccionada. 
% 
% ENTRADAS: - Bo 
% 
\epsilon% 
% 
% 
\epsilon% 
             - scp_mat : susceptibilidad magnética del material
             - muestra = {cil_trans | cil_par | bloque}
            - a m 
            - h m 
             - LX,LY,LZ: 
dimensiones del volumen de trabajo [m) (opcional) 
           - nivelMalla: nivel de detalle del modelo (opcional, def=4)
                       campo magnético original aplicado [T] 
                      radio del cilindro o lado del bloque [m] 
                       altura del cilindro o espesor del bloque [m]
```

```
% SALIDAS: - fem : modelo FEM creado
```

```
function fem = fem_muestra gen(Bo, scp_mat, muestra, a_m, h_m, LX, LY, LZ,
nivelMalla)
```
Los dos, últimos parámetros son opcionales. Si no se especifican las dimensiones del volumen de trabajo, se asume un cubo de 0.120 m de lado. El nivel de detalle controla el tamaño de las celdas tetraédricos, mientras más grande el número más pequeños son los tetraedros. Ello permite obtener mayor exactitud y detalle pero a cambio de un sistema más complejo, mayor requerimiento de memoria y un tiempo de procesamiento mucho más largo.

Se definen también las constantes del modelo. Nótese que la mayoría son parámetros de la función, o derivan directamente de ellos.

```
%% Constantes 
fem.const = {'a_m',a_m, ... a_m; radio/lado (parámetro)<br>'h m', h m, ... a_m, s h m : altura/espesor (parámetro)
                                           % h m : altura/espesor (parámetro)
  'scp_mat',scp_mat, ...
  'scp\_H2O', ' -9.05e-6', ...'ur \overline{\text{mat}}', '1+scp mat', ...
   'ur_H20', 'l+scp_H20', 
                                           \texttt{!s} scp mat : susceptibilidad (parámetro)
                                           $ scp H2O = -9.05e-6'Bo',Bo};
                                           \text{ s} ur mat = 1 + scp mat
                                           \sqrt[3]{\text{ur}_{H2O}} = 1 + \text{scp}_{H2O}§ Bo : campo magnético aplicado (parámetro)
```
Luego.se inicializa el modelo indicando el tipo de fenómeno físico (Magnetostático),

sistema de coordenadas, sistema de unidades y otros parámetros:

```
%% INIT 
clear appl
appl.mode.class = 'MagnetostaticsNoCurrents'; 
app1.module = 'ACDC';app1.assignsuffix = ' emnc';
% [...]
fem.sdim = {'x', 'y', 'z'}};fem.frame = \{ 'ref' \};
\frac{8}{6} \left[ \ldots \right]units.basesystem = 'SI'; 
fem.units = units;
```
Luego se procede a crear los elementos geométricos que definen el modelo. El sólido que representa la muestra será un cilindro (transversal o paralelo a 8) o un bloque según el caso. El volumen de trabajo es siempre un bloque rectangular con dimensiones LX, LY, LZ dadas.

A.M.

```
%% Geometría 
switch lower(muestra) 
    case 'cil trans'
         gl=cylinder3 (a_m,h_m, 'pos', ( '0', -h_m/2,'0' }, 'axis', {'0',<sup>-'1'</sup>,'0' }, 'rot','0' };
    case 'cil par'
         gl=cylinder3 (a_m, h_m, 'pos', ('0', '0', -h_m/2}, 'axis', {'0', '0',<sup>'</sup>1'}, 'rot', '0');
end 
    case 'bloque'
         gl=block3(a_m,a_m,h_m,'base','center','pos',('0','0','0'}, ...
         'axis', {'0','0','1'}, 'rot','0');
    otherwise 
         disp('ERROR- Geometría desconocida') 
         return
g2=block3 (LX, LY, LZ, 'base', 'center', 'pos', {'O',' O',' 0'}, 'axis', { '0', '0', '1'}, 
'rot, '0')
```
La siguiente línea crea el enmallado con el nivel de detalle dado por el parámetro:

```
%% Initialize mesh 
fem.mesh = meshinit(fem, 'hauto', nivelMalla);
```
Las siguientes líneas definen los dominios y propiedades de cada uno, así como las

condiciones de frontera:

```
% Condiciones de frontera 
bnd. type = {'B', 'cont'};
bnd. B0 = ((0;0; 'B0');bnd. ind = [1, 1, 1, 1, 1, 2, 2, 2, 2, 2, 2, 1];
app1.bnd = bnd;% [...]
% Dominios (cada uno con su permeabilidad)
equ.mur = {'ur_H20', 'ur_mat'};
equ.ind = [1, 2];
app1 . equ = equ;\frac{6}{6} [...]
```
También es posible definir en el programa expresiones derivadas de las variables base, como por ejemplo el campo **Bz nuc** con la corrección de Lorentz en base a la ecuación (3.10):

```
% Global expressions 
fem.globalexpr = {'Bz_nuc',' (1-2/3*(mu_emnc-mu0_emnc)/mu_emnc)*Bz_emnc'};
```
Finalmente, el modelo se revuelve con la siguiente instrucción:

```
% Resolver problema 
fem.sol=femstatic(fem,'solcomp',{'Vm'},'outcomp',{'Vm'},'blocksize',
'auto');
```
## 6.6. Generador de imagen distorsionada

Para todos los métodos de cálculo del campo empleados, se desarrolló una rutina en MATLAB que permite generar la imagen distorsionada que se obtendría al hacer un escaneo de la muestra con los parámetros dados. Esta rutina es extremadamente útil porque permite validar los resultados de las simulaciones comparando las imágenes generadas con las obtenidas en los experimentos reales.

A continuación se describe en forma breve el funcionamiento del algoritmo. Para utilizarlo se asume que el campo magnético con la corrección nuclear (Bz\_nuc) ya ha sido encontrado (con cualquiera de los métodos antes mencionados).

Primero se calcula la resolución de la imagen (tamaño del campo de visión o FOV del inglés Field Of View- dividido entre el número de pixeles de la imagen).

%% SIMULACION DE LA IMAGEN OBTENIDA

Res *=* FOV s *1* numPixels;

Luego se brindan los valores de intensidad que describen al fondo (solución salina con susceptibilidad equivalente a la del agua) y a los cuerpos introducidos en ella. Estos se obtuvieron directamente de las imágenes de referencia obtenidas para los experimentos.

```
% los valores de "intensidad" se obtienen de la imagen real 
intFondo = 66/256; \$1; \$0.1;
intMuestra = 3/256; 80; 80.025;
% Imagen "original" & matriz de distorsion en Z 
x = ((1:numPixels) - floor(numPixels/2)). * Res;
z = ((1:numPixels) - floor(numPixels/2)). * Res;
\frac{6}{6} ...
[Bz \text{ nuc}, X, Y, Z] = %Bz_nuc = squeeze(Bz_nuc); % <-- acondicionamiento de los vectores para
trabajarlos 
X = squaree(X);Z = \text{spacez}(Z);clear Y; 
                              <-- asumimos que Bz_nuc ya ha sido calculado
```
La siguiente línea es muy importante: en ella se calcula la variación total del campo de la que depende la distorsión de la imagen, tal como se explica en el apartado 6.2. Al  $\mathop{\mathsf{campo}}$  final B $\stackrel{\scriptstyle\perp}{\mathcal{Z}}$ nuc se le resta el campo original indicado en la ecuación (6.1).

deltaBz\_nuc = Bz\_nuc -  $(1 - 2/3*$ scp\_H2O/ $(1 +$  scp\_H2O)) .\*Bo;

El siguiente paso es construir la matriz que representa a la sección de la muestra, o matriz de forma. Su expresión dependerá de la forma y orientación de la muestra:

| Geometría                             | Expresión para la matriz de forma                                                                     |
|---------------------------------------|----------------------------------------------------------------------------------------------------|
| Cilindro paralelo a $B_0$             | Mforma = $(X \ge -a)$ & $(X \le a)$ & $(Z \ge -h \text{ cil}/2)$ & $(Z \le a)$<br>$\leq$ h cil/2);    |
| Cilindro transversal a B <sub>o</sub> | Mforma = $((X.^2 + 2.^2) \leq a^2);$                                                                  |
| Bloque rectangular                    | Mforma = $(X \ge -a/2)$ & $(X \le a/2)$ & $(Z \ge -h \text{ blog}/2)$<br>$(2 \le h \text{ blog}/2)$ ; |

**Tabla 6-4: Expresiones lógicas de la matriz de forma para cada geometría** 

 $imgOri = (intMuestra.*Mforma + intFondo.*(1 - Mforma))';$ 

En la siguiente sección, se calcula la distorsión en la dirección de lectura y se halla la nueva ubicación de cada punto luego de la distorsión. Finalmente se convierte el desplazamiento espacial de cada punto en un desplazamiento en el índice de la matriz que representa la imagen. Para computar la distorsión en la dirección correcta y representar la imagen en la pantalla en la dirección adecuada, la elección de los ejes (x,z) y los índices (i,j) depende de la forma de la muestra, su orientación y la dirección de escaneo (H $\rightarrow$ F o P $\rightarrow$ A), según se indica en la siguiente tabla:

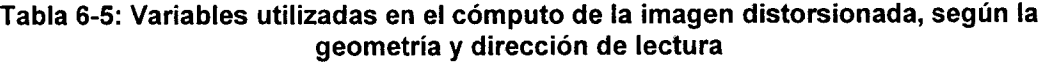

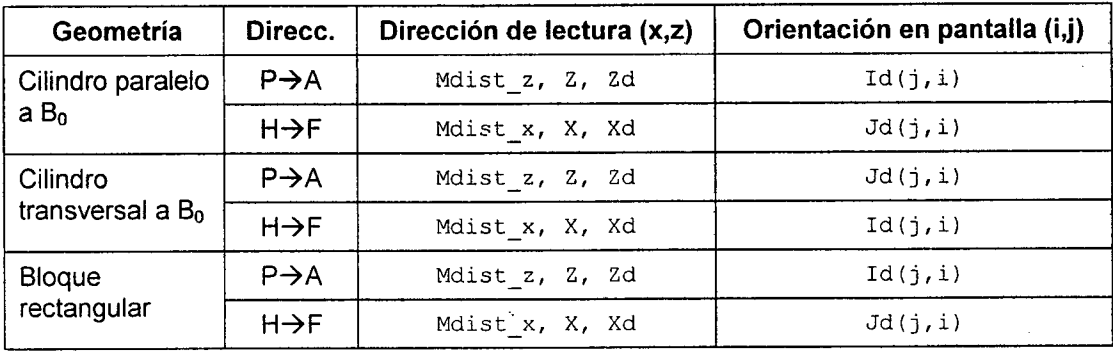

Así, el cálculo de la distorsión será:

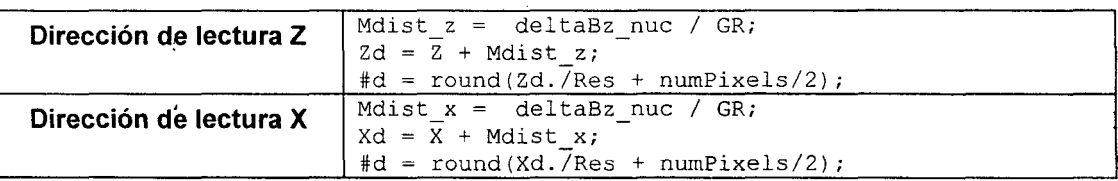

Y la imagen distorsionada se genera por una iteración doble:

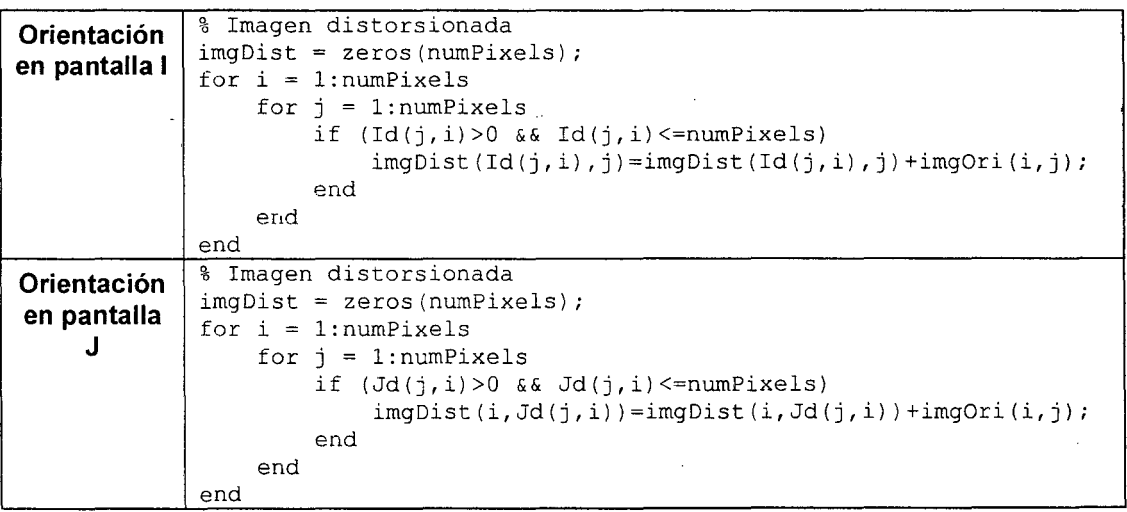

La matriz imgDist contiene la imagen distorsionada generada. Para calcular el tamaño del artefacto-generado, se utiliza un algoritmo de procesamiento de imágenes análogo al descrito en la sección 5.3, aunque simplificado ya que no es necesario barrer un conjunto de imágenes y el desplazamiento entre la imagen de referencia y la distorsionada es conocido de antemano.

97

## **CAPÍTULO VIl.**

## **RESULTADOS**

# **7.1. Resultados de las mediciones experimentales de tamaño de artefacto de las muestras**

De las imágenes analizadas, se obtuvieron al final resultados para 34 muestras: 18 varillas y 16 placas cuadradas. Se muestran algunas de las más representativas aquí.

En el caso de las varillas, la distorsión más grande correspondió al acero inoxidable y la más pequeña al plástico Delrin. Para las placas cuadradas, la mayor distorsión fue con el titanio y la menor con el material de madera compactada MDF. En general, las pruebas han sido exitosas por cuanto se ha obtenido una lista de materiales en el orden esperado: primero los metales ferromagnéticos, los demás metales, materiales compuestos (fibras) y finalmente los cerámicos y polímeros.

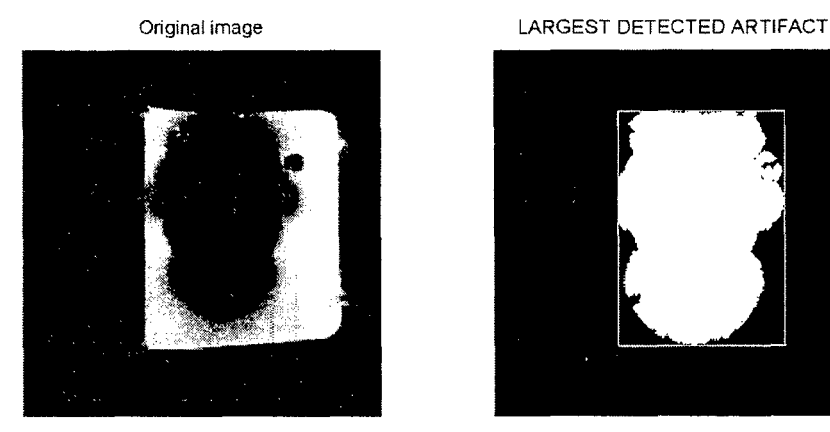

Sequence parameters: dir perBo. GE, P->A<br>Sample WIDTH = 10 mm Sequence parameters: dir perBo, GE, P->A<br>
Sample WIDTH = 10 mm Artifact WIDTH = 118 pixel = 92.1875 mm<br>
Sample HEIGHT = 10 mm Artifact HEIGHT = 164 pixel = 92.1875 mm<br>
Sample HEIGHT = 10 mm Artifact HEIGHT = 164 pixel = 12

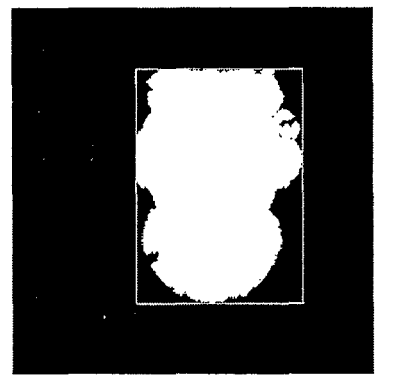

SAMPLE: ROD-Stainless Steel316 MAXIMUM ARTIFACT DISTANCE = 59.0625 mm Artifact HEIGHT =  $164$  pixel =  $128.125$  mm

**Figura 7-1: Ejemplo de distorsión muy severa- acero inoxidable 316 (varilla)**
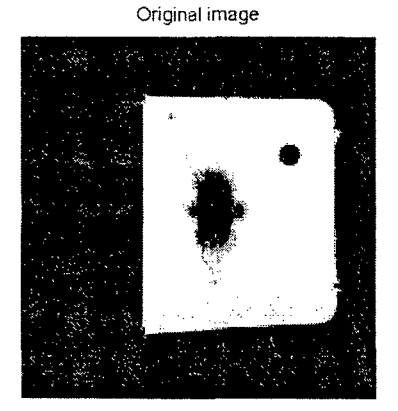

SAMPLE: ROD-Titanium Sequence parameters: dir perBo. GE. H->F Sample WIDTH = 9.6 mm Sample HEIGHT = 9.6 mm

LARGEST DETECTED ARTIFACT

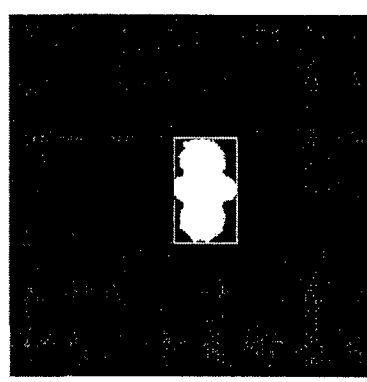

MAXIMUM ARTIFACT DISTANCE = 24.4969 mm In date 20071003. sean# 94, slice # 11 Artifact WIDTH =  $45$  pixel =  $35.1563$  mm Artifact HEIGHT =  $75$  pixel =  $58.5938$  mm

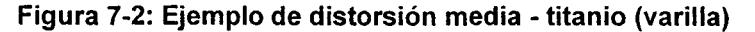

**Figura 7-3: Ejemplo de distorsión reducida- Delrin (varilla)** 

Original image ' • 53.3

SAMPLE: ROD-Delrin .Sequence parameters: dir Bo. GE. P->A Sample WIDTH = 10 mm Sample HEIGHT =50 mm

LARGEST DETECTED ARTIFACT

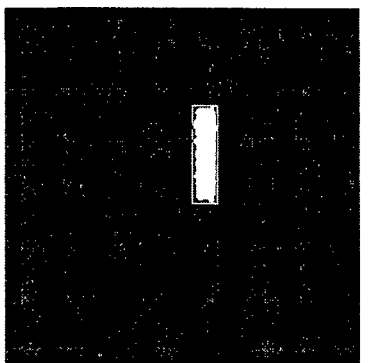

MAXIMUM ARTIFACT DISTANCE = 2.0313 mm in date 20071003. sean# 129. slice # 8 Artifact VVIDTH *=* 18 pixel= 14.0625 mm Artifact HEIGHT *=* 69 pixel= 53.9063 mm

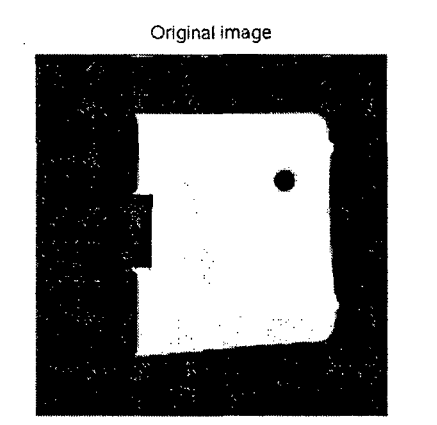

SAMPLE: SQUARE-MDF Sequence parameters: dir Bo, SE. H->F Sample WIDTH = 10 mm Sample HEIGHT = 41.1 mm

LARGEST DETECTED ARTIFACT

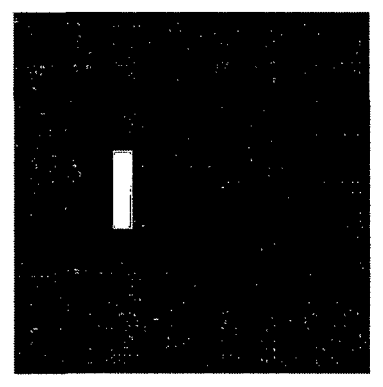

MAXIMUM ARTIFACT DISTANCE = 0.54375 mm In date 20071004, scan # 160, slice # 7<br>Artifact WIDTH = 13 pixel = 10.1563 mm<br>Artifact HEIGHT = 54 pixel = 42.1875 mm

**Figura 7-4: Ejemplo de distorsión casi nula- MDF madera compactada (placa)** 

A continuación se presentan dos tablas con información pertinente sobre las mediciones:

- La Tabla 7-1 contiene información general sobre las muestras utilizadas, tales como material, forma, dimensiones y susceptibilidad magnética (cuando se conoce). En el caso de los cilindros, la dimensión 1 es el diámetro y la dimensión 2 corresponde a la altura. En el caso de las placas cuadradas, la dimensión 1 es el lado del cuadrado y la dimensión 2 corresponde al espesor. Para más información sobre las muestras, remitirse al capítulo 4.
- La Tabla 7-2 muestra los resultados de las mediciones experimentales de tamaño del artefacto. Las muestras están ordenadas de mayor a menor tamaño de distorsión. Se indican el ancho y alto (en mm) del rectángulo que abarcan al artefacto, así como la distancia máxima entre artefacto y muestra (según se definió en la sección 5.3.1 ). Para cada resultado se indica la fecha de escaneo, número de secuencia, número de sección, orientación, secuencia y dirección de lectura. Nótese que la tabla presenta resultados para las secuencias Spin Echo (SE) y Gradient Echo (GE). Sin embargo, de aquí en adelante sólo se considerarán los resultados de SE, según lo explicado en el apartado 2.6.1.

| <b>MATERIAL</b>               | <b>MATERIAL</b><br>(español)    | <b>Tipo de</b><br>material | Suscp. $^7$<br>$(x 10^{-6})$ | <b>FORMA</b> | <b>DIM.1</b><br>[mm] | <b>DIM.2</b><br>[mm] |  |
|-------------------------------|---------------------------------|----------------------------|------------------------------|--------------|----------------------|----------------------|--|
|                               |                                 |                            |                              | CIL.         | 6                    | 49                   |  |
| Alumina                       | Alúmina                         | Cerámico                   | $-18.195$                    | <b>PLACA</b> | 50                   | 10                   |  |
| <b>ARCAP</b>                  | <b>ARCAP</b> (cobre-<br>niquel) | Metal                      |                              | CIL.         | 10                   | 50                   |  |
| Beryllium-                    | <b>Berilio-Cobre</b>            | Metal                      |                              | CIL.         | 12.8                 | 49                   |  |
| Copper                        |                                 |                            |                              | <b>PLACA</b> | 56.3                 | 13.9                 |  |
| <b>Brass</b>                  | Latón                           | Metal                      |                              | CIL.         | 10                   | 50                   |  |
| Carbon<br>Fiber               | Fibra de carbono                | Polímero                   |                              | CIL.         | 10                   | 50                   |  |
| Delrin                        | Delrin                          | Polímero                   |                              | CIL.         | 10                   | 50                   |  |
|                               |                                 |                            |                              | <b>PLACA</b> | 40                   | 10.8                 |  |
| Dural                         | Dural                           | Polímero                   |                              | CIL.         | 10                   | 50                   |  |
| Ertalon                       | Ertalon                         | Polímero                   |                              | <b>PLACA</b> | 40                   | 10                   |  |
|                               |                                 |                            |                              | <b>PLACA</b> | 40                   | 10                   |  |
| <b>Glass Fiber</b>            | Fibra de vidrio                 | Polímero mixto             |                              | CIL.         | 10                   | 50                   |  |
|                               |                                 |                            |                              | <b>PLACA</b> | 40.8                 | 10                   |  |
| Glass<br>Nylon 66             | Nylon 66 c/vidrio               | Polímero mixto             |                              | <b>PLACA</b> | 40                   | 10                   |  |
|                               | Plomo                           | Metal                      | $-15.763$                    | CIL.         | 9.5                  | 50                   |  |
| Lead                          |                                 |                            |                              | <b>PLACA</b> | 41.15                | 10.8                 |  |
|                               |                                 |                            |                              | CIL.         | 8.8                  | 50                   |  |
| <b>MACOR</b>                  | <b>MACOR</b>                    | Cerámico                   |                              | <b>PLACA</b> | 41.8                 | 6.37                 |  |
| Mahogany                      |                                 |                            |                              | CIL.         | 10                   | 50                   |  |
|                               | Caoba                           | Madera                     |                              | <b>PLACA</b> | 41.2                 | 10.5                 |  |
|                               | MDF (madera<br>compactada)      |                            |                              | CIL.         | 10                   | 50                   |  |
| <b>MDF</b>                    |                                 | Madera                     |                              | <b>PLACA</b> | 41.1                 | 10                   |  |
| Norester                      | Norester                        | Polimero                   |                              | CIL.         | 10.5                 | 41.5                 |  |
| Nylon                         | Nylon                           | Polímero                   |                              | <b>PLACA</b> | 40                   | 10                   |  |
| <b>PEEK</b>                   | <b>PEEK</b>                     | Polímero                   |                              | CIL.         | 10                   | 50                   |  |
|                               | Perspex                         |                            |                              | CIL.         | 10                   | 50                   |  |
| Perspex                       |                                 | Polímero                   |                              | <b>PLACA</b> | 40                   | 8                    |  |
| Plain Brass                   | Latón puro                      | Metal                      |                              | CIL.         | 11.5                 | 50                   |  |
| <b>Stainless</b><br>Steel 316 | Acero inoxidable<br>316         | Metal                      |                              | CIL.         | 10                   | 50 <sub>1</sub>      |  |
| Teflon                        | Teflón                          | Polímero                   |                              | <b>PLACA</b> | 40.6                 | 11.08                |  |
| Thermostar                    | Thermostar                      | Polímero                   |                              | <b>PLACA</b> | 40                   | 10                   |  |
| Titanium                      | Titanio                         |                            |                              | CIL.         | 9.6                  | 50                   |  |
|                               |                                 | Metal                      | 178.625                      | <b>PLACA</b> | 50.3                 | 8                    |  |

**Tabla 7-1: Propiedades generales de las muestras utilizadas** 

 $\lambda$ 

<sup>7&</sup>lt;br>
<sup>7</sup> Sólo se indican las susceptibilidades conocidas obtenidas de fuentes externas.

| Frm.                                                                     | <b>Material</b>                 | Ancho<br>(mm) | Alto<br>(mm) | Dis.max.<br>(mm) | Fecha             | Sc. | Se.            | Orie. | Sq.       | Dir.    |
|--------------------------------------------------------------------------|---------------------------------|---------------|--------------|------------------|-------------------|-----|----------------|-------|-----------|---------|
| VAR.                                                                     | Acero <sup>t</sup> inox.<br>316 | 92.1875       | 128.125      | 59.0625          | 20071003          | 101 | 11             | perBo | <b>GE</b> | P-A     |
| VAR.                                                                     | Latón                           | 64.84375      | 96.875       | 43.4375          | 20071003          | 118 | 11             | perBo | <b>GE</b> | $H-F$   |
| VAR.                                                                     | Latón puro                      | 41.40625      | 64.84375     | 26.6719          | 20071004          | 153 | 10             | perBo | GE        | P-A     |
| VAR.                                                                     | <b>ARCAP</b>                    | 40.625        | 60.9375      | 25.4688          | 20071003          | 46  | 11             | perBo | <b>GE</b> | $H-F$   |
| VAR.                                                                     | Titanio                         | 35.15625      | 58.59375     | 24.4969          | 20071003          | 94  | 11             | perBo | <b>GE</b> | $H-F$   |
| VAR.                                                                     | <b>MDF</b>                      | 23.4375       | 55.46875     | 22.7344          | 20071003          | 38  | 8              | perBo | <b>GE</b> | $H-F$   |
| VAR.                                                                     | Dural                           | 24.21875      | 36.71875     | 13.3594          | 20071003          | 126 | 11             | perBo | <b>GE</b> | H-F     |
| VAR.                                                                     | Fibra de<br>vidrio              | 17.1875       | 65.625       | 7.8125           | 20071003          | 10  | 8              | Bo    | <b>GE</b> | $H-F$   |
| VAR.                                                                     | Alúmina                         | 10.15625      | 64.0625      | 7.5313           | 20071003          | 73  | 8              | Bo    | <b>GE</b> | $P - A$ |
| VAR.                                                                     | Caoba                           | 13.28125      | 20.3125      | 5.1563           | 20071003          | 30  | 10             | perBo | <b>GE</b> | H-F     |
| VAR.                                                                     | Berilio-<br>Cobre               | 21.09375      | 22.65625     | 4.9281           | 20071003          | 86  | 8              | perBo | <b>GE</b> | $H-F$   |
| VAR.                                                                     | Plomo                           | 14.84375      | 59.375       | 4.6875           | 20071003          | 106 | 9              | Bo    | <b>GE</b> | $H-F$   |
| VAR.                                                                     | Fibra de<br>carbono             | 14.0625       | 57.03125     | 3.5156           | 20071003          | 50  | 8              | Bo    | <b>GE</b> | $H-F$   |
| VAR.                                                                     | <b>MACOR</b>                    | 11.71875      | 57.03125     | 3.5156           | 20071003          | 65  | 8              | Bo    | <b>GE</b> | P-A     |
| VAR.                                                                     | Norester                        | 14.84375      | 48.4375      | 3.4688           | 20071003          | 137 | 8              | Bo    | <b>GE</b> | $P-A$   |
| VAR.                                                                     | Perspex                         | 15.625        | 12.5         | 2.8125           | 20071003          | 22  | 7              | perBo | <b>GE</b> | $H-F$   |
| VAR.                                                                     | <b>PEEK</b>                     | 12.5          | 55.46875     | 2.7344           | 20071003          | 57  | 8              | Bo    | <b>GE</b> | P-A     |
| VAR.                                                                     | Delrin                          | 14.0625       | 53.90625     | 2.0313           | 20071003          | 129 | 8              | Bo    | <b>GE</b> | P-A     |
| PLC.                                                                     | Titanio                         | 43.75         | 110.9375     | 30.3188          | 20071008          | 189 | 11             | Bo    | <b>GE</b> | $P-A$   |
| PLC.                                                                     | Dural                           | 29.6875       | 77.34375     | 18.6719          | 20071008          | 197 | 10             | Bo    | <b>GE</b> | $P-A$   |
| PLC.                                                                     | Berilio-<br>Cobre               | 43.75         | 73.4375      | 14.925           | 20071008          | 186 | 8              | Bo    | <b>GE</b> | $H-F$   |
| PLC.                                                                     | Plomo                           | 37.5          | 48.4375      | 13.35            | 20071008          | 193 | 8              | Bo    | <b>GE</b> | $P-A$   |
| PLC.                                                                     | Thermostar                      | 20.3125       | 60.9375      | 10.4688          | 20071004          | 177 | 10             | Bo    | <b>GE</b> | P-A     |
| PLC.                                                                     | Alúmina                         | 14.0625       | 65.625       | 7.8125           | 20071003          | 145 | 6              | Bo    | <b>GE</b> | P-A     |
| PLC.                                                                     | Fibra de<br>vidrio              | 15.625        | 54.6875      |                  | 6.9438   20071008 | 213 | 6              | Bo    | <b>GE</b> | $P-A$   |
| PLC.                                                                     | Ertalon                         | 13.28125      | 50.78125     | 5.3906           | 20071004          | 173 | 10             | Bo    | <b>GE</b> | P-A     |
| PLC.                                                                     | Nylon                           | 20.3125       | 45.3125      | 5.1563           | 20071004          | 165 | 6              | Bo    | <b>GE</b> | $P-A$   |
| PLC.                                                                     | Nylon 66<br>c/vidrio            | 18.75         | 45.3125      | 4.375            | 20071004          | 169 | 8              | Bo    | <b>GE</b> | P-A     |
| PLC.                                                                     | Teflón                          | 19.53125      | 46.09375     | 4.2256           | 20071008          | 209 | 10             | Bo    | <b>GE</b> | P-A     |
| PLC.                                                                     | Delrin                          | 17.96875      | 42.96875     | 3.5844           | 20071008          | 206 | 10             | Bo    | <b>GE</b> | H-F     |
| PLC.                                                                     | <b>MACOR</b>                    | 11.71875      | 46.875       | 2.6744           | 20071008          | 201 | 6              | Bo    | <b>GE</b> | $P-A$   |
| PLC.                                                                     | Perspex                         | 13.28125      | 41.40625     | 2.6406           | 20071004          | 181 | 10             | Bo    | <b>GE</b> | P-A     |
| PLC.                                                                     | Caoba                           | 13.28125      | 42.96875     | 1.3906           | 20071004          | 156 | 7              | Bo    | <b>SE</b> | H-F     |
| PLC.                                                                     | <b>MDF</b>                      | 10.15625      | 42.1875      | 0.5438           | 20071004          | 160 | $\overline{7}$ | Bo    | <b>SE</b> | $H-F$   |
| Leyenda: VAR.=varilla, PLC.=placa, Frm.=forma, Sc.=escaneo, Se.=sección, |                                 |               |              |                  |                   |     |                |       |           |         |

**Tabla 7-2: Resultados de las mediciones experimentales de tamaño de artefacto** 

 $\sim 10^6$ 

 $\hat{\boldsymbol{\gamma}}$ 

 $\bar{z}$ 

 $\ddot{\phantom{a}}$ 

Orie.=orientación, Sq.=secuencia, Dir.=dirección

l.

 $\overline{\phantom{a}}$ 

### **7.2. Resultados de las simulaciones con un cilindro transversal al campo**

A continuación se muestran los resultados arrojados por el programa desarrollado para el caso del cilindro de titanio, considerando los siguientes parámetros:

- Secuencia de lectura: **Spin-Echo (SE)**
- Orientación de la muestra: **transversal al campo** (cilindro a lo largo del eje y)
- Dirección de lectura: H->F, P->A

En las gráficas se muestran los resultados obtenidos con el modelo analítico (asumiendo un cilindro infinito) y los resultados "reales" obtenidos de la simulación numérica. Se puede ver que coinciden muy bien, lo que confirma la validez del modelo utilizado.

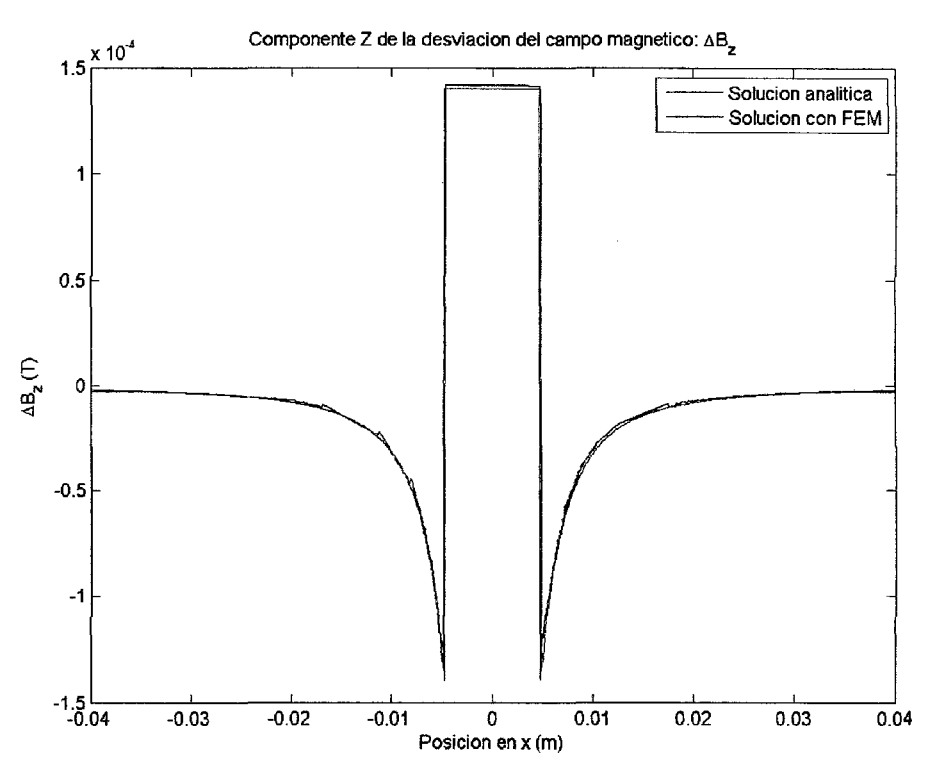

Figura 7-5: Cilindro transversal – gráfica de ∆B<sub>z</sub> en el eje x

Se puede observar que la correspondencia entre el valor obtenido analíticamente y el calculado a partir del modelo FEM es casi perfecta. El pequeño error se puede atribuir mayormente a la diferencia entre el modelo analítico idealizado (que considera al cilindro de longitud infinita) versus el modelo numérico (que tiene en cuenta la longitud del cilindro). Esta gráfica corresponde a la posición media del cilindro donde dicha diferencia es mínima. Conforme se acerca uno a los extremos, la diferencia se acentúa (ver Figura 7-19).

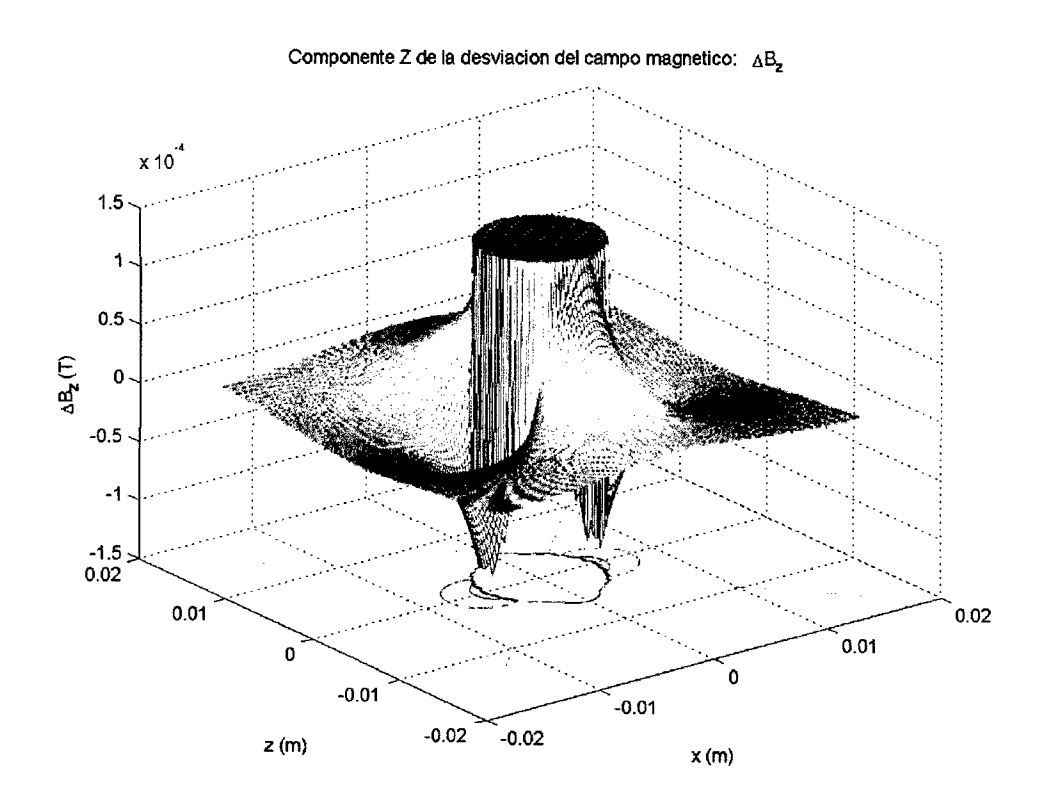

Figura 7-6: Cilindro transversal - gráfica de ∆B<sub>z</sub> en el plano XZ

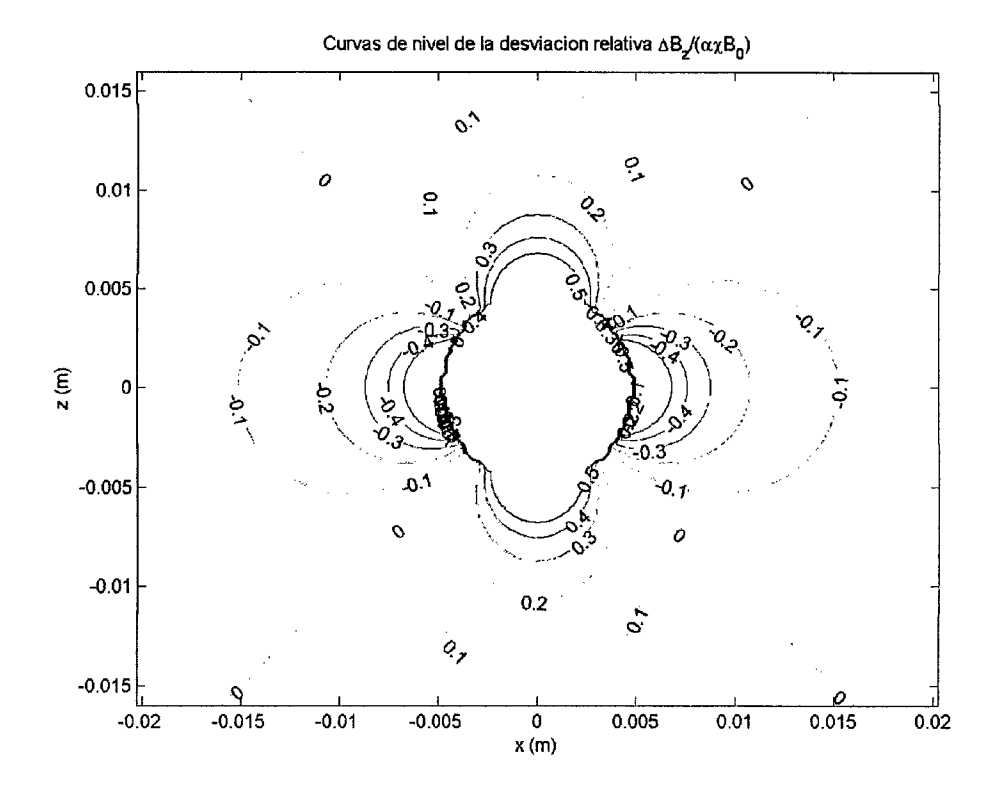

**Figura 7-7: Cilindro transversal- curvas de nivel de la desviación relativa aB2taxBo** 

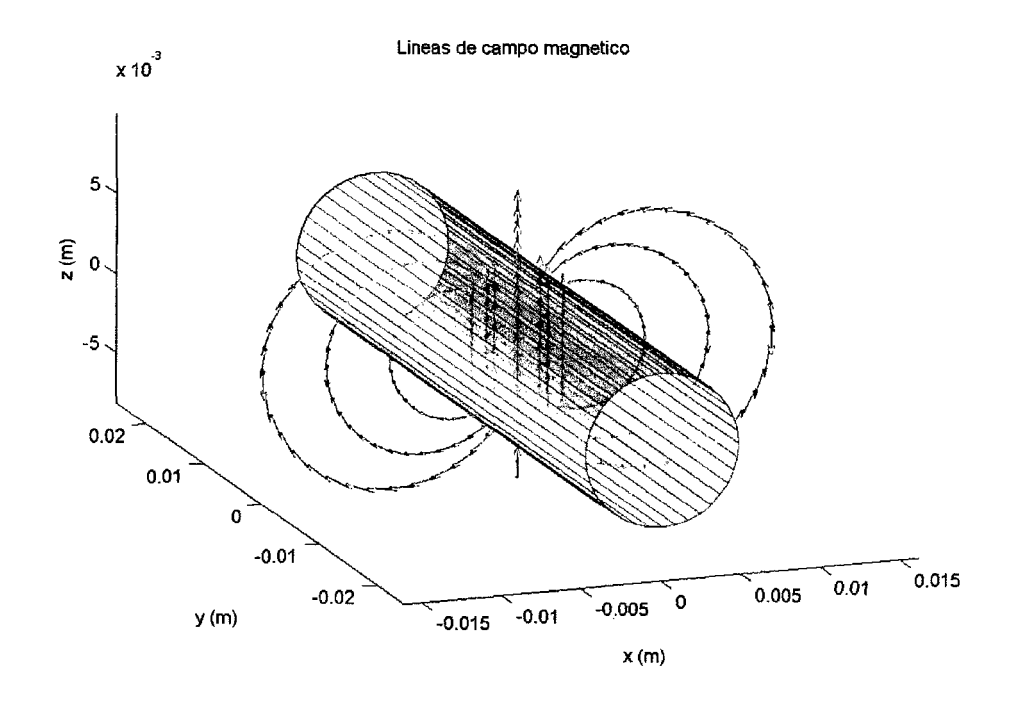

**Figura 7-8: Cilindro transversal - líneas de campo magnético alrededor del cilindro** 

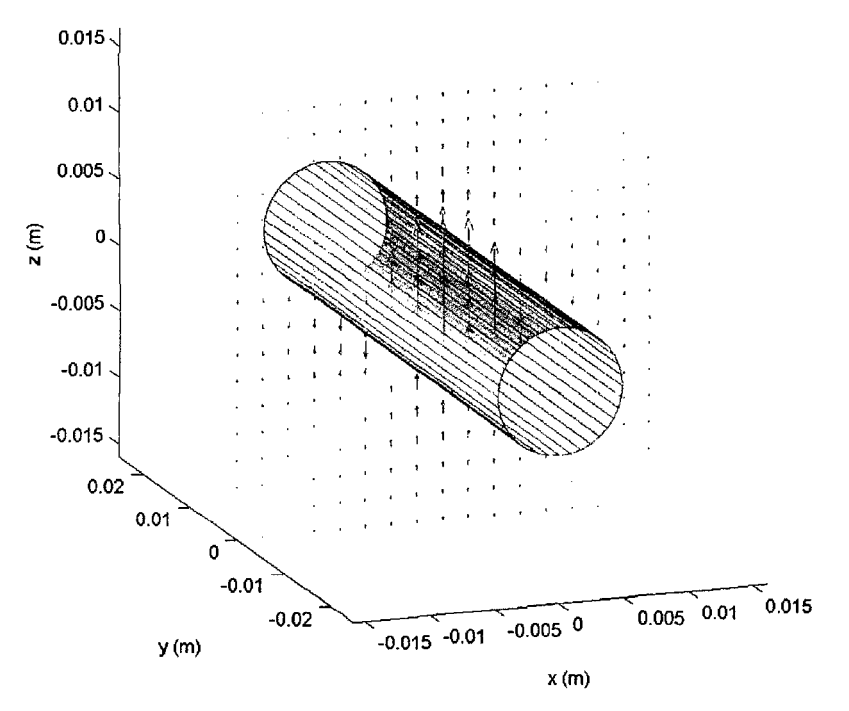

Orientacion del vector desviacion relativa  $\triangle B/(\alpha\chi B_0)$ 

**Figura 7-9: Cilindro transversal- distribución del vector de desviación relativa LlBz/axBo** 

Luego, las gráficas que representan la distorsión existente en la muestra:

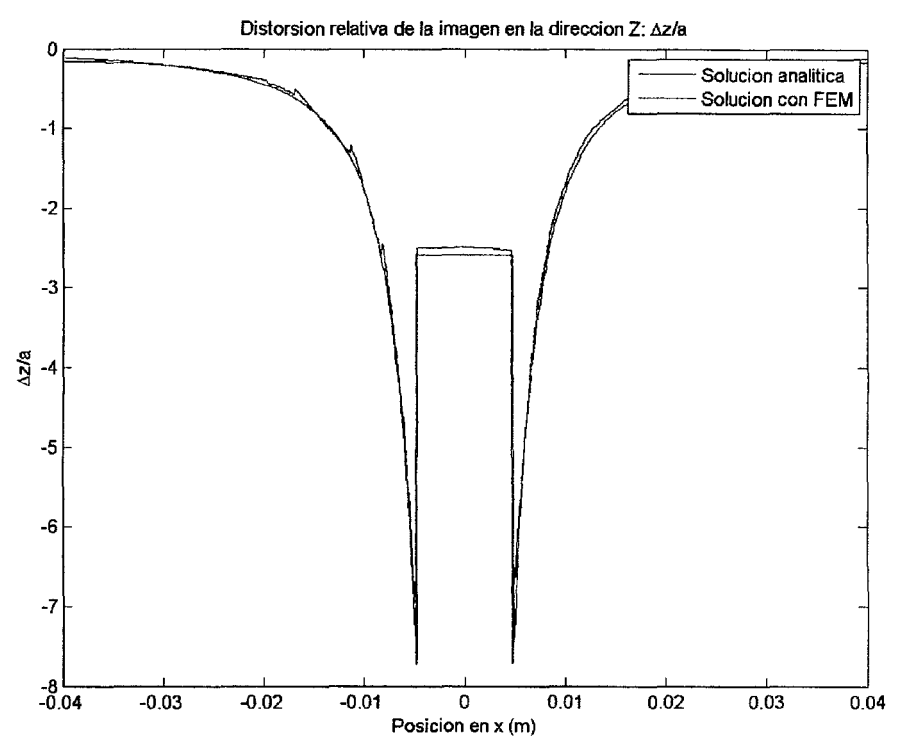

**Figura 7-10: Cilindro transversal- distorsión relativa enza lo largo del eje x** 

Nótese la diferencia de forma con respecto a la Figura 7-5, debida a la corrección de Lorentz (campo nuclear) que tiene valores distintos dentro *y* fuera de la muestra.

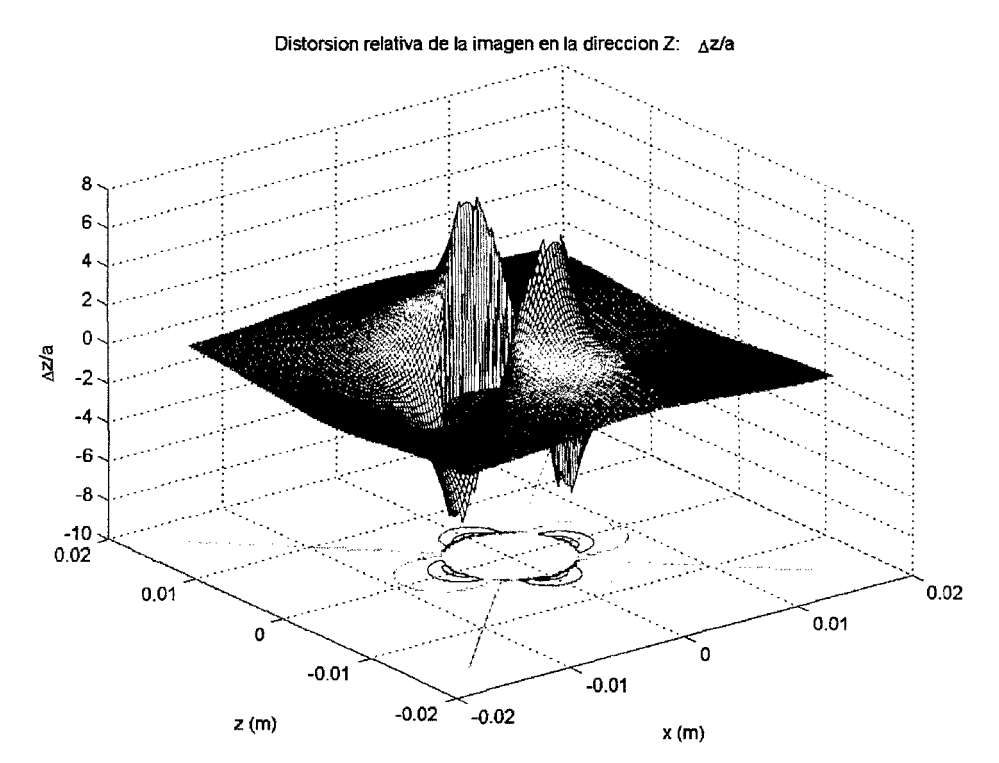

**Figura 7-11: Cilindro transversal - distorsión relativa en Z en el plano XZ que pasa por el punto medio del cilindro** 

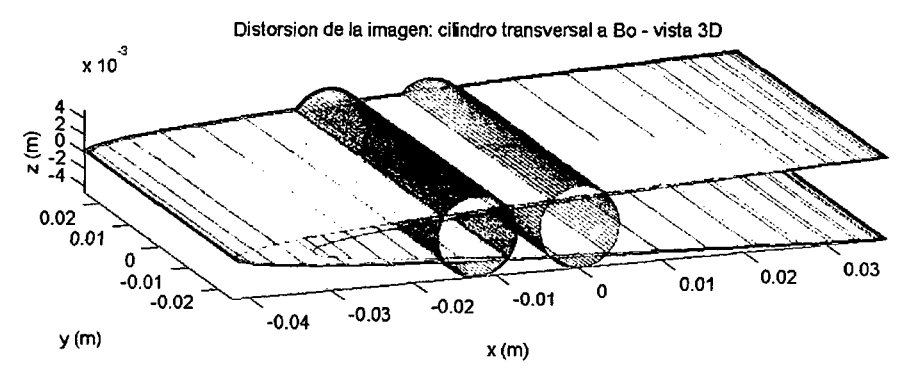

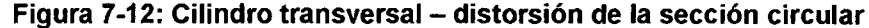

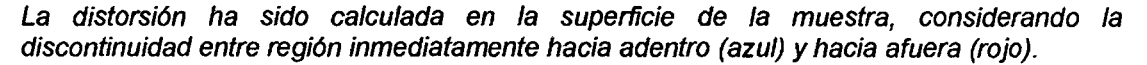

Finalmente, se emplea el generador de imagen distorsionada descrito en la sección 6.6 para obtener una simulación de la imagen obtenida en una lectura real de MRI. Se puede ver que la forma y tamaño en general coinciden muy bien con la imagen obtenida experimentalmente. El simulador se ejecutó para ambas direcciones de lectura, aunque debido a la simetría radial de la sección tomada (círculo) las imágenes obtenidas son las mismas. Por ello, solamente se presentan los resultados para la dirección  $H\rightarrow F$  (para la dirección P-7A son los mismos, simplemente están rotados 90°).

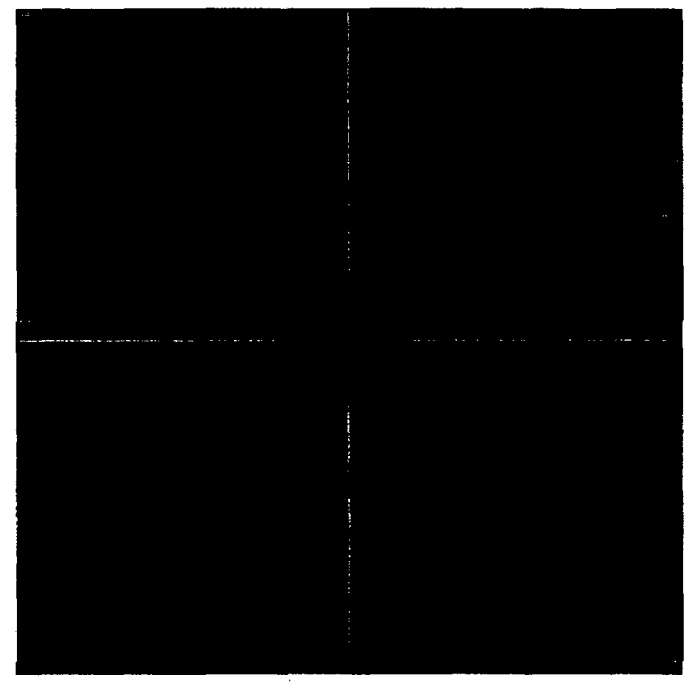

Imagen de fa muestra - sección original sin distorsionar

**Figura 7-13: Cilindro transversal- imagen original, sección transversal (plano XZ)** 

Esta imagen es una simulación de la lectura que se obtendría de la sección transversal del cilindro inmerso en el medio de prueba, si es que no existieran los efectos originados por la diferencia de susceptibilidades magnéticas.

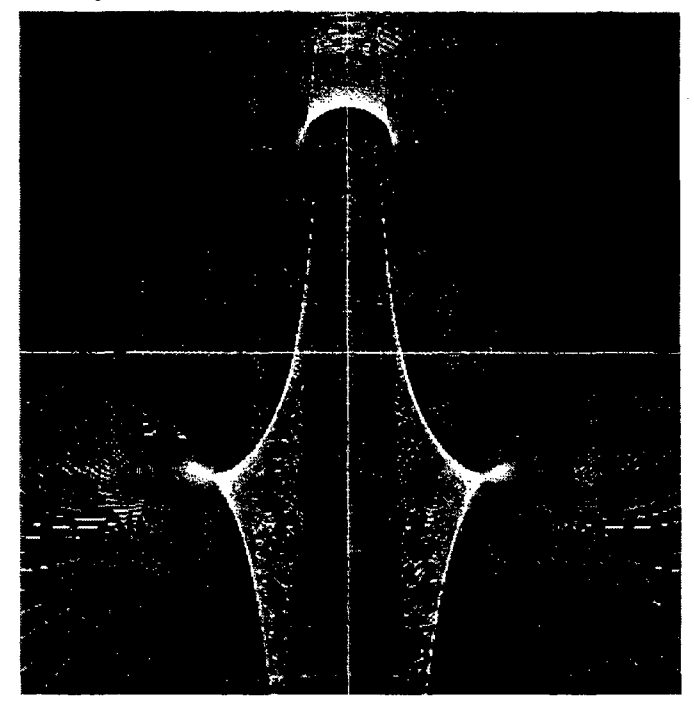

Imagen de la muestra- sección distorsionada con artefacto detectado

 $\bar{t}$ 

**Figura 7-14: Cilindro transversal, dirección** H~F- **imagen generada de la distorsión** 

Este es uno de los resultados más importantes del proyecto. La imagen ha sido creada usando el generador descrito en el capítulo 6, que calcula el desplazamiento de cada píxel en la imagen original (Figura 7-13). Nótese la casi perfecta correspondencia con la imagen obtenida en el experimento real (Figura 7-15). La distorsión ocasiona que la señal de varios pixeles se acumule en ciertas regiones de la imagen, originando las zonas brillantes a manera de estelas. El patrón de líneas alrededor de la imagen refleja en cierta forma la distribución de campo y es originada por un efecto tipo "aliasing" debido a la discretización inherente de esta imagen generada por el simulador en relación con la imagen real. El rectángulo verde indica el artefacto detectado por el algoritmo de procesamiento de imágenes, en base a la definición estándar (ver sección 5.3.1).

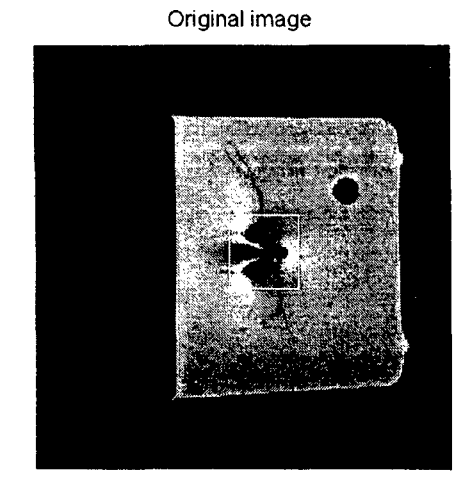

SAMPLE: ROO-Titanium Sequence parameters: dir perBo, SE, H->F Sample WIDTH =  $9.6$  mm Sample HEIGHT = 9.6 mm

LARGEST DETECTED ARTIFACT

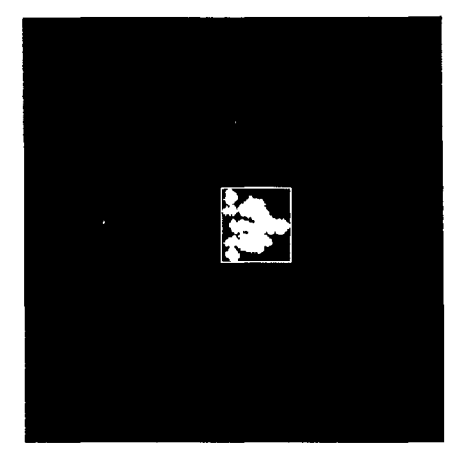

MAXIMUM ARTIFACT DISTANCE = 12.3875 mm In date 20071003, sean# 17, slice # 9 Artifact WIDTH =  $42$  pixel =  $32.8125$  mm Artifact HEIGHT =  $44$  pixel =  $34.375$  mm

## **Figura 7-15: Cilindro transversal, dirección** H~F- **imagen experimental de la distorsión**

Compárese este resultado con el obtenido en la Figura 7-14. La dirección Z positiva corresponde al lado derecho de la imagen. En la parte izquierda se puede apreciar la imagen distorsionada original, que guarda la misma forma que la generada. En la parte derecha se muestra la región detectada como artefacto. La forma irregular es debida a la presencia de elementos extraños como la malla de nylon y cinta adhesiva que tuvieron que usarse para mantener a la muestra en posición durante los experimentos (ver sección 5. 1).

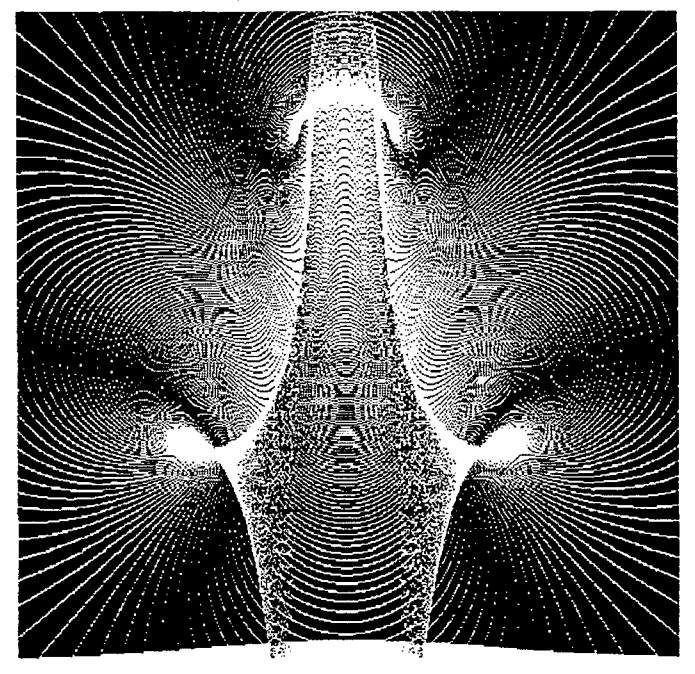

Pixeles de la sección que cumplen el criterio de pertenencia al artefacto

**Figura 7-16: Cilindro transversal, dirección** H~F- **pixeles que cumplen la condición de pertenencia al artefacto** 

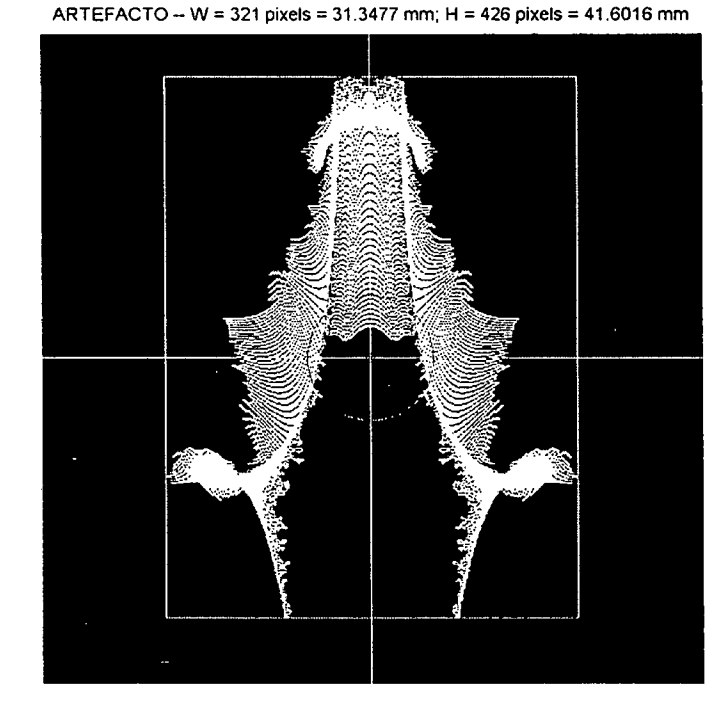

Figura 7-17: Cilindro transversal, dirección H→F-artefacto principal detectado y aislado.

Este conjunto de pixeles (o blob en inglés) que conforman el artefacto fue aislado a partir de la Figura 7-16 usando el criterio de vecindad-4 (es decir, considerando como pixeles adyacentes sólo a los que se tocan en todo un lado), y en ciertos casos limpiando la imagen con un filtro de "opening". El rectángulo verde indica el tamaño total medido del artefacto. El círculo rojo indica el tamaño y posición de la imagen original de la muestra.

#### 7.3. Resultados de las simulaciones con un cilindro paralelo al campo

De forma similar, se muestran los resultados para el caso del cilindro de titanio, pero

considerando ahora los siguientes parámetros:

- Secuencia de lectura: Spin-Echo (SE)
- Orientación de la muestra: paralela al campo (cilindro a lo largo del eje z)
- Dirección de lectura:  $H\rightarrow F$ , P $\rightarrow$ A (2 escenarios)

En este caso ya no existe simetría axial de la sección utilizada (que viene a ser un rectángulo), por lo que las imágenes generadas son distintas según se haya usado la dirección H->F o P->A (aunque naturalmente, la distribución de campo es la misma). Además, sólo se presenta el resultado obtenido numéricamente ya que no existe expresión analítica para esta geometría.

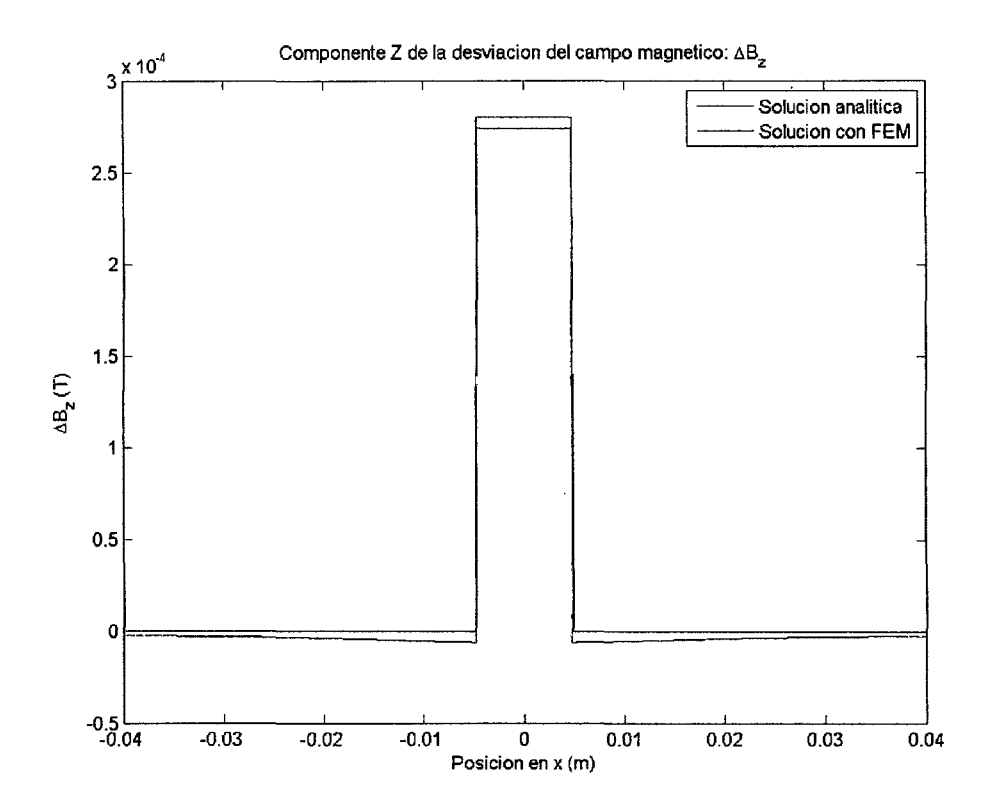

Primero, se muestran las gráficas del campo magnético externo calculado:

**Figura 7-18: Cilindro paralelo- gráfica de aBz en el eje x** 

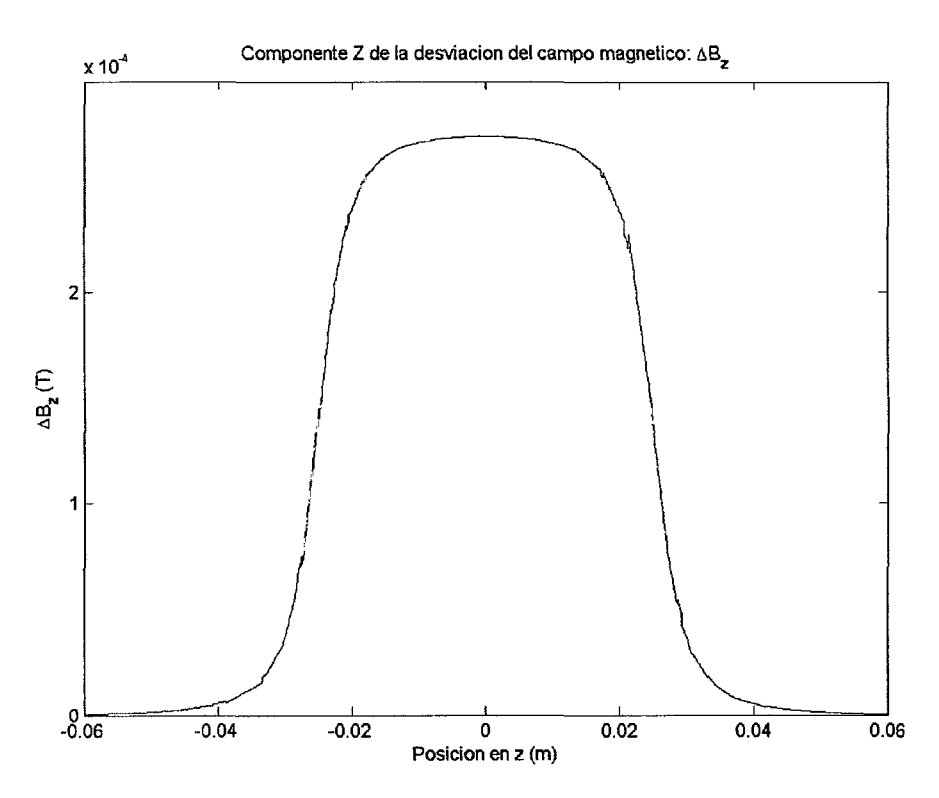

**Figura 7-19: Cilindro paralelo- gráfica de aBz en el eje z** 

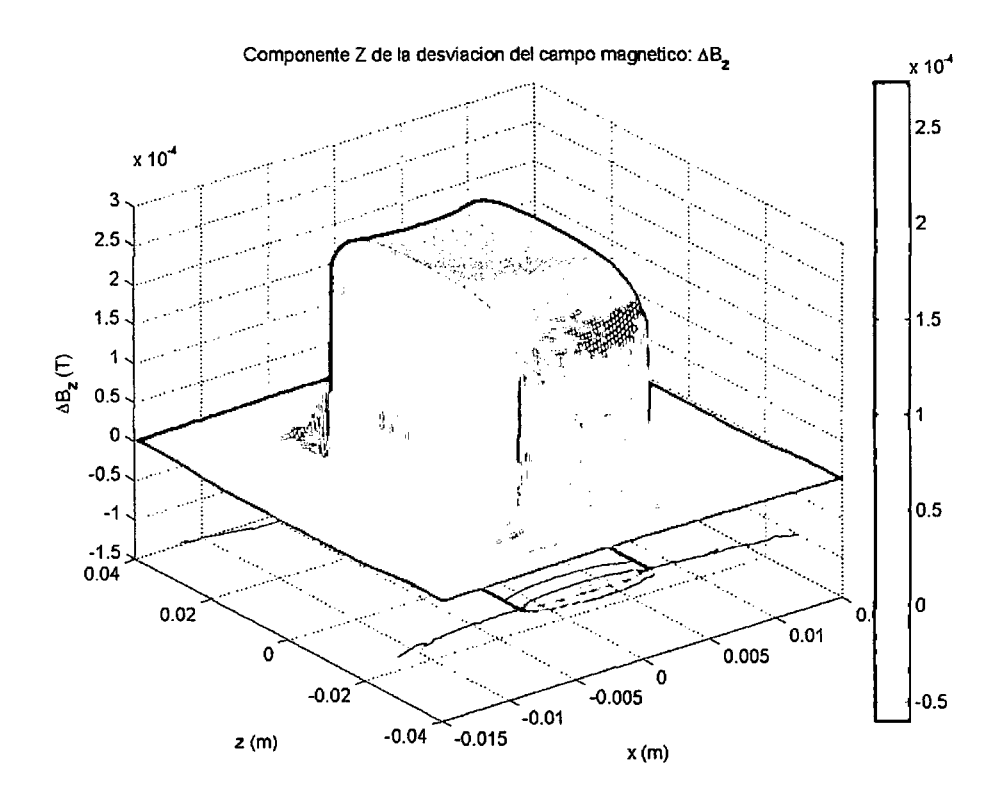

**Figura 7-20: Cilindro paralelo- gráfica de b.Bz en el plano XZ** 

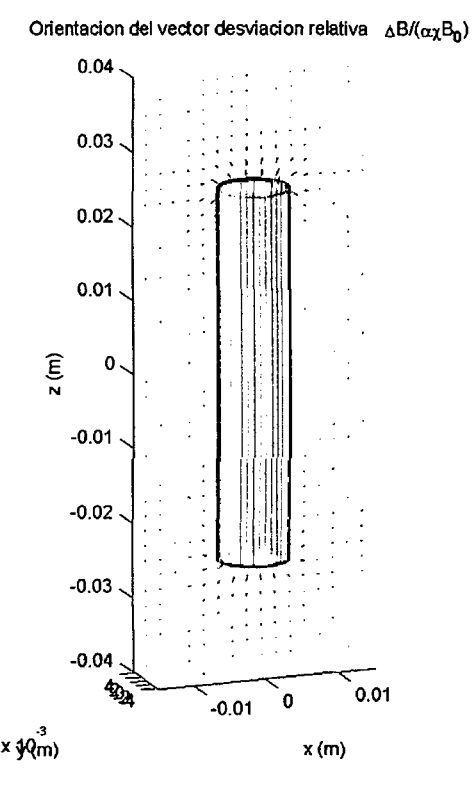

**Figura 7-21: Cilindro paralelo- distribución del vector de desviación relativa b.B2/axBo** 

Luego, las gráficas que representan la distorsión existente en la muestra:

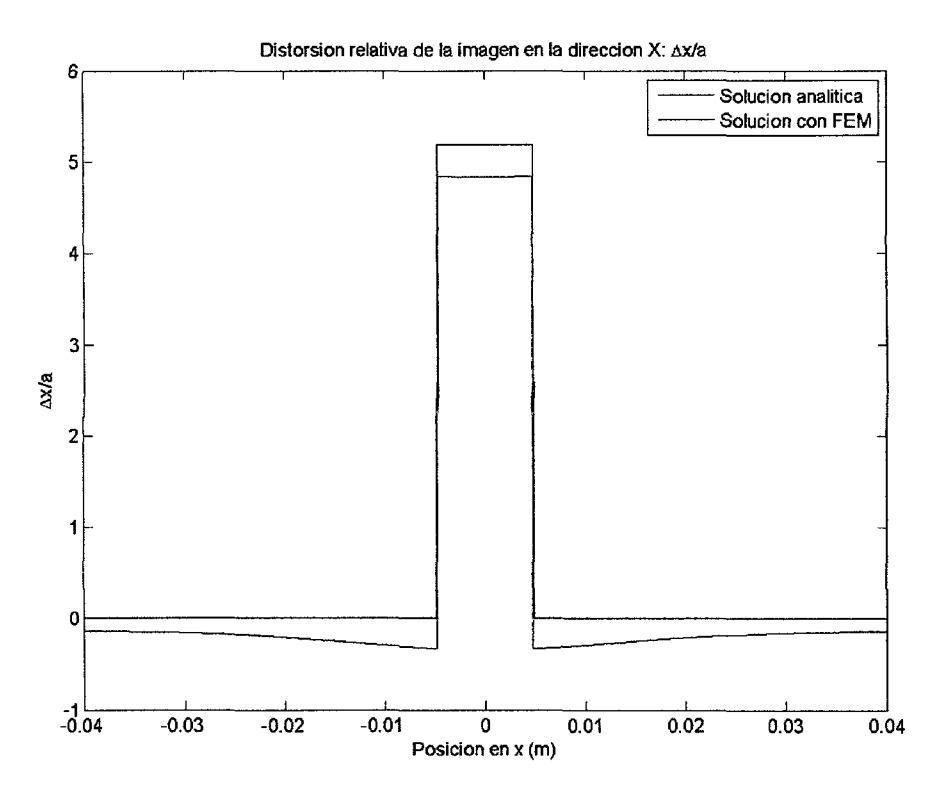

**Figura 7-22: Cilindro paralelo- distorsión relativa en Z a lo largo del eje x** 

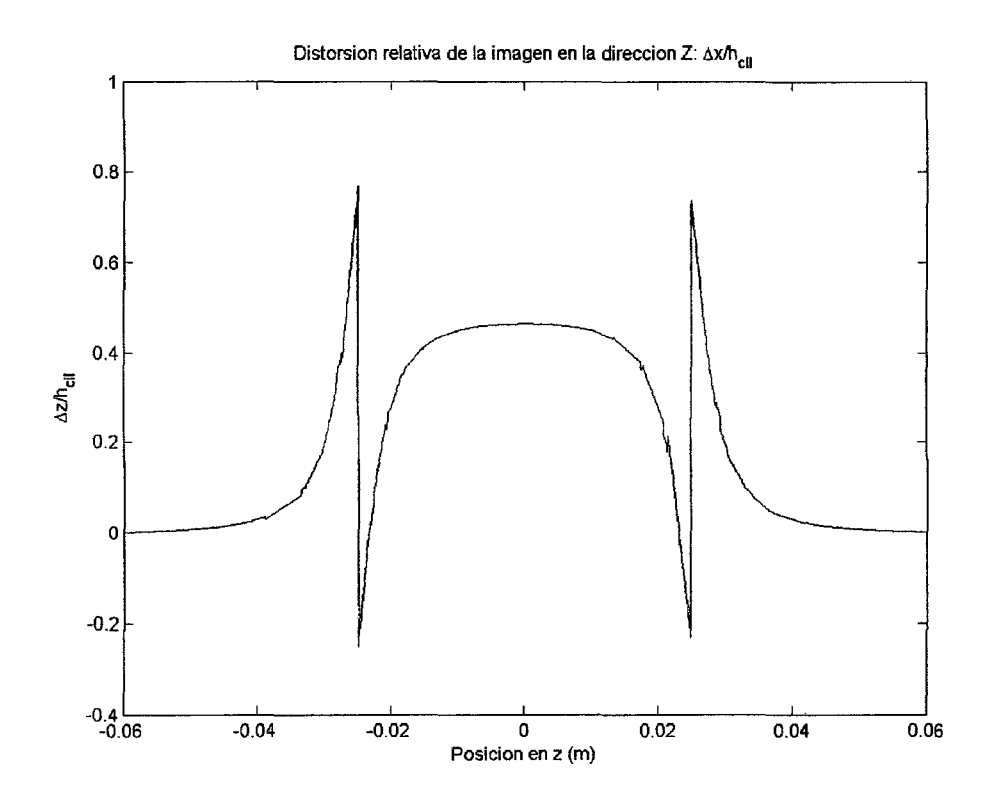

**Figura 7-23: Cilindro paralelo- distorsión relativa enZa lo largo del eje z** 

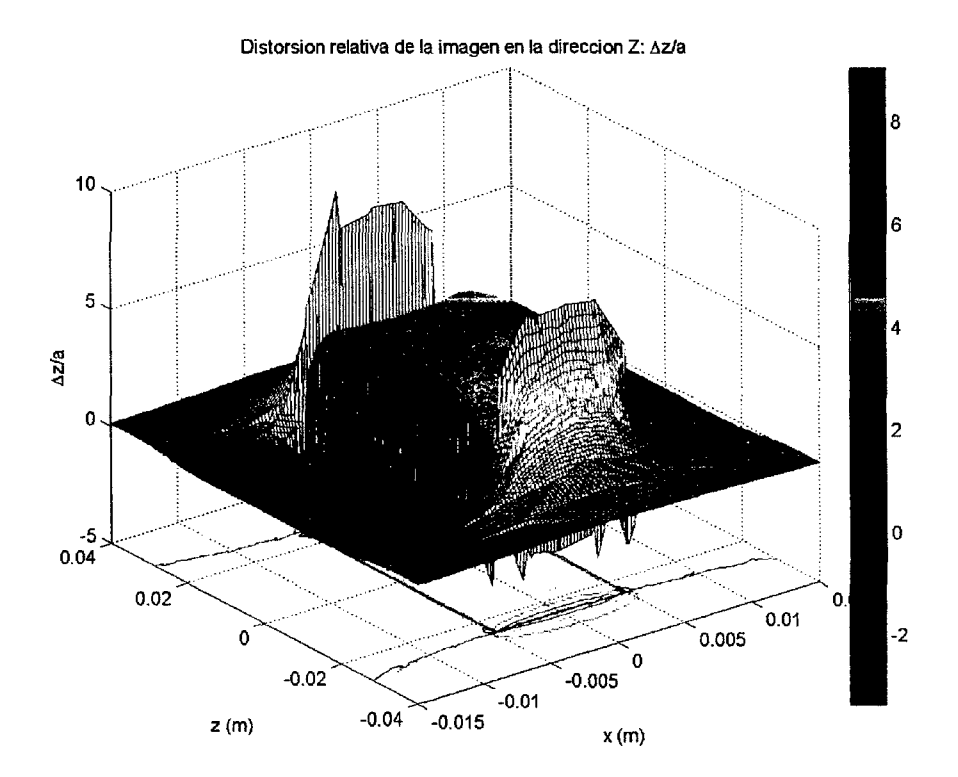

Figura 7-24: Cilindro paralelo - distorsión relativa en Z en el plano XZ que pasa por el **eje del cilindro** 

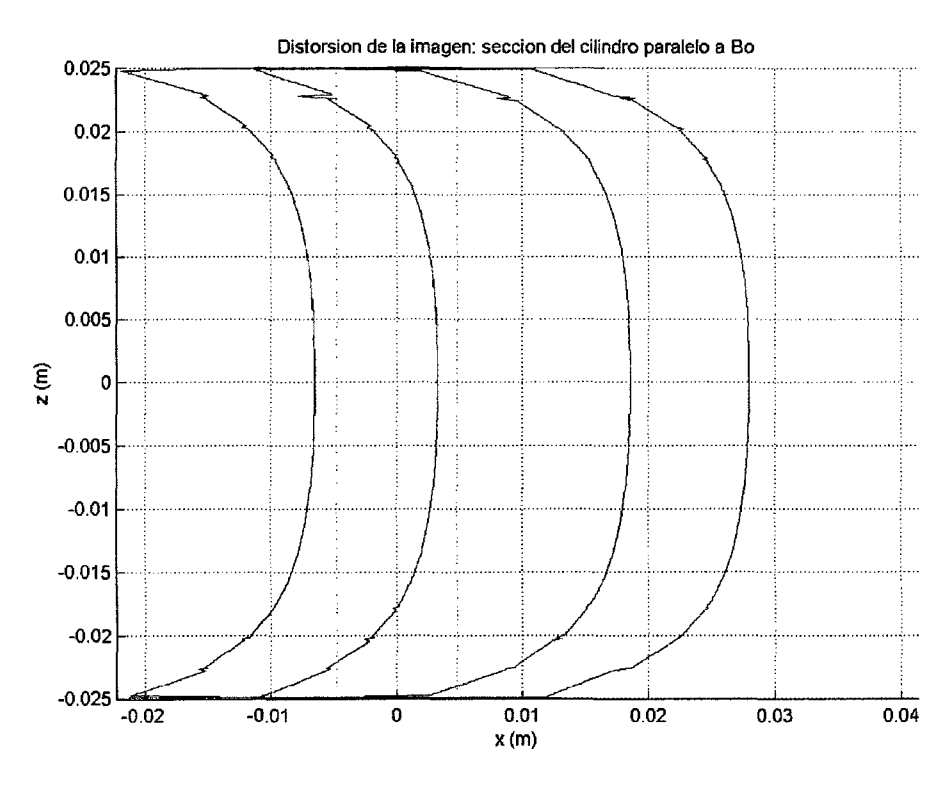

**Figura 7-25: Cilindro paralelo- distorsión de la sección longitudinal**  Azul: distorsión justo dentro del cilindro. Rojo: distorsión justo fuera del cilindro.

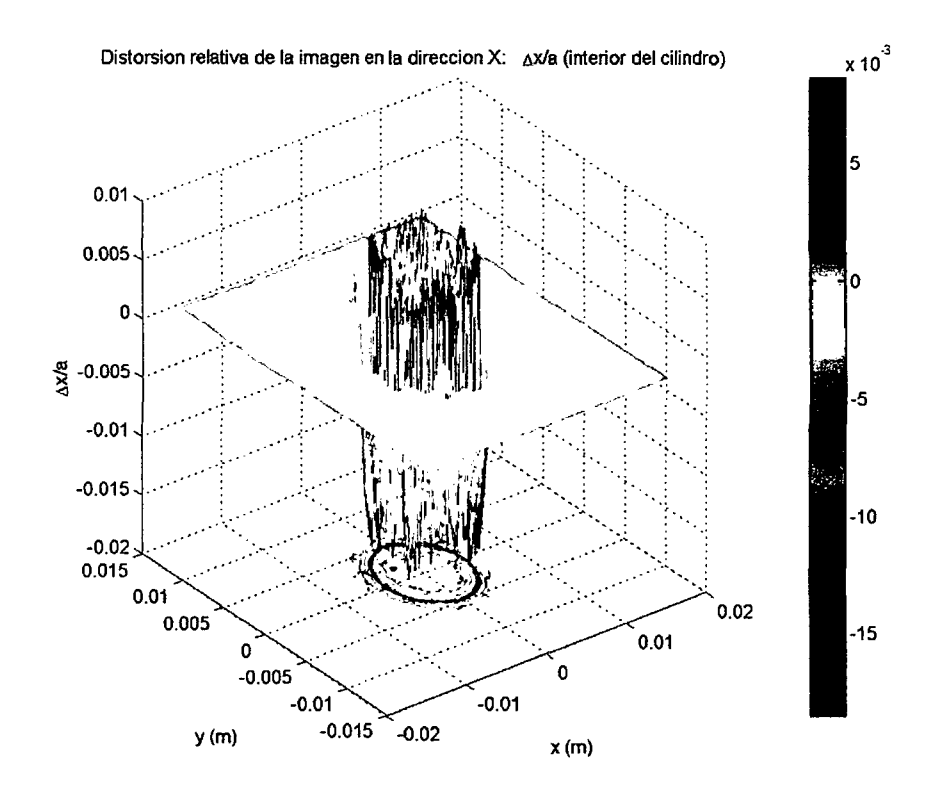

Figura 7-26: Cilindro paralelo - distorsión relativa en Z en el plano XY (transversal), en el círculo inmediatamente hacia adentro

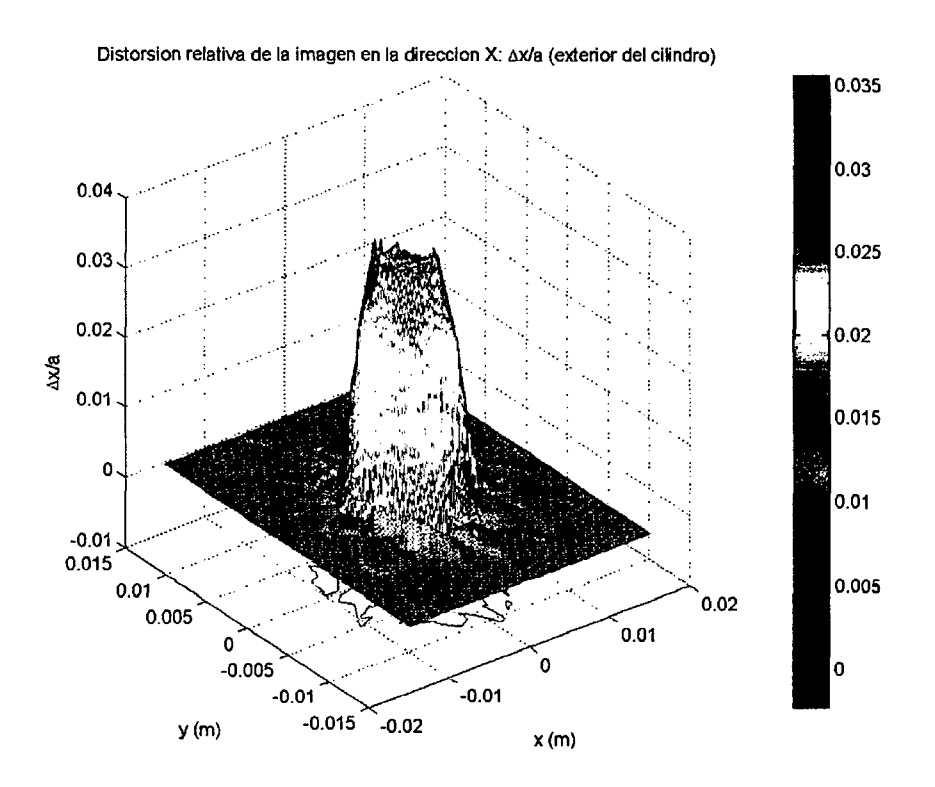

Figura 7-27: Cilindro paralelo - distorsión relativa en Z en el plano XY (transversal), en el círculo inmediatamente hacia afuera

Finalmente, se emplea el generador de imagen distorsionada descrito en la sección 6.6 para obtener una simulación de la imagen obtenida en una lectura real de MRI. Se puede ver qué la forma y tamaño en general coinciden muy bien con la imagen obtenida experimentalmente.

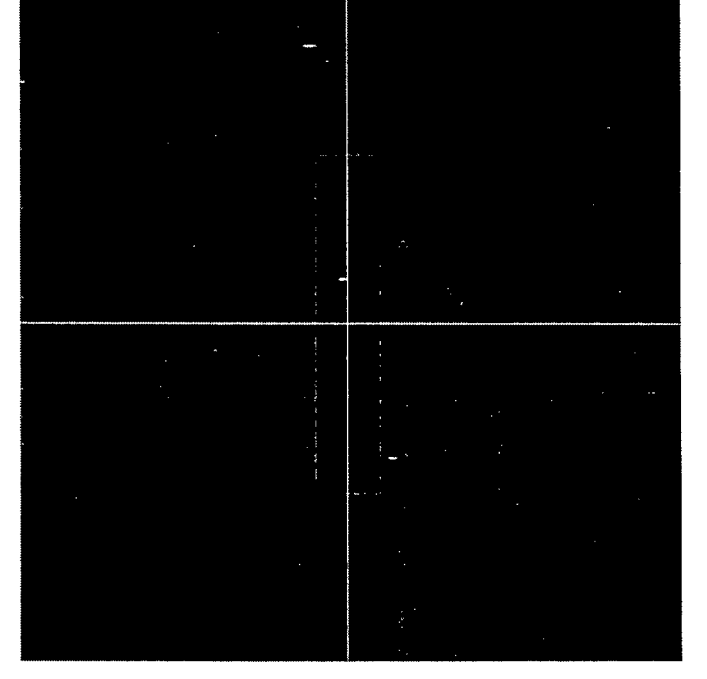

Imagen de la muestra - sección original sin distorsionar

**Figura 7-28: Cilindro paralelo- imagen original de la sección longitudinal (plano XZ)** 

## Caso: dirección H ->F

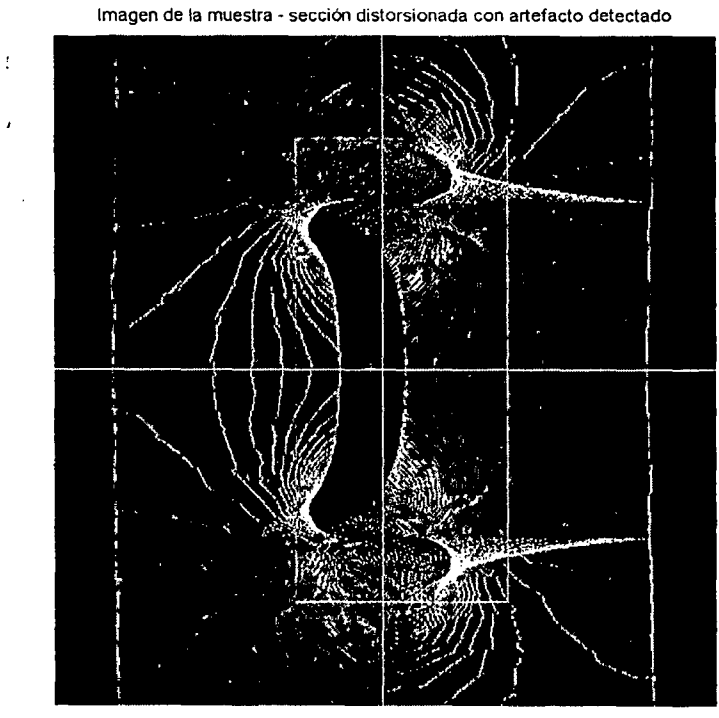

**Figura** 7~29: **Cilindro paralelo, dirección** H~F- **imagen generada de la distorsión** 

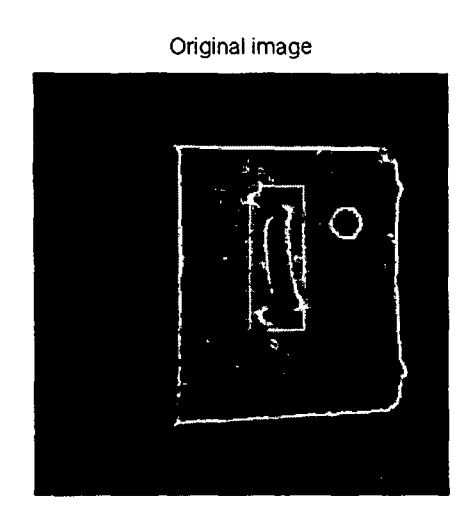

LARGEST DETECTED ARTIFACT

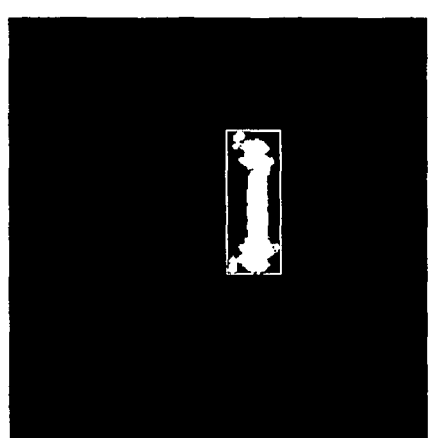

SAMPLE: ROD-Titanium Sequence parameters: dir Bo, SE, H->F Sample WIDTH = 9.6 mm Sample HEIGHT =50 mm

MAXIMUM ARTIFACT DISTANCE = 9.375 mm In date 20071003, sean# 17, stice # 8 Artifact WIDTH = 33 pixel= 25.7813 mm Artifact HEIGHT =  $88$  pixel =  $68.75$  mm

# **Figura** 7~30: **Cilindro paralelo, dirección** H~F- **imagen experimental de la distorsión**

Nótese que en este caso la dirección Y de la imagen generada es opuesta a la de la imagen experimental.

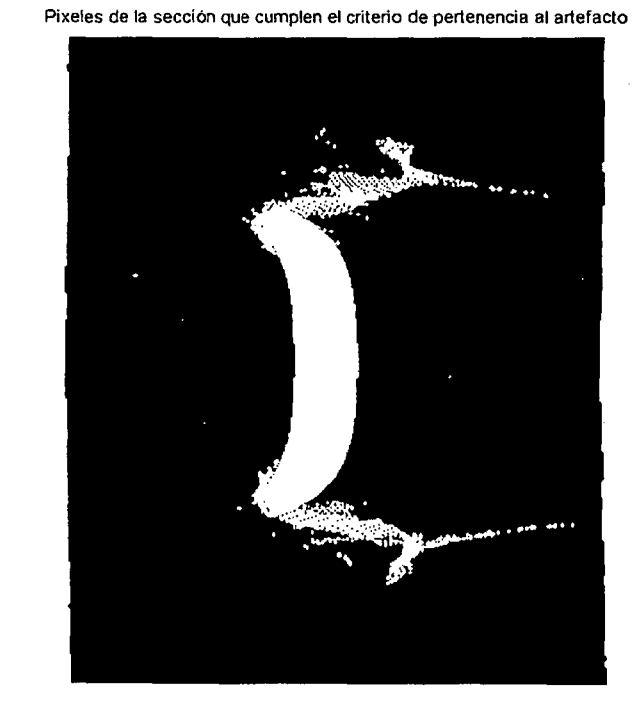

**Figura 7-31: Cilindro paralelo, dirección H-7F -pixel es que cumplen la condición de pertenencia al artefacto** 

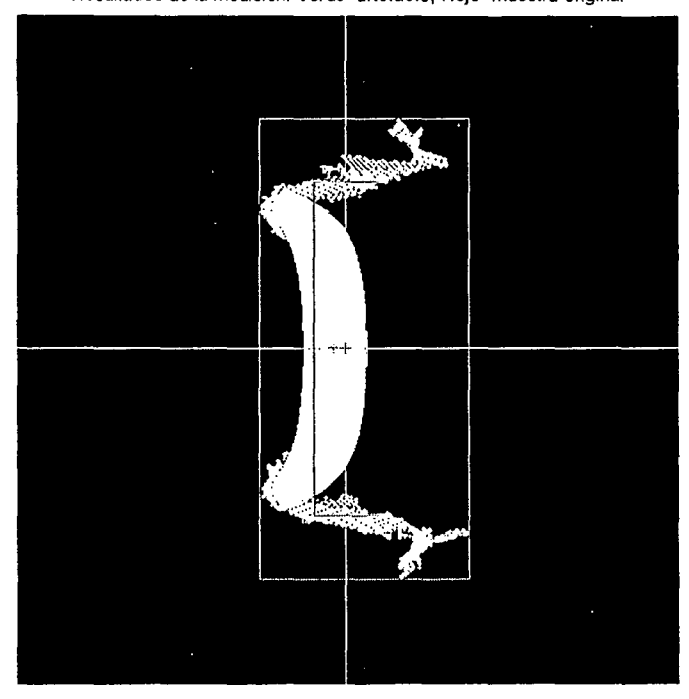

Resultados de la medición. Verde=artefacto, Rojo=muestra original

 $ARTEFACTO - W = 163$  pixels = 31.8359 mm; H = 353 pixels = 68.9453 mm

**Figura 7-32: Cilindro paralelo, dirección H-7F- artefacto principal detectado y aislado.** 

l,

Caso: dirección  $P\rightarrow A$ 

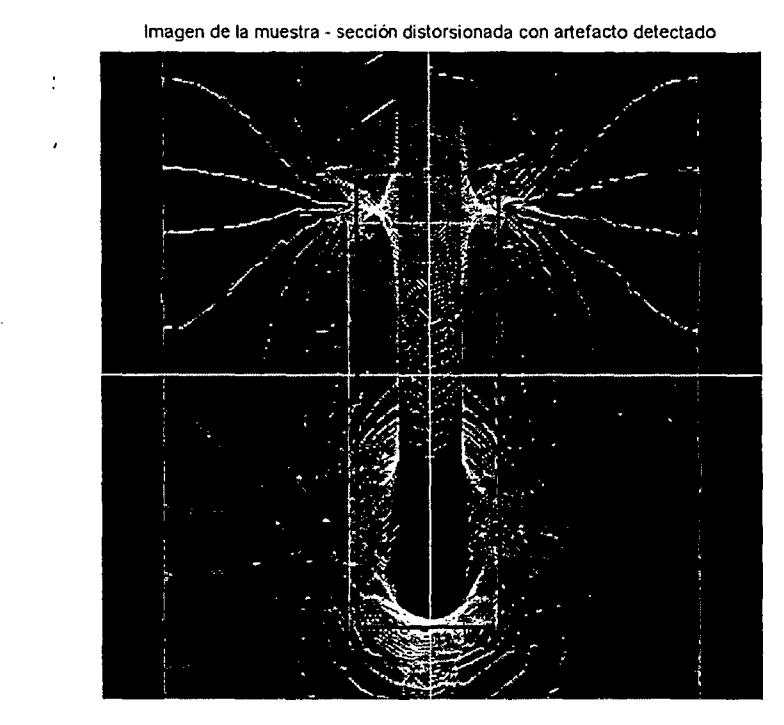

**Figura 7-33: Cilindro paralelo, dirección P-7A- imagen generada de la distorsión** 

En este caso fue necesario hacer una pequeña modificación (rectángulo azul) a la región detectada automáticamente por el programa (rectángulo verde), a fin de poder comparar /as dimensiones entre la imagen simulada *y* la experimental para una misma forma de artefacto.

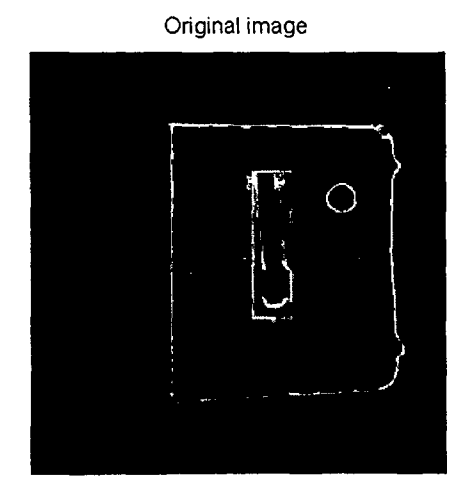

SAMPLE: ROO-Titanium Sequence parameters: dir Bo, SE, P->A Sample WIOTH = 9.6 mm Sample HEIGHT = 50 mm

#### LARGEST OETECTEO ARTIFACT

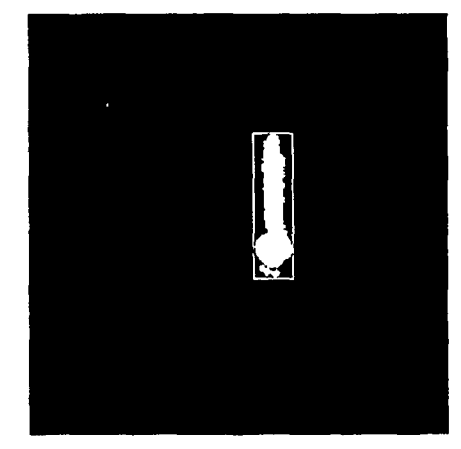

MAXIMUM ARTIFACT DISTANCE = 10.1563 mm In date 20071003, sean# 17, slice # 8 Artifact WIDTH =  $24$  pixel = 18.75 mm Artifact HEIGHT =  $90$  pixel =  $70.3125$  mm

**Figura 7-34: Cilindro paralelo, dirección P-7A- imagen experimental de la distorsión** 

Pixeles de la sección que cumplen el criterio de pertenencia al artefacto

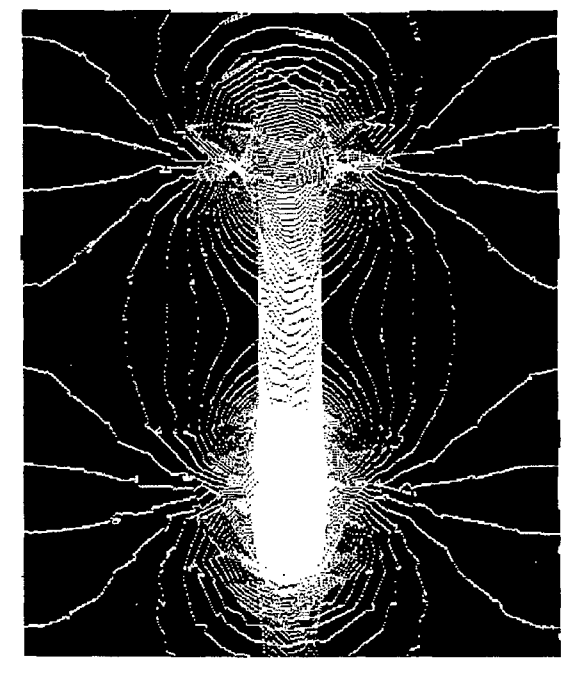

**Figura 7-35: Cilindro paralelo, dirección** P~A- **pixeles que cumplen la condición de pertenencia al artefacto** 

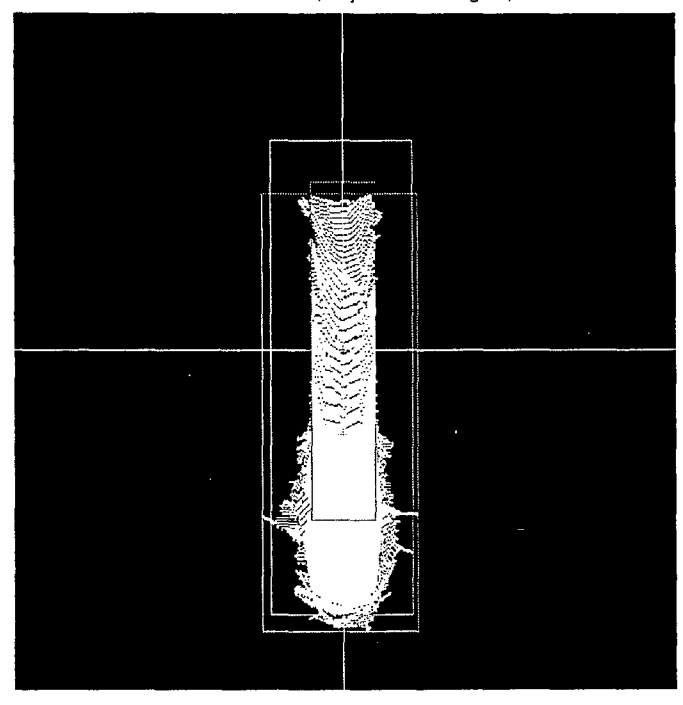

Resultados de la medición. Verde=artefacto, Rojo=muestra original, Celeste=medición manual

ARTEFACTO- W = 122 pixels= 23.8281 mm: H = 332 pixels= 64.8438 mm ARTEFACTO IMANUAU -- <sup>W</sup>= 111 oixels = 21.6797 mm: H = 359 oixels = 70.1172 mm

**Figura 7-36: Cilindro paralelo, dirección** P~A- **artefacto principal detectado y aislado.** 

Se consideran las dimensiones marcadas en celeste, en base a la medición mostrada en la Figura 7-33.

#### **7.4. Resultados de las simulaciones con un bloque rectangular**

Para el caso del bloque rectangular, tampoco existe un modelo analítico exacto de su ' distribución de campo, por lo que se utiliza la simulación numérica. Aparte del modelo "eficiente" que hace uso del toolbox, se programó un solucionador sencillo con comandos de MATLAB para fines de demostración académica. Como se puede ver en las gráficas presentadas, el solucionador programado es bastante exacto y coincide muy bien con el modelo más confiable obtenido usando el paquete de funciones (toolbox). Al tomar las imágenes de los bloques sólo se empleó una orientación, así que en este caso sólo hay 2 escenarios determinados por la dirección de lectura:  $H\rightarrow F$  y P $\rightarrow$ A.

## **7.4. 1. Comparación de la simulación numérica sencilla vs. la simulación con funciones de elementos finitos**

Como se mencionó en la sección 6.4, se hizo una simulación numérica sencilla utilizando diferencias finitas; que puede ser implementada con funciones básicas de MATLAB. A continuación se reproducen los resultados obtenidos y se muestra que coinciden muy bien con los dados por el modelo más complejo.

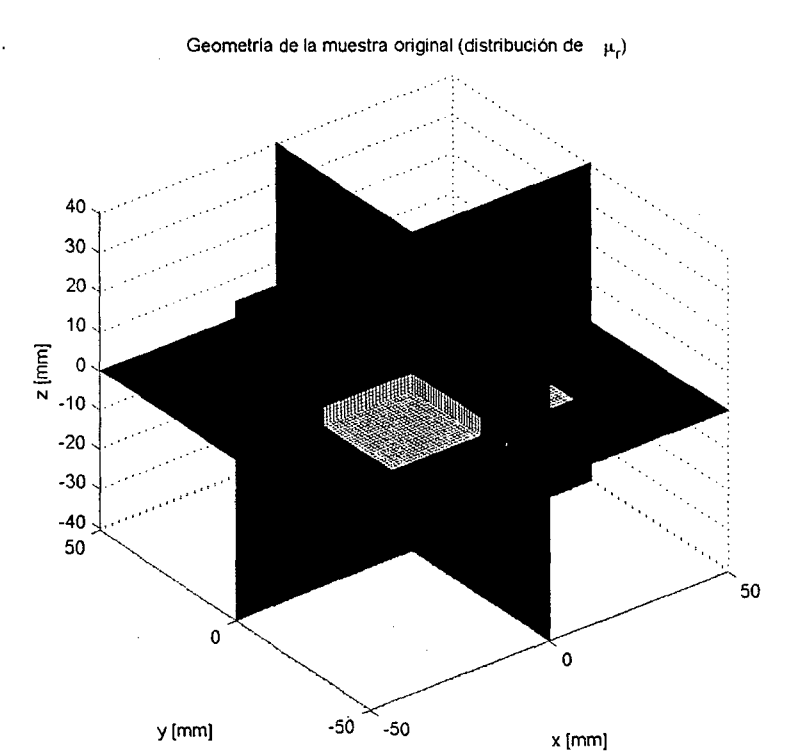

**Figura 7-37: Distribución de permeabilidad magnética para el caso del bloque** 

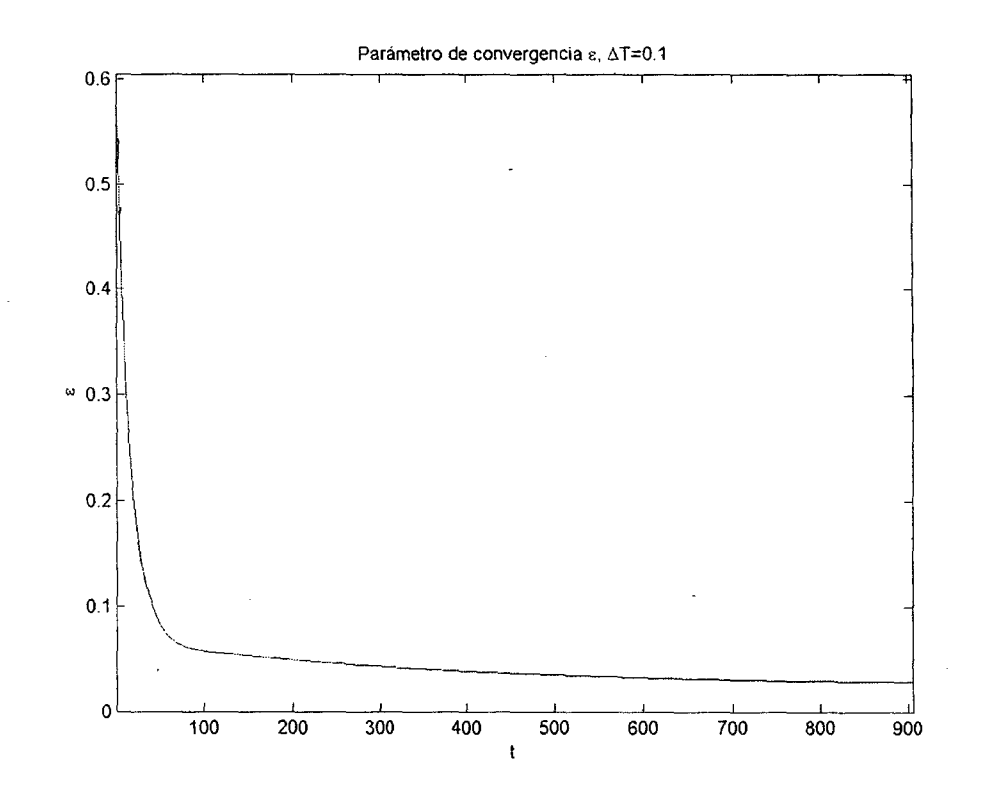

**Figura 7-38: Convergencia del parámetro & a lo largo de las iteraciones** 

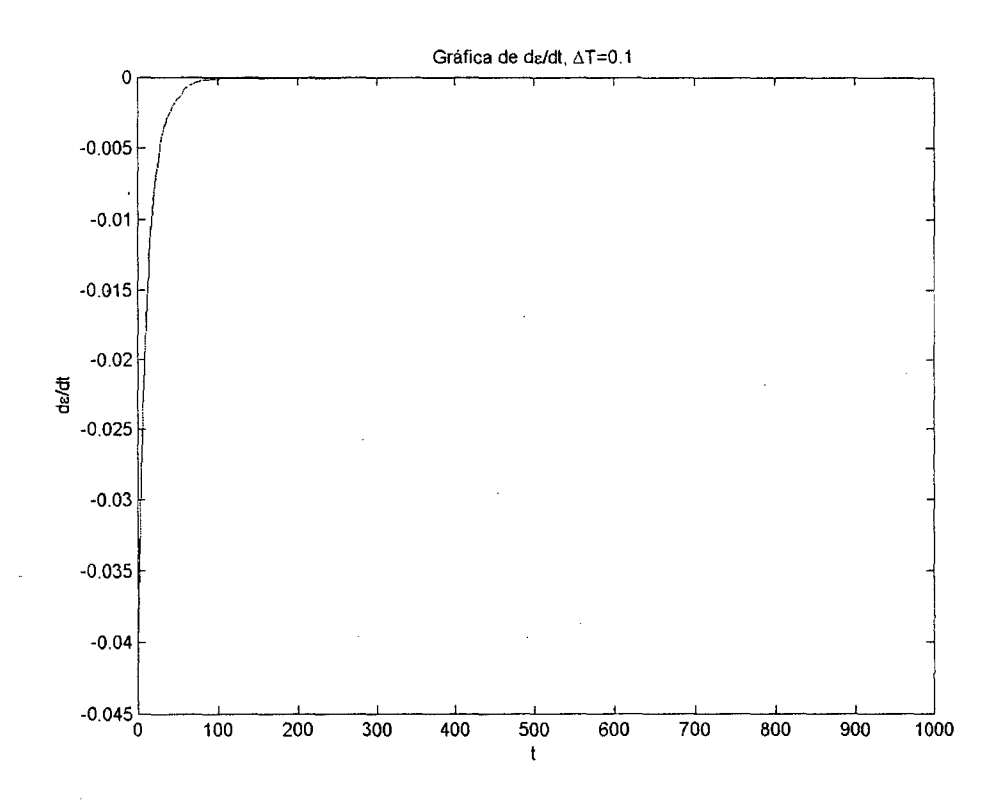

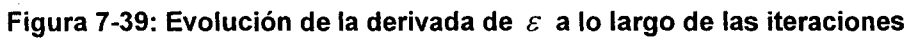

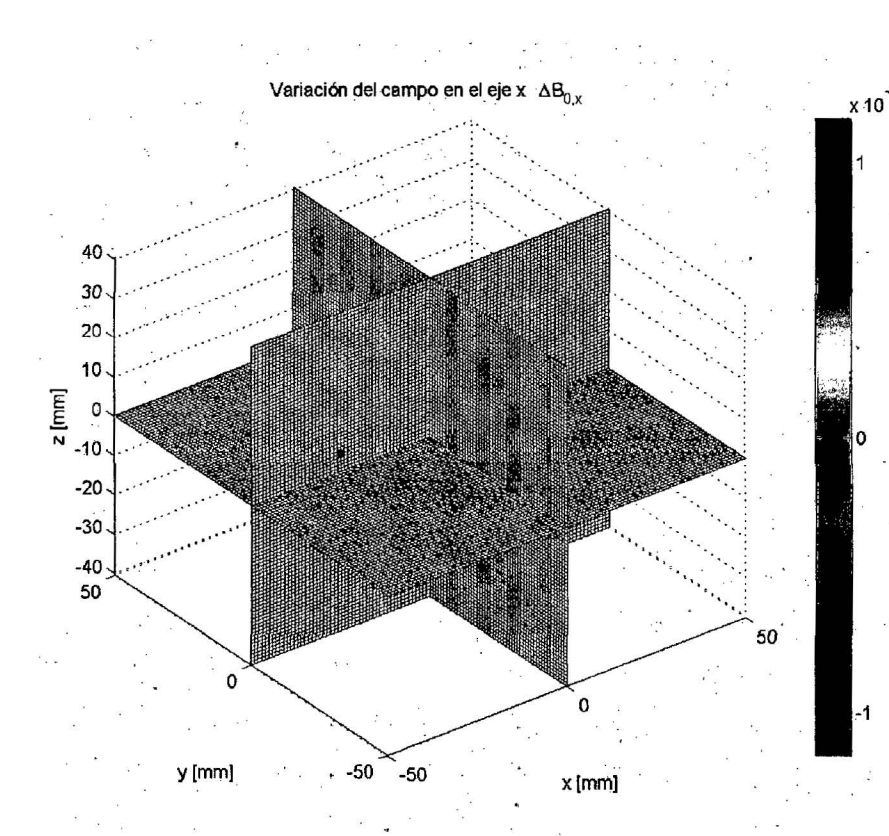

Figura 7-40: Resultado de la iteración - variación del campo B en el eje x

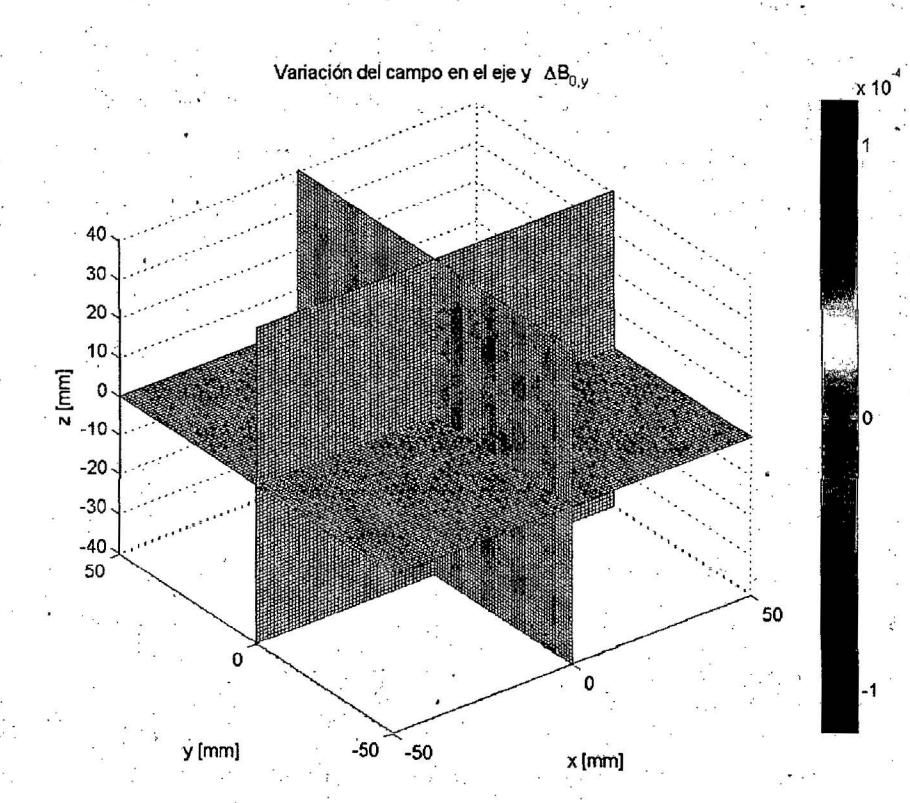

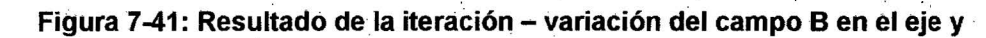

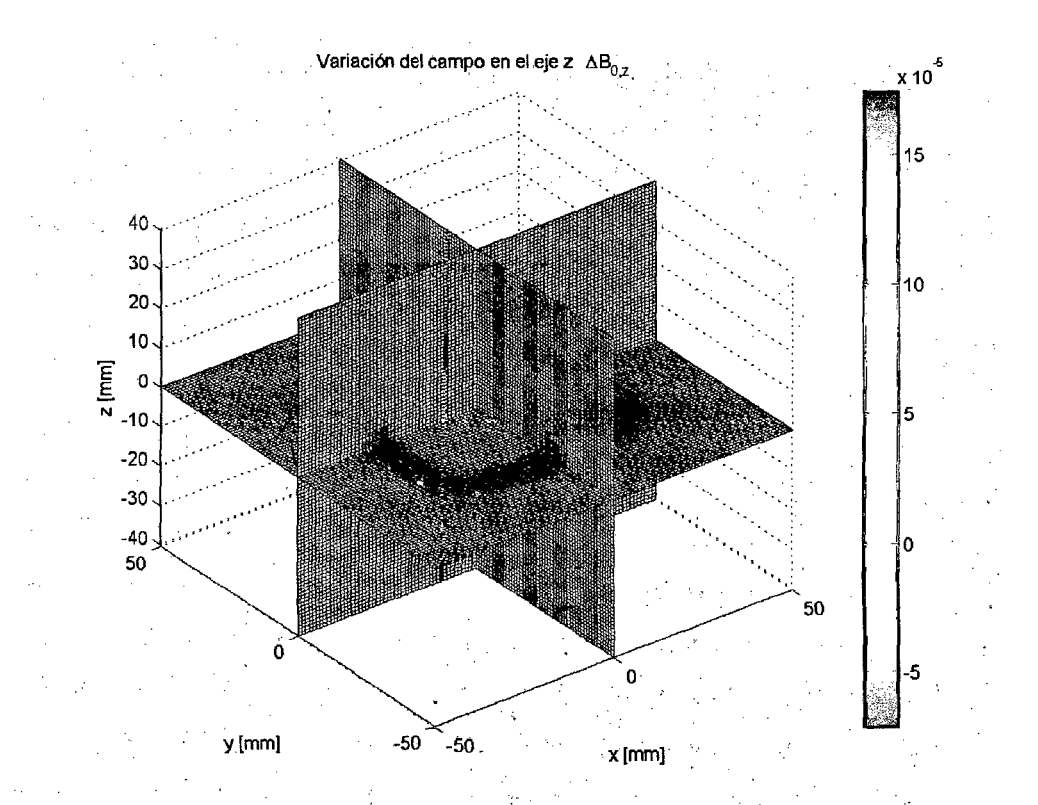

Figura 7-42: Resultado de la iteración - variación del campo B en el eje z

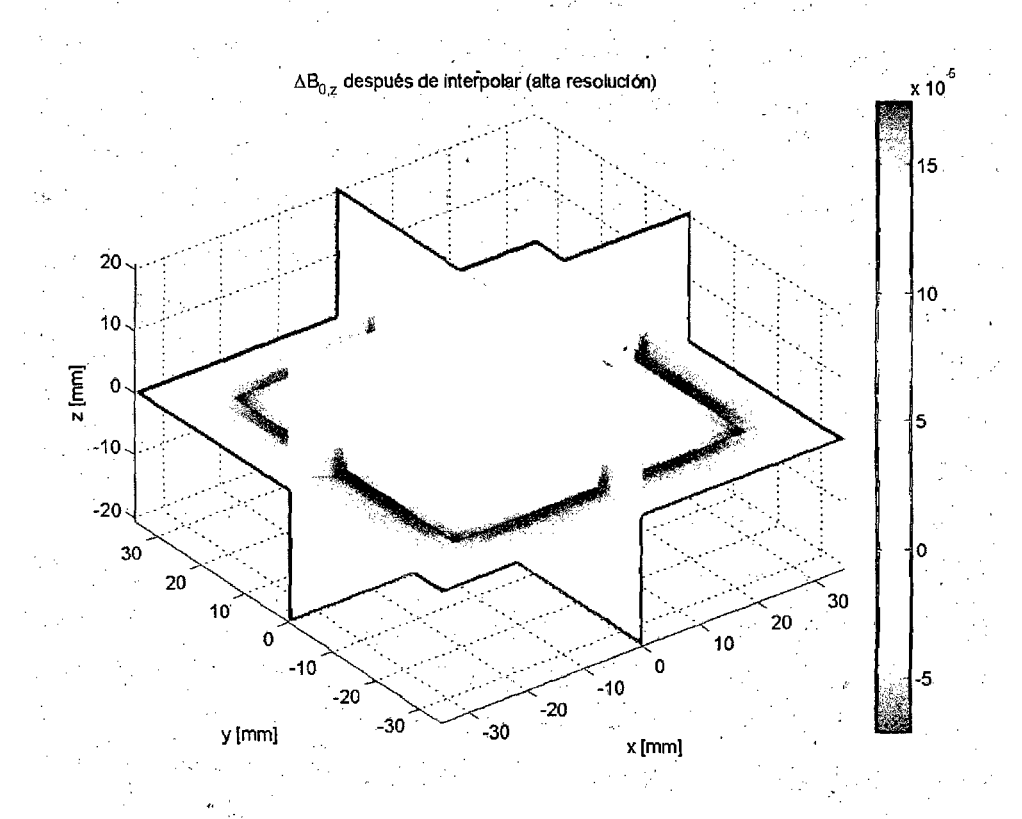

**Figura 7-43: Variación del campo B en el eje z después de interpolar**  e is s

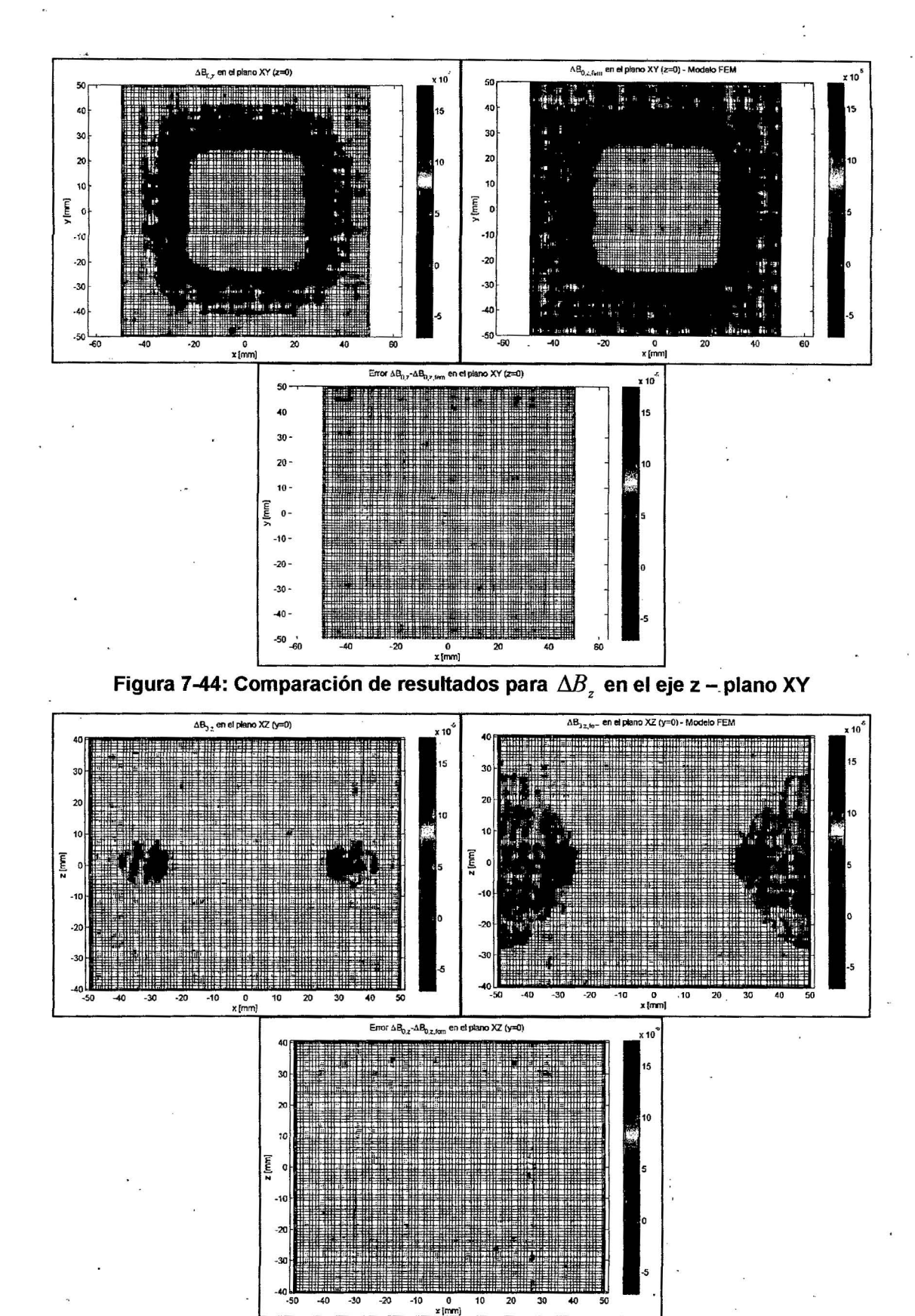

Figura 7-45: Comparación de resultados para  $\Delta B_z$  en el eje z - plano XZ Ambos: (a) Iteraciones por diferencias finitas. (b) Resultados del modelo FEM. (e) Diferencia

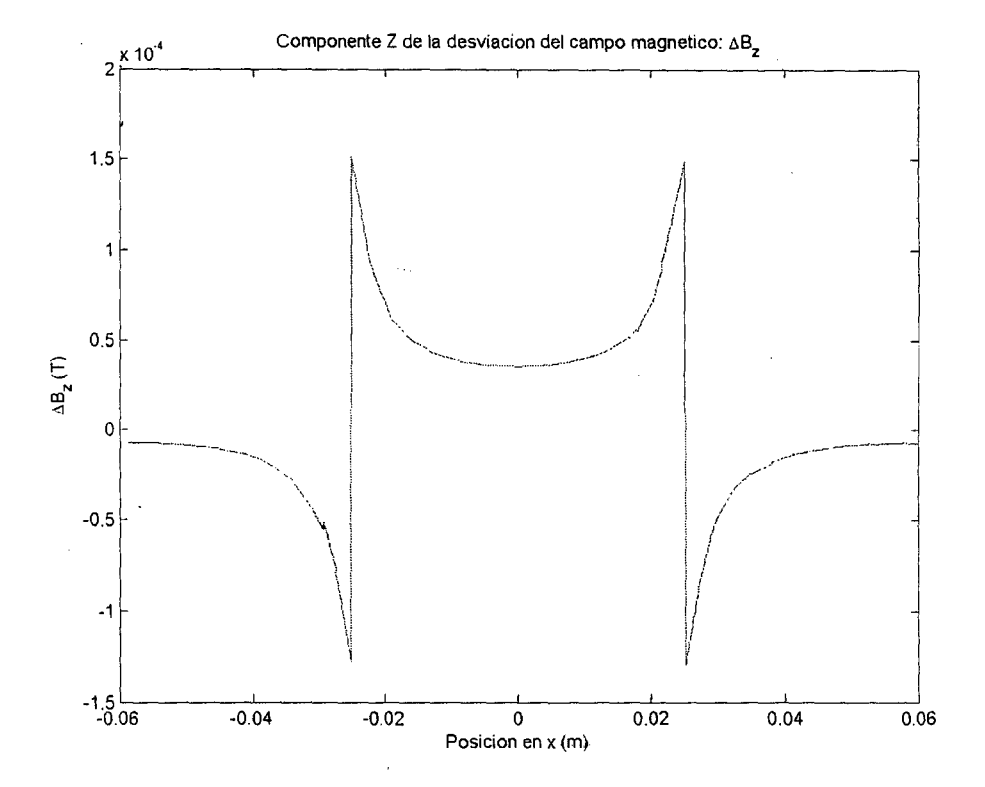

# **7.4.2. Resultados del simulador de distorsión**

Figura 7-46: Bloque – gráfica de ∆B<sub>z</sub> en el eje x a lo largo del centro

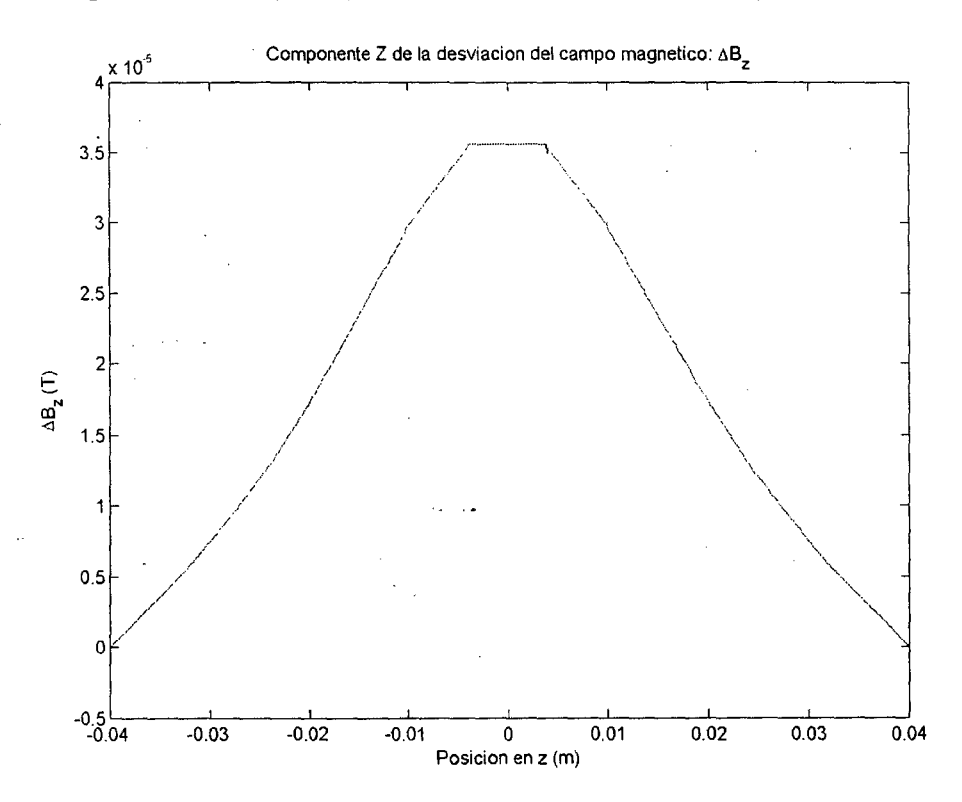

Figura 7-47: Bloque - gráfica de ∆B<sub>z</sub> en el eje z a lo largo del centro

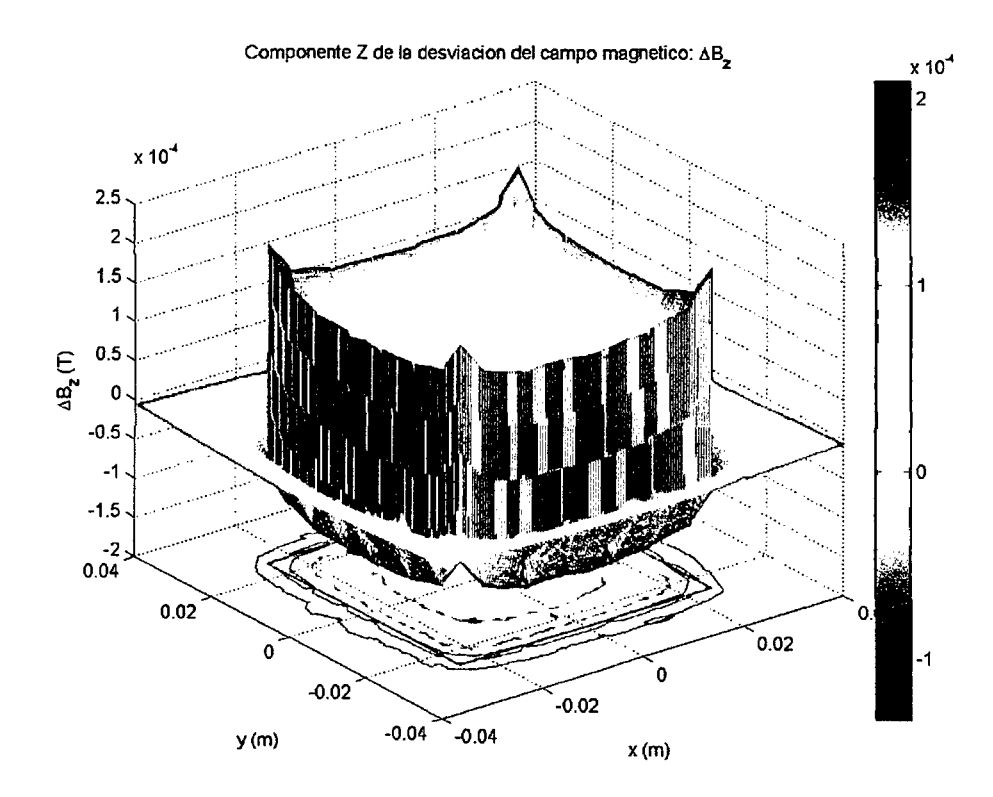

Figura 7-48: Bloque - gráfica de ∆B<sub>z</sub> en el plano XY (central)

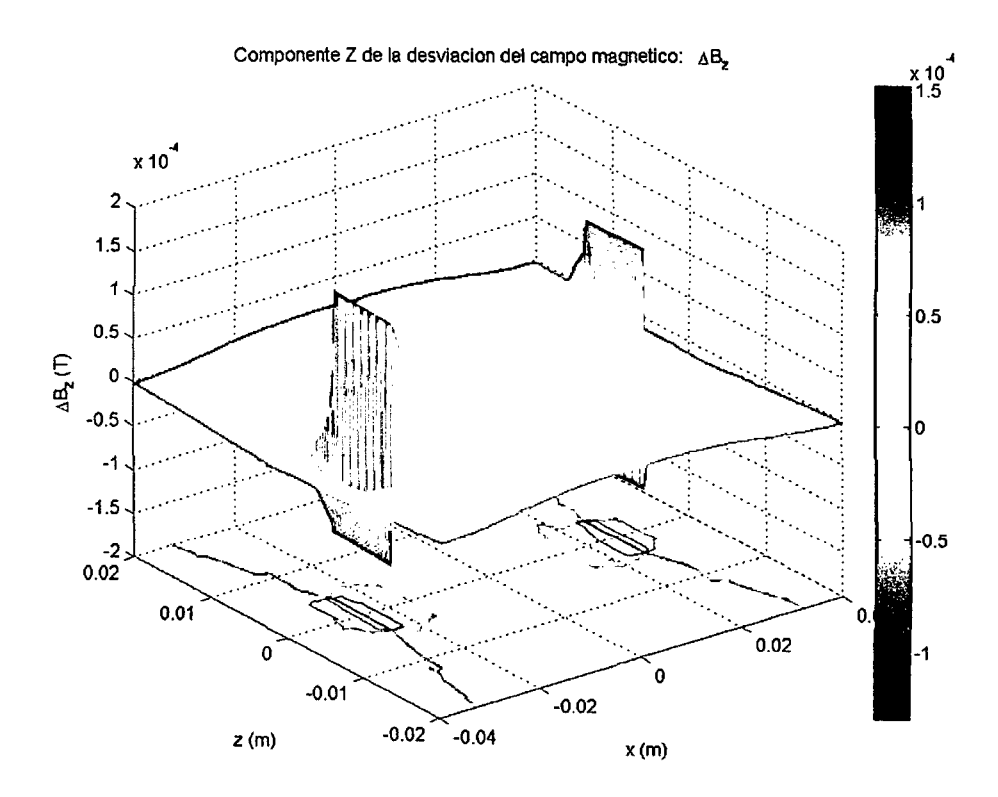

Figura 7-49: Bloque - gráfica de ∆B<sub>z</sub> en el plano XZ (central)

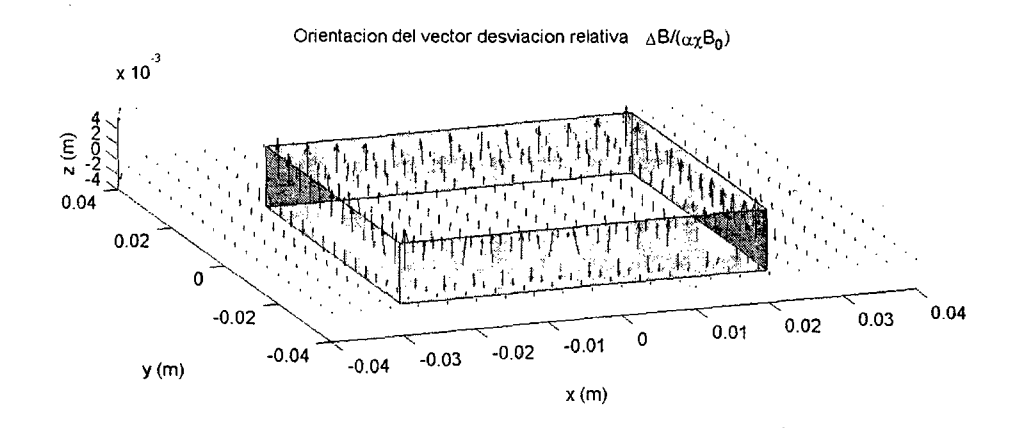

**Figura 7-50: Bloque- distribución del vector de desviación relativa aBz/axBo** 

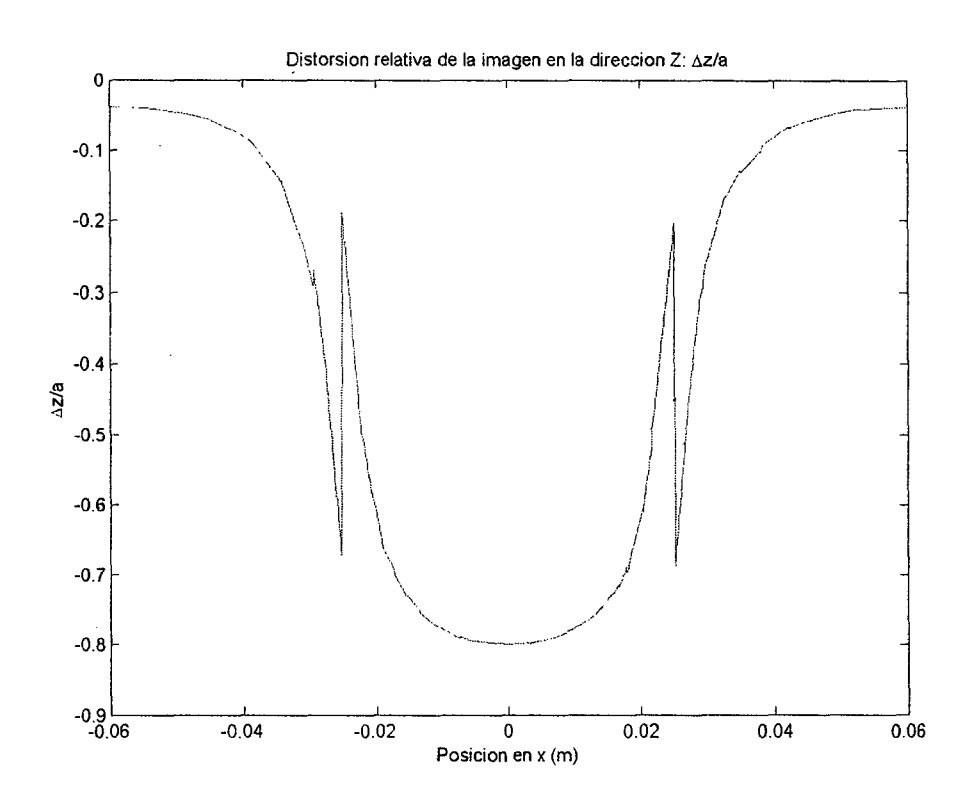

**Figura 7-51: Bloque- distorsión relativa enZa lo largo del eje x** 

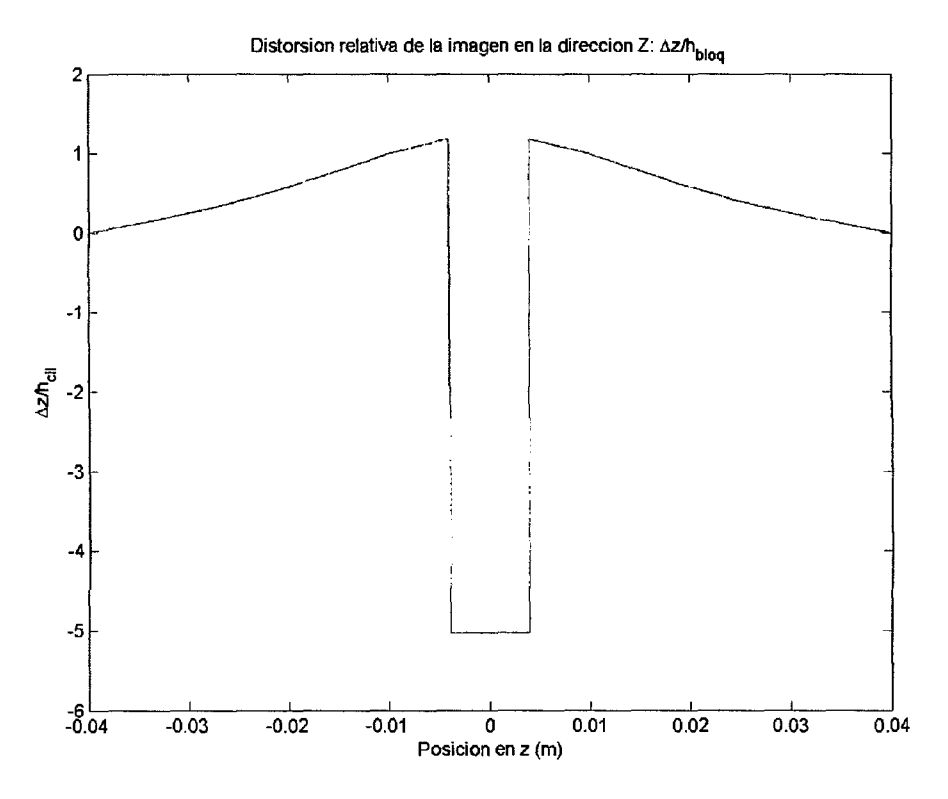

Figura 7-52: Bloque - distorsión relativa en Z a lo largo del eje z

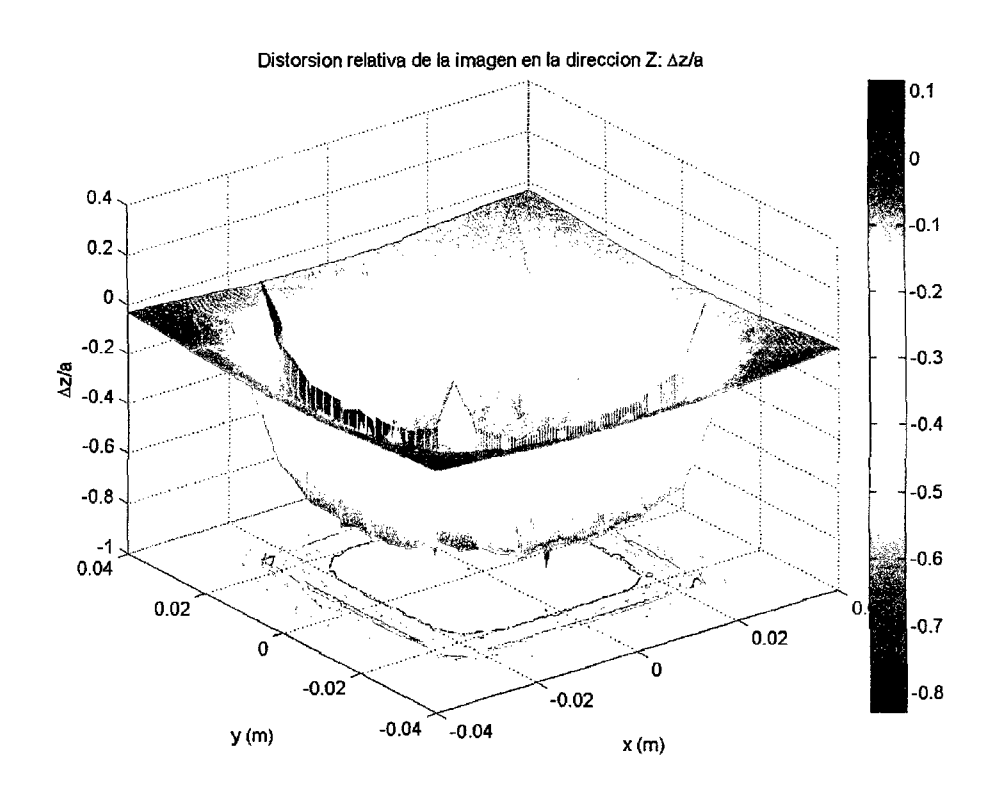

Figura 7-53: Bloque- distorsión relativa en Z en el plano XV (central)

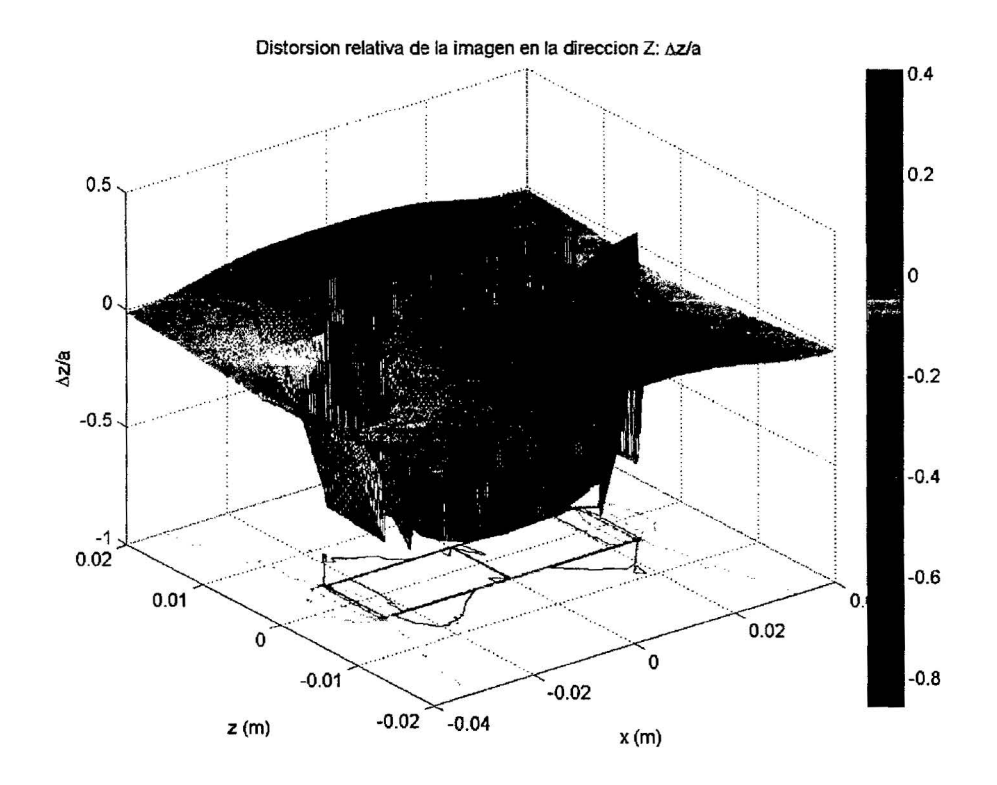

Figura 7-54: Bloque- distorsión relativa en Z en el plano XZ (central)

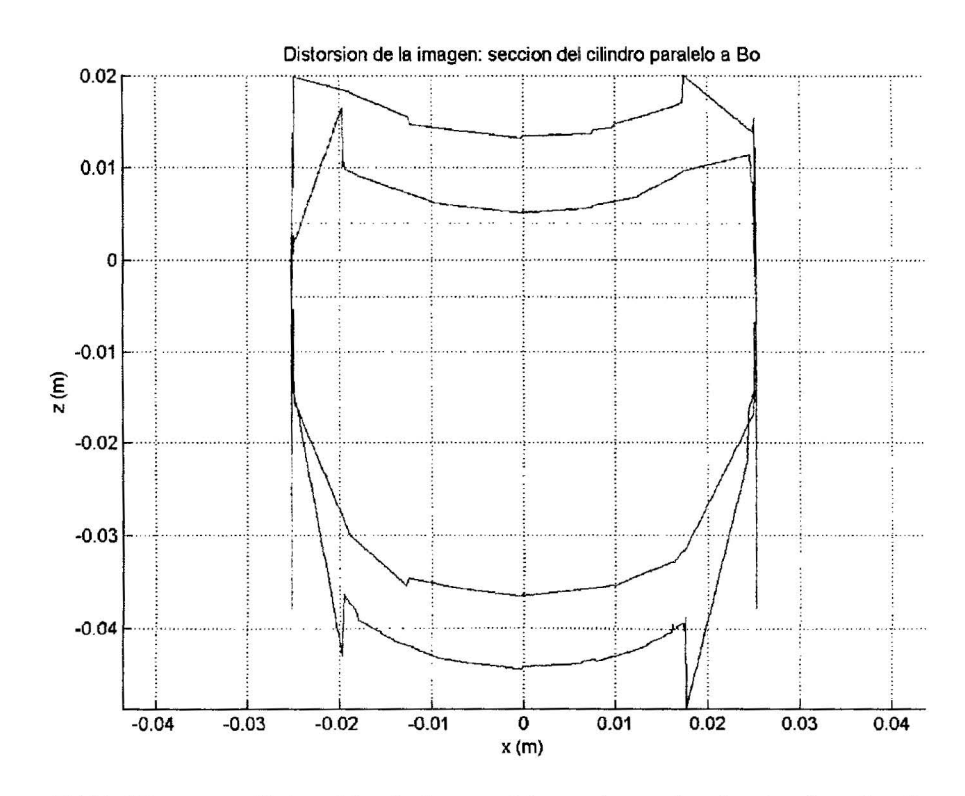

Figura 7-55: Bloque- distorsión de la sección rectangular dentro (azul) y fuera (rojo)

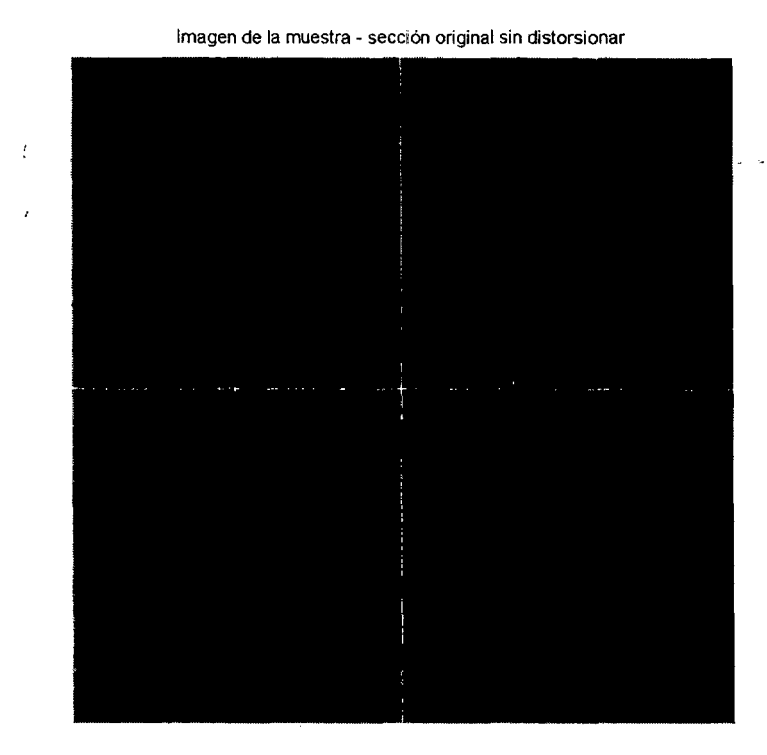

numPixels=512; FOV=0.1m; a=0.0503m; h=O.G08m

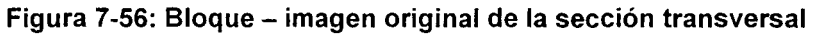

Imagen de la muestra- sección distorsionada con artefacto detectado

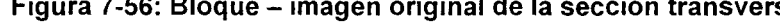

Caso: dirección H >F

**Figura 7-57: Bloque, dirección** H~F- **imagen generada de la distorsión** 

#### Original image LARGEST DETECTED ARTIFACT

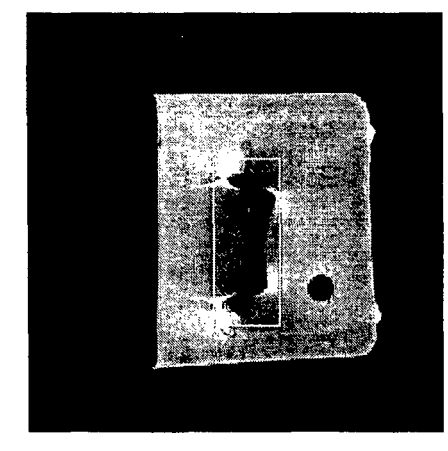

SAMPLE: SQUARE-Titanium Sequence parameters: dir Bo, SE, H->F Sample WIDTH = 8 mm

MAXIMUM ARTtFACT DISTANCE = 14.3031 mm In date 20071008, sean# 16, slice # 9 Artifact WIDTH = 40 pixel= 31.25 mm Sample HEIGHT = 50.3 mm Artifact HEIGHT = 101 pixel = 78.9063 mm

## **Figura 7-58: Bloque, dirección H-7F- imagen experimental de la distorsión**

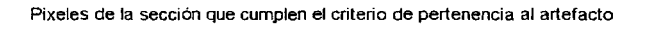

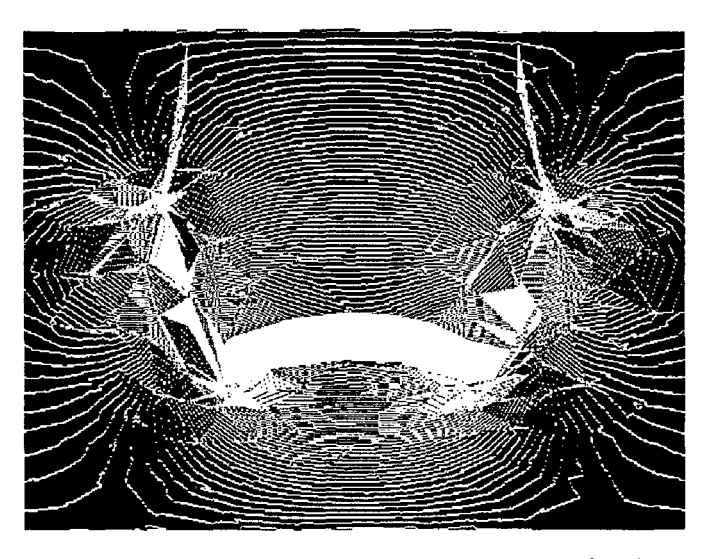

**Figura 7-59: Bloque, dirección H-7F- pixeles que cumplen la condición de pertenencia al artefacto** 

 $\bar{\mathbf{v}}$ 

 $\bar{\beta}$ 

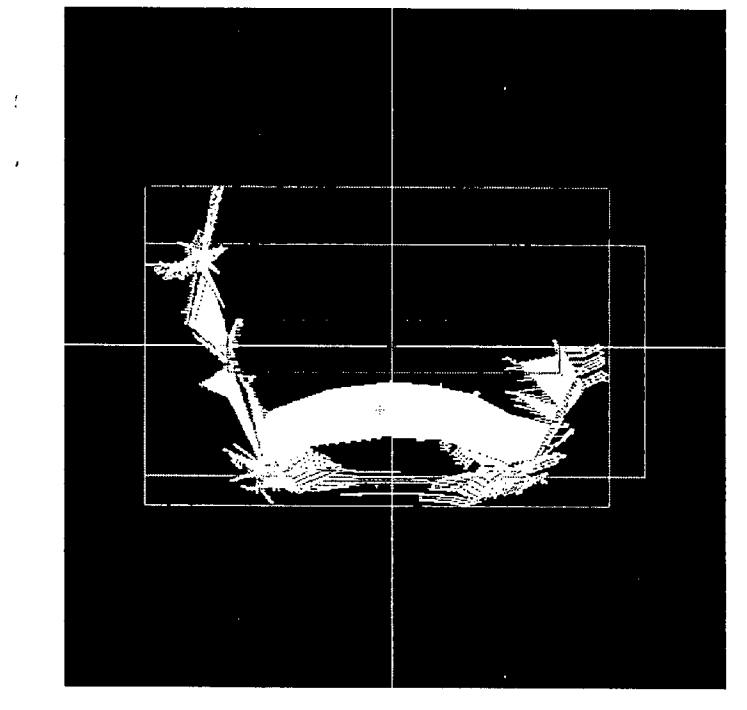

Resultados de la medición. Verde=artefacto, Rojo=muestra original. Celeste=medición manual

ARTEFACTO-- W = 361 pixels= 70.5078 mm; H = 240 pixels= 46.875 mm ARTEFACTO /MANUAL\-- W: 388 oixels: 75.7813 mm: H = 175 oixels = 34.1797 mm

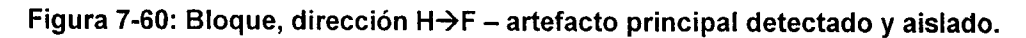

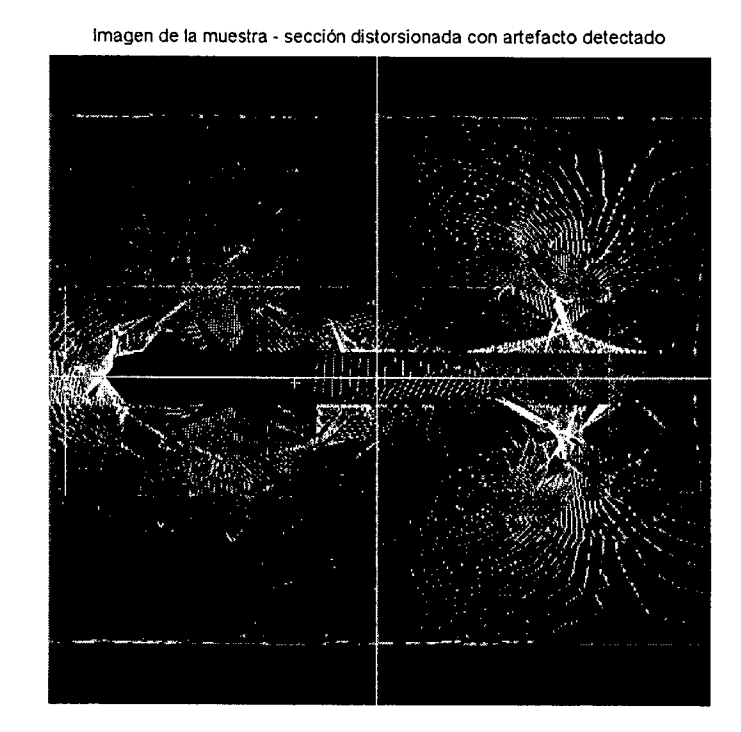

Caso: dirección P $\rightarrow$ A

**Figura 7-61: Bloque, dirección** P~A- **imagen generada de la distorsión** 

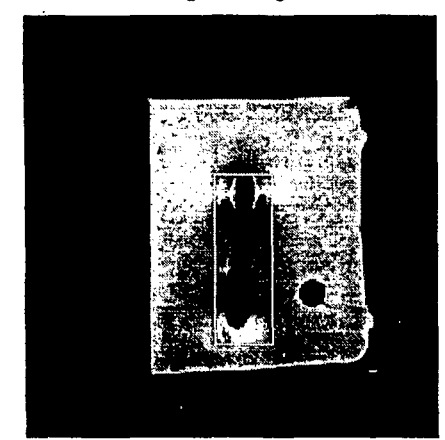

Sequence parameters: dir Bo, SE, P->A<br>Sample WIDTH = 8 mm Sample HEIGHT = 50.3 mm Artifact HEIGHT = 104 pixel= 81.25 mm

Original image LARGEST DETECTED ARTIFACT

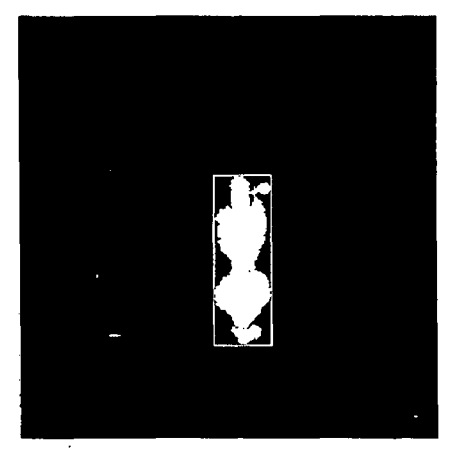

SAMPLE: SQUARE-Titanium MAXIMUM ARTIFACT DISTANCE = 15.475 mm<br>Sequence parameters: dir Bo, SE, P->A in date 20071008, scan # 16, slice # 8 Sample WIDTH = 8 mm Artifact WIDTH = 35 pixel= 27.3438 mm

# **Figura 7-62: Bloque, dirección P7A- imagen experimental de la distorsión**

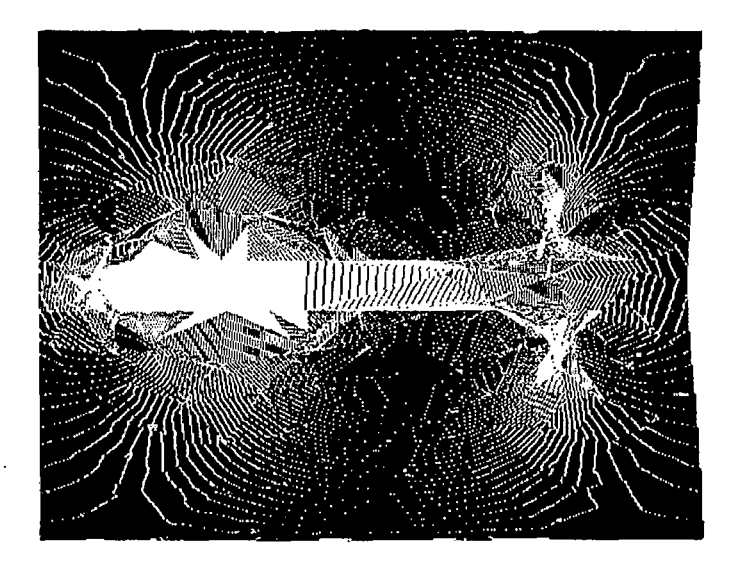

Pixeles de la sección que cumplen el criterio de pertenencia al artefacto

**Figura 7-63: Bloque, dirección P7A- pixeles que cumplen la condición de pertenencia al artefacto**
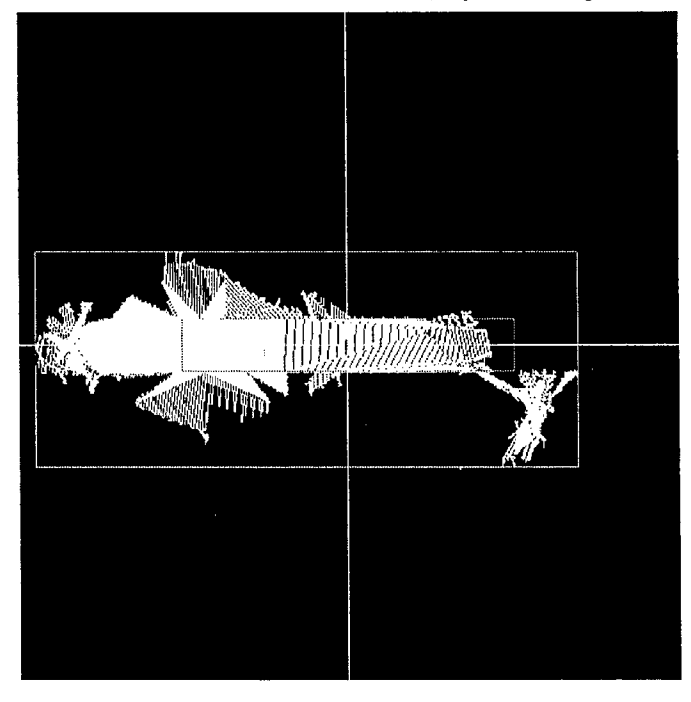

Resultados de la medición. Verde=artefacto. Rojo=muestra original

 $ARTEFACTO - W = 421$  pixels = 82.2266 mm; H = 164 pixels = 32.0313 mm

#### **Figura 7-64: Bloque, dirección** P~A- **artefacto principal detectado y aislado.**

#### **7.5. Relación entre los resultados experimentales y las simulaciones**

En las secciones 7.2 a 7.4 se presentaron los resultados completos obtenidos para un material (titanio) además de unas otras cuantas imágenes representativas de otros materiales. En realidad, se ejecutaron las mediciones para todos los materiales en la lista.

Para los materiales con susceptibilidad conocida, se usó ese valor para obtener la distorsión y validarla con la imagen real (método directo).

Para los materiales de los que no había valor de susceptibilidad a la mano (la mayoría de los casos), utilizando el modelo validado anteriormente se trató de hallar la susceptibilidad tal que genere la distorsión observada en el experimento. En otras palabras. esta técnica también permite obtener un valor aproximado de susceptibilidad a partir de una imagen distorsionada (método inverso).

## **Tabla 7-3: Comparación entre los resultados experimentales y las simulaciones**

Materiales con susceptibilidad conocida (alúmina, plomo *y* titanio), todos los casos de forma de muestra, orientación *y* dirección de lectura

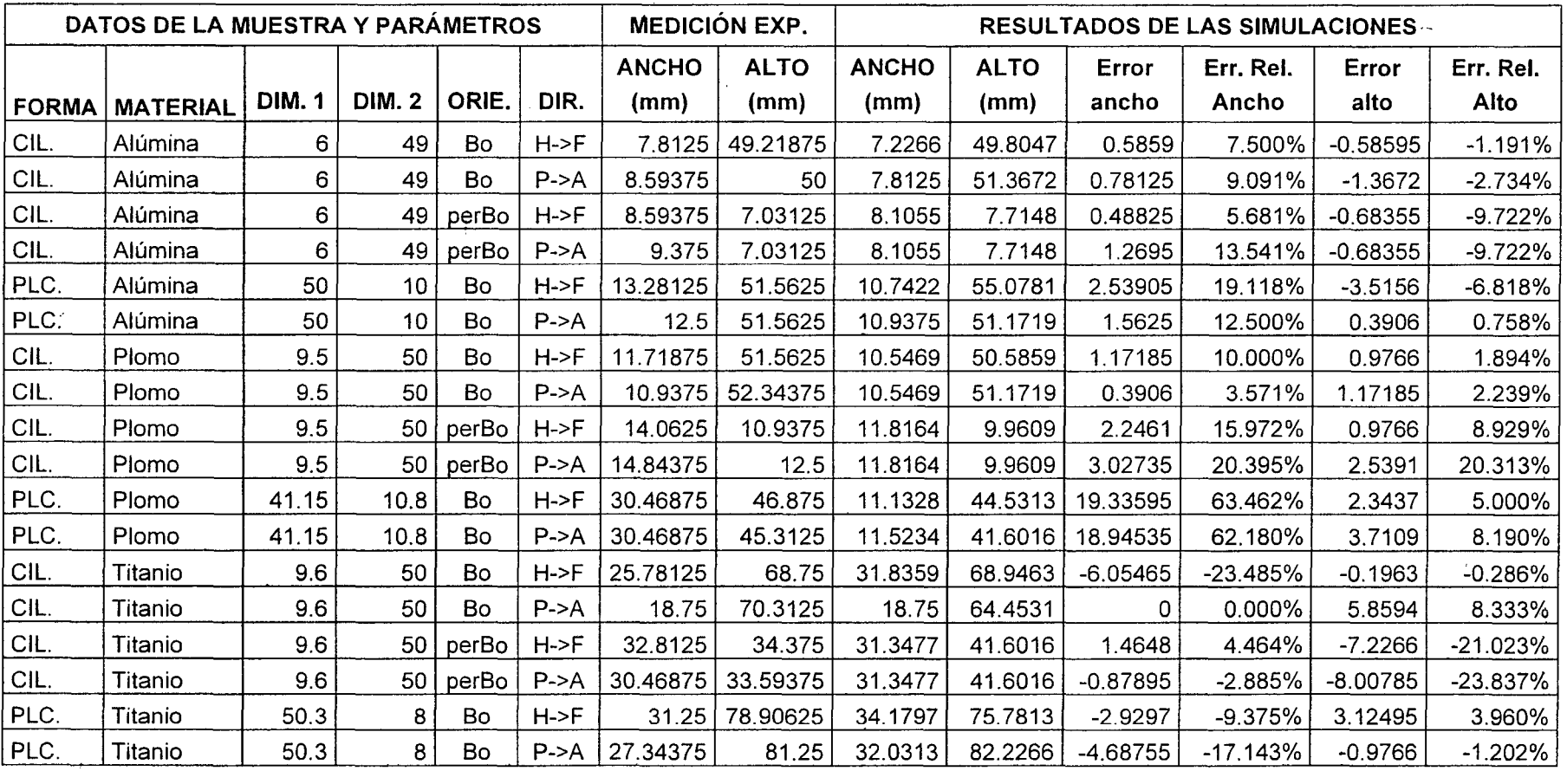

#### 7.6. **Cálculo aproximado de susceptibilidades desconocidas**

En base a los resultados obtenidos en las secciones anteriores se observa que, para ' los materiales con susceptibilidad conocida, los resultados correspondientes a:

- Forma: cilindro
- Secuencia: SE
- Orientación: paralela al campo
- Dirección de lectura: P->A
- Dimensión: alto [mm]

Son los que muestran la mejor correspondencia entre las mediciones experimentales y el modelo teórico. Por ello, se eligieron como puntos de control para poder hallar una correlación cuantitativa entre el tamaño del artefacto {obtenido de las mediciones experimentales) y la susceptibilidad magnética.

Puesto que las dimensiones de las muestras utilizadas no eran exactamente iguales, fue necesario normalizar los valores a fin de independizarlos del tamaño original. El parámetro elegido fue entonces la **altura normalizada,** definida como:

Altura normalizada Altura del artefacto en la lectura original [mm] Altura de la muestra original en la imagen [mm] (7.1)

Sin embargo, para poder tener el caso ideal en el origen (distorsión cero para diferencia de susceptibilidad nula), se prefirió la **distorsión relativa:** 

Distorsión relativa

\n
$$
\frac{\text{Alt} \cdot \text{artefacto} - \text{Alt} \cdot \text{original}}{\text{Altura original}} = \text{Altura normalizada} - 1
$$
\n(7.2)

Para la susceptibilidad, se utilizó la diferencia (en valor absoluto) entre la del material y la del medio. El signo es deducido posteriormente a partir de la dirección que tiene la distorsión en la imagen.

| <b>MATERIAL</b>                                | (material<br>ideal) | Alúmina   | <b>Plomo</b> | <b>Titanio</b> |
|------------------------------------------------|---------------------|-----------|--------------|----------------|
| <b>FORMA</b>                                   | Cilindro            |           |              |                |
| Diámetro del cil. (ancho) [mm]                 | 10                  | 6         | 9.5          | 9.6            |
| Altura del cil. (alto) [mm]                    | 50                  | 49        | 50           | 50             |
| Orientación                                    | paralela a $B_0$    |           |              |                |
| Secuencia                                      | <b>SE</b>           |           |              |                |
| Dirección de la lectura                        | $P \rightarrow A$   |           |              |                |
| Ancho experimental [mm]                        | 10                  | 8.59375   | 10.9375      | 18.75          |
| Altura experimental [mm]                       | 50                  | 50        | 52.34375     | 65.3609        |
| Ancho normalizado                              |                     | 1.43229   | 1.15132      | 1.95313        |
| Altura normalizada                             |                     | 1.02041   | 1.04688      | 1.30722        |
| Distorsión relativa                            | $\bf{0}$            | 0.02041   | 0.04688      | 0.30722        |
| Susceptibilidad magnética (x 10 <sup>6</sup> ) | $-9.05$             | $-18.195$ | $-15.763$    | 178.625        |
| Susceptibilidad del medio (x 10 <sup>6</sup> ) | $-9.05$             | $-9.05$   | -9.05        | $-9.05$        |
| Diferencia de suscep. (absoluta)               | 0                   | 9.145     | 6.713        | 187.675        |

Tabla 7-4: Análisis de la correlación entre susceptibilidad y tamaño de artefacto

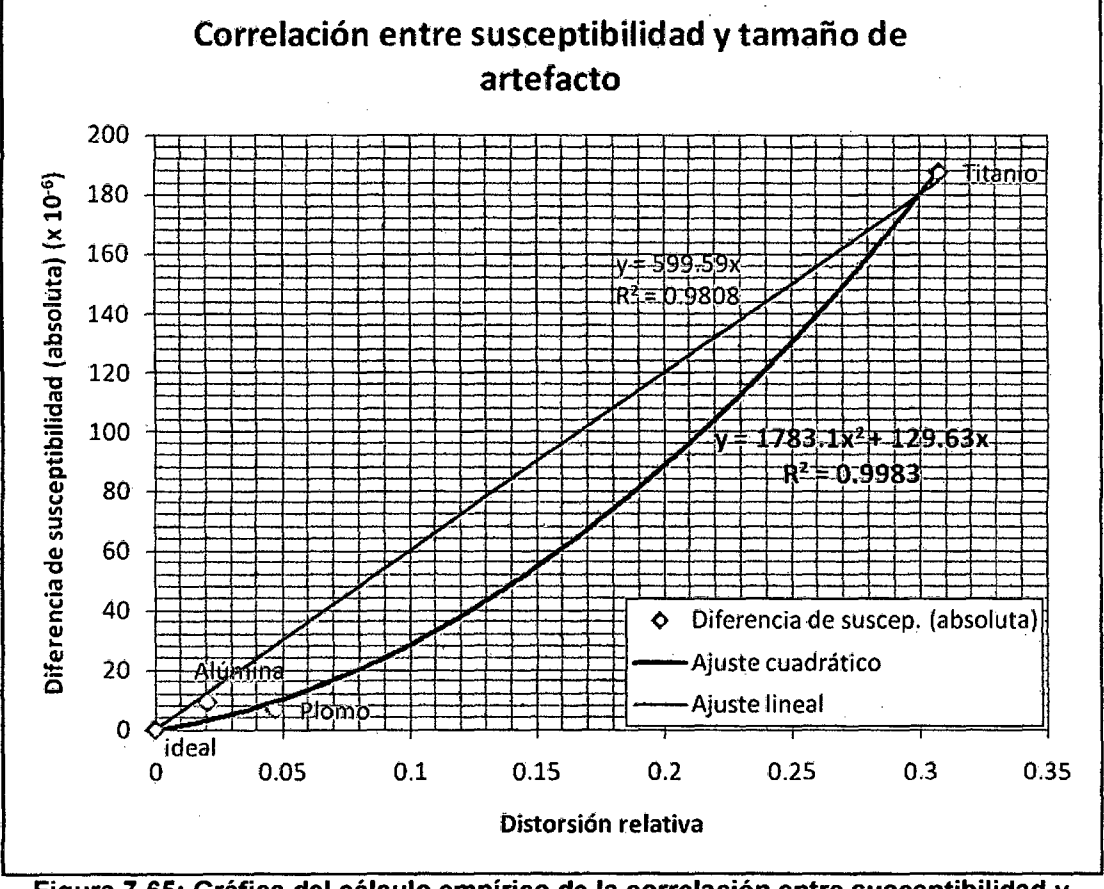

Figura 7-65: Gráfica del cálculo empírico de la correlación entre susceptibilidad y tamaño de artefacto

Debe quedar claro que este procedimiento solamente busca confirmar la fuerte correlación entre los resultados experimentales y los procedentes de las simulaciones, y de paso dar un<sup>t</sup> valor aproximado de las susceptibilidades desconocidas. Como se verá posteriormente, estos valores son muy coherentes en cuanto a orden de magnitud, pero el valor no debe de ser tomado como exacto para propósitos de cálculos (existen otros métodos específicos para hallar la susceptibilidad magnética exacta de un material, tal como los descritos en [7]).

Dicho esto, se pueden extraer algunas conclusiones de la gráfica anterior. Como se puede ver, hay una fuerte relación directa entre la distorsión relativa y la diferencia de susceptibilidades. Aunque la ecuación lineal presenta un buen coeficiente de regresión, la cuadrática tiene un mejor desempeño en los puntos de datos con baja distorsión y  $\Delta \chi$ . Se puede ver cómo los puntos de la alúmina y el plomo comienzan a divergir de la gráfica lineal. Nótese también que se ha agregado un punto para un material ideal hipotético, el cual presenta una distorsión relativa nula que corresponde a una susceptibilidad del material idéntica a la del medio. Las ecuaciones de ajuste han sido calculadas considerando ese cruce por el punto (0,0).

Con los coeficientes hallados, se pueden calcular las susceptibilidades faltantes (en valores ficticios, pero útiles para fines ilustrativos). A partir de estas "susceptibilidades ficticias", se ejecutó el simulador de distorsión para los materiales faltantes y se compararon los resultados con los experimentales. Como se puede ver en la tabla y gráficas a continuación, la coincidencia es casi exacta, confirmando la validez del modelo.

139

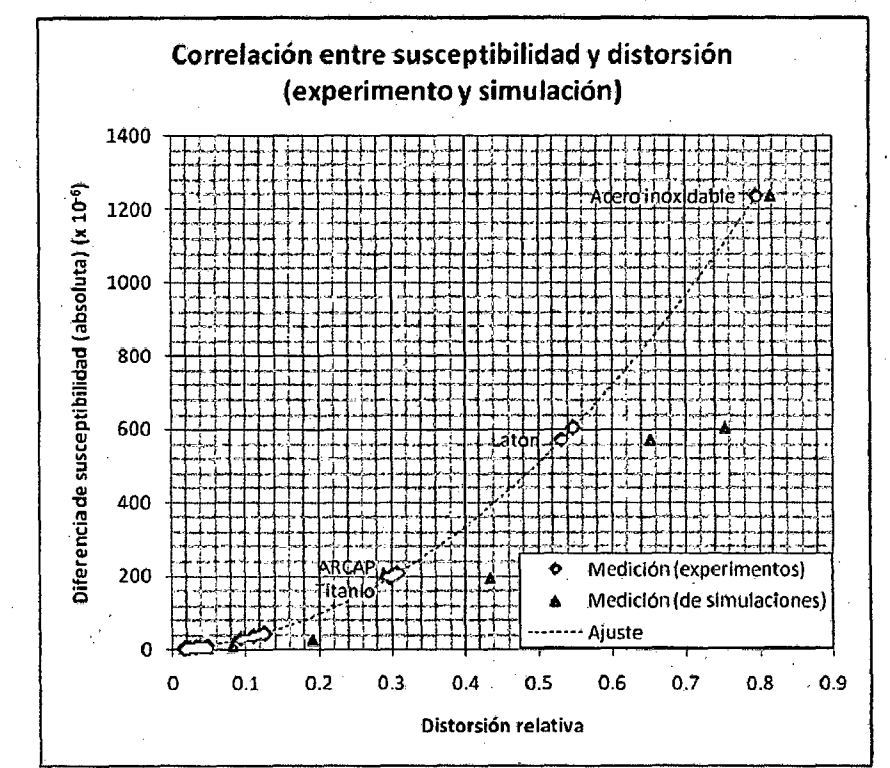

Figura 7-66: Gráfica de la correlación entre la susceptibilidad y la distorsión, para los resultados experimentales y los de simulaciones

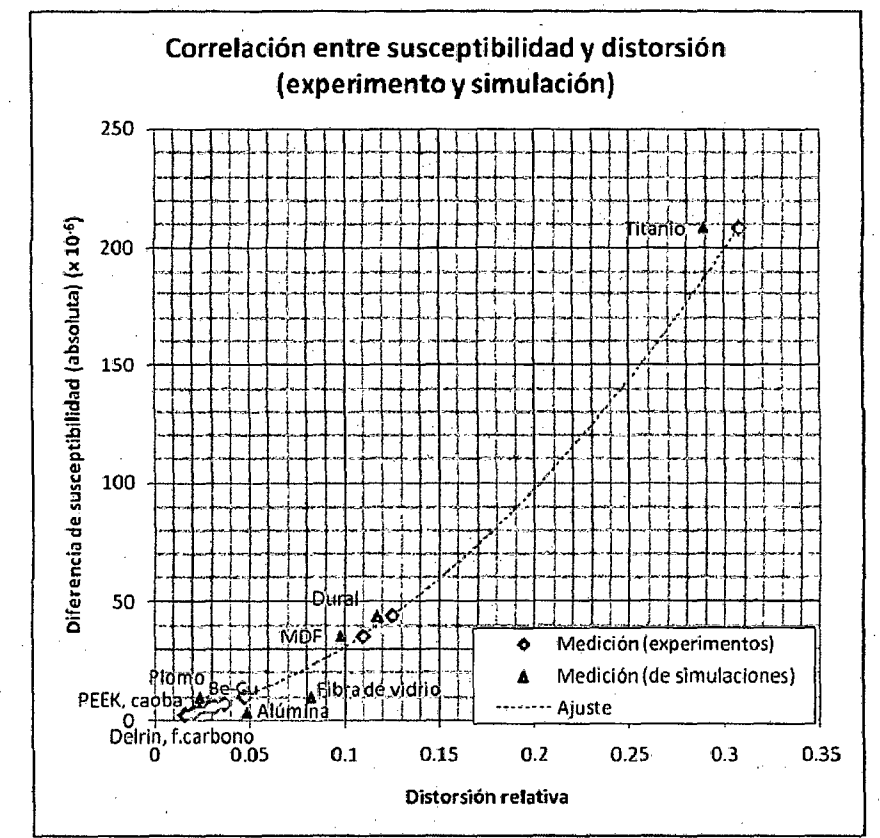

Figura 7-67: Gráfica de la correlación entre la susceptibilidad y la distorsión (acercamiento al intervalo de interés)

## **Tabla 7-5: Comparación entre los resultados experimentales y las simulaciones**

Utilizando las susceptibilidades calculadas, sólo para la altura del artefacto con un cilindro paralelo al campo, dirección de lectura P→A

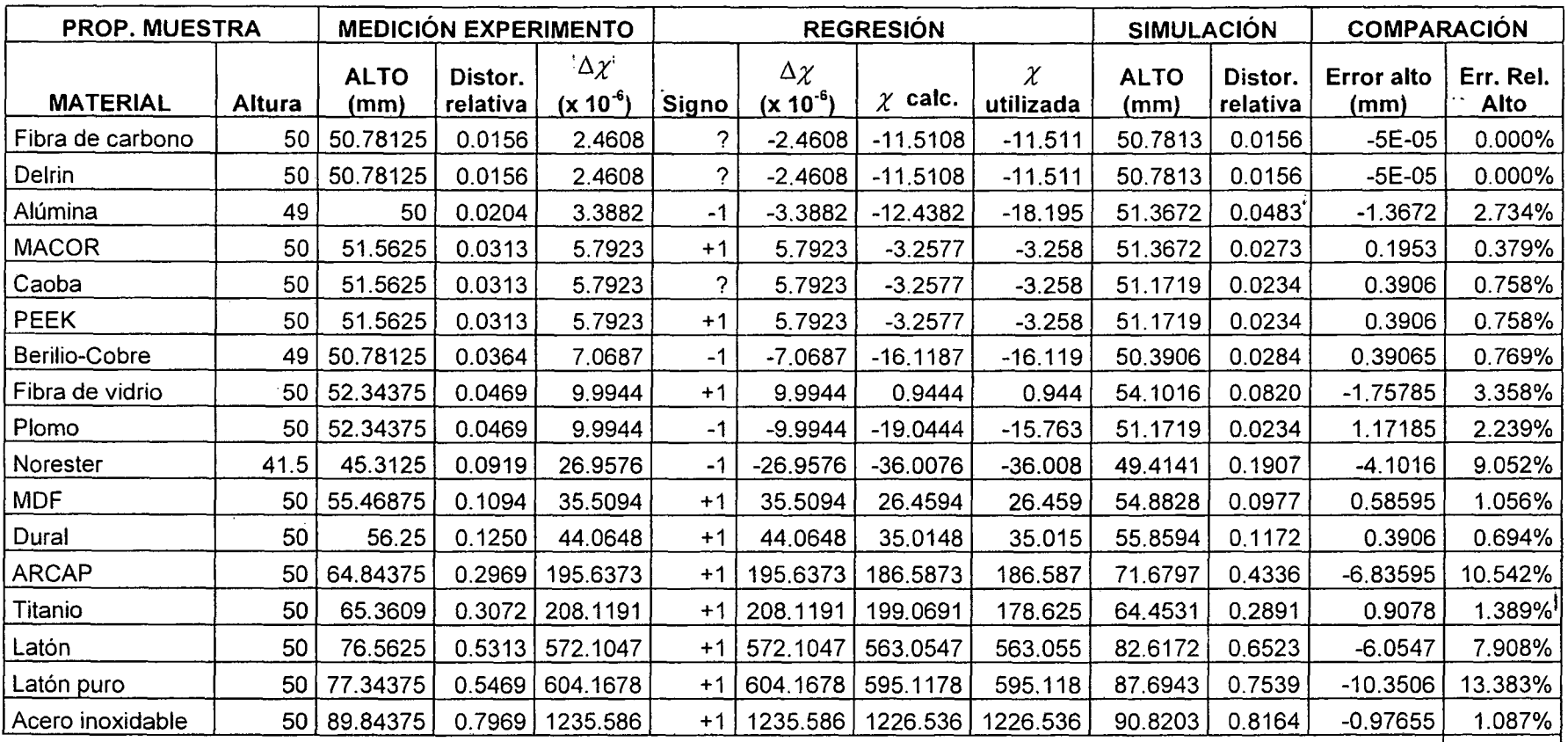

 $MEDIA = 3.300\%$ 

 $MEDIANA = 1.087%$ 

 $MIN = 0.000\%$ 

 $MAX = | 13.383\%$ 

 $\cdot$ 

## **CAPÍTULO VIII.**

# **CONSIDERACIONES PARA LA ELECCIÓN DE UN ACTUADOR PARA LA APLICACIÓN: ROBOT MÉDICO**

#### **8.1. Trasfondo del proyecto: Desarrollo del robot médico**

#### **8.1.1. Laboratorio de Mecatrónica en Medicina**

El Laboratorio de Mecatrónica en Medicina del Imperial College London (Inglaterra) centra su investigación en aplicaciones de la Ingeniería Mecatrónica que puedan facilitar el trabajo de los médicos y cirujanos en el área del cuidado de la salud. Las tecnologías que utilizan para esto son la robótica, el control, procesamiento digital de imágenes entre muchas otras. Todos los proyectos que desarrollan tienen que ver con una o más de las siguientes áreas:

- Robots manipuladores (no autónomos) para permitir a los médicos diagnosticar, · realizar operaciones o insertar con precisión sondas trabajando a distancia; ya ·sea por dificultades de traslado del especialista, o para poder obrar en zonas de difícil acceso (sitios cerrados, ángulos difíciles, etc.)
	- o Robots que puedan funcionar dentro de dispositivos médicos de imágenes (rayos-X, tomografía, resonancia magnética, ultrasonido}.
- Robots manipuladores (no autónomos) para asistir a los cirujanos en operaciones que requieren alta precisión, como reconstrucción de huesos en fracturas complejas o colocación de prótesis.
- Manipuladores que permitan a los médicos tener sensaciones táctiles (forma, textura, dureza) de los tejidos en contacto con la máquina (haptics o tecnología del tacto).
- Robots y dispositivos autónomos para entrenamiento de estudiantes de medicina, por ejemplo un robot que simule una rodilla humana. Éste debe contar con un "bisturí virtual" que reproduzca las fuerzas y reacciones que tendría uno al penetrar, cortar, etc. tejido real.
- Desarrollo de prótesis para reemplazar miembros amputados.

#### **8.1.2. Proyecto matriz: Robot diagnosticador RM-compatible**

Como se mencionó al inicio, este proyecto de tesis es la investigación sobre un tema puntual dentro de un proyecto mayor. **El** proyecto en cuestión se titulaba **"Robot RMcompatible para diagnóstico de próstata"** y estuvo a cargo del investigador y estudiante de PhD. Haytham Elhawary, bajo la supervisión del ingeniero mecánico Dr. Michael Lamperth. El objetivo fue diseñar y construir un robot cartesiano que fuera manejado desde un panel de control y que pueda posicionar con exactitud una sonda en un punto dado de la próstata del paciente. Sin embargo, el gran reto que supuso este aparato es que debía funcionar dentro de un túnel de resonancia magnética, lo cual como es sabido ahora supone serias restricciones de espacio, materiales y actuadores a usar.

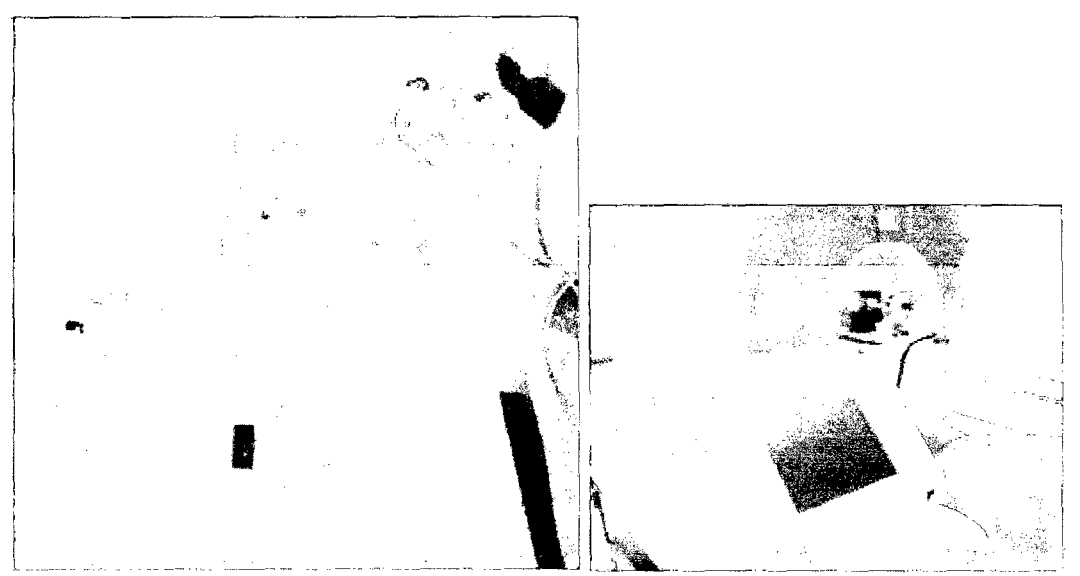

Figura 8-1: Prototipo del robot RM-compatible para diagnóstico de próstata

#### **Materiales**

El uso de aceros u otros materiales ferrosos estaba totalmente descartado ya que no son RM-seguros (son fuertemente atraídos por el campo magnético y pueden salir despedidos y hacer mucho daño) ni de ninguna forma RM-compatibles (su alto ferromagnetismo origina una distorsión inaceptable y la aparición de un artefacto o mancha enorme en la imagen). Por tanto se planteó como primer objetivo la selección de otro material que no sea ferromagnético pero que cumpla con las propiedades mecánicas, térmicas y de bio-compatibilidad necesarias. El estudio de dicho problema ha sido hasta el momento la motivación principal y tema central de este trabajo de investigación.

#### **Actuadores**

De la misma forma, las condiciones impiden la utilización de motores eléctricos convencionales. Éstos son por naturaleza RM-incompatibles ya que poseen pesadas corazas y núcleos de materiales ferromagnéticos, además que funcionan a base de campos magnéticos. Por tanto, al estar dentro del escáner originan una gran distorsión y ruido, y ellos mismos no pueden funcionar correctamente. Se han propuesto diversas alternativas, que se describen en el apartado siguiente.

#### **8.2. Breve revisión de los métodos de actuación existentes en robótica médica**

En general, varios desafíos deben ser superados para poder desarrollar robots RMcompatibles. Los actuadores deben funcionar de forma segura dentro del entorno-RM, no perturbar la imagen, y en ciertos casos permitir una interacción física segura con el paciente. Los métodos de actuación convencionales usando actuadores electromagnéticos son por lo general no compatibles. Los campos electromagnéticos generados perturbarían la imagen, y los imanes permanentes representan un riesgo de seguridad ya que pueden ser atraídos por los intensos campos magnéticos del escáner (efecto misil). Por tanto, es necesario explorar métodos de actuación alternativos. Esto abre la posibilidad de escoger entre una amplia gama de opciones.

En los años '90, diversos investigadores comenzaron a desarrollar robots de asistencia para operaciones que pudieran ser guiados por la data 30 obtenida de un túnel de resonancia magnética (RM). Las investigaciones se enfocaron en dos métodos de actuación posibles:

- Generar potencia mecánica fuera del cuarto de RM, que es llevada a un "dispositivo esclavo" ubicado cerca del túnel de RM a través de una transmisión, aprovechando el blindaje electromagnético que rodea el cuarto de RM.
- Usar actuadores eléctricos que generen potencia mecánica a partir de campos eléctricos (sin campos magnéticos) a cierta distancia del escáner, acoplados a una transmisión mecánica y una estructura cinemática que lleve el movimiento al espacio de trabajo.

La mayoría de sistemas robóticos RM-compatibles desarrollados hasta ahora son usados en tareas de posicionamiento de instrumentos y propulsados por motores ultrasónicos/piezoeléctricos ubicados a cierta distancia del escáner. La rotación del eje de salida es transmitida por engranes y una estructura mecánica para aumentar la distancia entre el actuador y la región de observación, reduciendo el riesgo de interferencia electromagnética con el escáner.

Los métodos de actuación analizados en esta sección se pueden clasificar en tres grandes categorías, basadas en consideraciones de seguridad y compatibilidad-RM, de acuerdo a [19]:

#### **8.2. 1. Métodos de actuación intrínsecamente RM-compatibles**

Aquellos que no contienen materiales conductores o ferromagnéticos y donde no se lleva energía eléctrica al cuarto de RM. Transmisiones (mecánicas, hidrostáticas o pneumáticas) con un actuador "maestro" ubicado fuera del cuarto de RM son ejemplos de esta categoría.

#### Sistemas mecánicos

**Actuadores basados en energía potencial (elástica o gravitacional):** se pueden emplear resortes o pesas para operar mecanismos sencillos. Las ventajas son el amplio ancho de banda sin retardo, simplicidad de implementación, bajo costo y ausencia de una fuente de energía externa; sin embargo un rango muy limitado de movimientos y la falta de un control computarizado limitan la complejidad de estos sistemas.

**Transmisiones mecánicas:** usadas comúnmente para llevar potencia desde lejos a un espacio de trabajo restringido.

- Transmisión por cable o faja: se usan motores eléctricos para mover cables o fajas, que transmiten el movimiento a largas distancias hasta el actuador esclavo ubicado en la región de trabajo. Estos sistemas presentan una buena respuesta dinámica pero su mayor problema es la necesidad de soportes rígidos, que limitan su flexibilidad.
- Transmisiones *y* uniones por varillas *y* ejes: similar a la opción anterior, pero usando ejes telescópicos, uniones universales, etc. Suelen usarse sólo para tares de posicionamiento (pero no control de trayectoria). Pueden tener buena rigidez pero su alta inercia lleva a un bajo ancho de banda mecánico.

#### • Sistemas pneumáticos

Los actuadores pneumáticos son una forma simple y eficiente de generar movimientos binarios y fuerzas discretas con bajo ancho de banda en entornos-RM. Es posible obtener fácilmente pistones de materiales RM-compatibles, y las instalaciones médicas suelen estar equipadas con tomas de aire comprimido. Además, las fugas de aire no representan un problema. Las desventajas principales son el alto retardo y el ancho de banda limitado por la compresibilidad del aire, además de la fricción en las juntas. El control de posición es complicado pero se han propuesto alternativas usando varios pistones para mover actuadores rotativos. Otra opción bastante novedosa es utilizar músculos pneumáticos.

#### Sistemas hidráulicos

Se pueden usar como actuadores, donde una bomba hidráulica genera la presión usada para actuar un pistón ubicado a cierta distancia, o como una transmisión hidrostática cerrada, conectando un pistón maestro a un esclavo. El rendimiento de éstos sistemas está limitado por la fricción viscosa y en las juntas, además de la viscosidad del aceite, que hacen la transmisión altamente no lineal y difícil de controlar. Posibles fugas de aceite (aún si son pequeñas) pueden ser inaceptables para aplicaciones médicas.

#### **8.2.2. Actuadores puramente eléctricos semi-compatibles**

Aquellos donde la energía es llevada dentro del cuarto de RM y a los actuadores en cables eléctricos, y donde la actuación se origina en campos eléctricos, requiriendo altos voltajes y bajas corrientes. Estos actuadores no contienen componentes ferromagnéticos o imanes permanentes; y requieren que los cables eléctricos estén blindados, así como filtrado de señales.

#### • Actuadores piezoeléctricos/ultrasónicos

Un motor piezoeléctrico o pieza-motor es un tipo de motor eléctrico basado en el cambio de forma de un material piezoeléctrico cuando se aplica un campo eléctrico. Los motores piezoeléctricos hacen uso del efecto piezoeléctrico inverso en el que el material produce vibraciones acústicas o ultrasónicas a fin de producir un movimiento lineal o rotativo. En un mecanismo, la elongación en un plano es usada para hacer una serie de estiramientos y paradas, de forma similar al movimiento de una oruga. Se elabora más acerca de los motores piezoeléctricos en el apartado siguiente.

Un motor ultrasónico es otro tipo de motor impulsado por la vibración ultrasónica de un componente (el estator) colocado en contra de otro componente, el rotor o deslizador dependiendo de la forma de operación (rotación o traslación lineal). Los motores ultrasónicos difieren de los piezoeléctricos en varias maneras, aunque ambos usan generalmente algún tipo de material piezoeléctrico. La diferencia más obvia es el uso de resonancia para amplificar la vibración del estator en contacto con el rotor en los motores ultrasónicos. Éstos también ofrecen distancias de rotación o traslación arbitrariamente grandes, mientras que los actuadores piezoeléctricos están limitados por la deformación estática que se puede inducir en el elemento piezoeléctrico. La aplicación más común de los motores ultrasónicos es en los mecanismos de auto-enfoque de las cámaras fotográficas digitales convencionales. Para aplicaciones de RM, existen versiones "no-magnéticas" de motores ultrasónicos disponibles comercialmente. Como se mencionó, la mayor ventaja de estos motores es que no requieren de campos magnéticos para su funcionamiento y pueden ser controlados con precisión por señales eléctricas (con el blindaje adecuado).

#### • Actuadores electrostáticos

Un motor electrostático o motor capacitivo es un tipo de motor basado en la atracción y repulsión de carga eléctrica. En general, es el dual de un motor convencional basado en bobinas. Típicamente estos motores requieren una fuente de alto voltaje. Los motores eléctricos convencionales, en cambio, emplean atracción y repulsión magnética y requieren altas corrientes y bajos voltajes. En la actualidad, los motores electrostáticos son usados frecuentemente en sistemas micro-mecánicos (MEMS) donde los voltajes que se manejan están debajo de los 100 V, y donde es más sencillo fabricar placas cargadas que bobinas y núcleos de hierro. Sin embargo, para aplicaciones de robótica médica (en las que se requiere de fuerzas mayores), tienen la desventaja de necesitar altos voltajes (del orden de los kV) con toda la electrónica de potencia asociada.

#### **8.2.3. Actuadores electromagnéticos convencionales (motores eléctricos).**

La actuación está basada en fuerzas magnéticas y requieren altas corrientes y voltajes relativamente bajos. Si se emplean estos actuadores (que tienen componentes ferromagnéticos o imanes permanentes), éstos deben ser anclados a una distancia segura del escáner, blindados, y transmitir la fuerza y movimiento a través de una transmisión.

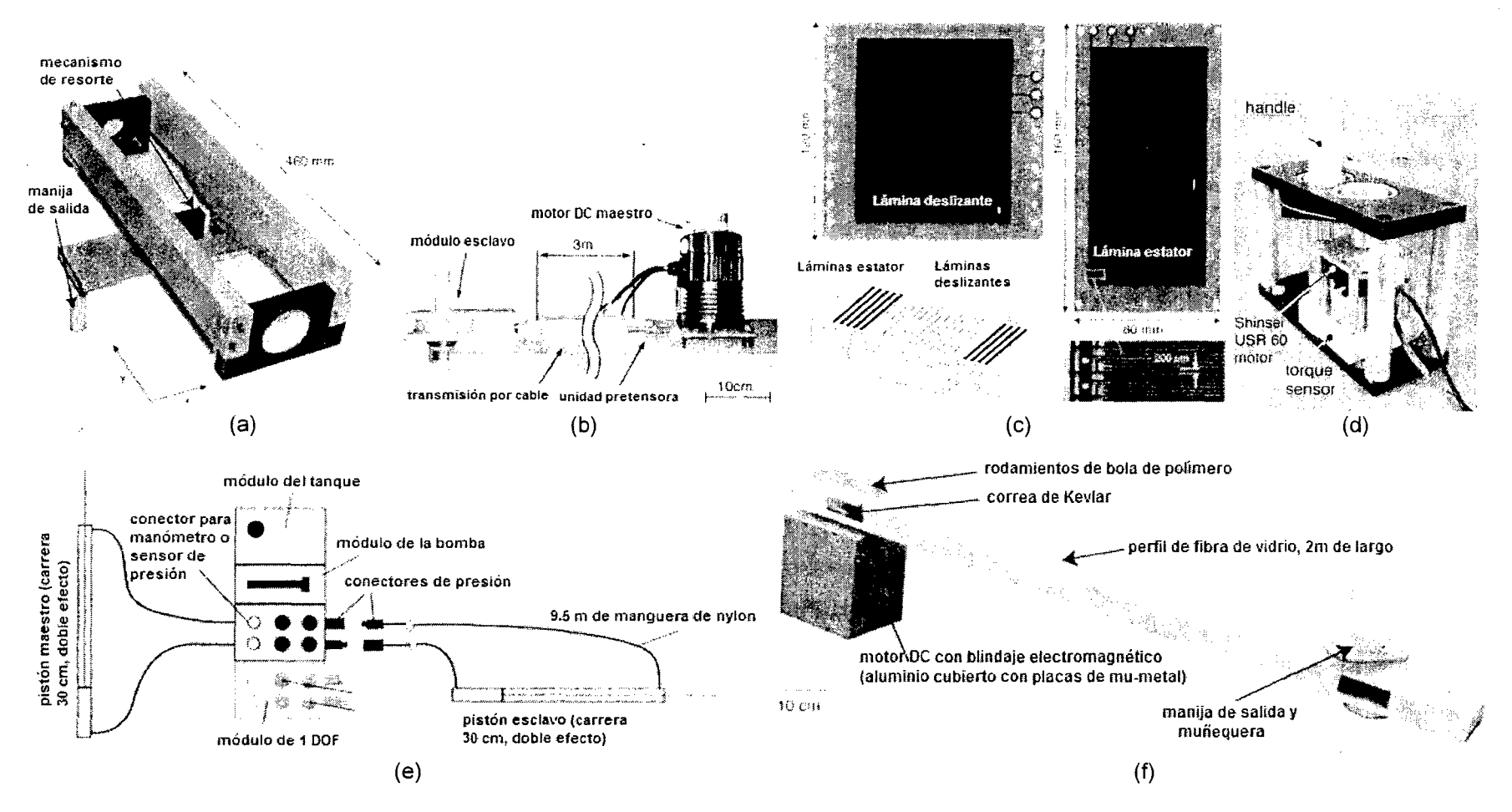

**Figura 8-2: Ejemplos de métodos de actuación disponibles para aplicaciones de compatibilidad magnética** 

(a) Mecanismo simple impulsado por energía potencial elástica. (b) Transmisión de movimiento por cable. (e) Componentes de un motor electrostático. (d) Mecanismo con motor ultrasónico. (e) Diagrama de un sistema hidráulico para transmitir movimiento. (f) Mecanismo impulsado por un motor OC confinado en un blindaje magnético de mu-metal.

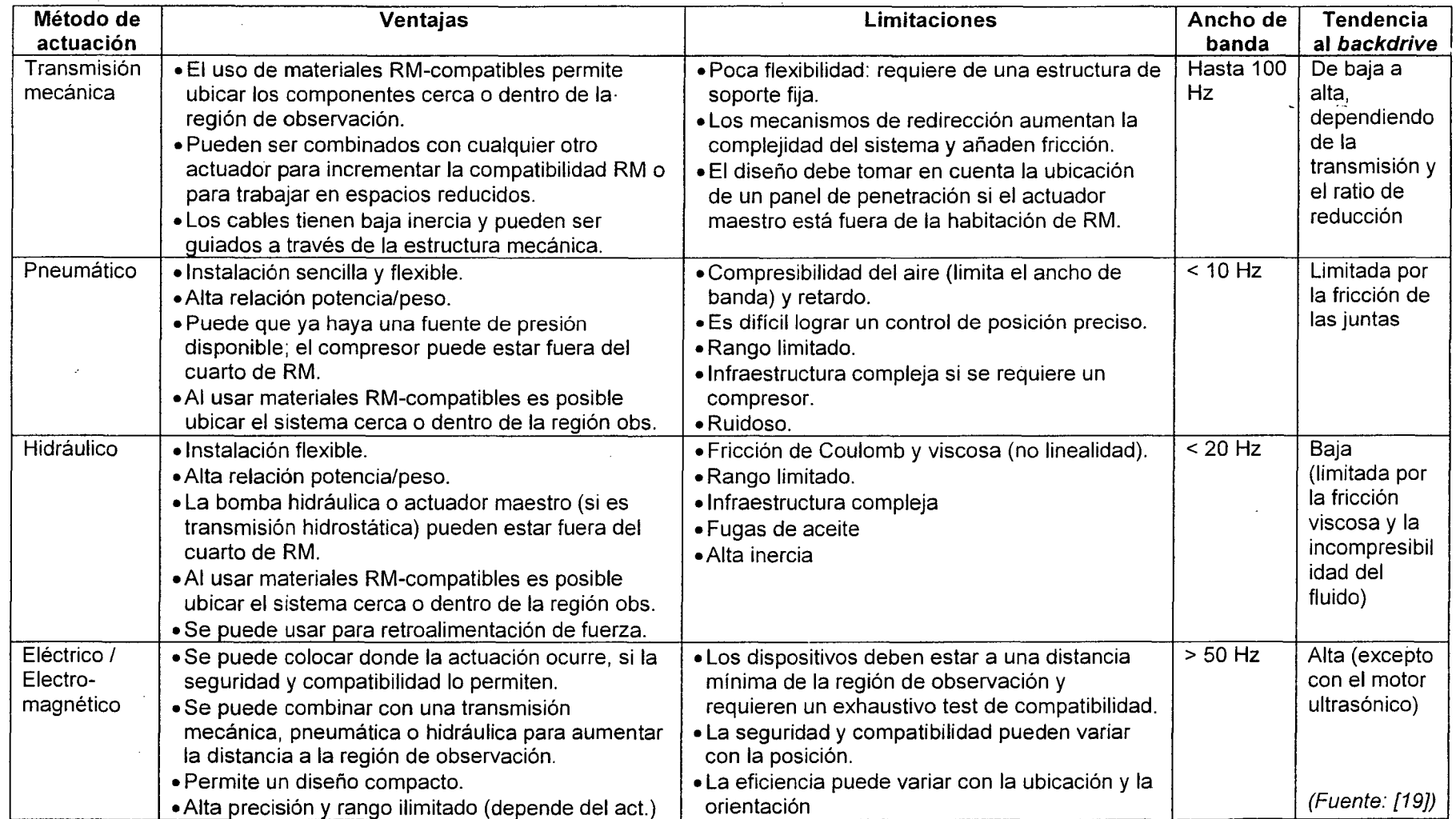

 $\alpha$ 

 $\sim 10^{-1}$ 

## **Tabla 8-1: Comparación entre los métodos de actuación disponibles para aplicaciones de compatibilidad magnética**

 $\sim$ 

 $\sim 100$ 

 $\sim$ 

#### 8.3. **Elección del actuador: motor piezoeléctrico**

#### **8.3.1. , Funcionamiento del motor piezoeléctrico**

En base a las consideraciones anteriores, se eligió un motor piezoeléctrico como opción para actuar el robot. A fin de describir su funcionamiento, es preciso definir algunos conceptos previos.

La **piezoelectricidad** es un fenómeno de ciertos cristales que al ser sometidos a tensiones mecánicas adquieren una polarización eléctrica, apareciendo una diferencia de potencial y cargas eléctricas en su superficie. También se presenta a la inversa, esto es, los cristales se deforman bajo la acción de fuerzas internas al ser sometidos a un campo eléctrico.

Un **motor piezoeléctrico** (o piezo-motor) es un tipo de motor eléctrico que hace uso del efecto del mismo nombre, por el cual se hace vibrar un material y se produce movimiento lineal o rotativo. El tipo más común usa tres grupos de cristales: dos de fijación y uno motriz, permanentemente conectado ya sea a la carcasa del motor o al estator (no a ambos) y situado entre los otros dos cristales, que da el movimiento.

Los pieza-motores actuales son fundamentalmente motores de paso, con cada paso compuesto de dos o tres acciones, según el tipo de bloqueo: normalmente bloqueado o normalmente libre. Cuando no se aplica energía a un motor normalmente bloqueado, el eje o varilla no se moverá bajo una fuerza externa (está "frenado"). Sin embargo en el motor normalmente libre el eje o varilla estará suelto.

El funcionamiento de un piezo-motor (ya sea lineal o rotativo) es similar al avance de una oruga. Primero, se activan los cristales de fijación de un extremo. Luego se activa el cristal motriz y éste se elonga. Después, se activan los cristales de fijación del otro lado, fijando el extremo elongado a la base. Por último, se libera la fijación original y se retrae el cristal motriz, trayendo la "cola" para adelante.

Los procesos actuales de manufactura permiten la fabricación de cristales muy precisos, con pasos muy pequeños (hasta nm). El rápido tiempo de respuesta y deformación d'e los cristales permite pasos a frecuencias muy altas de más de 5 MHz, lo que lleva a velbcidades lineales máximas de 800 mm/s, o cerca de 2,9 km/h.

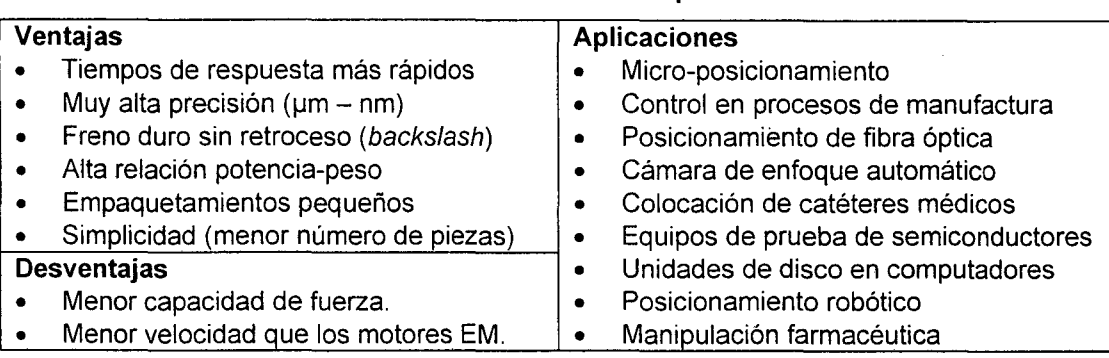

**Tabla 8-2: Características de los piezo-motores** 

En el caso del proyecto del robot para RM, un motor piezoeléctrico fue la opción ideal por su principio de funcionamiento que no implica corrientes ni campos magnéticos fuertes, su reducido tamaño, su precisión y los materiales del que está hecho (mayormente cerámicos). Además los requerimientos de fuerza para el robot eran bastante bajos, por lo que la fuerza aplicada por un pieza-motor era suficiente (en caso necesario, se podrían usar arreglos de pieza-motores en paralelo). Para el proyecto se eligió un motor **Piezo LEGS L**  fabricado por la compañía sueca PiezoMotor, cuyas características se presentan en la tabla siguiente. Otra gran ventaja fue que esta compañía produce una versión no-magnética del motor, en la que toda la carcasa y componentes principales están hechos de metales no ferrosos.

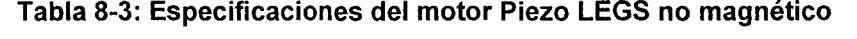

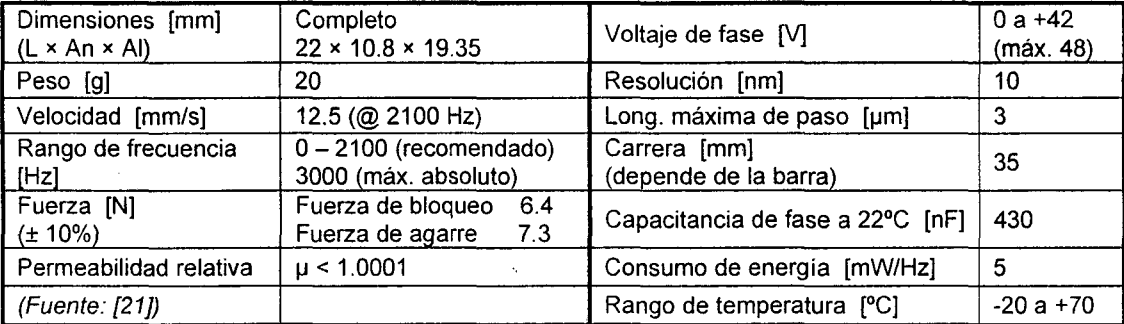

#### 8.3.2. Estructura del motor piezoeléctrico elegido

La carcasa del motor está fabricada de acero inoxidable SS2346 en el modelo normal (y de una aleación de berilio-cobre en el modelo no-magnético) con un pulido de precisión. Así, la superficie motriz y la parte inferior de la carcasa son paralelas con precisión de micras. Los lados de la carcasa son perpendiculares a la base con un error menor que 0.1°. La carcasa tiene dos agujeros M 1.6 a cada lado más dos en la base para fijarla mecánicamente a la placa o marco de soporte en el mecanismo total ([20]). En cuanto al control eléctrico, el paquete incluye un módulo controlador que se encarga de generar las formas de onda adecuadas para la operación del motor. El controlador requiere de una alimentación de voltaje de 12V OC y una señal de entrada (An) de +/-10V OC. El signo de esta señal determina la dirección del movimiento, y la magnitud la velocidad.

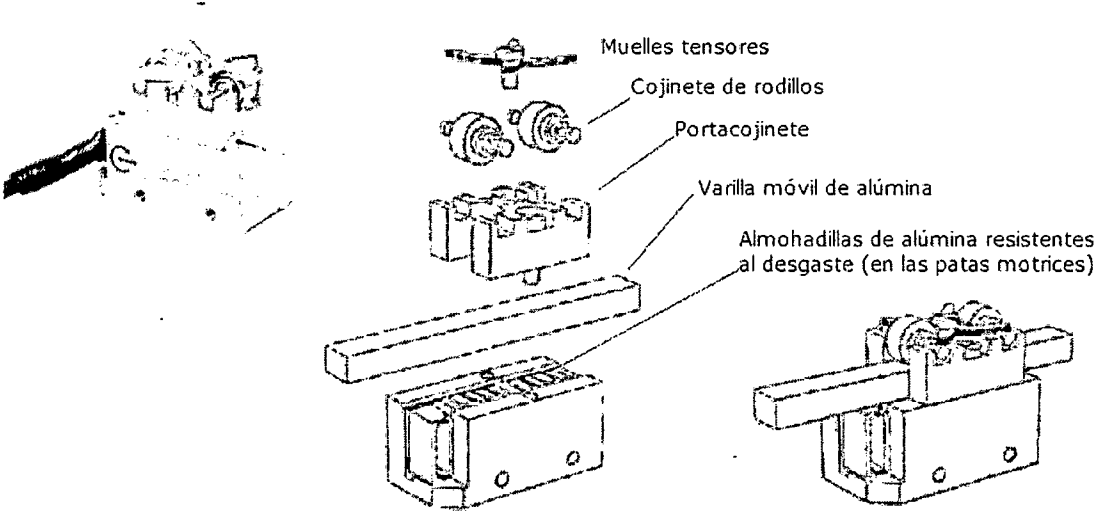

Figura 8-3: Motor piezoeléctrico y sus partes mecánicas

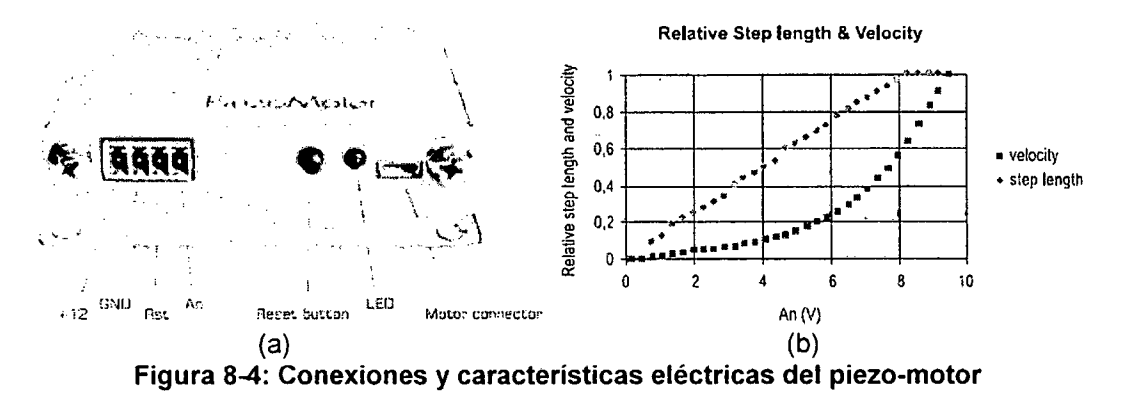

(a) Módulo controlador del pieza-motor *y* sus partes. (b) Gráfica del voltaje de entrada vs. la velocidad *y* la longitud de paso del piezo-motor. (Fuente: [20])

#### 8.4. Estimación de la desviación en el campo magnético inducida por el actuador piezoeléctrico

#### 8.4.1. : Modelamiento CAD del motor piezoeléctrico

El motor piezoeléctrico elegido fue modelado en 3D empleando la aplicación de CAD SolidWorks, en base a los diseños originales del fabricante. El modelo fue ligeramente simplificado, manteniendo los componentes importantes y hechos de materiales diferentes. Luego, el ensamble fue importado a la aplicación de simulación numérica COMSOL Multiphysics (la misma descrita en la sección 6.5).

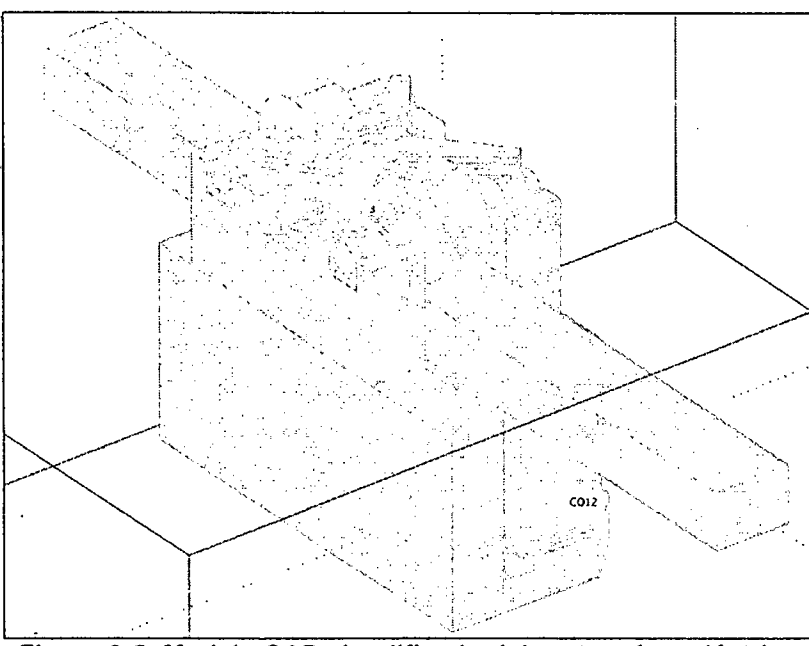

Figura 8-5: Modelo CAD simplificado del motor piezoeléctrico

| Parte                 | Cantidad       | <b>Material</b>                 | Susceptibilidad<br>magnética (×10 <sup>-6</sup> ) |
|-----------------------|----------------|---------------------------------|---------------------------------------------------|
| Cojinetes de rodillos | $\overline{2}$ | ARCAP (aleación metálica)       | 186.587                                           |
| Patas motrices        |                | Alúmina                         | $-18.195$                                         |
| Conector              |                | PEEK (polímero)                 | $-3.258$                                          |
| Carcasa del motor     |                | <b>Berilio-Cobre</b>            | $-16.119$                                         |
| Rodillos              | 2              | PEEK (polimero)                 | $-3.258$                                          |
| Tornillos             | 3              | Acero inoxidable "no magnético" | 1226.536                                          |
| Porta-cojinetes       |                | <b>Berilio-Cobre</b>            | $-16.119$                                         |
| Varilla móvil         |                | Alúmina                         | $-18.195$                                         |
| Muelles tensores      | 3              | Bronce / latón                  | 563.055                                           |

Tabla 8-4: Partes del motor piezoeléctrico para la simulación numérica

El ensamble estuvo compuesto de 15 partes; a cada parte le fue asignada una susceptibilidad magnética adecuada de acuerdo al material de la que está hecha o un equivalente. Los valores de susceptibilidad fueron tomados de las mismas fuentes o de los resultados obténidos anteriormente en esta investigación.

#### **8.4.2. Simulación numérica de la distorsión magnética**

La simulación numérica fue efectuada con exactamente los mismos parámetros que en la sección 6.5 (considerando un medio con susceptibilidad equivalente a la del agua, y un campo magnético aplicado de 1.5T en la dirección z). Los resultados mostraron que la desviación en el campo debida a la introducción del motor en el medio era totalmente aceptable, siendo prácticamente nula a una distancia de 5 cm desde el interior del motor. El diseño del robot ya contemplaba que los actuadores estuvieran siempre en el extremo opuesto de las varillas con respecto a la sonda final, y por tanto lo más lejos posible del campo de imagen (FOV). Puesto que la longitud del brazo (varilla final) era bastante mayor que esa distancia (por lo menos 10 cm), el motor no debería introducir ninguna distorsión apreciable en la imagen en virtud de su sola presencia.

Como era de esperar, las partes que originaron la mayor desviación fueron los tornillos hechos de acero inoxidable "no magnético" (que pese al nombre tienen una susceptibilidad apreciablemente mayor que el resto de materiales). Debe recordase también que este análisis sólo consideró el efecto de los materiales de los que está hecho el motor, sin tener en cuenta el efecto de los voltajes o corrientes que aparecen cuando el actuador está energizado. Sin embargo, según se explicó en el apartado 8.2.2, el principio de operación del motor (sólo campos eléctricos), hace que la interferencia magnética esperada sea mínima.

De todo esto, se puede concluir que el actuador piezoeléctrico es adecuado desde el punto de vista de compatibilidad magnética.

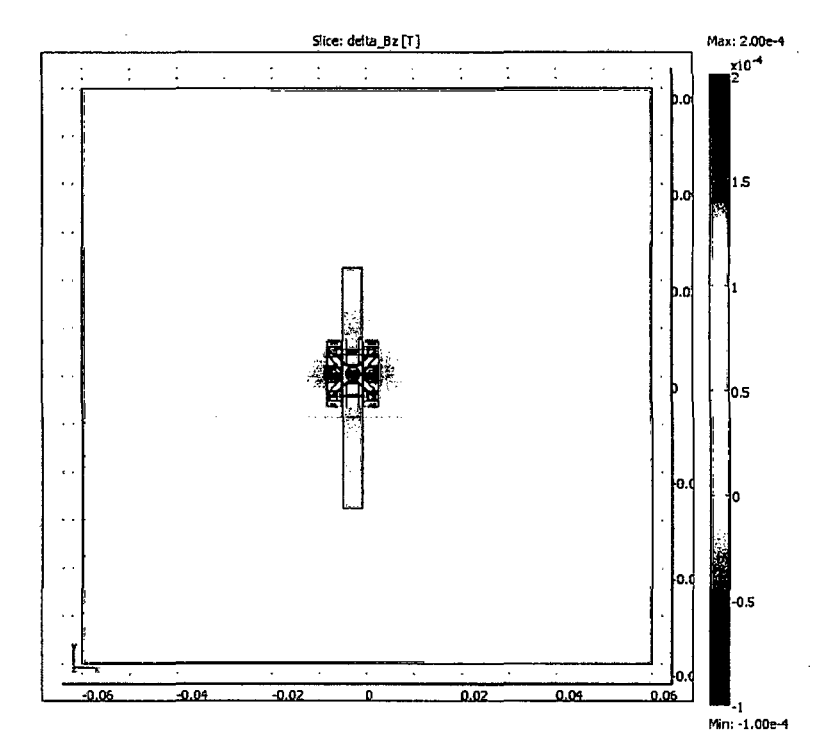

**Figura 8-6: .Desviación del campo magnético inducida por el piezo-motor- plano XY** 

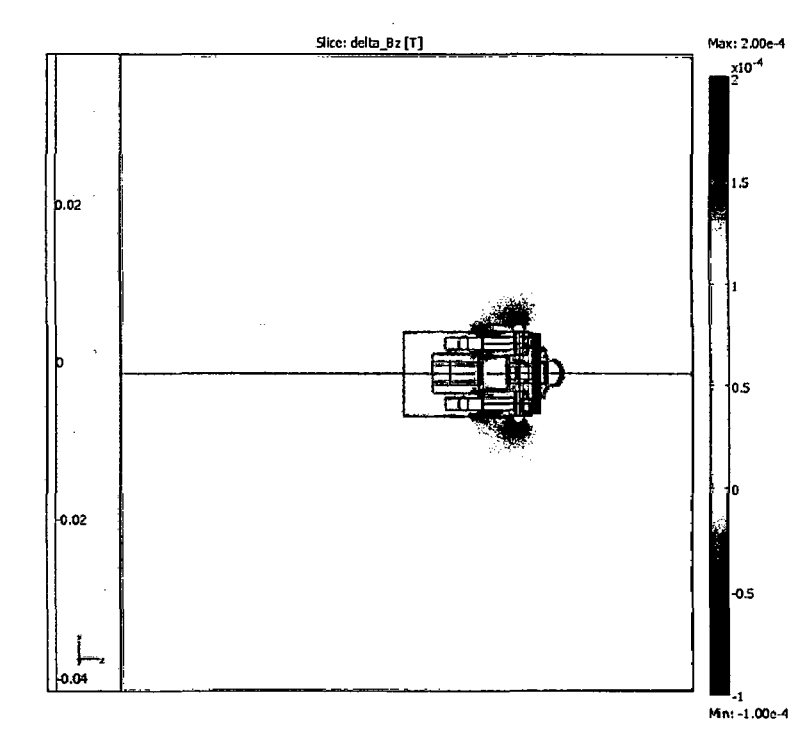

**Figura 8-7: Desviación del campo magnético inducida por el piezo-motor- plano XZ** 

Los planos de sección elegidos cortan la varilla motriz por sus puntos medios. Para guardar consistencia, el intervalo de *Bz* {escala de color) fue elegido para que coincida con el utilizado en las gráficas del capítulo 7. Como era de esperar, la mayor desviación ocurre alrededor de los tornillos (de susceptibilidad más grande). El color blanco indica valores que se salen de fa escala. Con todo, la desviación sólo es significativa en la vecindad inmediata del motor, que de por sí es pequeño. A sólo 2 cm del motor en el plano XZ, la desviación ya es prácticamente nula.

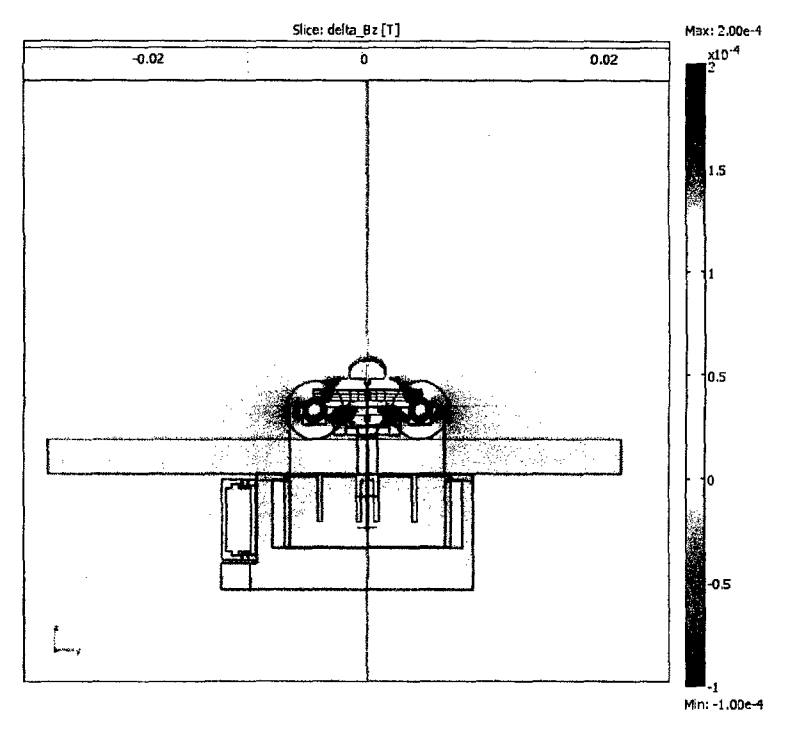

**Figura 8-8: Desviación del campo magnético inducida por el piezo-motor- plano YZ** 

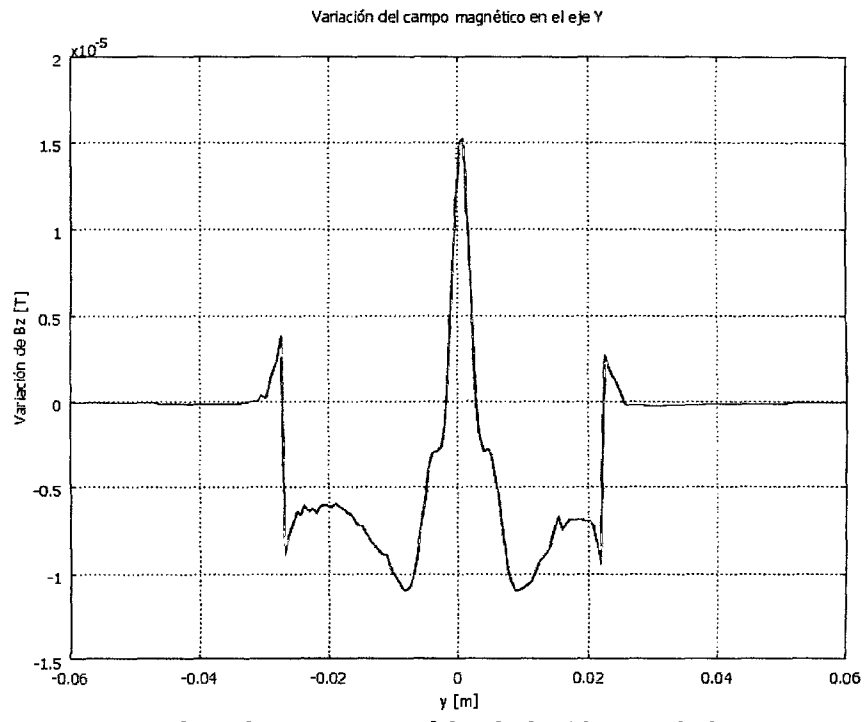

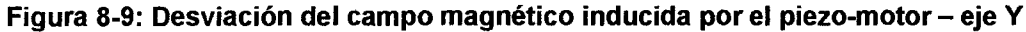

La figura superior muestra la desviación del campo en el plano YZ pasando por el centro del motor. Nuevamente, la desviación más grande es producida por los tornillos. De todas formas, a solamente 3 cm por encima del motor la desviación se reduce a valores despreciables. La gráfica inferior muestra la desviación del campo a lo largo de una línea paralela al eje Y que cruza por el centro de la varilla motriz. Se puede observar que a sólo 4 cm del centro, la desviación ya es prácticamente cero con una precisión de 10 $^7$ .

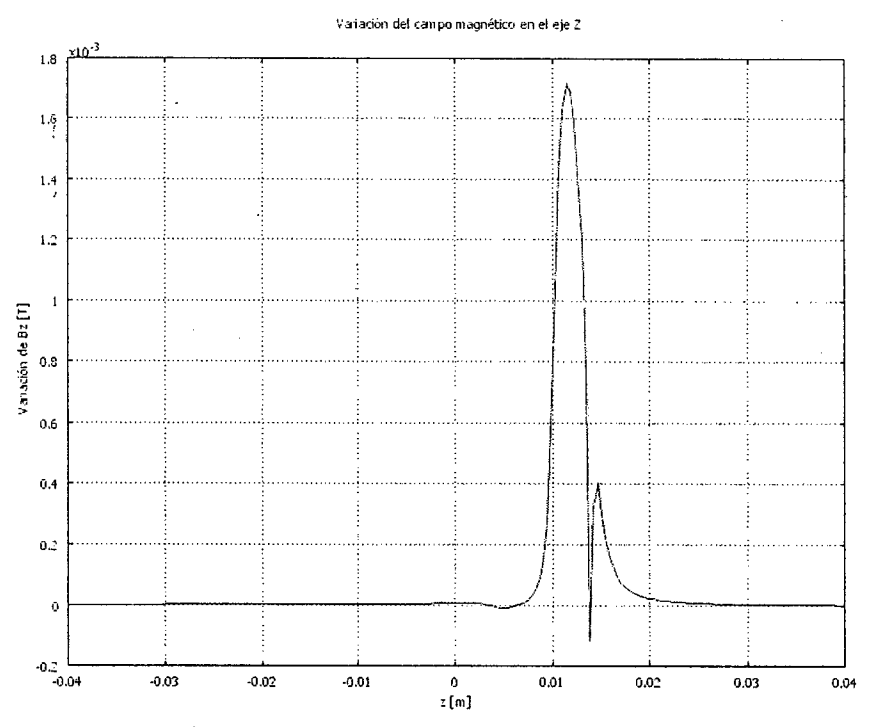

Figura 8-10: Desviación del campo magnético inducida por el piezo-motor - eje Z

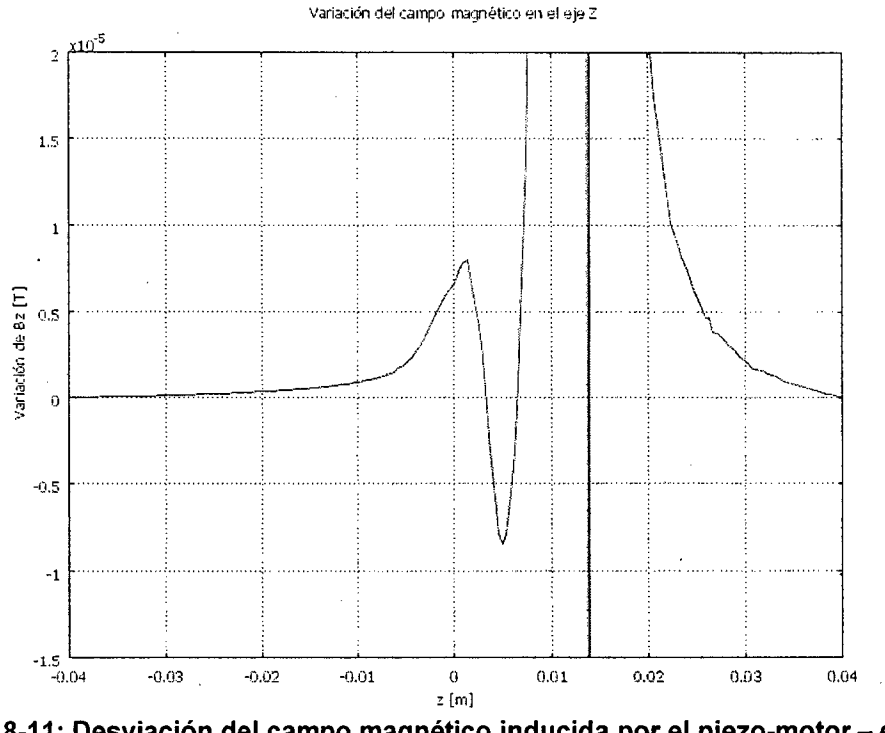

Figura 8-11: Desviación del campo magnético inducida por el piezo-motor - eje Z (ampliación)

Similarmente a la gráfica anterior, se muestra aquí la desviación del campo magnético a lo largo de una línea paralela al eje Z *y* que pasa por el centro del tornillo central del motor (línea roja en la Figura 8-8). En la gráfica superior se puede apreciar el valor máximo, que se alcanza en la cabeza del tornillo. Sin embargo, la desviación decae rápidamente, haciéndose casi cero a pocos centímetros. La figura inferior muestra la misma gráfica ampliada para que la escala coincida con la Figura 8-9.

## **CONCLUSIONES**

Luego de haber efectuado todos los experimentos y simulaciones, y en vista de los resultados alcanzados, se puede concluir que la hipótesis planteada inicialmente es correcta, en el sentido que:

- La diferencia de susceptibilidad magnética entre el material y el medio circundante causa una distorsión apreciable en las imágenes obtenidas (artefacto), cuyo tamaño depende directamente de la intensidad del campo magnético aplicado, y de la magnitud de la diferencia de susceptibilidades. Asimismo, su forma depende de la geometría del cuerpo y su orientación espacial con respecto al campo magnético.
- Para un conjunto de materiales dado, es posible establecer una metodología estándar de medición de distorsión; si las condiciones son uniformes (mismo campo magnético aplicado, muestras estandarizadas y mismas secuencias de lectura).
- Teniendo un conjunto de lecturas (imágenes) obtenidas en la prueba estándar, es posible desarrollar un algoritmo que permita automatizar la detección y medición de los artefactos. Los resultados alcanzados (tamaño máximo de artefacto) para cada material guardan correlación directa con la diferencia de susceptibilidad de dicho material con el medio.
- La mayor (y casi exclusiva) contribución a la distorsión de las imágenes es la diferencia de susceptibilidades. Dicha diferencia origina una perturbación en el campo

magnético aplicado cuando éste atraviesa la muestra introducida (efecto macroscópico), debido a la respuesta diferente que oponen los átomos de ésta respectó a los átomos del medio (efecto microscópico). Tal fenómeno está descrito por las écuaciones de Maxwell.

- Dadas la geometría y susceptibilidad del cuerpo, y el campo magnético aplicado; es posible calcular la nueva distribución de campo. Para algunas geometrías sencillas existen expresiones analíticas exactas, para otras formas es necesario recurrir a métodos numéricos para el cálculo.
- A partir de las distribuciones de campo encontradas, es posible recrear las interacciones ocurridas dentro de un equipo de resonancia magnética y por ende simular la distorsión en la imagen con respecto a una lectura ideal.
- Las imágenes obtenidas por el simulador son semejantes en forma y dimensión a las obtenidas experimentalmente; también es posible aplicar sobre ellas el mismo algoritmo de medición.
- Los resultados obtenidos mediante experimentación y mediante simulación son bastantes consistentes, lo que demuestra la exactitud del modelo utilizado y la eficacia del algoritmo de medición.
- Los materiales más compatibles son los polímeros y los cerámicos, seguidos de los compuestos de fibras, los metales no ferrosos y por último los metales ferrosos (que en general no son RM-compatibles).
- Se determinó que el mejor material para la estructura del robot (teniendo en cuenta susceptibilidad magnética y rigidez) es el plástico especial **Delrin.**
- Tanto por consideraciones de compatibilidad eléctrica como de materiales, se determinó que el mejor actuador a utilizar para la aplicación del robot médico es un motor piezoeléctrico. Aplicando los métodos de simulación d\_esarrollados en este trabajo, se verificó que la desviación introducida en el campo magnético por el motor es prácticamente cero a escasos 5 cm de distancia, por lo que no afecta a la región de observación.

## **BIBLIOGRAFÍA**

- [1] Mark A. Brown, Ph.D. / Richard C. Semelka, M.D. "MRI Basic Principles and Applications". Tercera Edición. Editorial Wiley-Liss. 2003.
- [2] Varios autores. "MR Safety and MR Compatibility: Test Guidelines for Signa SP". GE Medica! Systems. Versión 1.0. 1997.
- [3] John F. Schenck. "The role of magnetic susceptibility in magnetic resonance imaging: MRI magnetic compatibility of the first and second kinds". General Electric Corporate Research and Development Center, Schenectady, New York. 1996.
- [4] R. Bhagwandien, M.A. Moerland, C. J.G. Bakker, R. Beersma, J.J.W. Lagendijk. "Numerical Analysis of the Magnetic Field for Arbitrary Magnetic Susceptibility Distributions in 30". Departments of Radiotherapy and Radiology, University Hospital Utrecht, Netherlands. 1994.
- [5] C. J. Durrant, M. P. Hertzberg, P. W. Kuchel. "Magnetic Susceptibility: Further lnsights into Macroscopic and Microscopic Fields and the Sphere of Lorentz". School of Mathematics and Statistics, University of Sydney, New South Wales, Australia. 2006.
- [6] Christopher M. Collinsa, Bei Yanga, Qing X. Yanga, Michael B. Smith. "Numerical calculations of the static magnetic field in three-dimensional multi-tissue models of the human head". Department of Radiology, Pennsylvania State University College of Medicine, USA. 2002.
- [7] P. W. Kuchel, B. E. Chapman, W. A. Bubb, P. E. Hansen, C. J. Durrant, M. P. Hertzberg. "Magnetic Susceptibility: Solutions, Emulsions, and Cells". School of Mathematics and Statistics, University of Sydney, New South Wales, Australia. 2006.
- [8] R. Nave. "Nuclear Magnetic Resonance". Página web Hyperphysics: http://hyperphysics.phy-astr.gsu.edu/hbase/nuclear/nmr.html
- [9] Varios autores. "Magnetic Properties of Metals and Alloys". American Society for Metals, Cleveland, Ohio, USA. 1959.
- [10] David Savall Climent. "Herramienta didáctica en FLASH para el estudio de la Imagen por Resonancia Magnética: Principios físicos". Universitat Politécnica de Valencia. España. 2006
- [11] H. Elhawary, A. Zivanovic, M. Lamperth et al. "A Modular Approach to MRI Compatible Robotics: lnterconnectable One DOF Stages". 22 págs. Imperial College London- UK. 2007
- [12] H. Elhawary, A. Zivanovic, B. Davies, M. Lamperth. "A review of magnetic resonance imaging (MRI) compatible manipulators in surgery". Imperial College London - UK. 2005
- [13] K. Chinzei, R. Kikinis et al. "MR Compatibility of Mechatronic Devices: Design Criteria". AIST-MITI. Japón. 1999
- [14] J. Virtanen. "Enhancing the compatibility of surgical robots with Magnetic Resonance lmaging". Oulun Yliopisto, Oulu. 2006
- [15] H. A. Lorentz. "The Theory of Electrons and its Applications to the Phenomena of Light and Radiant Heat". Segunda Edición. Editorial B. G. Teubner, Leipzig, Alemania. 1916.
- [16] K.H.J. Buschow y otros. "Magnetic and Superconducting Materials". Segunda Edición. Editorial Elsevier. Universidad de Amsterdam, Holanda. 2005.
- [17] Minoru Taya. "E/ectronic Composites". Excerpt 0521841747. Cambridge University Press. 2005.
- [18] Duane A Yoder, Yansong Zhao, Cynthia B. Paschal, J. Michael Fitzpatrick. "MRI simulator with object-specific field map calculations". Magnetic Resonance lmaging 22: 315-328. Editorial Elsevier. 2004.
- [19] R. Gassert, A. Yamamoto et al. "Actuation Methods for Applications in MR Environments". Wiley Periodicals, lnc. 2006.
- [20] Varios autores. "Pieza Legs Driver PDA 3. 1-Data and User lnstructions". Piezomotor Uppsala AB. Primera edición. 2004.
- [21] Pieza LEGS non-magnetic motor Datasheet. Piezomotor Uppsala AB. 2004.
- [22] Gordon Cook. "An introduction to Piezoelectric Motors". En la página web de Sensors: http://www.sensorsmag.com/sensors/article/articleDetail.jsp?id=361287.
- [23] Website: Mechatronics in Medicine Lab / Research / MRI-Guided Trans-Rectal Prostate Biopsy. © Copyright 2010 Imperial College London, Reino Unido. http://www3.imperial.ac.uklmechatronicsinmedicine/research/mriquidedtransrectalpros tatebiopsy.
- [24] Website: Mechatronics in Medicine Lab 1 Publications 1 MRI-compatible systems. (e) Copyright 2010 Imperial College London, Reino Unido. http://www3.imperial.ac.uklmechatronicsinmedicine/publications/mricompatiblesystem §..

## **APÉNDICES**

#### **A. DETALLES SOBRE EL PROMEDIADO DE LAS ECUACIONES DE MAXWELL**

#### **A. 1. Obtención del campo magnético efectivo en el núcleo**

Los campos microscópicos: eléctrico **e** y magnético **b** producidos por las cargas en movimiento de las átomos son descritos por las siguientes ecuaciones:

$$
\varepsilon_0 \nabla \cdot \mathbf{e} = \rho, \quad \nabla \times \mathbf{e} = -\frac{\partial \mathbf{b}}{\partial t}
$$
  
 
$$
\nabla \cdot \mathbf{b} = 0, \qquad \frac{1}{\mu_0} \nabla \times \mathbf{b} = \mathbf{j} + \varepsilon_0 \frac{\partial \mathbf{e}}{\partial t}
$$
 (A.1)

Donde las constantes  $\varepsilon_0$  y  $\mu_0$  son la permitividad eléctrica y la permeabilidad magnética del vacío; *p* es la densidad de carga y **j** es la densidad de corriente.

Las ecuaciones de Maxwell son descritas aquí en su forma diferencial. La forma integral es a veces más ilustrativa. Dos de las ecuaciones se obtienen integrando las dos ecuaciones de la izquierda sobre un volumen V y transformando los lados derechos a integrales sobre la superficie S de V, usando el teorema de Gauss:

$$
\iint_{S} (\mathbf{e} \cdot \mathbf{n}) dS = \frac{1}{\varepsilon_0} \iiint \rho dV, \quad \iint_{S} (\mathbf{b} \cdot \mathbf{n}) dS = 0
$$
 (A.2)

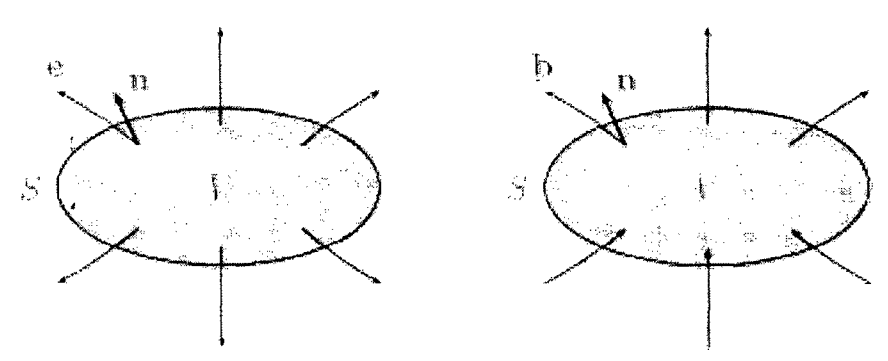

**Figura A-1: Leyes de Gauss eléctrica y magnética** 

Izquierda: el flujo eléctrico se define como la integral de la componente del campo eléctrico **e** en la dirección de la normal *n* a la superficie S. Es proporcional a la carga total dentro del volumen V encerrado por la superficie S. Derecha: el flujo magnético que cruza cualquier superficie S rodeando un volumen V es siempre cero. Esto es debido a la inexistencia de fuentes de magnetismo (monopolos) análogas a las cargas puntuales.

Las otras dos formas se obtienen integrando las dos ecuaciones de la derecha sobre una superficie S que está limitada por una curva cerrada C, y luego transformando el lado izquierdo a integrales de línea sobre C, usando el teorema de Stokes:

$$
\oint \mathbf{e} \cdot d\mathbf{l} = -\frac{d}{dt} \iint (\mathbf{b} \cdot \mathbf{n}) dS
$$
\n
$$
\frac{1}{\mu_0} \oint \mathbf{b} \cdot d\mathbf{l} = \iint (\mathbf{j} \cdot \mathbf{n}) dS + \varepsilon_0 \frac{d}{dt} \iint (\mathbf{e} \cdot \mathbf{n}) dS
$$
\n(A.3)

Aquí, di representa un pequeño incremento vectorial en el camino alrededor de C.

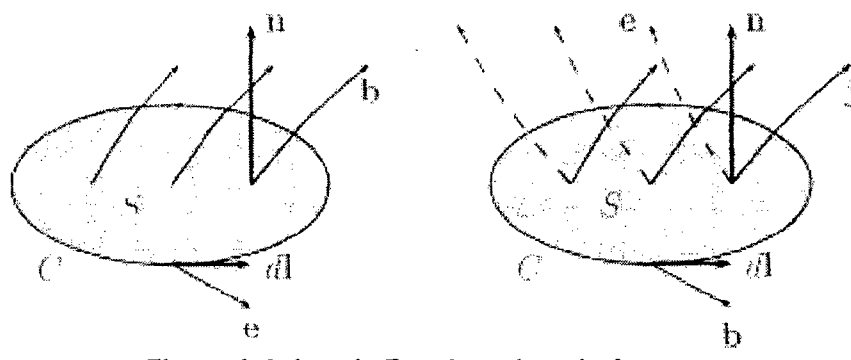

**Figura A-2: Ley de Faraday y Ley de Ampere** 

Izquierda: La fuerza electromotriz (fem) es la integral de la componente del campo eléctrico **e** en la dirección del vector incremento di alrededor de la curva C. Esta integral es igual y opuesta a la tasa de cambio del flujo magnético que cruza la superficie S (Ley de inducción de Faraday). Derecha: la integral correspondiente al campo magnético *b* alrededor de C está determinada por la tasa de cambio del flujo eléctrico que cruza la superficie S ("corriente de desplazamiento'? y la corriente total atravesando la superficie (Ley de Ampere).

### **A.2. Promediado temporal y espacial**

Las ecuaciones de Maxwell son lineales así que pueden ser promediadas en el espacio y el tiempo para describir las campos microscópicos promedio eléctrico  $\tilde{e}$  y magnético **b** . Estos son expresados en términos de las fuentes de los campos, que son la densidad de carga  $\widetilde{\rho}$  y densidad de corriente  $\widetilde{\mathbf{i}}$  que son promediadas de la misma forma.

$$
\varepsilon_0 \nabla \cdot \widetilde{\mathbf{e}} = \widetilde{\rho}, \quad \nabla \times \widetilde{\mathbf{e}} = -\frac{\partial \widetilde{\mathbf{b}}}{\partial t}
$$
\n
$$
\nabla \cdot \widetilde{\mathbf{b}} = 0, \qquad \frac{1}{\mu_0} \nabla \times \widetilde{\mathbf{b}} = \widetilde{\mathbf{j}} + \varepsilon_0 \frac{\partial \widetilde{\mathbf{e}}}{\partial t}
$$
\n(A.4)

La linealidad permite que los campos sean obtenidos promediando el punto de prueba sobre un volumen en el espacio o un intervalo en el tiempo; éste es precisamente el valor del campo que sería obtenido se fuera medido en un punto fijo pero proveniente de fuentes que fueran promediadas sobre el mismo volumen o intervalo de tiempo.

Es decir, por linealidad: Promedio[Campo(fuentes)] = Campo(Promedio[fuentes])

$$
\frac{C(f_1) + C(f_2) + \dots + C(f_N)}{N} = C\left(\frac{f_1 + f_2 + \dots + f_N}{N}\right)
$$
\n(A.5)

Por tanto, se pueden promediar los campos microscópicos señalados (por un procedimiento matemático no presentado aquí) para obtener los campos macroscópicos.

En general, los efectos que los campos aplicados originan a nivel microscópico se pueden resumir en los momentos de dipolo eléctrico y magnético. Para sustancias día- y paramagnética (que son las de nuestro interés), los valores medios de dichos momentos son proporcionales a los campos externos (según fueron definidos antes).

$$
\overline{\mathbf{p}} = \gamma_e \varepsilon_0 \mathbf{E}_{ext}, \qquad \overline{\mathbf{m}} = \frac{\gamma_m}{\mu_0} \mathbf{B}_{ext}
$$
 (A.6)

Donde las constantes de proporcionalidad  $\gamma_e$  y  $\gamma_m$  son propiedades del material.

La **polarización P** y la magnetización M que se observan son simplemente el efecto macroscópico de todos los momentos eléctricos y magnéticos acumulados en el material.

$$
\mathbf{P} = N \cdot \overline{\mathbf{p}} \tag{A.7}
$$

Donde N es el número de moléculas por unidad de volumen (densidad molecular).

La interpretación física de la polarización **P** y la magnetización **M** es que se originan de las "cargas ligadas" y las "corrientes ligadas" del material.

La polarización eléctrica corresponde al reacomodo de los electrones "enlazados" en el material, que crea una densidad de carga adicional, conocida como la **densidad de carga enlazada<sup>8</sup>** (bound charge density)  $\rho_k$ :

$$
\rho_h = -\nabla \cdot \mathbf{P} \tag{A.8}
$$

Tal que la densidad de carga total que entra en las ecuaciones de Maxwell es:

$$
\rho = \rho_f + \rho_b \tag{A.9}
$$

Donde  $\rho_f$  es la densidad de carga libre (describe a las cargas externas).

La magnetización M se define como la cantidad de momento magnético<sup>9</sup> por unidad<sup>-</sup> de volumen V. Los momentos magnéticos responsables de la magnetización pueden

<sup>&</sup>lt;sup>8</sup> Baste decir que cuando se aplica un campo eléctrico a un material dieléctrico, las moléculas responden formando un dipolo eléctrico diminuto (el núcleo atómico se mueve ligeramente en dirección al campo, y los electrones en dirección opuesta). Esta es la llamada **polarización** del material. En un caso idealizad, la distribución de cargas que resulta de estos diminutos movimientos resulta ser idéntica (fuera del material) que tener una capa de carga positiva en un lado del material y una capa de carga negativa en el otro lado (separación macroscópica de carga). La polarización de volumen P es resultado de la carga ligada (bound charge). Es una cantidad vectorial que se define como el momento de dipolo por unidad de volumen. Las unidades de **P** son [C/m<sup>2</sup> ].

La magnetización M hace una contribución a la densidad de corriente **J**, conocida como **corriente de magnetización o corriente enlazada** (bound current):

$$
\mathbf{J}_m = \nabla \times \mathbf{M} \tag{A.10}
$$

Tal que la densidad de corriente total que entra en las ecuaciones de Maxwell es:

$$
\mathbf{J} = \mathbf{J}_{f} + \nabla \times \mathbf{M} + \frac{\partial \mathbf{P}}{\partial t}
$$
 (A.11)

Donde similarmente  $J_f$  es la densidad de corriente de las cargas libres (o corriente libre). Observar que la polarización también contribuye.

#### **A.3. Acerca del campo huésped** *y* **el corrimiento químico**

Como se dijo antes, para calcular los campos experimentados en el núcleo de una molécula, hay contribuciones del sistema de cargas que constituye esa molécula. Debido a la proximidad de dichas fuentes, estos campos serán en general más intensos que los generados por otras fuentes más distantes. Su efecto en RMN, llamado corrimiento químico (chemical shíft) suele ser mayor que el del campo externo, que produce la distorsión por susceptibilidad. Aunque en este trabajo no se considera el corrimiento químico, se presenta aquí una breve explicación como referencia.

Un núcleo experimenta campos que son la suma de los campos externos y huésped:

$$
\mathbf{E}_{nuc} = \mathbf{E}_{ext} + \overline{\mathbf{e}}, \qquad \qquad \mathbf{B}_{nuc} = \mathbf{B}_{ext} + \overline{\mathbf{b}} \tag{A.12}
$$

<sup>&</sup>lt;sup>9</sup> En un material los átomos constituyentes exhiben momentos magnéticos intrínsecamente vinculados al momento angular de los átomos; éstos se pueden visualizar como un arreglo de diminutos lazos de corriente. Fuera del material, dicho arreglo es idéntico a tener una corriente macroscópica circulando alrededor de la superficie del material. Esta corriente ligada (bound current) puede ser descrita usando **M.** 

$$
\overline{\mathbf{e}} = -\frac{1}{\varepsilon_0 V_{mol}} \overline{\mathbf{p}} \to \overline{\mathbf{e}} = -\frac{\gamma_e}{V_{mol}} \mathbf{E}_{ext}, \qquad \overline{\mathbf{b}} = -\frac{\mu_0}{V_{mol}} \overline{\mathbf{m}} \to \overline{\mathbf{b}} = \frac{\gamma_m}{V_{mol}} \mathbf{B}_{ext}
$$
(A.13)

Así, los campos para RMN resultan ser:

 $\overline{t}$ 

$$
\mathbf{E}_{nuc} = \mathbf{E}_{ext} + \mathbf{\bar{e}} = \left(1 + \frac{\chi_e}{3}\right)\left(1 - \frac{\gamma_e}{V_{mol}}\right)\mathbf{E}
$$
\n
$$
\mathbf{B}_{nuc} = \mathbf{B}_{ext} + \mathbf{\bar{b}} = \left(1 - \frac{2\chi_m}{3(1 + \chi_m)}\right)\left(1 + \frac{\gamma_m}{V_{mol}}\right)\mathbf{B}
$$
\n(A.14)

Ahora, usando todas las relaciones anteriores se puede despejan  $\gamma_e$  y  $\gamma_m$  con respecto a las susceptibilidades:

$$
\gamma_e = \frac{\chi_e}{N\left(1 + \frac{\chi_e}{3}\right)}, \qquad \gamma_m = \frac{\chi_m}{N\left(1 + \frac{\chi_m}{3}\right)} \tag{A.15}
$$

Donde N como se dijo antes es el número de moléculas por unidad de volumen.

Reuniendo todas las ecuaciones, se obtienen finalmente los campos "nucleares" (RMN) en función de los campos macros y propiedades del material:

$$
\mathbf{E}_{nuc} = \left(1 + \frac{\chi_e}{3}\right)\left(1 - \frac{1}{NV_{mol}}\frac{\chi_e}{\left(1 + \chi_e/3\right)}\right)\mathbf{E}
$$
\n
$$
\mathbf{B}_{nuc} = \left(1 - \frac{2\chi_m}{3(1 + \chi_m)}\right)\left(1 + \frac{1}{NV_{mol}}\frac{\chi_m}{\left(1 + \chi_m/3\right)}\right)\mathbf{B}
$$
\n(A.16)

Ahora,  $1/NV_{mol}$  es el ratio del volumen intermolecular promedio (1/N) al volumen de la molécula. En fluidos este ratio está alrededor de 10, disminuyendo a 1 cuando las moléculas están densamente empacadas. Para fines prácticos se tomará el valor de la unidad, por tanto:

$$
\mathbf{E}_{nuc} = \left(1 + \frac{\chi_c}{3}\right)\left(1 - \frac{\chi_c}{\left(1 + \chi_c/3\right)}\right)\mathbf{E}_{1}\mathbf{B}_{nuc} = \left(1 - \frac{2\chi_m}{3(1 + \chi_m)}\right)\left(1 + \frac{\chi_m}{\left(1 + \chi_m/3\right)}\right)\mathbf{B}
$$
 (A.17)

#### **A.4. Caso de una muestra homogénea inmersa en un medio uniforme**

Consideremos un sistema en el que un campo magnético intenso  $\mathbf{B}_{0}$  es creado en un material con susceptibilidad  $\chi_0$ . Hay entonces una magnetización uniforme del material dada por la ecuación (3.9). Si una muestra con susceptibilidad  $\chi_s$  es introducida entonces el nuevo campo **B** será la suma del campo original y el campo **B'** debido al cambio de magnetización:

$$
\mathbf{M}' = \frac{\chi_s \mathbf{B}}{\mu_0 (1 + \chi_s)} - \frac{\chi_0 \mathbf{B}_0}{\mu_0 (1 + \chi_0)}
$$
 Dentro de la muestra (A.18)  
\n
$$
\mathbf{M}' = \frac{\chi_0 (\mathbf{B} - \mathbf{B}_0)}{\mu_0 (1 + \chi_0)}
$$
 Fuera de la muestra (A.19)

La solución analítica de las ecuaciones de Maxwell (fuera del alcance de este trabajo) brinda una ecuación para **B'** para el caso de una superficie simple S:

$$
\mathbf{B}' = \mu_0 \mathbf{M}' - \frac{\mu_0}{4\pi} \iint \frac{(\Delta \mathbf{M}' \cdot \mathbf{n})(\mathbf{x} - \mathbf{x}')}{|\mathbf{x} - \mathbf{x}'|^{3}} d^2 x'
$$
 (A.20)

Donde S es la superficie de la muestra. Esta integral no se resolverá aquí, pero afortunadamente para el caso de susceptibilidades pequeñas (del orden de 10 $7$  como es en realidad); **B** tiene una magnitud muy cercana a  $\mathbf{B}_{0}$  y se puede escribir:

$$
\mathbf{M}' \approx \frac{(\chi_s - \chi_0)}{\mu_0} \mathbf{B}_0 \text{ dentro de la muestra } \mathbf{y} \qquad \mathbf{M}' = 0 \quad \text{fuera de ella. Por tanto:}
$$
\n
$$
\mathbf{B}' \approx (\chi_s - \chi_0) \mathbf{B}_0 + \frac{(\chi_s - \chi_0)}{4\pi} \iint_S \frac{(\mathbf{B}_0 \cdot \mathbf{n})(\mathbf{x} - \mathbf{x}')}{|\mathbf{x} - \mathbf{x}'|^3} d^2 x' \tag{A.21}
$$

Y el nuevo campo macroscópico dentro de la muestra es aproximadamente:

$$
\mathbf{B}^{i} = \mathbf{B}_{0} + (\chi_{s} - \chi_{0}) \left( \mathbf{B}_{0} + \frac{1}{4\pi} \iint_{S} \frac{(\mathbf{B}_{0} \cdot \mathbf{n})(\mathbf{x} - \mathbf{x}')}{|\mathbf{x} - \mathbf{x}'|^{3}} d^{2} x' \right)
$$
(A.22)

La integral sobre la superficie de la muestra es función solamente de la geometría de la muestra. En general, es función de la posición x dentro de la muestra. Sin embargo para superficies elipsoidales (esferas, cilindros, etc.) el resultado es independiente de x; es decir, el campo interno es constante. Para una esfera:

$$
\frac{1}{4\pi} \iint_S \frac{(\mathbf{B}_0 \cdot \mathbf{n})(\mathbf{x} - \mathbf{x}')}{|\mathbf{x} - \mathbf{x}'|^{3}} d^2 x' = -\frac{1}{3} \mathbf{B}_0
$$
 (A.23)

Así que: 
$$
\mathbf{B} \approx \left(1 + \frac{2}{3}(\chi_s - \chi_0)\right) \mathbf{B}_0
$$
 (A.24)

En general se puede escribir que:

$$
\frac{1}{4\pi} \iint \frac{(\mathbf{B}_0 \cdot \mathbf{n})(\mathbf{x} - \mathbf{x}')}{|\mathbf{x} - \mathbf{x}'|^{3}} d^{2}x' = -\alpha \cdot \mathbf{B}_0
$$
 (A.25)

Donde a es el factor geométrico desmagnetizante mencionado anteriormente.

En todo caso se puede escribir (para dentro de la muestra):

$$
\mathbf{B} = (1 + (\chi_s - \chi_0)(1 - \alpha))\mathbf{B}_0
$$
 (A.26)

Y el campo "externo" (es decir, el efectivo para RMN) sería, usando (3.10):

$$
\mathbf{B}_{\alpha\alpha} = \left(1 - \frac{2}{3} \frac{\chi_s}{(1 + \chi_s)}\right) \mathbf{B} \approx \mathbf{B}_0 + (\chi_s - \chi_0)(1 - \alpha)\mathbf{B}_0 - \frac{2}{3}\chi_s \mathbf{B}_0
$$
 (A.27)

(dejando sólo hasta el primer orden de susceptibilidades).
Para el análisis de RMN, el cambio de frecuencia observado es gobernado por el cambio en el campo externo como resultado de introducir la muestra. Antes de la introducción el campo macroscópico es  $B_0$  así que el campo externo en la ubicación del núcleo es aproximadamente:

$$
\mathbf{B}_{ext}^1 = \left(1 - \frac{2}{3} \chi_0\right) \mathbf{B}_0 \tag{A.28}
$$

Mientras que el campo externo  $\mathbf{B}^2_{ext}$  después de introducir la muestra es dado por la ecuación (A.27). El cambio es por tanto:

$$
\Delta \mathbf{B}_{ext} = \left(\frac{1}{3} - \alpha\right) (\chi_s - \chi_0) \mathbf{B}_0 \tag{A.29}
$$

## **B. CREACIÓN DEL MODELO FEM USANDO LA INTERFACE GRÁFICA (GUI) DE COMSOL**

Además de la librería de funciones que ofrece el paquete COMSOL para simulación numérica, es posible crear un modelo numérico utilizando una interfaz gráfica de usuario (GUI). Para el caso del programa desarrollado en este trabajo, no es necesario utilizar para nada dicho asistente gráfico. Todos los pasos del modelamiento y simulación pueden ser ejecutados utilizando el toolbox desde MATLAB. Sin embargo, en esta sección se expone su utilización con fines de referencia.

La elaboración del modelo ya fue descrita a detalle en la sección 6.5.1. Acorde a esto, se utilizó el modelo de COMSOL: Magnetostático - sin corrientes, que está incluido en el módulo AC/DC en 3 dimensiones.

Nótese que la variable dependiente es Vm =  $\Phi$ , y se usará el método de interpolación de Lagrange - cuadrático para los cálculos. A continuación se enumeran los pasos para la implementación del modelo:.

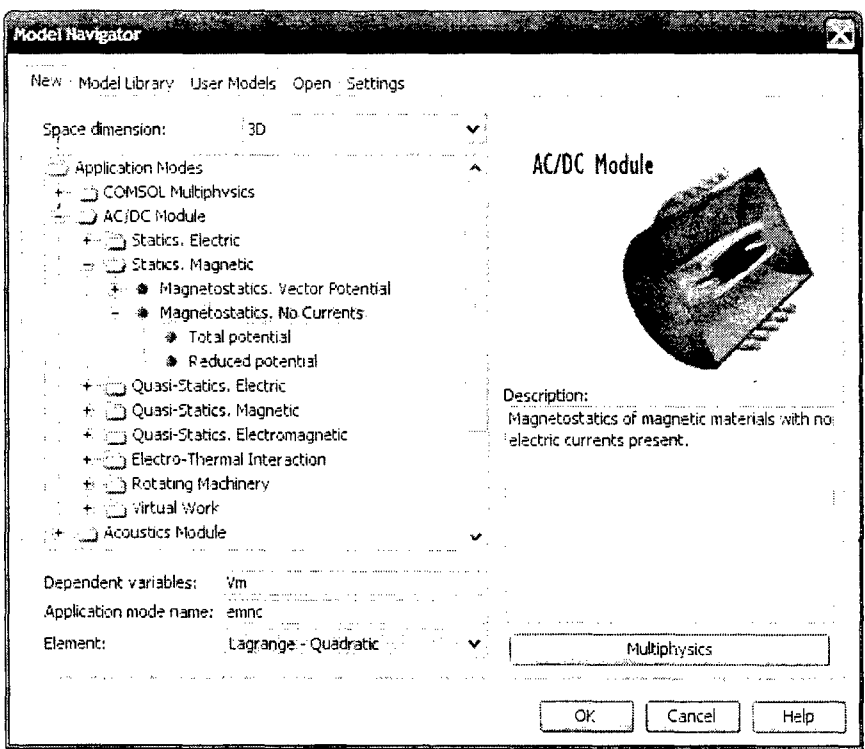

Figura B-1: Carga del módulo AC/DC magnetostático-sin corrientes

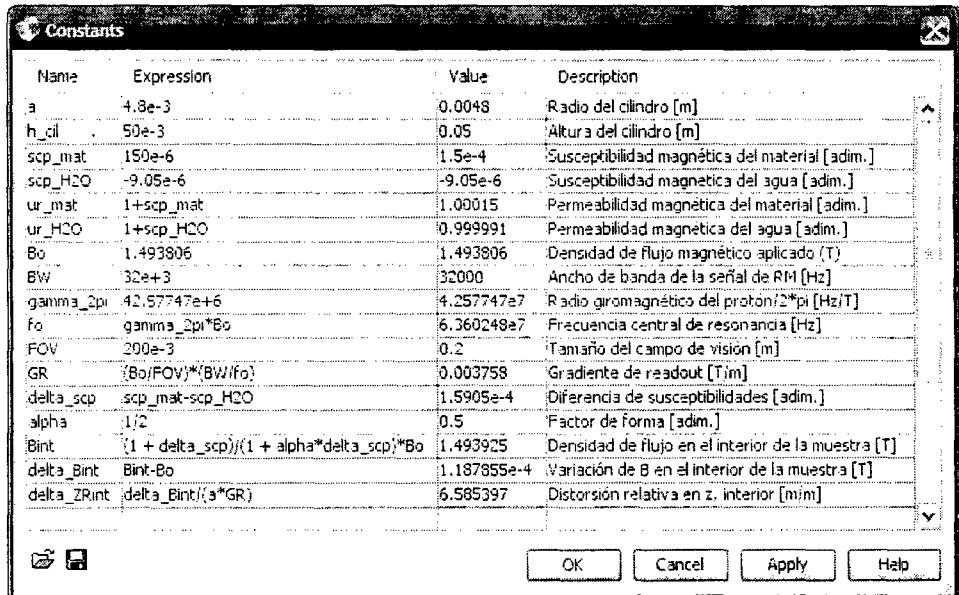

# Definición de constantes

Figura B-2: MEF - Diálogo de definición de constantes

 $\ddot{\phantom{a}}$ 

 $\bar{\lambda}$ 

# Modelamiento de la geometría

 $\mathcal{L}$ 

El paquete COMSOL permite definir sólidos fundamentales como cilindros y prisma, como se puede ver en las siguientes figuras para el caso del cilindro transversal:

 $\ddot{\phantom{a}}$ 

 $\sqrt{1+\epsilon}$ 

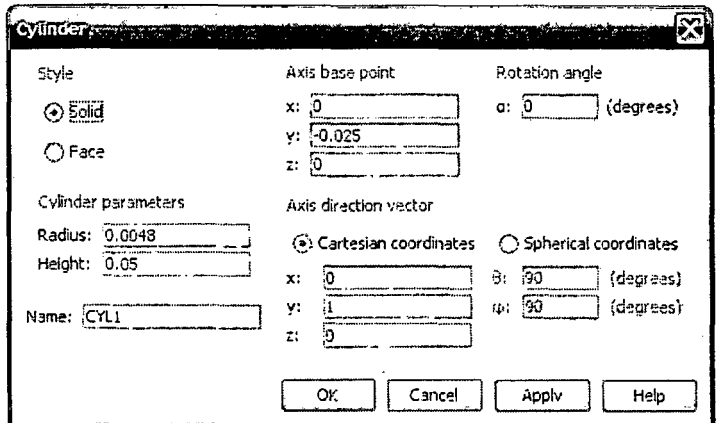

Figura B-3: Definición de la geometría del modelo (cilindro y volumen de trabajo)

Como resultado se obtiene el arreglo mostrado en la Figura 6-1.

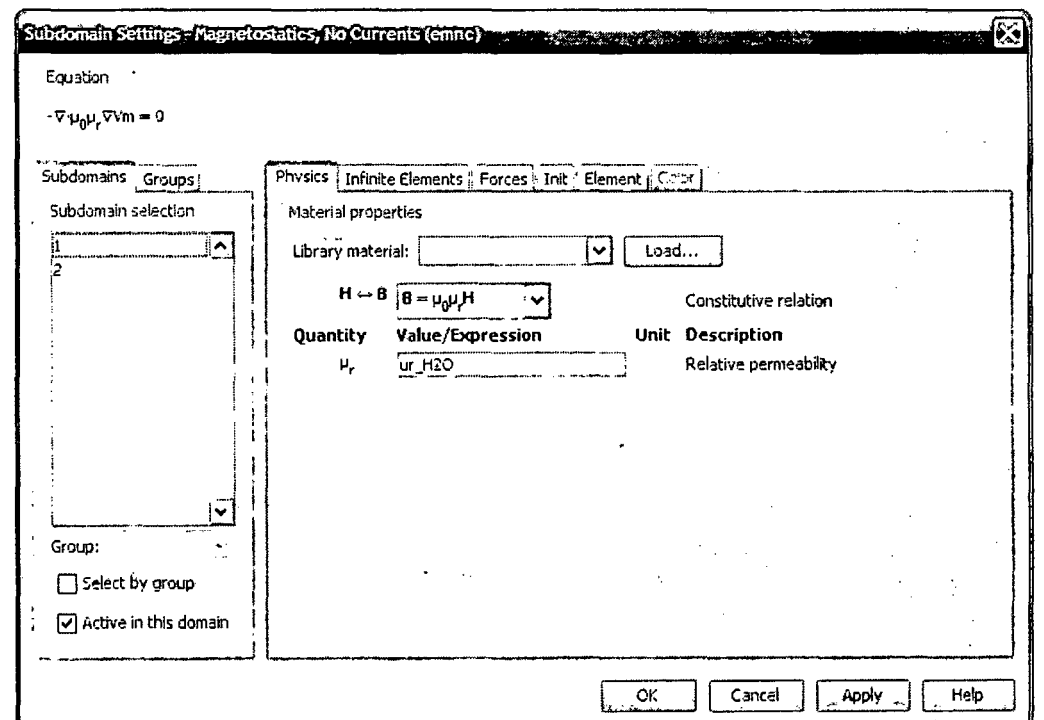

Definición de dominios y fronteras

Figura B-4: Definición de dominios del modelo en base a la permeabilidad magnética

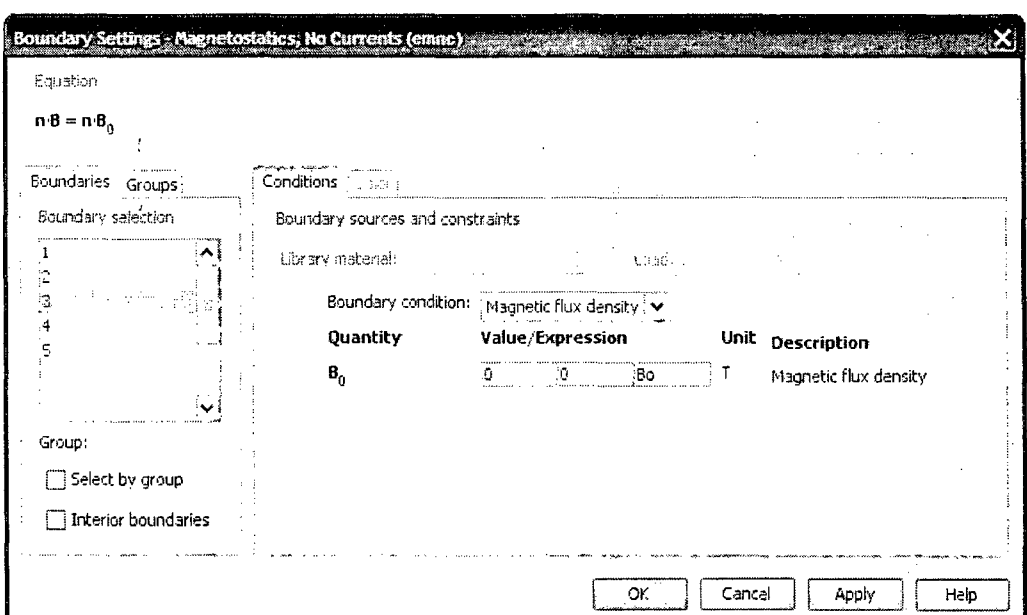

Figura B-5: Diálogo de definición de condiciones de frontera del modelo

Como resultado se obtienen los parámetros mostrados en la Figura 6-2.

# Creación de la malla

Para el caso del cilindro paralelo al campo, se requirió crear 63540 celdas tetraédricas, de las cuales 6184 caras triangulares conformaban la frontera del modelo.

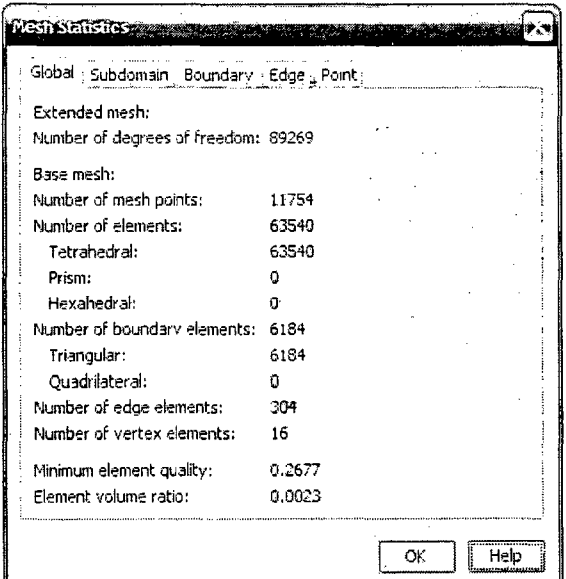

Figura B-6: Estadísticas del enmallado del modelo

Como resultado se obtiene la distribución de celdas mostrada en la Figura 6-3.

## **C. DISEÑO DE UN MÓDULO DE PRUEBAS DE RESPUESTA DINÁMICA PARA EL MOTOR PIEZOELÉCTRICO**

Una de: las desventajas del método de actuación elegido en el capítulo 8 (motor piezoeléctrico), era la dificultad de controlarlo (que implica el uso de un controlador o driver especial que genere las señales pulsantes adecuadas) y su inherente no-linealidad. Esto último dificultaba obtener un modelamiento matemático satisfactorio del sistema así como el diseño de un controlador adecuado. Por ello, una tarea adicional no relacionada directamente con esta investigación pero también importante, fue el determinar de forma empírica la respuesta en frecuencia del pieza-motor. Para ello se requirió diseñar un módulo de pruebas, labor que se describe a continuación.

#### **C. 1. Diseño mecánico del módulo de pruebas**

Para el diseño del módulo de pruebas se consideró una base simple a la que iría fijado un bloque sobre el cual descansaría el motor, de tal forma que la varilla pudiera moverse libremente. El material elegido para la estructura fue un polímero llamado polioximetileno o comercialmente Delrin. Este plástico es muy popular por la elevada rigidez que posee para su tipo y la facilidad de fabricar piezas por maquinado (tornado, fresado, etc.) Además tiene una susceptibilidad magnética muy baja.

Quedaba la cuestión de cómo medir el desplazamiento y velocidad de la varilla (y por \* ende del motor). Se plantearon dos opciones: En la primera se utilizaría un encoder para medir la velocidad lineal. Éste iría montado a un soporte especial solidario a la varilla y a una corredera que se desliza sobre un carril unido a la base. La segunda opción consideró usar un potenciómetro lineal para medir el desplazamiento de la varilla, éste estaría montado sobre la base y su deslizador estaría unido a la varilla mediante un conector especial hecho de Delrin. En ambos diseños fue importante cuidar que la varilla sólo esté sometida a fuerzas axiales y no a cargas laterales, esfuerzos cortantes, flectores o de torsión. Esto debido a que la alúmina (material cerámico) es muy frágil; y también a que

cualquier desplazamiento lateral de la varilla cambiaría la fuerza normal entre ésta y las patas motrices, y por tanto la fricción y las propiedades dinámicas del motor.

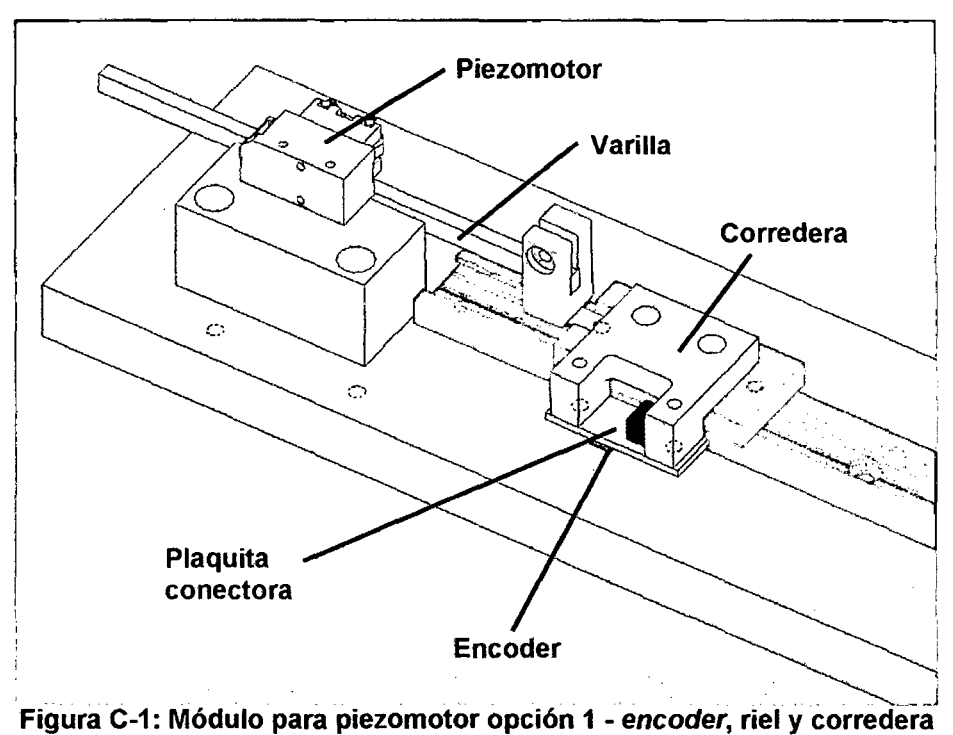

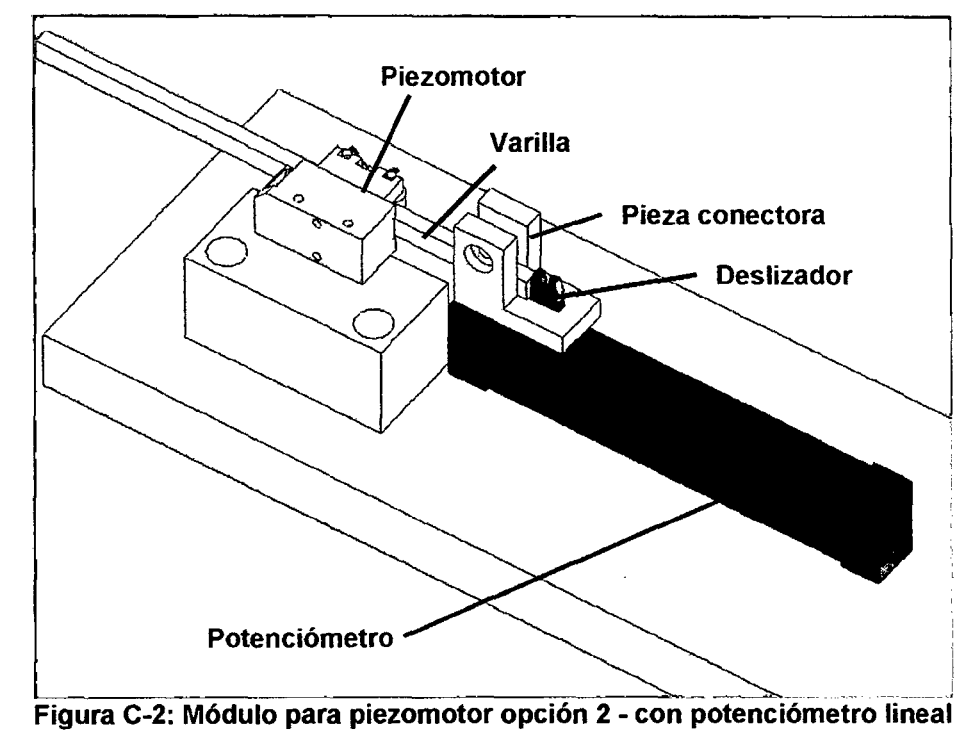

Al final se decidió hacer las pruebas con la opción 2 (potenciómetro) por su mayor simplicidad en la manufactura y el tipo de variable (voltaje) que era más sencilla de medir.

#### **C.2. Conexión del sistema de adquisición de datos**

Se enviaron los diseños de las partes a un taller para su fabricación y se ensamblaron tal como se muestra en la Figura C-2. A continuación se realizaron todas las conexiones necesarias de alimentación (para energizar el motor y el sensor -potenciómetro-) y de control (para enviar la señal de entrada al controlador del motor y recoger la señal captada por el sensor).

En la primera prueba se conectó el pieza-motor de forma independiente, empleando fuentes de alimentación OC, un generador de ondas, un multímetro y un osciloscopio para observar las señales de salida. Para un voltaje An<±0.6V el movimiento del motor es extremadamente lento (alrededor de 0.5 µm/s), con resolución nanométrica. Debajo de los ±0.3V cesa todo movimiento. Para 1Ani>0.6V la velocidad del motor es según el gráfico de la Figura 8-4 (notar la alta no-linealidad entre la entrada y la salida).

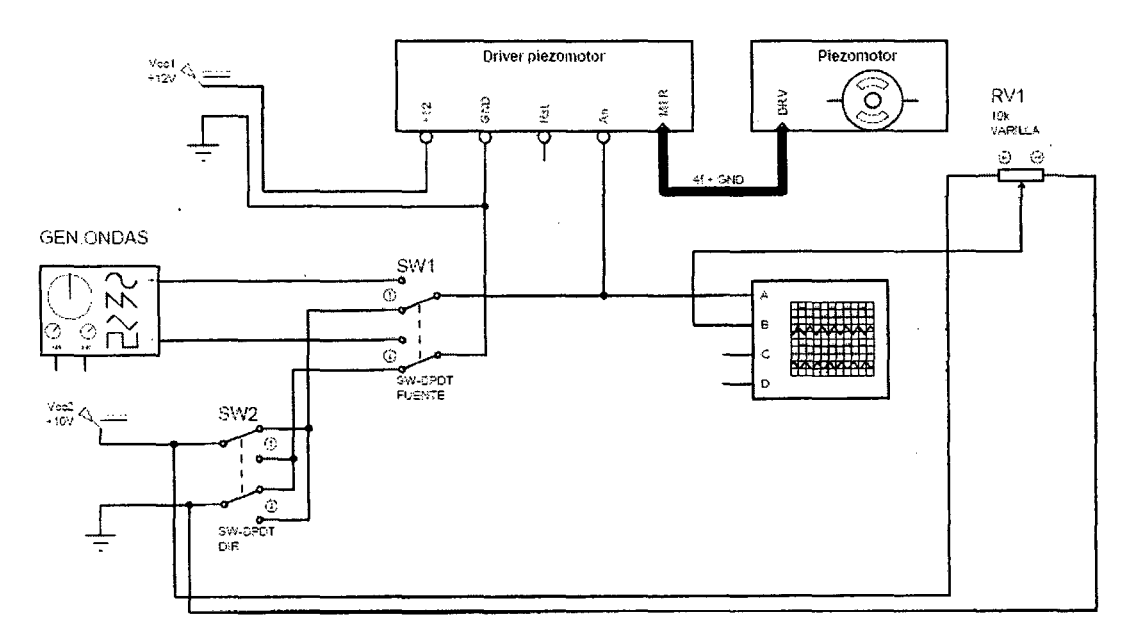

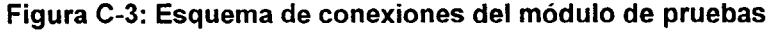

En la fotografía se pueden observar las conexiones que se realizaron para esta primera prueba. Durante las pruebas se pudo apreciar cómo el voltaje medido en el potenciómetro lineal iba variando con el movimiento de la varilla, representando la posición (desplazamiento) del motor. Primero se utilizó una fuente de voltaje continuo para observar el funcionamiento a velocidad máxima en ambas direcciones, y luego se utilizó el generador de ondas para obtener una señal senoidal y observar la respuesta del motor a diferentes frecuencias.

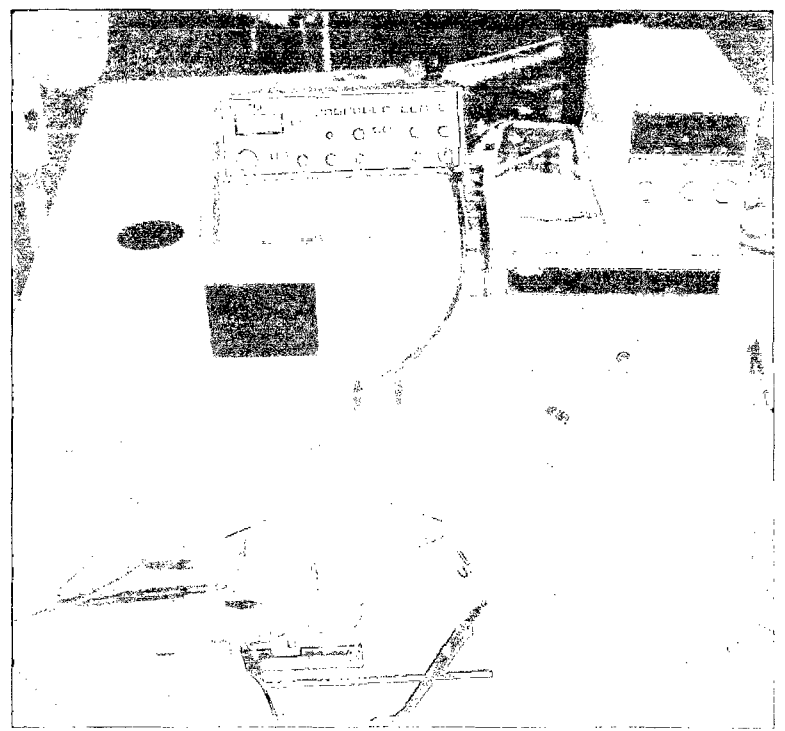

Figura C-4: Fotografía de las conexiones del módulo de pruebas

El segundo paso consistió en conectar el módulo básico ya armado a una computadora, para poder generar con mayor exactitud la señal de entrada y poder graficar, registrar y medir la señal de salida. Para esto se utilizó el software LabVIEW de National lnstruments y el módulo de control en tiempo real CompactRIO.

El controlador de automatización programable (PAC) CompactRIO es un sistema reconfigurable de control y adquisición a bajo costo diseñado para aplicaciones que requieren alto rendimiento y fiabilidad. El sistema combina una arquitectura embebida abierta con un tamaño pequeño, extrema robustez y módulos industriales de E/S intercambiables en vivo. NI CompactRIO está basado en la tecnología FPGA de E/S reconfigurable (RIO-Reconfigurable lnput/Output). Además puede ser conectado a una red de computadoras Ethernet ya que cuenta con un puerto RJ-45. Para esta aplicación se utilizaron un módulo de salidas analógicas (para la señal de entrada del motor y la alimentación del potenciómetro) y un módulo de entradas analógicas (para la señal leída en el potenciómetro).

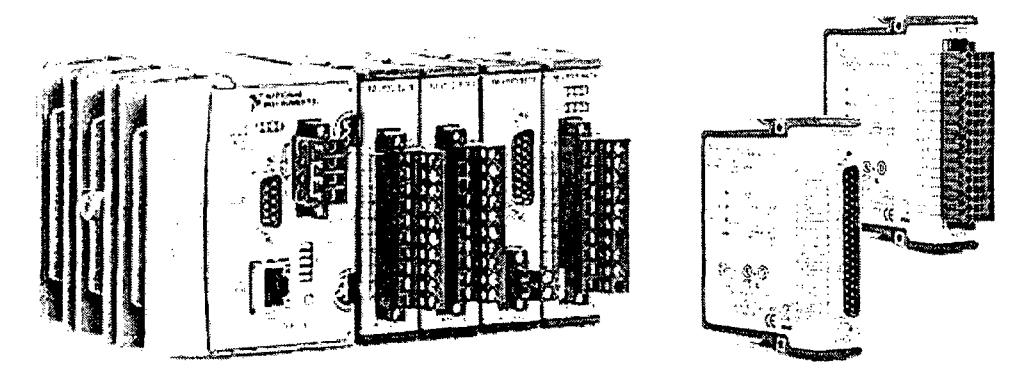

**Figura C-5: Controlador NI CompactRIO y su módulo de entradas analógicas** 

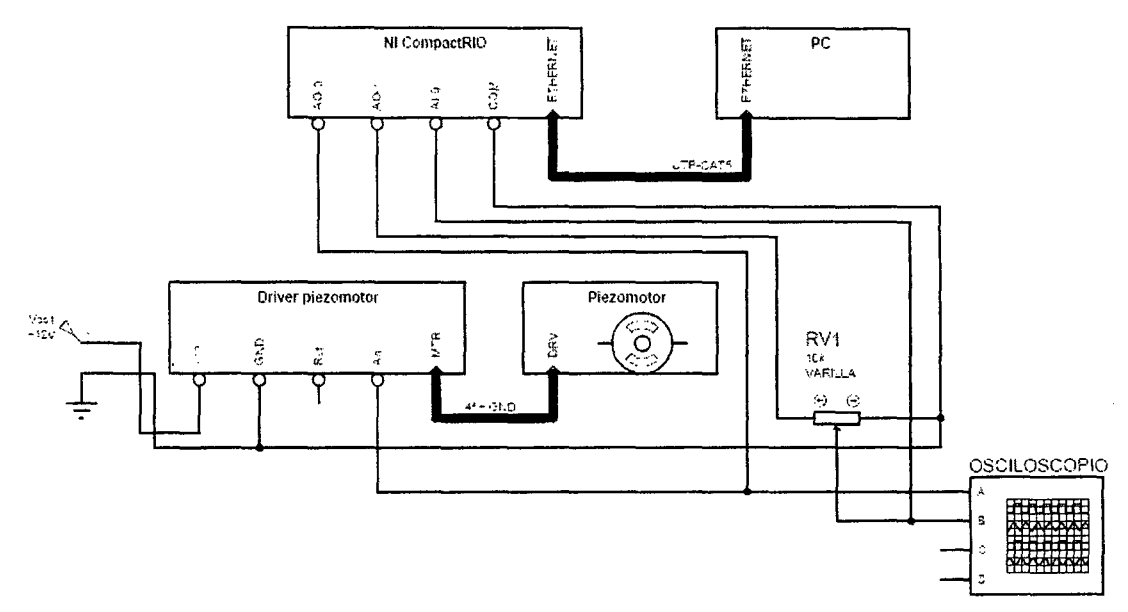

**Figura C-6: Esquema de conexiones del módulo de pruebas (con PC)** 

### C.3. **Desarrollo del programa para las pruebas del motor**

Los programas para el controlador CompactRIO (módulo FPGA) y el panel frontal en la PC se escribieron en LabVIEW, que provee de todas las funciones y herramientas necesarias para generar la entrada, convertir los valores entre la representación binaria y externa, captar las salidas generadas y mostrarlas en pantalla.

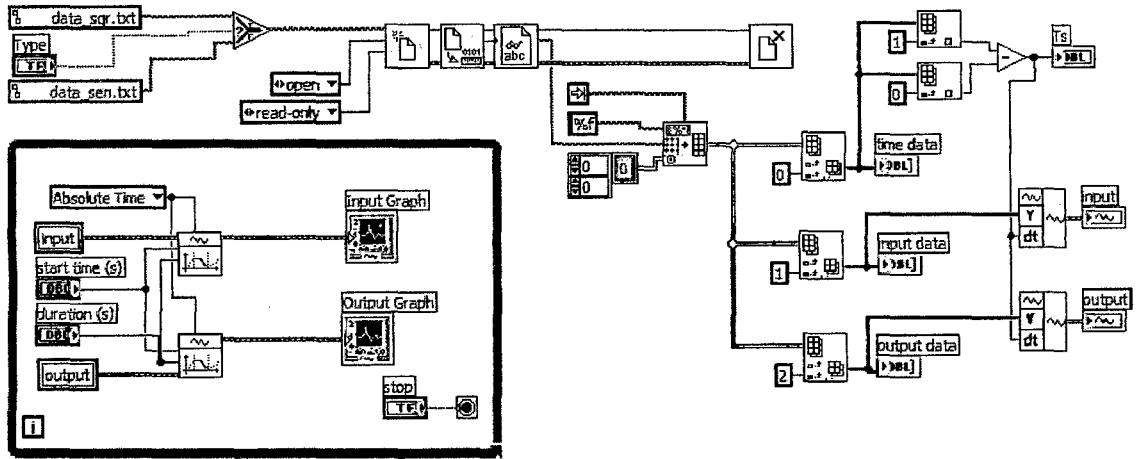

Figura C-7: Programa de LabVIEW para visualización de señales entrada-salida del piezomotor

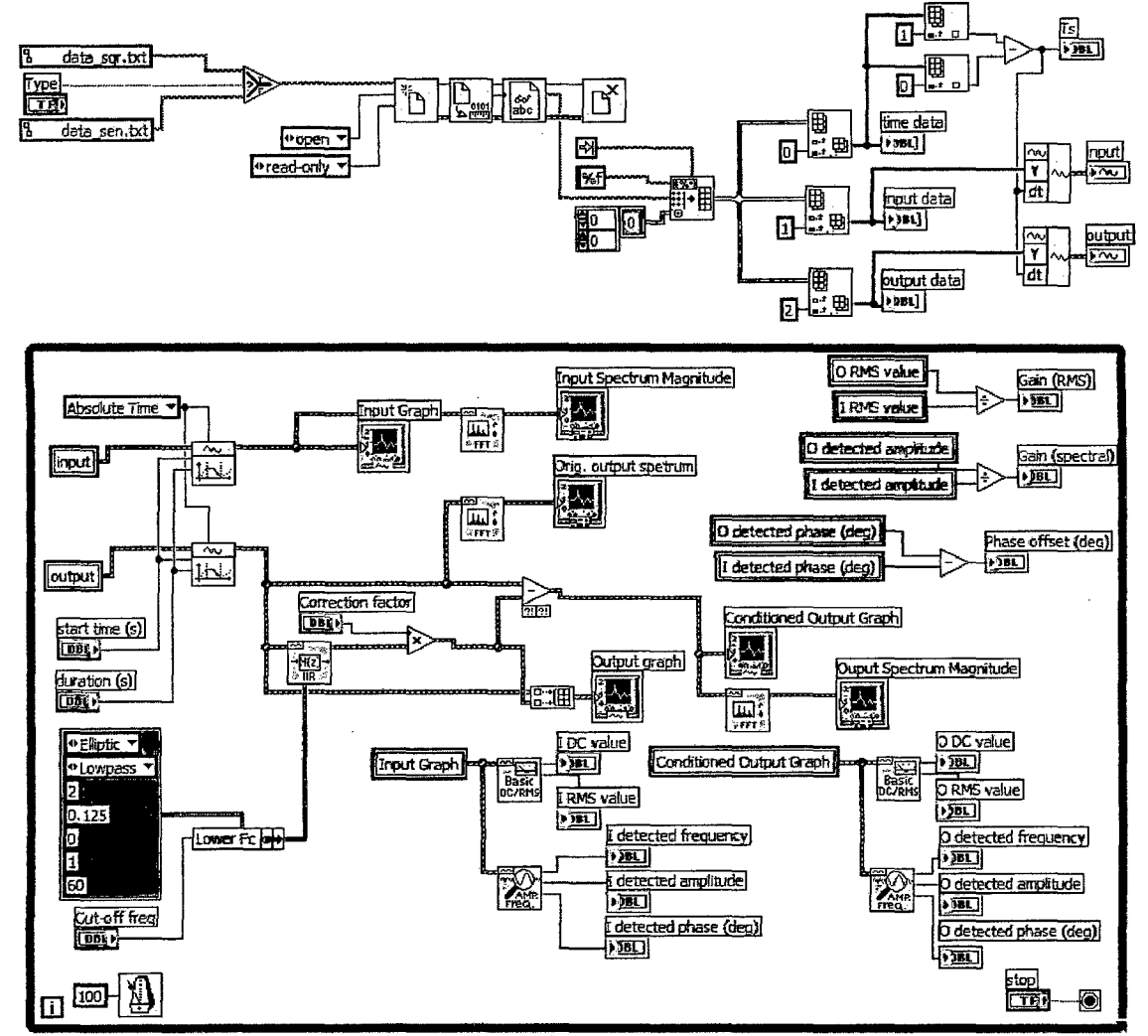

Figura C-8: Programa LabVIEW para análisis de respuesta en frecuencia del motor

Primeramente se utilizó el módulo CompactRIO para entregar la señal de entrada al motor y recibir la señal de salida (posición del potenciómetro). Estos datos fueron escritos en archivos de datos, primero para el caso de respuesta al escalón (onda cuadrada de valores +10V o -10V) en el archivo data sqr.txt; y respuesta a una entrada senoidal (seno de amplitud 10V y frecuencia 1Hz) en el archivo data\_sen.txt.

Los programas antes mostrados permitían abrir esos archivos de datos y graficarlos convenientemente en pantalla. Además, el segundo programa permitía acondicionar la señal de salida eliminando la componente OC, obtener los espectros de frecuencia y obtener la amplitud y desfase entrada-salida (que describe la dinámica del sistema). Los resultados obtenidos en esta prueba se muestran en el apartado siguiente.

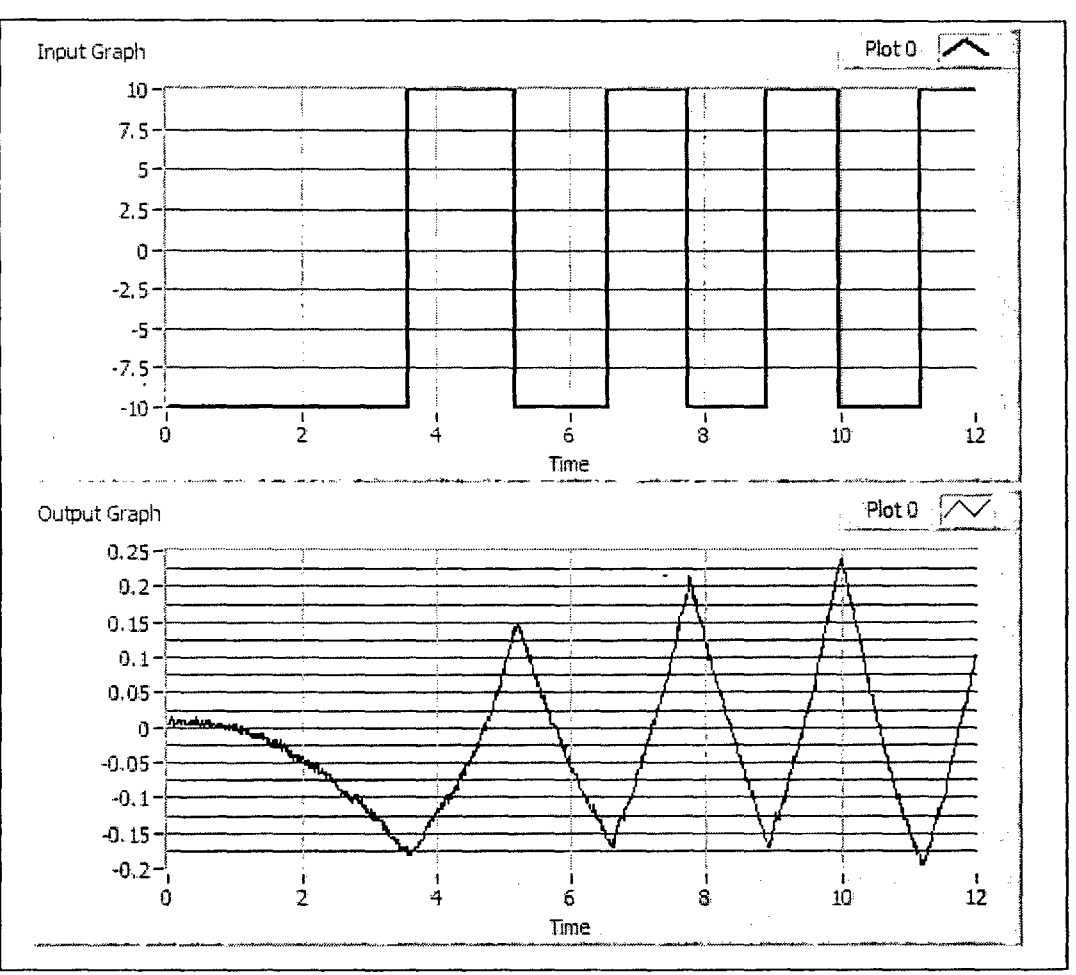

**C.4. Resultados de las pruebas de respuesta dinámica del piezo-motor** 

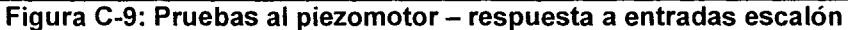

Para todas las pruebas se utilizó el módulo de prueba con potenciómetro, y se calibró de tal manera que para OV de entrada, el deslizador se encontrara detenido y a la mitad del recorrido total: de la varilla. De esta forma, se pudieron obtener desplazamientos tanto positivos comó negativos. El tiempo de muestreo fue de 8 ms. Primero se realizó una prueba de respuesta al escalón. Como se puede observar en la Figura C-9, el motor arrancó de la posición cero. Al darle voltaje máximo en reversa (-10V), el primer arranque fue extremadamente lento, con una velocidad cada vez mayor según se movía más el motor. Al cambiar de dirección, se observó que la velocidad fue mayor y casi constante. En las siguientes conmutaciones el comportamiento se estabilizó en tasas de crecimiento constantes de alrededor de 0.4 V/s. La diferencia entre el primer arranque y el segundo evidencia la alta no-linealidad del sistema.

En la prueba de respuesta a una señal senoidal, se usó como entrada una onda seno de amplitud 10 V y frecuencia 1 Hz. El tiempo de adquisición fue de 50s (en la Figura C-10 se muestran los primeros 20 s). En cuanto a la respuesta en el tiempo, se vio que luego de un corto transitorio (debido a la necesidad de vencer la inercia y la fricción), el desplazamiento del motor oscilaba siguiendo a la señal de entrada. Sin embargo en la salida original se observó una deriva o componente en forma de rampa. Esto es, el desplazamiento oscilaba pero en cada oscilación la varilla tendía a avanzar un poco más. Las razones aparentes fueron la inherente no-linealidad e imperfecciones en la mecánica del módulo (pequeños juegos y fricción entre el deslizador y la guía del potenciómetro). Para compensar esta deriva en la gráfica, fue necesario eliminar la componente de baja frecuencia. Para ello se empleó un filtro elíptico pasa-bajos de orden 2 y frecuencia de corte 0.125 Hz (línea roja). Al restar esta señal de "OC" a la salida original, se obtuvo la componente "AC" de la salida.

A partir de las señales de entrada y salida (compensada) en el tiempo, se calcularon los componentes OC y AC (RMS) de cada una. Dividiendo la magnitud RMS de la salida entre la de la entrada, se obtuvo la ganancia RMS que con un valor de 0.00305.

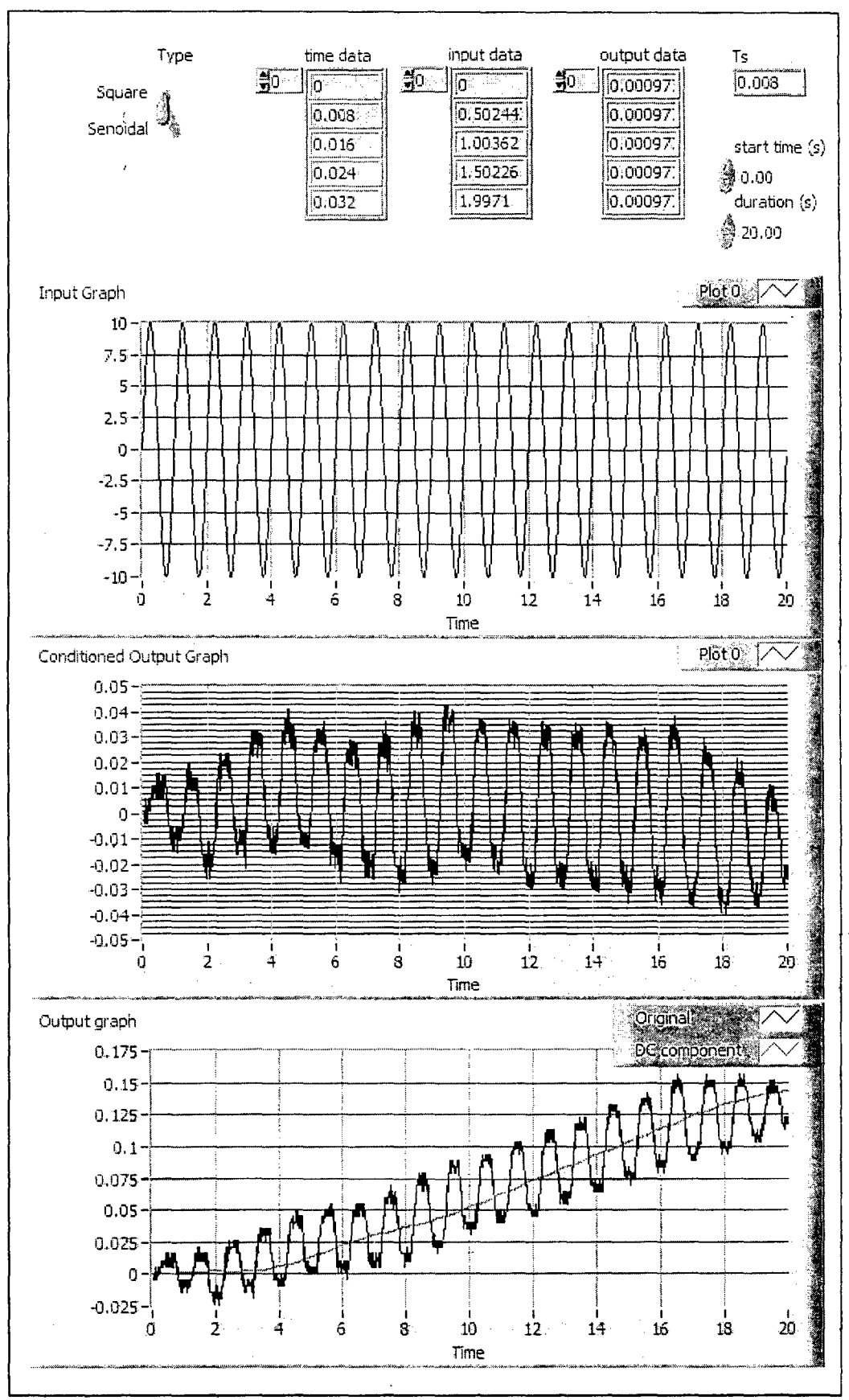

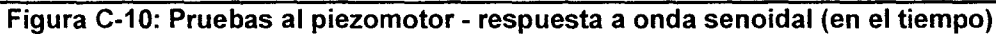

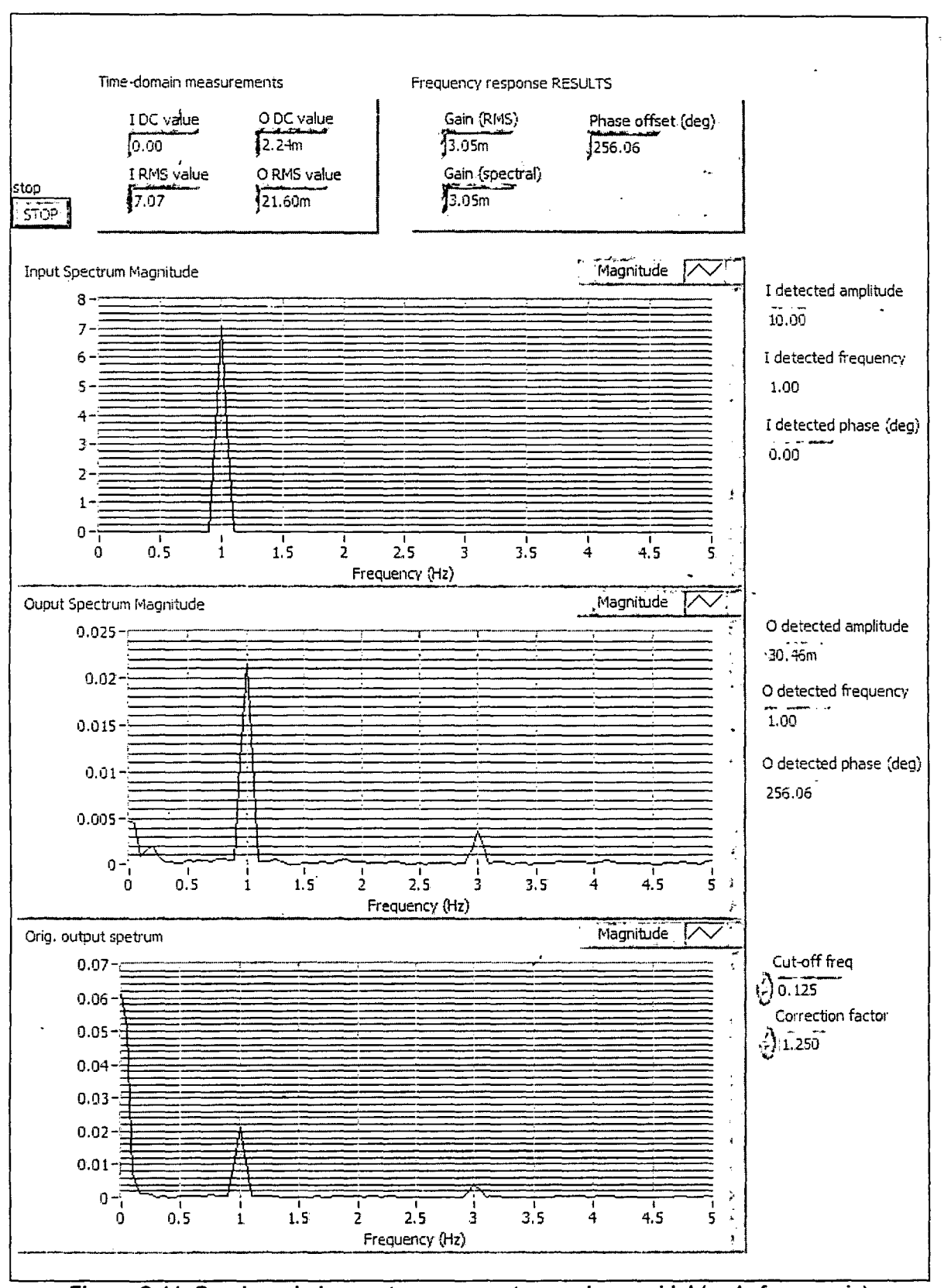

Figura C-11: Pruebas al piezomotor - respuesta a onda senoidal (en la frecuencia)

A continuación se aplicó el algoritmo FFT a ambas señales para obtener los espectros de frecuencia (Figura C-11 ). La señal de entrada fue generada por el módulo CompactRIO, siendo una función seno perfecta cuyo espectro tiene un único pico en 1 Hz, y fase O. En cuánto a la salida se observó que a pesar del ruido (y una vez eliminado el componente de deriva), la frecuencia fundamental de 1 Hz debida a la excitación de entrada era totalmente dominante. Realizando un análisis espectral se determinaron las amplitudes y fases de las dos señales. La amplitud (media) calculada de la señal de salida fue 0.03046 V, y la fase fue de 256.06°.

Con todos estos datos fue posible calcular la ganancia del sistema = 0.00305, y el desfase = 256.06° Obsérvese que éste último es cercano a 270° = -90° Esto tiene mucho sentido si se recuerda que la salida representa desplazamiento, y por tanto su derivada es la velocidad del motor. Si el desplazamiento sigue a una función seno, su derivada es un coseno, con un desfase de 90° respecto al seno. Por tanto, los picos en la entrada (voltajes máximos) corresponden a pico en la derivada de la salida (velocidades máximas). Así también los cruces por cero en la entrada (cambios de polaridad) corresponden a picos en la salida (posiciones extremas y cambio de dirección).

Por medio de estas pruebas también se determinó de forma experimental que el ancho de banda del sistema mecánico del motor está entre los 60 a 200 Hz. A frecuencias mayores el movimiento es imperceptible, existiendo sólo una vibración. Aumentando aún más la frecuencia (MHz) no se observa respuesta alguna.

Dado que el sistema a desarrollar (robot médico) requería sólo de movimientos lentos, se concluyó que el actuador piezoeléctrico era adecuado para la aplicación dada en lo que respectaba al control.

## **D. CÓDIGOS FUENTE DE PROGRAMAS**

### **D. 1. Programas para medición de tamaño del artefacto**

# **ImgProc\_Artifacts.m**

%%%%%%%%%%%%%%%%%%%%%%%%%%%%%%%%%%%%%%%%%%%%%%%%%%%%%%%%% % MRI IMAGE PROCESSING % Measurement of artifact sizes % % PROGRAM v2.1: Comparing artifact and sample sizes % - Improved version with automatic edge recognition  $\mathbf{R}$ % Cesar Fuentes Montesinos % MIM Lab - Imperial College London % v2.1: 31 July 2010 %%%%%%%%%%%%%%%%%%%%%%%%%%%%%%%%%%%%%%%%%%%%%%%%%%%%%%%%% close all; clear all; clc imtool close all %% --------------------------- USER PARAMETERS ----------------------------- %FLAGS biMAGES = false; %TRUE: show all images, FALSE: show the max. artifact only bAUTO = false; biMAGES=false) %Run continously without user intervention (only if bSAVE IMAGES = true; %save images in the hard drive bSAVE DATA = false;  $b$ FILTER = true; in list bSUPERIMPOSE = true;  $b$ SHOW\_BOX = true;  $b$ MANUAL SIZE = true; Sallows to manually change the size of the greatest detected box bROTATE\_FINAL = true; Srotate original image for aligning the artifact %save results in the hard drive %TRUE: use 'enable' field, FALSE: process all images %show detected artifact outline over original image %show artifact bounding box over original image %Global parameters ARTIFACT THRESHOLD = 0.3;  $numSlices = 15;$  & num of slices per scan  $FOV = 200;$  $pixRes = 256;$  $ROI_OFFSET = [1 30 -60 -60]$ ;  $\arct\overline{C}$ olor =  $[0.0 \ 0.0 \ 1.0]$ ; %in RGB %field of view (in millimeters) %image resolution (in pixels)  $artPercent = 0.25;$ %------------------------------------------------------------------------- load data load\_phantoms calculate artifacts

#### **%load data.m**

```
%OBTAINING INFO OF THE TESTS 
fid = fopen('SAMPLES_DATA.csv'); 
C = textscan(fid, '%s%s%s%s%s%s%f%f%c', 'delimiter', ',');
fclose(fid);
```
if (bFILTER) % ------ FILTERS -------- % custom filters

```
filters = ( ...
                 \Omega_{\rm 0} and
                                     % date
                 \Omega_{\rm 2-1.1}% scanNum
                 'ROD', ...
                                     % shape
                 'Titanium',
                                    % material
                               \mathbf{X} \rightarrow \mathbf{X}\mathbf{r}'Bo', \dots% orientation
                 'SE', \ldots% sequence
                 'P->A', \ldots% scanDir
                 \overline{\Omega} , and
                 \alpha_{\ell} ...
                 \alpha , \beta , \alpha% enabled
                 \};
    ind = 1: length(C{1});
    for i = 1:10if \simstrcmp(filters{i}, '')
             ind = intersect(ind, strmatch(filters{i}, C(i)));
         end
    end
    ind = union(ind, strmatch('PHANTOM', C(3))); % DEFAULT: add phantoms
    8 ------------------------
    date = C(1)(ind);scanNum = C(2) (ind);shape = C(3) (ind);
    material = C(4)(ind);orient = C(5) (ind);
    sequence = C(6)(ind);
    scanDir = C(7)(ind);
    dim1 = C(8) (ind);dim2 = C(9) (ind);else
    date = C{1};scanNum = C(2);shape = C(3);
    material = C(4);orient = C(5);
    sequence = C(6);
    scanDir = C(7);
    dim1 = C(8);
    dim2 = C(9);end
clear C;
N = length(scanNum);
```
#### %load phantoms.m

```
%LOAD PHANTOM IMAGES. Firstly we create a structure for containing the
$phantoms and related information
disp('LOADING REFERENCE IMAGES.....')
Phantom = struct('date', '', 'sequence', '', 'scanNum', '', 'image', ...
    zeros(pixRes, pixRes, numSlices, 'int16'), 'contRect', zeros(1,4));
phInd = strmatch('PHANTOM', shape);
for i = 1: length (ph Ind)
    Phantom(i).date = date(phInd(i));
    Phantom(i).sequence = sequence\{\phi h \text{Ind}(i)\};Phantom(i).scanNum = scanNum{phInd(i)};
    phFileList = scanImgList(Phantom(i).date, Phantom(i).scanNum);
```

```
%Load the image sequence of every phantom 
   if (length(phFileList) == numSlices) 
       refImg = int16([));
   el se 
   end 
       for k = 1: numSlices
       end 
           Phantom(i).image(:,:,k) = intl6(dicomread(fullfile('.', ...
               Phantom(i).date, Phantom(i).scanNum, phFileList(k))));
       disp('ERROR- The reference sean set is not complete.'} 
       return 
%Calculation of the ROI: we use image #8 (the one in the middle)
phBW = in2bw (Phantom(i).image(:, :, 0), graythresh (Phantom(i).image(:, :, 8))phSel = bwselect(phBW, pixRes/2, pixRes/2, 4);
```

```
phProp = regionprops(bwlabel(phSel), 'BoundingBox'}; 
 Phantom{i) .contRect = phProp.BoundingBox; 
end 
disp('LOAD OF REFERENCE IMAGES COMPLETED. '} 
disp{' '}
```
#### **%calculate artifacts.m**

```
%Structure for keeping the material, shape, and final artifact size 
SL = struct('name','', 'shape', '', 'material', '', 'artSize', 0, ...
    'scanNum', 0, 'sliceNum', 0, 'oriImg', zeros(pixRes,pixRes,'intl6'), ...
    'artImg', zeros (pixRes, pixRes, 'int8'), 'artRect', zeros (1, 4), ...
     'artWidth', O, 'artHeight', O, 'indexes',[], 'date', 'orient', 
         vidently by difficing to the indensity of the case of the sequence', '', 'scanDir', '', 'samM', O, 'samH', O, 'artAngle', O);
%Determine the present samples 
samples = strcat(shape, '-', material);
listSamples = unique(samples);
%Fill information about the samples
for i = 1: length (listSamples)
end 
    SL(i).name = listSamples{i};
    SL(i). indexes = strmatch(listSamples(i), samples);
    SL(i).shape = shapeSL(i).indexes(1);
    SL(i). material = material(SL(i). indexes(1) };
    SL(i).artSize = 0;
%MAIN LOOP: For each sample & sean, calculate the maximum artifact distance 
for samN = 1:numel(SL)%Ignore everything except rods and squares 
    if sum(strcmp(SL(samN).shape, \{ 'ROD', 'SQUARE' \}) = 0continue 
    end 
    for idxN = 1: length (SL(samN) . indexes)
        es = SL{samN} .indexes (idxN); 
        %Choose what to do according to the shape of the sample 
        switch upper(SL(samN).shape)
             case 'ROD' 
                 if strcmp(orient(cs}, 'Bo'} 
                     startSlice = 8; 
                     endSlice = 9;samW = diml(cs);
```

```
end 
        el se 
         end 
             samH = dim2(cs);bROTATE = true;
             startSlice = 7;endSlice = 11;samW = dim1(cs);samH = diml(cs);bROTATE = false; 
    case 'SQOARE' 
        startSlice = 6; 
         endSlice = 11;samW = dim2(cs);samH = dim1(cs);bROTATE = true; 
%Select the reference image 
for i = 1: numel (Phantom)
end 
    if strcmp(Phantom(i) .date, date{cs}) && ... 
        strcmp(Phantom(i).sequence, sequence{cs})
         \texttt{csRef} = \texttt{Phantom}(i);break 
    end 
%Read DICOM file list 
csFileList = scanImgList(data{cs}, scanNum{cs});
csImg = int16(\{]);
csArti = logical([));
%For each slice...
for k = startSlice: endSlice
    %Clean control points
    CPx = [ ] ; CPy = [] ;%Read eurrent sliee 
    csImg(:, :, k) = dicomread(fullfile('.'', date(cs), scanNum(cs), ...\subset csFileList\{k\});
    %Calculation of the ROI for the eurrent image 
    \texttt{cscBW} = \texttt{im2bw}(\texttt{csImg}(:, :, k), \texttt{graythresh}(\texttt{csImg}(:, :, k)));\texttt{cSCSel} = \texttt{bwselect}(\texttt{cSCBW}, \texttt{csRef.contRect}(1) + \texttt{csRef.contRect}(3) - \dots20 1pixRes/2, 4); 
    csCProp = regionprops(bwlabel(esCSel), 'BoundingBox'); 
    csCont = esCProp.BoundingBox; 
    %Then we align the current image's bounding box with the 
    %phantom's bounding box 
    if (csCont(3) > csRef.contribcontRect(3) + 10)%If the image is too much deformed, align with the bottom 
         %of the reeipent 
         csOffset = [csRef.contrib + csRef.contrib + csRef.contrib + c.(csCont(1)+csCont(3)), csRef.contRect(2)-csCont(2)];
    el se 
         csOffset = \text{c}sRef.contRect(1:2)-csCont(1:2);
    end 
    csImg(:, :, k) = imoffset(csImg(:, :, k), csOffset);csROI = recIntersect([csCont + [csOffset 0 0]; csRef.contRect]);
```

```
csROIS = csROI + ROI OFFSET; 
 %Calculate pixels belonging to the artifact 
 %If the ratio |p|(IMAGE) - p(PHANTOM) | / p(PHANTOM) >= 0.3, then
 %the pixel belongs. This can be achieved applying a threshold
 %with im2bw 
 warning off 
 csDiffRatio = double(abs(imsubtract(csRef.inage(:, :, k), ...csimg (:,:,k)))) . 1 double (csRef. image (:,:,k)); 
 csTH = im2bw(csDifRatio, ARTIFACT THRESHOLD);
 %Determine the control points according to the 'dark' areas in
 %the original image 
 \texttt{cscBW} = \texttt{im2bw}(\texttt{csImg}(:,:,k), \texttt{graythresh}(\texttt{csImg}(:,:,k)));[rx ry] = rectXY(csROIS);csPROI = immultiply(imcomplement(csCBW),poly2mask(rx,ry,pixRes,pixRes));
 csTH f = imopen(csPROI, strel('disk', 2)); 
 csPProp = regionprops(bwlabel(csTH f), 'Centroid');
 csArti(:, :, k) = zeros(pixRes, pixRes, 'int8');art(k).X1 = []; art(k).X2 = []; art(k).W = [];
 art(k) .Y1 = []; art(k) .Y2 = []; art(k) .H = [];if length(csPProp) >0for ind = 1: length (csPProp)
     end 
          CPx = [CPx csPProp(ind) .Centroid(1)];
         CPy = [CPy CSPProp(int).Centroid(2)];
     %Symmetry checking 
      \frac{6}{6} ...
     %Apply an 'opening' (morphological operation) in order to
     %eliminate the noise and the nylon net 
      [rx \, ry] = rectXY(csROI + [1 \, 1 \, -5 \, -2]);csTH f = \text{imopen}(immultiply(csTH, poly2mask(rx,ry,pixRes, ...p_{i}xRes)), strel('disk',2));
     %Select the actual artifact 
     csArti(:, :, k) = bwselect(csTH f,CPx,CPy,4);
      %If necessary, rotate the artifact for making it vertical 
      if (bROTATE) 
          aP = regionprops(bwlabel(csArti(:,:,k)), 'Orientation');
          if numel(aP) == 1if aP.Orientation > 45 
                  csAngle = 90 - aP.Orientation; 
              elseif aP.Orientation < -45 
                   csAngle = -90 - aP.Orientation;el se 
                   csAngle = -aP.Orientation;
              end 
              csArti(:, :, k) = imrotate(csArti(:, :, k), csAngle, ...'nearest', 'crop');
     end 
 end 
 aP = regionprops(bwlabel(csArti(:,:,k)), 'BoundingBox');
 %, 'Area', 'Perimeter');
 if numel(aP) > 0[rU, art(k) .X1 art(k) .Y1 art(k) .X2 art(k) .Y2 art(k) .W...
```

```
art(k).H] = recUnion(cell2mat(struct2cell(aP)'));
    end
end
%Show result's
disp(['FILE NAME: ', csfileList[k]])disp({'SAMPLE: 'material(cs)'' shape(cs) '<br>orient(cs) ', 'sequence(cs) ', 'scanDir(cs) '
                                                    SEQUENCE: dir' ...
                                                     SLICE # \ldotsnum2str(k)])
if (isempty(art(k), W) | isempty(art(k), H))disp('NO ARTIFACT')
else
    artW(cs) = art(k) .W / pixRes * FOV;artH(cs) = art(k) . H / pixRes * FOV;disp(['Artifact WIDTH = ', num2str(art(k).W), ' pixel = ', ...
      num2str(artW(cs)), 'mm'])
    disp(['Artifact HEIGHT = ', num2str(art(k).H), ' pixel = ', ...
      num2str(artH(cs)), 'mm'])
    disp(['Sample WIDTH = ', num2str(samW), 'mm'])
    disp(['Sample HEIGHT = ', num2str(samH), 'mm'])%If the artifact is greater than the sample, calculate the
    %difference in sizes
    if (samW > artW(cs)) || (samH > artH(cs))disp('PARTIAL ARTIFACT - the region is smaller than the sample')
    else
        artHD = (artW(cs) - samW)/2;artVD = (artH(cs) - samH)/2;disp(['HORIZONTAL distance = ', num2str(artHD), ' mm'])<br>disp(['VERTICAL distance = ', num2str(artVD), ' mm'])
        %If the measured artifact is greater than the previous
        %one for the current sample, update the registry
        if max([artHD artVD]) > SL(samN).artSizeSL(samN). artSize = max([artHD artVD]);SL(samN). artWidth = artW(cs);
           -SL(samN). artHeight = artH(cs);
             SL(samN).scanNum = cs;
             SL(samN).sliceNum = k;
             SL(samN).oriImq = csImq(:,:,k);SL(samN). artImg = csArti(:, :, k);
             SL(samN).artRect = [art(k) .X1 art(k) .Y1 art(k) .W art(k) .H];SL(samN).date = date\{cs\};
             SL(samN). orient = orient{cs};
             SL(samN). sequence = sequence\{cs\};
             SL(samN).scanDir = scanDir(cs);
             SL(samN) . samW = samW;SL(samN) . samH = samH;SL(samN). artAngle = csAngle;
        end
    end
    disp('')end
%Show image on screen
if (bIMAGES)
    figH = figure;set(figH, 'Position', [0 0 1024 768], 'NumberTitle', 'off', ...
      "Name', ['SAMPLE: 'material(cs) ' 'shape(cs) ' SEQUENCE: dir '
      orient(cs) ', ' sequence(cs) ', ' scanDir(cs) '
                                                                SLICE # ' ...num2str(k)])
```
%If selected, superimpose artifact to original image

```
if (bSOPERIMPOSE) 
                   csOri=double (csImg(:,:,k)) /double (max (max (csImg(:,:,k))));
                   esCollmg = zeros(pixRes, pixRes, 'double'); 
                   csColArti = csColImg;for i=1:3\ddot{\cdot}csColImq(:, :, i) = csOri;\text{csColArti}(:, :, i) = \text{artColor}(i) * \text{double}(csArti(:, :, k));end 
                   esSup = (1-artPereent)*esColimg + artPereent*esColArti; 
                   subplot(221), imshow(esSup), title('Sample image') 
                 el se 
                   subplot(221),imshow(eslmg(:, :,k), []),title('Sample image') 
                 end 
                 [rx ry] = plotRect(csROI);[rx2 ry2] = plotRect(csRef.contrib);
                 hold on, plot(rx, ry, 'g', rx2, ry2, 'e') 
                 if (bSHOW_BOX) 
                   if \simisempty(art(k).X1)
                 [arx ary]=plotRect([art(k) .X1 art(k) .Y1 art(k) .W art(k) .H]);
                       hold on, plot(arx, ary, 'y'); 
                   end 
                 end 
                 subplot(222), imshow(csTH, []), title('Applying rule and
                   threshold') 
                 [rx ry] = plotRect(csROIS);
                 hold on, plot(rx, ry, 'g') 
                 subplot(223), imshow(csTH f, []), title('Opening')
                 hold on, plot(CPx, CPy, 'r*') 
                 \text{subplot}(224), \text{imshow}(\text{csArti}(:,:,k), []), title ('Artifact')
                 %Drawing bounding box 
                 if -isempty(art(k) .Xl) 
                 [arx ary]=plotRect([art(k) .X1 art(k) .Y1 art(k) .W art(k) .H];
                     hold on, plot(arx, ary, 'y'); 
                 end 
                 pause 
                 elose(figH) 
            end 
        end 
    end 
    %Show results for the sample 
disp('=================================================================== ') 
    disp(['For the sample: ', SL(samN).name])
    if SL(samN) .artSize == 0
      disp('IT WAS NOT POSSIBLE TO DETECTAN ARTIFACT') 
disp('=================================================================== ') 
    el se 
      disp(['MAXIMUM ARTIFACT DISTANCE = ',num2str(SL(samN).artSize),' mm'])
      disp(['In scan # ',num2str(SL(samN).scanNum),', slice # ',
num2str(SL(samN) .slieeNum) ]) 
      disp(['Sequence parameters: dir ' SL(samN).orient ', '
SL(samN).sequence ', ' SL(samN).scanDir])
disp('=================================================================== ') 
      %Show image on sereen 
      figH = figure; 
      set(figH, 'Position', [0 0 1024 768], ...
                 'NumberTitle', 'off', ...
```

```
'Name', ['MAX ARTIFACT -- SAMPLE: ' SL(samN) .name ' 
SEQUENCE: dir ' SL(samN).orient ', ' SL(samN).sequence ', ' SL(samN).scanDir
       SLICE # ' num2str(SL(samN) .sliceNum) ]) 
      %If se'lected, superimpose artifact to original image 
      if (bROTATE FINAL) 
         Su(samN) .oriimg = imrotate(SL(samN) .oriimg, SL(samN) .artAngle, 
'nearest', 'crop') ; 
      end 
      if (bSUPERIMPOSE) 
      el se 
      end 
          csOri = double(SL(samN) .oriimg)/double(max(max(SL(samN) .oriimg))); 
          csColimg = zeros(pixRes, pixRes, 'double'); 
          csColArti = csColimg; 
          for i=1:3csColImg(:, :, i) = csOri;csColArti(:, :, i) = artColor(i) * double(SL(samN).artImg);end 
          csSup = (l-artPercent)*csColimg + artPercent*csColArti; 
          subplot(121), imshow(csSup), title('Original image') 
          subplot(121), imshow(SL(samN).oriImq, []), title('Original image')
      if (bSHOW_BOX) 
      end 
          [array\;ary] = plotRect(SL(samN).artRect);holdon, plot(arx, ary, 'y'); 
      if (bMANUAL_SIZE) 
          % Mostrar cuadro ajustable sobre el cuadro calculado automáticam. 
          hArtM = imrect(qca, SL(samN).artRect);disp('Adjust the size of the artifact or press any key...')
          pause 
          zoom out 
          api = iptgetapi(hArtM);artM box = api.getPosition();
          disp('MANUAL MEASUREMENT') 
          disp(['Artifact WIDTH = ', num2str(artM_box(3)), ' pixel = ',
num2str(artM box(3) / pixRes * FOV), 'mm'])
          disp(['Artifact HEIGHT = ', num2str(artM box(4)), ' pixel = ',
num2str(artM_box(4) 1 pixRes * FOV), 'mm']) 
          disp('OK')end 
      subplot(122), imshow(SL(samN) .artimg, []), title('LARGEST DETECTED 
ARTIFACT') 
      %Drawing bounding box 
      [array\;ary] = plotRect(SL(samN).artRect);hold on, plot(arx, ary, 'y'); 
      %Write in the figure 
      subplot(121) 
      text(0, 280, ['SAMPLE: ', SL(samN).name] )
      text(O, 295, ['Sequence parameters: dir ' SL(samN) .orient ' 
SL(samN).sequence ', 'SL(samN).scanDir]) 
      text(0, 310, ['Sample WIDTH = ', num2str(SL(samN) . samW), 'mm'])
      text(0, 325, ['Sample HEIGHT = ', num2str(SL(samN) . samH), 'mm'])
      subplot(122) 
      text(0, 280, ['MAXIMUM ARTIFACT DISTANCE = ',
num2str(SL(samN) .artSize), 'mm']) 
      text(0, 295, ['In date', SL(samN).date, ', scan #',
num2str(SL(samN).scanNum), ', slice<sup>#</sup>', num2str(SL(samN).sliceNum)])
      text(0, 310, ['Artifact WIDTH = ', num2str(SL(samN).artRect(3)), '
pixel= ', num2str(SL(samN) .artWidth), 'mm'])
```

```
text(0, 325, ['Artifact HEIGHT = ', num2str(SL(samN).artRect(4)), '
pixel=', num2str(SL(samN).artHeight), 'mm']) 
      if (bMANUAL SIZE && -all(SL(samN) .artRect == artM box)) 
      text(0<sup>'</sup>, 340, 'MANUAL MEASUREMENT')
      text(0, 355, ['Artifact WIDTH = ', num2str(artM box(3)), ' pixel = ',
num2str(artM<sub>_</sub>box(3) / pixRes * FOV), ' mm'])
      text(0, 370, ['Artifact HEIGHT = ', num2str(artM_box(4)), ' pixel = ',
num2str(artM_box(4) / pixRes * FOV), 'mm'])
      end 
      %Save figure 
      if (bSAVE_IMAGES) 
          %Checks if directory exists 
          if (exist('Figures', 'dir') \sim = 7)
              mkdir('Figures'); 
          end 
          saveas(figH, strcat('.\Figures\', SL(samN).name, '.png'));
      end 
      if (-bAUTO && -biMAGES) 
          pause 
          close(figH) 
      end 
  end 
  disp('------------------------------------------------------------------') 
  disp(' '')end 
%Saving the results in a text (comma-sepparated values) file 
if (bSAVE_DATA) 
    fid = fopen('SamplesResults.csv', 'w'); 
    fprintf (fid, 'ARTIFACT SIZES - RESULTS\n\n');
    fprintf(fid, 'SHAPE,MATERIAL,WIDTH (mm) ,HEIGHT (mm) ,MAXIMUM DISTANCE 
(mm), DATE, SCAN, SLICE, ORIENTATION, SEQUENCE, DIRECTION\n');
    for samN = 1: numel(SL)
    end 
        if sum(strcmp(SL(samN).shape, \{ 'ROD', 'SQUARE' \} ) = 0continue 
        end 
        fprint(fid, 's, s, f, f, f, f, s, s, d, d, s, s, s, s \nN', SL(samN).shape,...
          SL(samN) .material, SL(samN) .artWidth, SL(samN) .artHeight, ...
          SL(samN).artSize, SL(samN).date, SL(samN).scanNum, ...
          SL(samN).sliceNum, SL(samN).orient, SL(samN).sequence, ...
          SL(samN) .scanDir); 
    status = fclose(fid);
```

```
end
```

```
%imoffset.m 
%Offsets an image by a specified amount, preserving the original size 
function J = imoffset(I, offset)[rows cols] = size(I);%horizontal offset 
   if offset(1) > 0J = {zeros(rows, offset(1), class(I)) I(:, 1:cols-offset(1))};elseif offset(1) < 0J = [I(:, -offset(1)+1:cols) zeros(rows, -offset(1), class(I))];
   el se
```

```
end 
        J = I;
    end 
    %vertical offset 
    if offset(2) > 0J = \{zeros(offset(2), colors, class(I)); J(1:rows-offset(2), :)\};elseif offset(2) < 0J = [J(-offset(2)+1:rows, :); zeros(-offset(2), cols, class(I))];
    end
```

```
% plotRect.m 
% ·creates the vectors for plotting a rectangle 
% input: [posX posY width height] 
function [rx \; ry] = plotRect(r)end 
    rx = [r(1) r(1)+r(3) r(1)+r(3) r(1) r(1)];
    ry = [r(2) r(2) r(2) + r(4) r(2) + r(4) r(2)];
```

```
% rectintersect.m 
% calculates the intersection of different rectangles (the greatest 
% rectangle which can enter inside all of them) 
function R = recInterest(rectList)X1 = rectList(1,1);end 
    Y1 = rectList(1,2);X2 = X1 + \text{rectList}(1,3);Y2 = Y1 + \text{rectList}(1, 4);if size(rectList,1) >1
        for ind = 2:size(rectList,1)end· 
    end 
    W = X2 - X1;H = Y2 - Y1;R = [X1 Y1 W H];return 
            X1 = max([X1 rectList(int,1)]);Y1 = max([Y1 rectList(int, 2)]);X2 = min([X2 rectList(int,1)+rectList(int,3)]);Y2 = min([Y2 rectList(int, 2) + rectList(int, 4)]);
```

```
% rectunion.m 
% calculates the union of different rectangles (the smallest 
% rectangle which can contain all of them) 
function [R, X1, Y1, X2, Y2, W, H] = recUnion(rectList)
    X1 = rectList(1, 1);Y1 = rectList(1,2);X2 = X1 + rectList(1, 3);Y2 = Y1 + \text{rectList}(1, 4);if size(rectList,1) > 1end 
        for ind = 2:size(rectList,1)end 
            X1 = min([X1 rectList(int,1)]);Y1 = min([Y1 rectList(int, 2)]);X2 = max([X2 rectList(int,1)+rectList(int,3)]);Y2 = max([Y2 rectList(ind, 2) + rectList(ind, 4)]);
```

```
W = X2 - X1;H = Y2 - Y1;R = [X1 Y1 W H];return
end
            \, \,% scanImgList.m
% Returns a list of all the files of a particular scan sequence, in
% ascendent order
function imgList = scanImglist (date, scanNum)
    fileList = dir(fullfile('.'', date, scanNum, '*.dcm'));
    for i = 1: length (fileList)
        instStr = cell2mat(reqexp(fileList(i).name, ' \d+\.', 'match'));
        instNum(i) = str2num(instStr(2:end-1));end
    instNum = sort(instNum);for i = 1: length (instNum)
        currFile = dir(strcat(['.' filesep], date, filesep, scanNum,
[\texttt{filesep } '^\star \ ] \texttt{, num2str}(\texttt{instNum(i)}), \texttt{'.dcm'}));imgList(i) = currFile.name;end
    imgList = imgList';return
end
```
### D.2. Programa de simulación numérica por diferencias finitas (bloque)

```
%% SIMULACION NUMERICA
% (bloque rectangular)
close all; clear all; clc
%% PARAMETROS INICIALES
global LXn LYn LZn resX resY resZ LX LY LZ numX numY numZ mat0 mat1
% Flags
bCOMP GRAD = true;% Determina si Phi se genera (iteraciones) o se carga
bCARGAR = true;% Dimensiones NOMINALES (entre puntos extremos) [mm]
LXn = 100;LYn = 100;LZn = 81; %80;% Resolucion espacial (tamaño de celda) [mm]
res = 1;
resX = res;resY = res;resZ = 0.9; $res;
% Numero de celdas
numX = LXn,resX + 1;numY = LYn(resY + 1;numZ = LZn,resZ + 1;% Matrices base
mat0 = zeros(numY, numX, numZ, 'double');matl = ones(numY, numX, numZ, 'double');% Manejo de archivos
ruta = 'sim_numerica_v5_bloque';
                                  \sim 100if exist(ruta, 'dir') == 0mkdir(ruta)
```

```
end
```

```
%% GEOMETRIA INICIAL
% CASO: Bloque rectangular
% Dimensione's (mm)
h = 8;L = 50.3:\sim%% AJUSTE DE UNIDADES
% Dimensiones REALES (entre bordes de celdas extremas) [mm]
LX = LXn + resX;LY = LYn + resY;LZ = LZn + resZ;% Puntos usados (centros de cada voxel)
x = ((1:numX) - 0.5) * resX - LX/2;y = ((1:numY) - 0.5) * resY - LY/2;z = ((1:numZ) - 0.5) * resZ - LZ/2;%% PROPIEDADES MAGNETICAS
% CONSTANTES FISICAS
% Permeabiilidad magnetica del vacio (H/m)
uo = 4*pi*1e-7;% Susceptibilidad y permeabilidad magnetica relativa
% MATERIAL = TITANIO
scp Ti = 150e-6;
ur \overline{Ti} = 1 + scp_Ti;% Medio: agua
scp H2O = -9.05e-6;ur \ \overline{H}2O = 1 + \text{scp } H2O;% Intensidad de campo magnetico (T)
Bo = 1.493806;
% Componentes del campo magnetico
Bo x = \text{mat0};Bo y = \text{mat0};Bo_ z = Bo * mat1;%% DISTRIBUCION ESPACIAL DE PERMEABILIDAD
[X, Y, Z] = \text{meshgrid}(x, y, z);% Creación del sólido original: Matriz de forma
Mforma = (X \ge -L/2) & (X \le -L/2) & (Y \ge -L/2) & (Y \le L/2) & (Z \ge -L/2) & (Z \ge -L/2) &
(Z \le h/2);
% Distribución de permeabilidad
Ur = ur_1: *Mforma + ur_H20. * (1 - Mforma);
% Graficando sólido original
Xslice = 0;Yslice = 0;
Zslice = 0;
colormap(bone)
slice(X, Y, Z, Ur, Xslice, Yslice, Zslice);
axis equal; xlabel('x [mm]'); ylabel('y [mm]'); zlabel('z [mm]');
title ('Geometría de la muestra original (distribución de \mu_r)');
print(gcf, '-dpng', [ruta '/fig001.png'])
```

```
% Calculo de la distribucion de densidad de campo magnetico (campo escalar) 
Phi = -Bo./ (uo. *Ur) .* 2;% o quizás ... 
8Phi = -Bo ./ (uo.*Ur.*(1 - 2/3.*(Ur-1))) .* Z;
                                                         <---- después''!' 
            \mathcal{L}%% COMPROBACIÓN 
% Se debe poder recuperar el campo con:<br>% Bo = uo ur (1 - 2/3 (ur - 1)) (-gra
  Bo = uo.ur. (1 - 2/3. (ur - 1)). (-grad(Phi))if (bCOMP_GRAD) 
    N = numX * numY * numZ;dx = resX;dy = resY;dz = resZ;% GRADIENTB: con diferencia central 
    [dPhi_x, dPhi_y, dPhi_z] = gradient(Phi, dx, dy, dz);Box = (uo.*Ur) .* (-dPhi x);Box err = abs(Box - Bo x);Box eps = sum(Box err(:)) /N;Boy = (uo.*Ur) .* (-dPhi) y);
    Boy err = abs(Boy - Boy);Boy eps = sum(Boy err(:)) /N;Boz = (uo.*Ur) .* (-dPhi) z);Boz err = abs(Boz - Bo z);
    Boz eps = sum(Boz err(:) )/N;
    figure
    fig3 = slice(X, Y, Z, Box err, Xslice, Yslice, Zslice);axis equal; xlabel ('x [mm]'); ylabel ('y [mm]'); zlabel ('z [mm]');
    title(['Error de Bo_x; Eps=', num2str(Box_eps), '; Err max=', 
num2str(max(Box_err(:)) )]) 
    colorbar('location', 'eastoutside') 
    print(gcf, '-dpng', [ruta '/fig002.png']) 
    figure 
    fig4 = slice(X, Y, Z, Boy_error,Xslice,Yslice, Zslice);axis equal; xlabel('x [mm]'); ylabel('y [mm]'); zlabel('z [mm]'); 
    title(['Error de Bo_y; Eps=', num2str(Boy_eps), '; Err max=', 
num2str(max(Boy_err(:) )) ]) 
    colorbar('location', 'eastoutside') 
    print(gcf, '-dpng', [ruta '/fig003.png']) 
    figure 
    figS = slice(X,Y,Z,Boz_err,Xslice,Yslice,Zslice); 
    axis equal; xlabel ('x \overline{[mm]}'); ylabel ('y \overline{[mm]}'); zlabel ('z \overline{[mm]}');
    title(['Error de Bo_z; Eps=', num2str(Boz_eps), '; Err max=', 
num2str(max(Bozerr(:)))])
    colorbar('location', 'eastoutside') 
    print(gcf, '-dpng', [ruta '/fig004.png'])
end 
%% CALCULO DE LA DERIVADA DIRECCIONAL (ITERACIONES) 
% Usando algoritmos de Matlab (EFICIENTE) 
% (usando diferencia central) 
DELTA T = 0.1;
N = numX*numY*numZ; 
dx = resX;dy = resY;dz = resZ;
```

```
if (bCARGAR && exist([ruta '/bloque Ti dT=0.1 low.mat'], 'file') \sim= 0)
   load([ruta '/bloque_Ti_dT=0.1_low.mat'})
else
    dPhi x = \text{mat0}; dPhi y = \text{mat0}; dPhi z = \text{mat0};
    dUr \overline{x} = mat0; dUr \overline{y} = mat0; dUr z = mat0;
    d2P\overline{hi}_x2 = mat0; \overline{d}2Phi_y2 = mat0; d2Phi_z2 = mat0;
    lEps = zeros(1, 10000);
   disp('')disp("----------disp(['DELTA T = ', num2str(DELTA T)]);
    % CALCULO DE LA GRADIENTE DE Ur ---> una sola vez, Ur=constante
    % [dUr x, dUr y, dUr z] = gradient (Ur, dx, dy, dz) ;
    % dUr x
    dUr_x(:,1,:) = (Ur(:,2,:) - Ur(:,1,:)) / dx;dUr x(:,2:numX-1,:) = (Ur(:,3:numX,:) - Ur(:,1:numX-2,:)) / (2 * dx);dUr x(:, numX, :) = (Ur(:,numX,:) - Ur(:,numX-1,:)) / dx;% dUr_y
    dUr_y(1, :, :) = (Ur(2, :, :) - Ur(1, :, :)) / dy;dUr y(2:numY-1, :, :) = (Ur(3:numY, :, :) - Ur(1:numY-2, :, :)) / (2*dy);dUr y(numY, : , : ) = (Ur(numY, : , : ) - Ur(numY-1, : , :)) / dy;\text{GUT}_zdUr_z(:,:,1) = (Ur(:,:,2) - Ur(:,:,1)) / dz;dUr_z(t, :, 2:num2-1) = (Ur(:,:, 3:num2) - Ur(:,:, 1:num2-2)) / (2*dz);dUr z (:,:, numZ) = (Ur(:,:, numZ) - Ur(:,:, numZ-1)) / dz;
    for t = 1:10000% [dPhi_x, dPhi_y, dPhi_z] = gradient (Phi, dx, dy, dz);
        % dPhi_x
        dPhi x(:,1,:) = (Phi(:,2,:) - Phi(:,1,:)) / dx;dPhi x(:,2:numX-1,:) = (Phi(:,3:numX,:) - Phi(:,1:numX-2,:)) /(2 * dx);
        dPhi x(:,numX,:) = (Phi(:,numX,:) - Phi(:,numX-1,:)) / dx;
        % dPhi y
        dPhi y(1, :, :) = (Phi(2, :, :) - Phi(1, :, :)) / dy;dPhi y(2:numY-1,:,:) = (Phi(3:numY,:,:) - Phi(1:numY-2,:,:)) /(2*dy);
        dPhi_y(numY,:,:) = (Phi(numY,:,:) - Phi(numY-1,:,:)) / dy;
        % dPhi z
        dPhi z(:, :, 1) = (Phi(:, :, 2) - Phi(:, :, 1)) / dz;dPhi z(:, :, 2:numZ-1) = (Phi(:, :, 3:numZ) - Phi(:, :, 1:numZ-2)) /(2 * dz);
        dPhi_z(:,:,numZ) = (Phi(:,:,numZ) - Phi(:,:,numZ-1)) / dz;
        % [d2Phi x2, d2Phi y2, d2Phi z2] = 2da gradiente de Phi
        % CON PRIMERAS DERIVADAS... más rápido
        % dPhi x
        d2Phi x2(:,1,:) = (dPhi x(:,2,:) - dPhi x(:,1,:)) / dx;
        d2Phi_x2(:,2:numX-1,:) = (dPhi_x(:,3:numX,:) - dPhi_x(:,1:numX-2,:))/(2 * dx);
        d2Phi x2(:,numX,:) = (dPhi_x(:,numX,:) - dPhi_x(:,numX-1,:)) / dx;% dPhi y
        d2Phi y2(1, :,:) = (dPhi y(2, :,:) - dPhi y(1, :,:) ) / dy;d2Phi y2(2:numY-1,:,:) = (dPhi_1 y(3:numY,:,:) - dPhi_1 y(1:numY-2,:,:))/ (2*dy);
        d2Phi_y2(numY,:,:) = (dPhi_y(numY,:,:) - dPhi_y(numY-1,:,:)) / dy;% dPhi z
        d2Phi_z2(:,:,1) = (dPhi_z(:,:2) - dPhi_z(:,:,1)) / dz;d2Phi_z2(:,:,2:numZ-1) = (dPhi_z(:,:,3:numZ) - dPhi_z(:,:,1:numZ-2))/ (2*dz);
```

```
d2Phi z2(:,:,numZ) = (dPhi z(:,:,numZ) - dPhi z(:,:,numZ-1)) / dz;
        dPhi = DELTA T * (dPhi x.*dUr x + dPhi y.*dUr y + dPhi z.*dUr z +
Ur.*(d2Phi_1 x2 + d2Phi_1 y2 + d2Phi_1 z2));
        % Criterio de convergencia 
        Eps \leq sum(abs(dPhi(:)))/N;
        lEps(t) = Eps;if (t>1 && (lEps(t) > lEps(t-1))) 
% cuando se alcance el punto de 
inflexión ... 
    end 
            break 
        end 
        Phi = Phi + dphi;
        disp([ 't = ', num2str(t) ] )disp(['Eps = ', num2str(Eps)])lEps = lEps(l:t-1);save([ruta '/bloque Ti dT=0.1 low.mat'], 'Phi', 'dPhi *', 't', 'lEps');
end 
figure, plot(lEps), title(['Parámetro de convergencia \epsilon, \DeltaT=', 
num2str(DELTA_T) ]) 
axis( [1 length(lEps) O max(lEps) ]) 
xlabel('t'), ylabel('\epsilon') 
print(gcf, '-dpng', [ruta '/fig005.png']) 
dEps = diff(1Eps);figure, plot(dEps), title(['Gráfica de d\epsilon/dt, \DeltaT=', 
num2str(DELTA_T) ]) 
xlabel('t'), ylabel('d\epsilon/dt') 
print(gcf, '-dpng', [ruta '/fig006.png']) 
d2Eps = diff(dEps);
figure, plot(d2Eps), title(['Gráfica de d^2\epsilon/dt^2, \DeltaT=',
num2str(DELTA_T) ]) 
xlabel('t'), ylabel('d^2\epsilon)print(gcf, '-dpng', [ruta '/fig007.png']) 
% Calculo y visualizacion del campo B 
% [dPhi_x, dPhi_y, dPhi_z] = gradient(Phi, dx, dy, dz);Box = (\overline{u}o.*Ur) \cdot * (-dPhi) \overline{x};
Boy = (uo.*Ur) .* (-dPhi_1\psi);
Box = (uo.*Ur) .* (-dPhi^{-}z);delta Box = Box - Box;
delta_Boy = Boy - Bo_y;delta_Boz = Boz - Bo_z;figure 
slice(X, Y, Z, delta_Box, Xslice, Yslice, Zslice);
axis equal; xlabel('x [mm]'); ylabel('y [mm]'); zlabel('z [mm]'); 
title('Variación del campo en el eje x \DeltaB_{O,x}') 
colorbar('location', 'eastoutside') 
print(gcf, '-dpng', [ruta '/fig008.png']) 
figure 
slice(X, Y, Z, delta Boy, Xslice, Yslice, Zslice);
axis equal; xlabel('x [mm]'); ylabel('y [mm]'); zlabel('z [mm]');
```

```
title('Variación del campo en el eje y \DeltaB {O, y} 1 ) 
colorbar ('location', 'eastoutside')
print(gcf, '-dpng', [ruta '/fig009.png']) 
figure 
slice(X, Y, Z, delta_Boz, Xslice, Yslice, Zslice);
axis equal; xlabel('x [mm]'); ylabel('y [mm]'); zlabel('z [mm]');
title('Variación del campo en el eje z \DeltaB_{O,z} 1 ) 
colorbar('location', 'eastoutside')
print(gcf, '-dpng', [ruta '/fig010.png'])
escColor = caxis; 
%% ACERCAMIENTO Y SUAVIZADO POR INTERPOLACIÓN 
% Limitar volumen a nueva región de interés (cortar) 
LXn hi = 70;
LYn hi = 70;
LZn_hi = 41.4; %% Resolucion espacial (tamaño de celda) [mm] 
res hi = 0.5;
res\overline{X}_hi = res_hi;resY_1hi = res\bar{h}i;
resZ<sup>hi = 0.45; %res_hi;</sup>
% Numero de celdas 
numX hi = LXn hi/resX hi + 1;
numY hi = LYn hi/resY hi + 1;
numZ_hi = LZn_hi/resZ_hi + 1;% Cortar matrices antiguas al nuevo 
tamaño 
corXi = (LXn - LXn hi)/(2 * resX) + 1;<br>corXs = (LXn - (LXn - LXn hi)/2) / res<br>corYi = (LYn - LYn hi)/(2 * resY) + 1;
corYs = (LYn - (LYn - LYn hi)/2) / res Y + 1;<br>corZi = (LZn - LZn hi)/(2 * res Z) + 1;
corZs = (LZn - (LZn - LZn_hi)/2) / resZ + 1;corrXs = (LXn - (LXn - LXn hi)/2) / resX + 1;corri = (LYn - LYn_hi)/(2 * resY) + 1;corZi = (LZn - LZn_hi)/(2^* resZ) + 1;Mforma cor = Mforma(corYi:corYs, corXi:corXs, corZi:corZs);
Phi_cor = Phi(corYi:corYs, corXi:corXs, corZi:corZs);
delta_Boz_cor = delta_Boz(corYi:corYs, corXi:corXs, corZi:corZs); 
X_cor<sup>-</sup> X(corYi:corYs, corXi:corXs, corZi:corZs);
Y cor Y(corYi:corYs, corXi:corXs, corZi:corZs); 
Z cor = Z(corYi:corYs, corXi:corXs, corZi:corZs);
figure 
fig = slice(X_cor,Y_cor,Z_cor,delta_Boz_cor,Xslice,Yslice,Zslice);
set (fig, 'EdgeColor', 'none');
axis equal; xlabel('x [mm]'); ylabel('y [mm]'); zlabel('z [mm]');
title('\DeltaB {0,z} antes de interpolar (baja resolución)')
colorbar('location', 'eastoutside')
print(gcf, '-dpng', [ruta '/fig011.png'])
% SE RECALCULAN TODAS LAS MATRICES A ALTA RESOLUCION 
% Dimensiones REALES (entre bordes de celdas extremas) (m] 
LX_hi = LX_nhi + resX_hi;<br>LY_hi = LY_nhi + resY_hi;LZ_hi = LZn_hi + resZ hi;
% Puntos usados (centros de cada voxel)
x hi = ((1:numX hi) - 0.5) * resX hi - LX hi/2;
```

```
yhi = ((1:numY hi) - 0.5) * resY hi - LY hi/2;
```

```
z hi = ((1:numZ hi) - 0.5) * resZ hi - LZ hi/2;[X_h, Y_h, Z_h] = \text{meshgrid}(x_h, y_h, z_h);
% Matrices base 
match hi = zeros (numY hi, numX hi, numZ hi, 'double');
matl hi = ones(numY hi,numX hi,numZ hi, 'double');
% Creación de la nueva matriz de forma 
Mforma hi = (X_hi \rangle = -L/2) & (X_hi \langle = L/2 \rangle & (Y_hi \rangle = -L/2) & ...
   (Y \text{ hi } \le L/2) & (Z \text{ hi } \ge = -h/2) & (Z \text{ hi } \le L/2);
% Distribución de permeabilidad 
Ur_hi = ur_Ti.*Mforma_hi + ur_H20.*(1 - Mforma hi); 
% Se interpolan las matrices Phi y delta_Boz, teniendo en cuenta la 
% discontinuidad en el borde de la muestra 
%Phi hi = interp3(Phi_cor, 1);
%delta Boz hi = interp3(delta Boz cor, 1); 
Phi_hi<sup>-</sup>= interp_dominios(Phi_cor, Mforma_cor, Mforma_hi, 2);
delta_Boz_hi = interp_dominios(delta_Boz_cor, Mforma_cor, Mforma_hi, 2);
figure
fig = slice(X_hi,Y hi,Z hi,delta Boz hi,Xslice,Yslice,Zslice); 
set (fig, 'EdgeColor', 'none');
axis equal; xlabel('x [mm]'); ylabel('y [mm]'); zlabel('z [mm]');
title('\DeltaB_(O,z} después de interpolar (alta resolución)') 
colorbar ('location', 'eastoutside')
print(gcf, '-dpng', [ruta '/fig012.png'])
%% Calcular mismas gráficas con el modelo FEM 
% Generar o cargar modelo FEM 
if exist('fem', 'var') == 0if exist([ruta '/fem.math'], 'tile') == 2load([ruta '/fem.mat']);
    el se 
        fem· = fem_muestra_gen(Bo, scp_Ti, 'bloque', L/1000, h/1000, LX/1000, 
LY/1000, LZ/1000, 4);
        save([ruta '/fem.mat'], 'fem');
    end 
end 
%% VISUALIZACION Y COMPARACION 
% Graficar planos de corte 
% PLANO XY 
iz0 = find(Z(1,1,:) == 0);X_20 = X(:,:,i z0);Y_20 = Y(:,:,i z0);delta_Boz_z0 = delta_Boz(:, :, iz0);figure, pcolor(X_zO, Y_zO, delta_Boz zO) 
axis equal, caxis(escColor), xlabel('x [mm]'), ylabel('y [mm]')
title('\Delta B {0,z} en el plano XY (z=0)')
colorbar('location','eastoutside')
print(gcf, '-dpng', [ruta '/fig013.png'])
Bz fem_z0 = obtener Bz fem(fem, x/1000, y/1000, 0, 'area');delta Bz fem = Bz fem z0 - Bo;
figure, pcolor(X_20, Y_20, delta Bz fem)axis equal, caxis(escColor), xlabel('x [mm]'), ylabel('y [mm]')
title('\DeltaB_{0,z,fem} en el plano XY (z=0) - Modelo FEM')
colorbar('location','eastoutside')
print(gcf, '-dpng', [ruta '/fig014.png'])
```

```
% error 
error_Bz zO = delta_Boz_zO - delta_Bz_fem; 
figure, peolor(X_zO, Y_zO, error_Bz_zO) 
axis equal, caxis(escColor), xlabel('x [mm]'), ylabel('y [mm]')
title('Error<sub>!</sub> \DeltaB_{0,z}-\DeltaB_{0,z,fem} en el plano XY (z=0)')
colorbar('location', reastoutside')
print(gcf, '-dpng', [ruta '/fig015.png'])
% PLANO XZ 
\texttt{iy0 = find(Y(:,1,1) == 0)} ;
X_y0 = squareze(X(iy0, :, :));Z_{y0} = square (Z(iy0, :, :)) ;
delta_Boz_y0 = squeeze(delta_Boz(iyO, :, :)) ;
figure, pcolor(X_y0, 2_y0, 2_y0, 2 delta_Boz_y0)
axis equal, caxis(escColor), xlabel('x [mm]'), ylabel('z [mm]')
title( 1 \DeltaB_(O,z} en el plano XZ (y=0) 1 ) 
colorbar('location', 'eastoutside')print(gcf, '-dpng', [ruta '/fig017.png'])
Bz_fem_y0 = obtener_Bz_fem(fem, x/1000, 0, z/1000, 'area');
Bz fem_y0 = squaree(Bz_fem_y0);delta_Bz_fem = Bz_fem_y0 - Bo;
figure, pcolor(X,\overline{y}0, \overline{z})y0, delta_Bz_fem)
axis equal, caxis(escColor), xlabel('x [mm]'), ylabel('z [mm]')
title('\DeltaB {0,z,fem} en el plano XZ (y=0) - Modelo FEM')
colorbar('location','eastoutside')
print(gcf, '-dpng', [ruta '/fig018.png'])
% error 
error_Bz_yO = delta_Boz_yO - delta_Bz_fem; 
figure, pcolor(X_y0, z_y0, error_Bz_y0)axis equal, caxis(escColor), xlabel('x [mm]'), ylabel('z [mm]')
```

```
title('Error \DeltaB_{0,z}-\DeltaB_{0,z,fem} en el plano XZ (y=0)')
colorbar('location','eastoutside')
print(gcf, '-dpng', [ruta '/fig019.png'])
```
### **D.3. Programa simulador de distorsión magnética**

```
% SIMULADOR DE DISTORSION MAGNETICA 
% VERSION CON FUNCIONES 
% Cesar Fuentes Montesinos 
% Julio 2010 
% MUESTRA: Bloque 
% ORIENTACION: Bo 
% SECUENCIA: SE 
% DIRECCION: H->F 
elose all; clear all; ele; 
%% DECLARACIONES GLOBALES
```
%% FLAGS DE EJECUCION bGRAF CAMPO = true; bGRAF DIST = true; bMANUAL = true;

global uo sep\_H20;

%% DATOS DE ENTRADA % DIMENSIONES GENERALES

```
% Lado del bloque (m) 
a = 41.15e-3;% Espesor del bloque (m) 
h bloq = 10.8e-3; 
% Susceptibillidad magnetica
scp mat = -15.763e-6;\text{mat} = 'Lead',
% PARAMETROS DE LA SIMULACION 
FOV s = 0.1;
numPixels = 512; %256; 
% Intensidad de campo magnetice (T) 
Bo = 1.493806;% Tamaño del campo de vision (m) 
FOV = 200e-3; \frac{8}{5} == 200mm
% Ancho de banda de la señal de resonancia magnetica (Hz) 
BW = 32e+3; 
% Ruta (relativa) para guardar los archivos 
ruta = ['simulador distorsion bloque Bo HF/' mat];
%% VARIABLES DEL PROGRAMA 
% CONSTANTES FISICAS 
% Permeabiilidad magnetica del vacío (H/m) 
uo = 4 * pi * 1e - 7;% Susceptibilidad del medio: agua 
scp H2O = -9.05e-6;% Ratio giromagnetico del proton (Hz/T) --> gamma/2pi 
gamma 2pi = 42.57747e+6;% Factor geometrico 
alpha = 0;% Valor utilizado: dif. de sep. 
scp = scp\_mat - scp\_H20;% COMPONENTE DEL CAMPO MAGNETICO EN EL EJE Z: Bz 
% Cilindro centrado en el eje y 
if exist(ruta, 'dir')==O 
    mkdir(ruta) 
end 
% Generar o cargar modelo FEM 
if exist('fem', 'var')==O 
    if exist([ruta '/fem.mat'], 'file')==2 
        load([ruta '/fem.mat']); 
    el se 
        fem = fem_muestra_gen(Bo, scp_mat, 'bloque', a, h_bloq, 0.120, 
0.120, 0.080, 4); 
        save([ruta '/fem.mat'], 'fem'); 
    end 
end 
%% GRAFICAS DE CAMPO
if (bGRAF_CAMPO) 
    % Grafica lineal (eje X)<br>xmax = 60e-3;
                             % semilongitud del eje x
    xpaso = 0.1e-3;x = -xmax: xpaso: xmax;% solucion del FEM 
    Bz f = obtener Bz fem(fem, x, zeros(size(x)), zeros(size(x)), 'linea');
    figure, plot(x,Bz f-Bo, 'r') 
    title('Componente Z de la desviacion del campo magnetico: \DeltaB_z'); 
    xlabel ('Posicion en x (m)'); ylabel ('\DeltaB z (T)')
    print(gcf, '-dpng', [ruta '/figOOl.png'])
```

```
% Grafica lineal (eje Z) 
    zmax = 40e-3;zpaso = 0.1e-3;z = -zma<sup>2</sup>x: zpaso: zmax;
                              % semilongitud del eje z 
   Bz f = \text{other\_Bz\_fem(fem, zeros(size(z)), zeros(size(z)), z, 'linea');
    figure, plot(z, Bz_f^{-}f-Bo, 'r')title('Componente-Z de la desviacion del campo magnetico: \DeltaB z'); 
    xlabel ( 'Posicion en z (m)'); ylabel ( '\DeltaB z (T) ') 
   print(gcf, '-dpng', [ruta '/fig002.png']) 
    %% MAPA VECTORIAL DE LA DESVIACION DE CAMPO MAGNETICO B 
    xmax = 40e-3;xpaso = 0.25e-3;x = -xmax:xpaso:xmax;[Bz, X, Y] = \text{other}_Bz_f\text{fem}(fem, x, x, 0, 'area');<br>Bz = squeeze(Bz); X = \text{square}(X); Y = \text{square}(Y);Bz = squaree(Bz);figure, meshc(X,Y,Bz-Bo); %surfc 1 meshc 
    %shading flat 
    title('Componente Z de la desviacion del campo magnetico: \DeltaB_z'); 
    xlabel('x (m)'); ylabel('y (m)'); zlabel('\DeltaB z (T)')
    colorbar('location', 'eastoutside') 
    print(gcf, '-dpng', [ruta '/fig003.png']) 
    zmax = 20e-3;zpaso = 0.25e-3;z = -zmax:zpaso:zmax; 
    [Bz,X,Y,Z] = \text{other\_Bz\_fem}(fem, x, 0, z, 'area');Bz = squeeze(Bz)'; X^- = squeeze(X)'; Z = squeeze(Z)'; clear Y;
    figure, meshc(X,Z,Bz-Bo); %surfc 1 meshc 
    %shading flat 
    title('Componente Z de la desviacion del campo magnetico: \DeltaB_z'); 
    xlabel ( 'x (m)'); ylabel ( 'z (m)'); zlabel ( '\DeltaB_z (T) ') 
    colorbar('location', 'eastoutside') 
    print(gcf, '-dpng', [ruta '/fig004.png']) 
    %% CAMPO VECTORIAL DE LA DESVIACION DE CAMPO MAGNETICO 
    xx = -xmax: xpaso*16: xmax;zz = h \text{ blog} * [-2 -1 0 1 2];[Bx, By, Bz, XX, YY, ZZ] = obtener B fem(fem, xx, xx, 0, 'area');
    figure, hold on 
    % bloque 
    Xb = a/2 * [-1 1 1 -1 -1; -1 1 1 -1 -1];
    Yb = a/2 * [-1 -1 1 1 -1; -1 -1 1 1 -1];
    Zb = h_{\text{boloq}}/2 * [ones(1,5); -1*ones(1,5)];
    surf(Xb, Yb, Zb, 'FaceAlpha', 0.5); % con transparencia del 50%
    % campo vectorial 
    quiver3(XX,YY,ZZ, Bx, By, Bz-Bo, 1) 
    view(-20,15), axis equal 
    title('Orientacion del vector desviacion relativa 
\DeltaB/(\alpha\chiB_O) '); 
end 
    xlabel ('x (m)'); ylabel ('y (m)'); zlabel ('z (m)'), hold off
    print(gcf, '-dpng', [ruta '/figOOS.png']) 
%% ERROR DE POSICION Dz, Dz/FOV, Dz/a 
% Valores calculados 
% Frecuencia central de resonancia (Hz) 
fo = gamma 2pi*Bo; \frac{1}{6} (2*pi);
```
% Gradiente de readout (T/m)  $GR = (Bo/FOV) * (BW/fo)$ ;

```
% Grado de distorsion maximo aprox.
```

```
GDM = scp*Bo/GR;%% GRAFICAS DE DISTORSION 
if (bGRAF_DIST} 
    % Cilindro centrado en el eje y 
    xmax = 60e-3; % semilongitud del eje x
    xpaso = 0.1e-3;x = -xmax:xpaso:xmax;% considerando esfera de Lorentz....
    Bz_nuc_fem = obtener_Bz_nuc_fem(fem, x, zeros(size(x)), zeros(size(x)),
'linea');
    deltaBz nuc fem = Bz nuc fem - (1 - 2/3*scp H2O/(1 + scp H2O)). *Bo;
    figure, plot(x, deltaBz nuc fem/(a*GR), 'r')
    title('Distorsion relativa de la imagen en la direccion Z: \Delta');
    xlabel('Posicion en x (m}'}; ylabel('\Deltaz/a') 
    print(gcf, '-dpng', [ruta '/fig006.png']} 
   zmax = 40e-3;zpaso = 0.1e-3; 
    z = -zmax:zpass:zmax;% considerando esfera de Lorentz....
    Bz nuc fem = obtener Bz nuc fem(fem, zeros(size(z)), zeros(size(z)), z,
'linea'}; 
    deltaBz_nuc_fem = Bz_nuc_fem - (1 - 2/3*scp_H2O/(1 + scp_H2O)).*Bo;
    figure, plot(z, delta\overline{B}z nuc fem/(h bloq*GR), r'r')
    title('Distorsion relativa de la imagen en la direccion Z: 
\Deltaz/h_{bloq}'}; 
    xlabel('Posicion en z (m)'); ylabel('\Deltaz/h_{cil}'} 
    print(gcf, '-dpng', [ruta '/fig007.png']) 
    %% MAPA VECTORIAL DEL ERROR DE POSICION 
    xmax = 40e-3;
    xpaso = 0.25e-3;x = -xmax: xpaso: xmax;[Bz_nucc,X,Y] = \text{other_Bz nuc_fem(fem, x, x, 0, 'area');}Bz_nuc = squeeze(Bz_nuc); \overline{X} = squeeze(X); Y = squeeze(Y);
    deltaBz_nuc = Bz_nuc - (1 - 2/3*scp_H20/(1 + scp_H20)) .*Bo;
    f1gure, meshc(X, Y, deltaBz nuc/(a*GR)); %surfc 1 meshc 
    %shading flat 
    title('Distorsion relativa de la imagen en la direccion Z: \Deltaz/a'); 
    xlabel('x (m)'); ylabel('y (m}'); zlabel('\Deltaz/a'} 
    colorbar('location', 'eastoutside') 
    print(gcf, '-dpng', [ruta '/fig008.png']) 
    zmax = 20e-3;zpaso = 0.25e-3;z = -zmax:zpass:zmax;[Bz_nuc,X,Y,Z] = obtener_Bz nuc fem(fem, x, O, z, 
'area'}; 
    Bz nuc = squeeze(Bz nuc) '; X = squeeze(X) ';
clear Y; 
                                                       Z = \text{square}(Z) ';
    deltaBz nuc = Bz_nuc - (1 - 2/3*scp H2O/(1 + scp H2O)) .*Bo;
    figure, meshc(X, Z, deltaBz_nuc/(a*GR) ); %surfc 1 meshc 
    %shading flat 
    title('Distorsion relativa de la imagen en la direccion Z: \Deltaz/a'); 
    xlabel('x (m)'}; ylabel('z (m)'); zlabel('\Deltaz/a'} 
    colorbar('location', 'eastoutside') 
    print(gcf, '-dpng', [ruta '/fig009.png']) 
    %% DISTORSION DE LA IMAGEN: CILINDRO PARALELO A Bo 
    % graficamos el rectangulo 
    [x, z] = puntos rect(a, h bloq, 0.1e-3);
    [x \text{ int, } z \text{ int}] = \text{puntos\_rect}(a - 2e-4, h\_b \log - 2e-4, 0.1e-3);
```
```
[x\_ext, z\_ext] = puntos rect(a + 2e-4, h bloq + 2e-4, 0.1e-3);
    Bz int = obtener Bz nuc fem(fem, x int, zeros(size(x int)), z int,
'linea') ; 
    Bz ext = obtener Bz nuc fem(fem, x ext, zeros(size(x_ext)), z_ext,
'linea'); 
    factor = 1;zd int = z_{\text{int}} + factor * (Bz_int - (1 - 2/3*scp H2O/(1 +
scp_H20)) *Bo') /GR; 
    zd ext = z ext + factor * (Bz ext - (1 - 2/3*sep H2O/(1 +
scp_H20))*Bo) /GR; 
    figure, hold on 
    plot(x,z,'m:', x_int,zd int,'b', x ext,zd ext,'r') 
    axis equal, grid on 
    title('Distorsion de la imagen: seccion del cilindro paralelo a Bo')
    xlabel ( 'x (m) ') ; ylabel ( 'z (m) ') ; 
    print(gcf, '-dpng', [ruta '/fig010.png']) 
    % DISTORSION DEL CILINDRO: GRAFICA 3-D<br>xmax = 25e-3; xpaso = 0.25e-3;
                      xpaso = 0.25e-3;x = -xmax: xpaso: xmax;[Bz_int, X, Y] = \text{other_Bz}_nuc_fem(fem, x, x, h_bloq/2 - 5e-4, 'area');Bz_ext = obtener_Bz_nuc_fem(fem, x, x, h bloq/2 + 5e-4, 'area');
    zr int = (Bz_{int} - (1 - 2/3*sep_{H20}/(1 + scp_{H20})) * Bo)/GR;zr<sup>-</sup>ext = (Bz<sup>-</sup>ext - (1 - 2/3*scp<sup>-</sup>H2O/(1 + scp<sub>-</sub>H2O))*Bo)/GR;
    figure, meshc(X, Y, zr_int); axis square;
    title('Distorsion relativa de la imagen en la direccion Z: \Deltaz/a 
(interior del bloque)'); 
    xlabel('x (m)'); ylabel('y (m)'); zlabel('\Deltaz/a') 
    colorbar('location', 'eastoutside') 
    print(gcf, '-dpng', [ruta '/fig01l.png')) 
    figure, meshc(X, Y, zr_{ext}); axis square;
    title('Distorsion relativa de la imagen en la direccion Z: \Deltaz/a 
(exterior del bloque)'); 
    xlabel ( 'x (m) '); ylabel ('y (m)'); zlabel ( '\Deltaz/a') 
    colorbar('location', 'eastoutside') 
    print(gcf, '-dpng', [ruta '/fig012.png')) 
end 
%% SIMULACION DE LA IMAGEN OBTENIDA 
Res = FOV s 1 numPixels; 
% los valores de "intensidad" se obtienen de la imagen real 
intFondo = 66/256; %1; %0.1;
intMuestra = 3/256; 80; 80.025;
% Imagen "original" & matriz de distorsion en Z 
x = ((1:numPixels) - floor(numPixels/2)). * Res;
z = ((1:numPixels) - floor(numPixels/2)).* Res;
[Bz_nuc,X,Y,Z] = \text{obtener}_Bz_nuc_fem(fem, x, 0, z, 'area');Bz nuc = squareze(Bz nuc);X = \text{square}(X);Z = squaree(z);clear Y; 
deltaBz nuc = Bz_nuc - (1 - \frac{2}{3} \cdot \text{scp}_H20/(1 + \text{scp}_H20)). *Bo;
M forma = (X \ge -a/2) & (X \le a/2) & (Z \ge -h/blog/2) & (Z \le h/blog/2);
imgOri 
(intMuestra.*Mforma + intFondo.*(1- Mforma)) ';
```
 $\mathcal{A}^{\mathcal{A}}$  and  $\mathcal{A}^{\mathcal{A}}$ 

```
Mdist z = deltaBz nuc / GR;
2d = \overline{z} + Mdist z;
Id = round(Zd.\overline{/Res} + numPixels/2);% Imagen distorsionada
imgDist = zeros(numPixels);for i = 1:\text{numPixels}for j = 1:\text{numPixels}if (\text{Id}(j, i) > 0 \text{ as } \text{Id}(j, i) < \text{numPixels})imgDist(Id(j, i), j) = imgDist(Id(j, i), j) + imgOri(i, j);end
    end
end
%% CALCULO DEL TAMAÑO DEL ARTEFACTO
% Imagen de referencia
imgRef = intFondo * ones(numPixels);iDifRatio = imabsdiff(imqRef, imqDist) ./ imqRef;
iTH = im2bw(iDiffRatio, 0.3);\text{ififf} = \text{imopen}(\text{ifH, strel('disk', 1)}).fig = figure;iArt = bwselect(iTHf, 4);pArt = regionprops(bwlabel(iArt), 'basic');
close(fig);% Bounding box
[rx ry] = plotRect(pArt.BoundingBox);&MOSTRAR IMAGENES
\text{esclnt} = \begin{bmatrix} 0 & 1 \end{bmatrix};
figure
imshow(imgOri, escInt), hold on
title ('Imagen de la muestra - sección original sin distorsionar')
xlabel(strcat('numPixels=',num2str(numPixels),'; FOV=', num2str(FOV s), 'm;
a=1, \ldotsnum2str(a), 'm; h=', num2str(h bloq), 'm'))
% Ejes
plot(numPixels*[0.5 0.5], numPixels*[0 1], 'y')
plot(numPixels*[0 1], numPixels*[0.5 0.5], 'y')
print(gcf, '-dpng', [ruta '/fig013.png'])
fiqure
imshow(imgDist, escInt), hold on
% Ejes
plot(numPixels*(0.5 0.5), numPixels*(0 1], 'y')
plot(numPixels*[0 1], numPixels*[0.5 0.5], 'y')% Bounding box
plot(rx, ry, 'g', pArt.Centroid(1), pArt.Centroid(2), 'g+')
title ('Imagen de la muestra - sección distorsionada con artefacto
detectado')
if (bMANUAL)
    hArtM = imrect(qca, part.BoundingBox);disp('Modifique el tamaño del artefacto o presione cualquier tecla...')
    pause
    api = iptgetapi (hArtM);
    artM box = api.getPosition();
    \text{disp}(\text{?ANCHO} = \text{'}, num2str(artM box(3)), ' pixel = ',
num2str(artM box(3) * Res*1000), 'm\overline{m}'])
    disp(['ALTO = ', num2str(artM box(4)), ' pixel = ',
num2str(artM box(4) *Res*1000), '\overline{mn}'])
```

```
disp('OK')
```

```
end 
 print(gcf, '-dpng', [ruta '/fig014.png')) 
 figure, imshow(iTHf) 
 title('Pixel€s de la sección que cumplen el criterio de pertenencia al 
 artefacto' ) 
 print(gcf, '-dpng', [ruta '/fig015.png'])
 figure, imshow(iArt), hold on 
 % Ejes 
 plot(numPixels*[0.5 0.5), numPixels*[O 1], 'y') 
 plot(numPixels*[O 1], numPixels*[0.5 0.5], 'y') 
 % Bounding box 
 plot(rx, ry, 'g', pArt.Centroid(l), pArt.Centroid(2), 'g+') 
 % Muestra original 
 x = a/2 * [-1 \ 1 \ 1 \ -1 \ -1];y = h_{\text{bol}}(2 \times [-1 -1 1 1 -1];mx = ñumPixels/2 + round(x 1 Res); 
 my = numPixels/2 + round(y / Res);plot(mx, my, 'r', numPixels/2, numPixels/2, 'r+') 
 % Ver si se ingresó alguna modificación al rectángulo 
 if all(pArt.BoundingBox == artM_box) 
     title('Resultados de la medición. Verde=artefacto, Rojo=muestra 
 original') 
     xlabel(['ARTEFACTO -- W = ', num2str(pArt.BoundingBox(3)), ' pixels = ',
 num2str(pArt.BoundingBox(3)*Res*1000), 'mm; ', ...
          'H = ', num2str(pArt. BoundingBox(4)), ' pixels = ',
 num2str(pArt.BoundingBox(4)*Res*l000), ' mm']) 
 elseif (bMANUAL) 
      [\text{rx2 ry2}] = \text{plotRect}(\text{artM}_\text{box});plot (rx2, ry2, 'c')
     title('Resultados de la medición. Verde=artefacto, Rojo=muestra 
 original, Celeste=medición manual') 
     xlabel({\rm \{(l'ARTEFACTO -- W = ',\ num2str(pArt.BoundingBox(3))\}, \ 'pixels =}', num2str(pArt.BoundingBox(3)*Res*1000), 'mm; ', ...
          'H = ', num2str(pArt.BoundingBox(4)), ' pixels = ',
 num2str(pArt.BoundingBox(4)*Res*1000), ' mm'], ...
          \left( 'ARTEFACTO \t(MANUAL) -- W = ', num2str(artM_box(3)) \right), ' pixels = ',
  num2str(artM_box(3) *Res*lOOO), ' mm; ', 
          H = ', num2str(artM_box(4)), ' pixels = '
 num2str(artM_box(4)*Res*l000), 'mm')}) 
 end 
 hold off 
 print(gcf, '-dpng', [ruta '/fig016.png'])
```
 $\sim$   $\sim$ 

ني او د د د

 $\ddot{\phantom{0}}$ 

 $\sim 10^{-1}$ 

 $\sim$